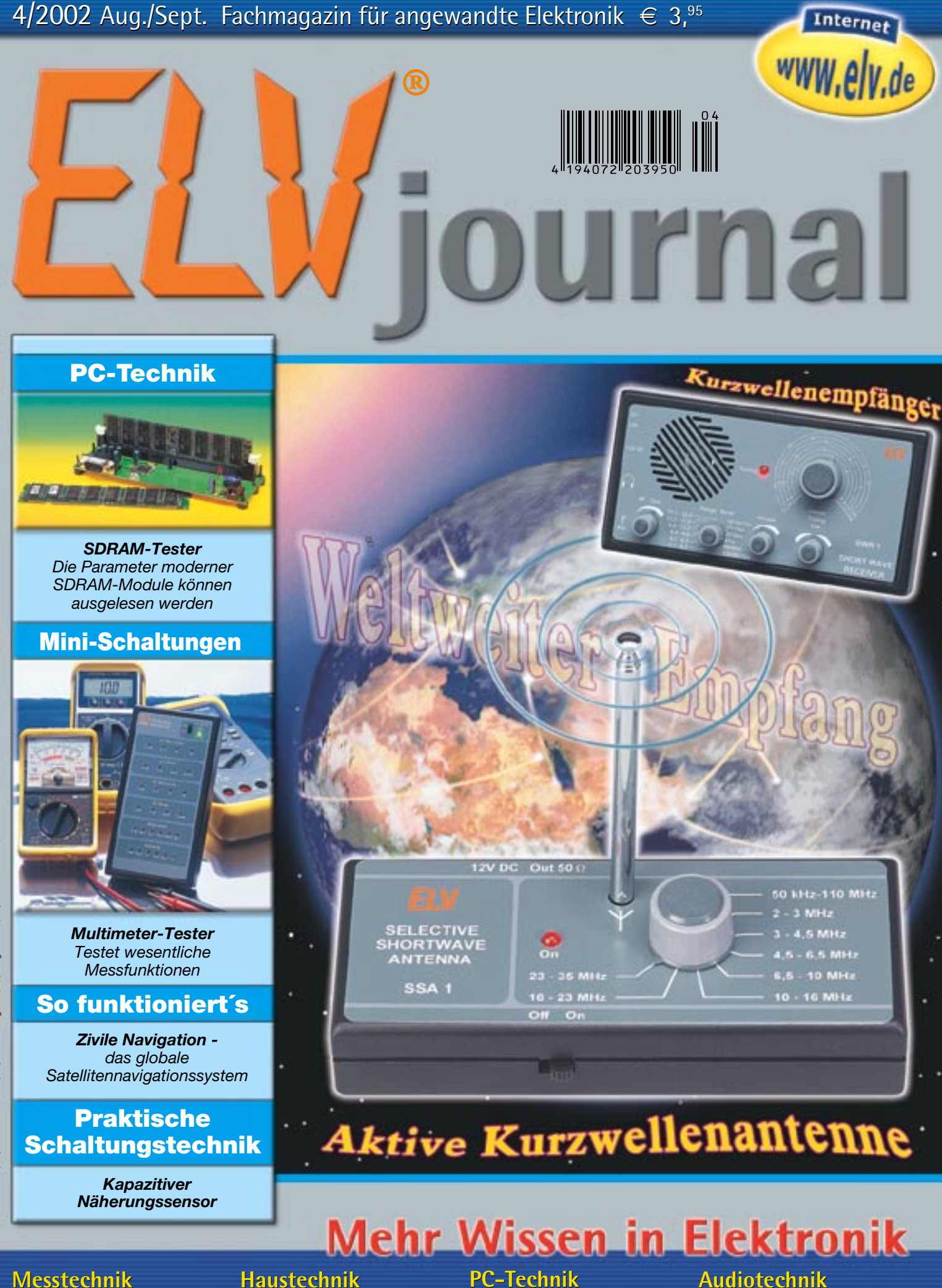

- **• Elko-Tester • Elko-Tester•**
- **• Audio-Dummy-Load Audio-Dummy-Load mit Leistungsmesser mit Leistungsmesser**

#### **Haustechnik Haustechnik**

- **• Funk-Kontakt-Melder • Funk-Kontakt-Melder•Haustechnik PC-Technik<br>• Funk-Kontakt-Melder • AVR-<br>• Dämmerungsschalter Programmic<br>• Sicherheit im Haus • RS-232-l0-**
- **• Dämmerungsschalter Dämmerungsschalter**
- **• Sicherheit im Haus •**

### **• AVR-•**

**Programmieradapter • RS-232-IO-Board • RS-232-IO-Board**

#### **Audiotechnik Audiotechnik**

- **• Schalldetektor •• Gitarren-Verzerrer Schalldetektor• Gitarren-Verzerrer**
- 

Luxemburg  $\in$  4,95 / Belgien  $\in$  4,95 / Österreich  $\in$  4,95  $64,95$  / Österreich  $64,95$  / Belgien  $64,95$  / Luxemburg weiz SFr 7,80 / Niederlande € 4,95 / Schweiz SFr 7,80 / Niederlande

*... mit dem ELV-Windei messen Sie die genaue Windstärke und Wettersituation direkt an Ort und Stelle*

988

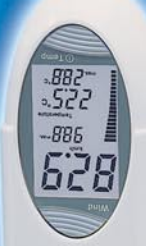

Egal,<br>Bie sind.

#### *Funktionell:*

**Die Schutzkappe, die das Windrad beim Transport schützt, kann auch zur standsicheren Aufstellung des Gerätes verwendet werden.**

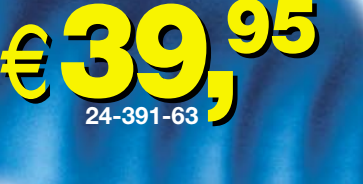

on dimest

mobil

mobil<br>und kompe

**Längst nicht immer und an allen gewünschten Orten stehen stationäre Windmeser zur Verfügung, etwa auf der zum Modellflugplatz erklärten Wiese, beim Paragliding, Segeln, Surfen und vielen anderen Freizeitak-**

**tivitäten. Das neue ELV Hand-Windmessgerät erlaubt neben hoher Mobilität durch seine kompakte**

Bauform und die innovative "Verpackung" des Windrades über die reine Feststel**lung der Windstärke hinaus eine komplexe Bewertung der Wettersituation am Einsatzort.**

Das große dominierende LC-Display zeigt gleichzeitig • die Windstärke in digitaler und quasi analoger Form • die max. oder durchschnittliche Windgeschwindigkeit • die Temperatur am Standort und • wahlweise die min. oder max. Temperatur an.

Über die analoge Balkenanzeige sind z. B. kurzzeitige Veränderungen schneller erfassbar als in der Digitalanzeige. Die Windstärke kann wahlweise in Knoten, km/h, Meilen/h, m/s oder Beaufort angezeigt werden, die Temperatur wahlweise in ˚C oder ˚F sowie alternativ als Windchill-Äquivalent ("empfundene Temperatur"). Besonders letztere Anzeige kann besonders wertvoll werden, erlaubt sie doch eine reale Bewertung des Wärmeverlustes unseres Körpers bei Windeinfluss und so Schutz vor Unterkühlung. Dabei ist die Bedienung des handlichen Gerätes mit nur zwei großflächigen Tasten besonders einfach. Die Schutzkappe, die das Windrad beim Transport zuverlässig vor Beschädigung schützt, kann im Betrieb als Ständer für das Gerät dienen, sodass dieses bequem und standsicher aufgestellt werden kann. Zur Batterieschonung verfügt das Gerät über eine automatische Batterieabschaltung.

#### **Technische Daten: ELV Hand-Windmesser Windstärke:**

Messbereich: .. 0 bis 200 km/h Auflösung: ....... max. 0,1 km/h Genauigkeit: .................. ±5 % **Temperatur:** Messbereich: ..... -20 bis 70 ˚C Auflösung: ........... max. 0,1 ˚C Genauigkeit: ................... ±1 K Spannungsversorgung: 2 x Microzelle AAA Abm. (HxBxT):180 x 70 x 60 mm

# Funk-Wetterstation

#### **Funk-Wetterstation mit Sonnenund Mondphasen-Anzeige**

**Alle wichtigen Wetter- und sonstigen Informationen auf einen Blick, warnt vor Sturm, sagt das kommende Wetter voraus, meldet die Luftfeuchte im Gewächshaus und zeigt an, wann Sonne und Mond sich schlafen legen.**

Die batteriebetriebenen, beliebig platzierbaren Außensensoren übermitteln ihre Daten per Funk an die Wetterstation. Dies im übertragungssicheren 868-MHz-Bereich, der aufgrund spezieller Übertragungsprotokolle weitgehend frei von Störungen anderer Funkdienste ist.

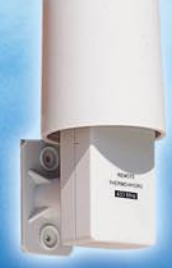

**Zusätzlicher Funk-Außensensor** (Temperatur/Luftfeuchte, insgesamt bis zu 3 Sensoren möglich) **24-456-43 .............. ¤ 24,95**

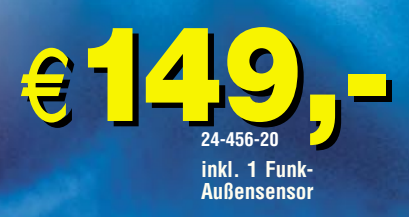

**Gleich mitbestellen:**<br>Batterien für Wetterstation (3 x Mignon) und Funk-Außensensor (2 x Mignon) **24-118-28 per Stück ¤ 0,75**

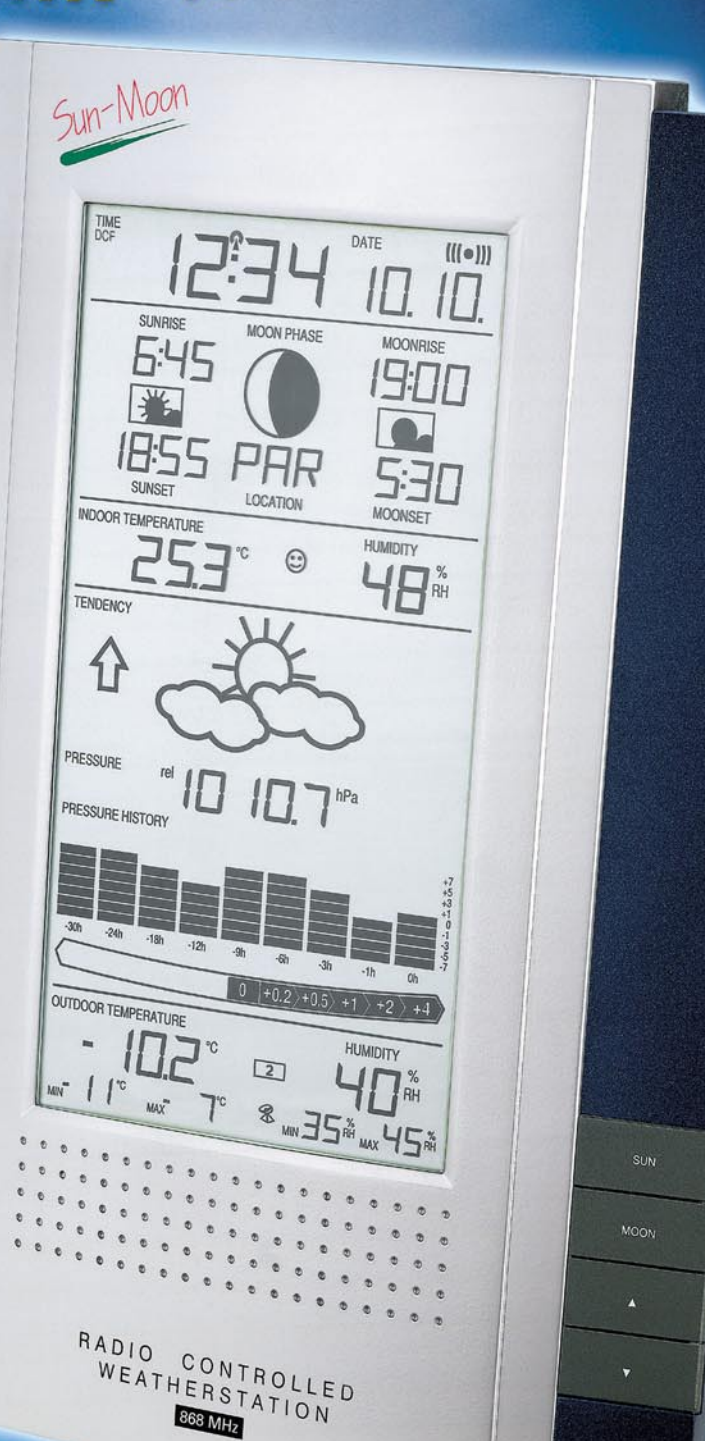

- Aktuelle Innen- und je eine von bis zu drei Außentemperaturen Relative Luftfeuchte innen/außen
- 
- Aktueller Luftdruck, Luftdruckentwicklung der letzten 30 h, Luftdrucktendenz

ALARA

- Klimakomfortanzeige Wettervorhersage mit Symbolen
- 
- Funkgenaue Uhrzeit mit Datum/Kalender, Weltzeituhr und Weckfunktion - Mondphasenanzeige (12 Phasen/Monat), Mond- und Sonnenaufgangszeiten für die jeweils gewählte Zeitzone - Sturmwarnung
- Min-/Maxwert-Erfassung und Anzeige für alle Temperatur- und Luftfeuchtewerte
- Displaykontrast 16fach einstellbar
- Wahlweise Wandmontage oder Tischaufstellung
- Bis zu drei Funk-Außensensoren "anschließbar" - Abmessungen:
- Wetterstation (B x H x T): 190 x 257 x 22 mm
- 
- Außensensor (B x H x T): 60 x 121 x 73 mm Lieferung mit einem Funk-Außensensor (Temperatur/Luftfeuchte)

### *Inhalt*

#### *Haustechnik*

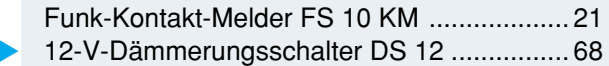

#### *PC-Technik*

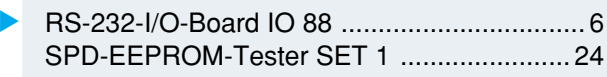

#### *Messtechnik*

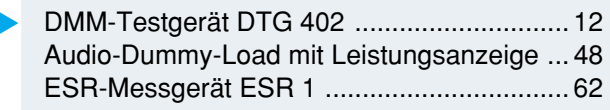

#### *Audiotechnik*

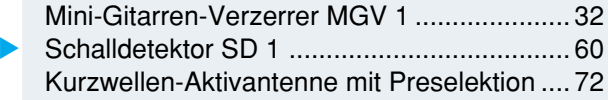

#### *Stromversorgung*

1000-VA-Prozessornetzteil SPS 9540 .......... 41

#### *ELV-Serien*

Praktische Schaltungstechnik:

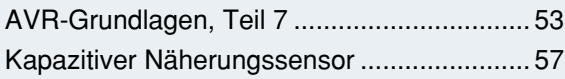

So funktioniert's:

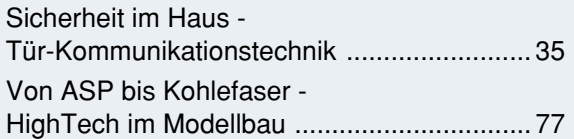

#### Technik mobil:

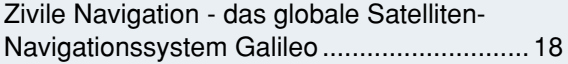

#### *Rubriken*

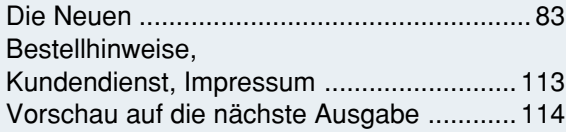

▼besonders leicht nachbaubar

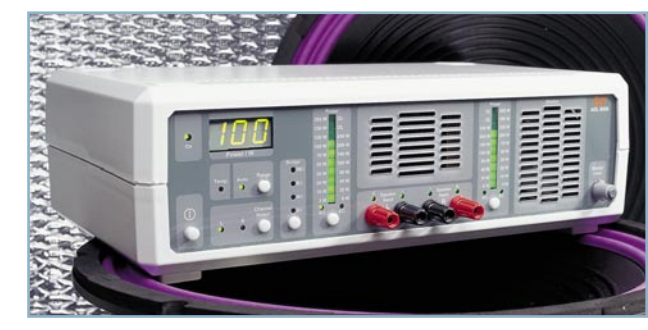

#### *Audio-Dummy-Load mit Leistungsanzeige*  $\blacktriangle$

*Ohmsche Lautsprechernachbildung für den Test, die Inbetriebnahme und Reparatur von HiFi-Endstufen: bis 2 x 100 W oder 1 x 200 W bei 4/8* Ω*. Mit integriertem Leistungsmesser und Mithörlautsprecher Seite 48*

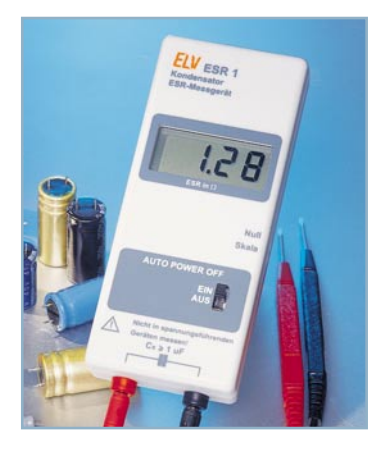

#### *ESR-Messgerät* ▼*ESR 1*

*Nützlicher Helfer bei der Fehlersuche z. B. in Netzgeräten: misst den Ersatz-Serienwiderstand eines Elkos - auch im eingebauten Zustand und ermittelt so Alterungszustand und Qualität eines Elkos Seite 62*

*DMM-Testgerät* ▶ *DTG 402 Einfach handhabbares Testgerät für die Überprüfung aller wesentlichen Messfunktionen von Multimetern. Seite 12*

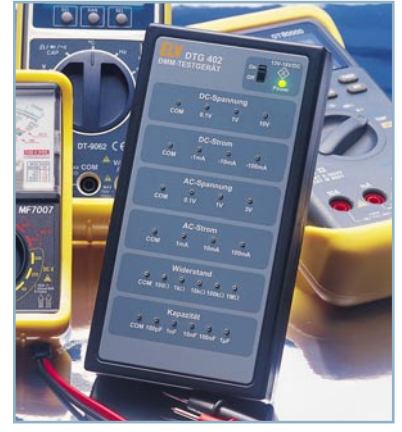

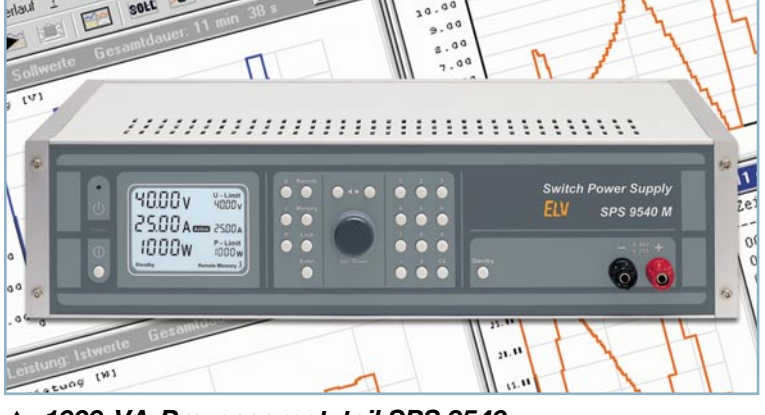

#### ▼  *1000-VA-Prozessornetzteil SPS 9540 Ein Superlativ unter den Netzgeräten: Ausgangsspannung von 0-40 V bei 0-25 A, beleuchtetes LC-Display für Ist-, Grenz- und Statuswerte, 9 Gerätespeicher und PC-Schnittstelle. Teil 2: Die Schaltung des Netzteils Seite 41*

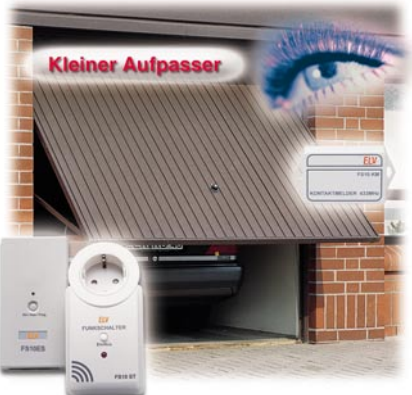

 *Funk-Kontakt-Melder Kleiner Kontaktmelder, der die Änderung eines Schaltzustands per Funk an einen Empfänger des FS-10-Funkschaltsystems meldet Seite 21*

#### *Schalldetektor* ▼

*Hochempfindliche Schaltung zur Registrierung von Schallereignissen - mit Schaltausgang und einstellbarer Empfindlichkeit Seite 60*

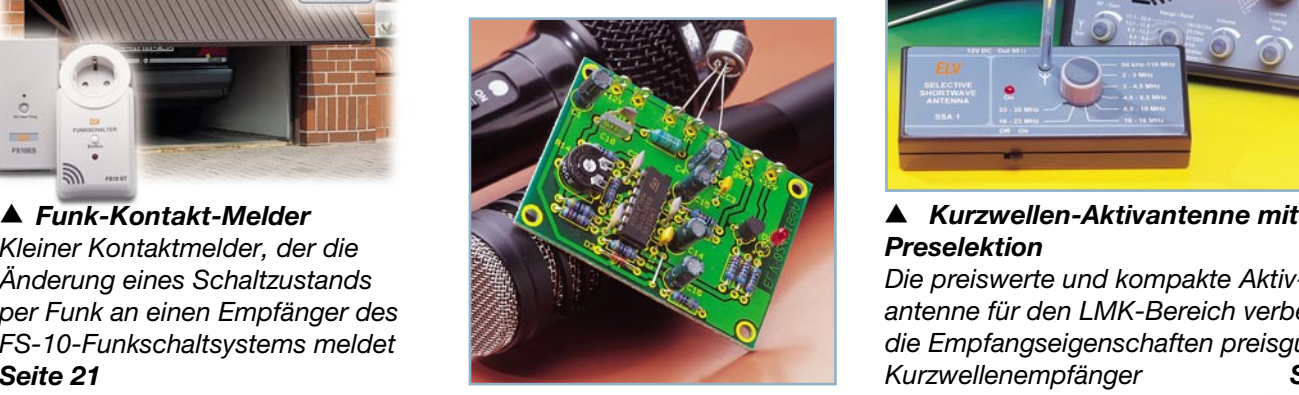

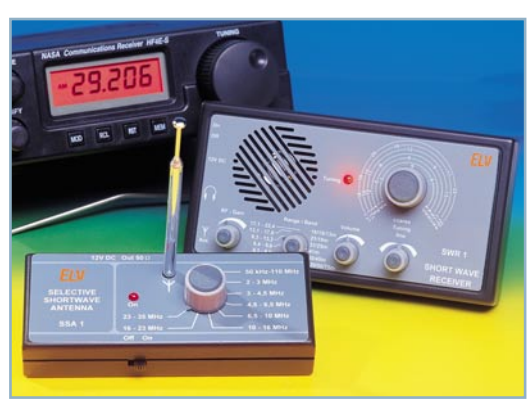

### *Preselektion*

*Die preiswerte und kompakte Aktivantenne für den LMK-Bereich verbessert die Empfangseigenschaften preisgünstiger Kurzwellenempfänger Seite 72*

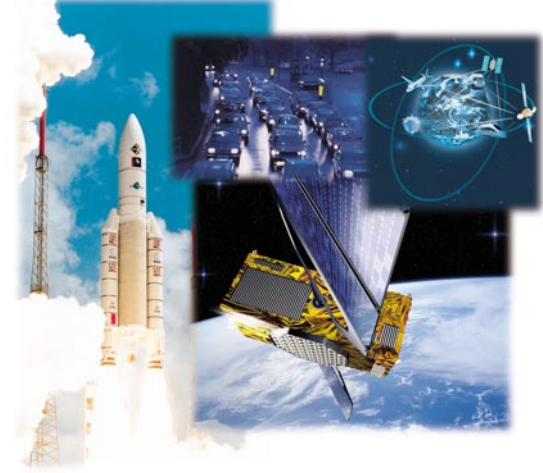

 *Zivile* ▼*Navigation - das globale Satelliten-Navigationssystem Galileo Die Vorstellung des*

*zukünftigen europäischen, rein zivil genutzten Satelliten-Navigationssystems Seite 18*

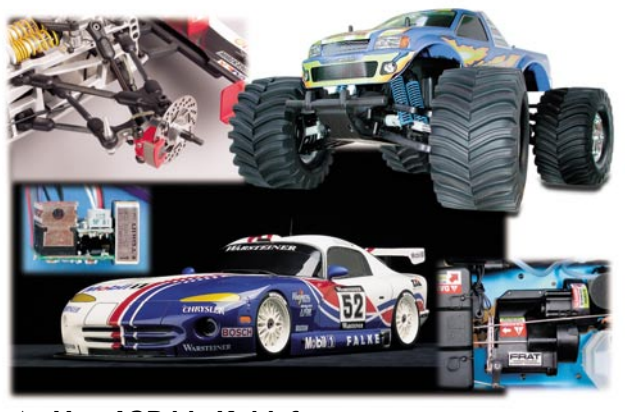

▼  *Von ASP bis Kohlefaser - HighTech im Modellbau Moderne Steuer-, Brems- und Fahrwerkstechnik und neue Lösungen für den Betrieb von Modellfahrzeugen Seite 77*

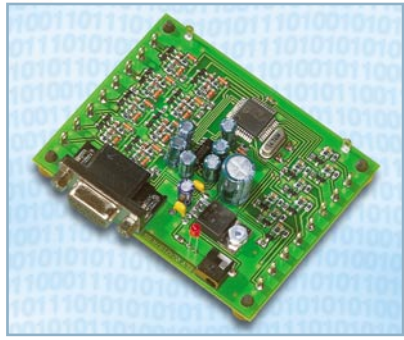

 *RS-232-I/O-Board IO 88 In eigene Programme einbindbares I/O-Board mit 8 digitalen Ein- und Ausgängen Seite 6*  $\blacktriangle$ 

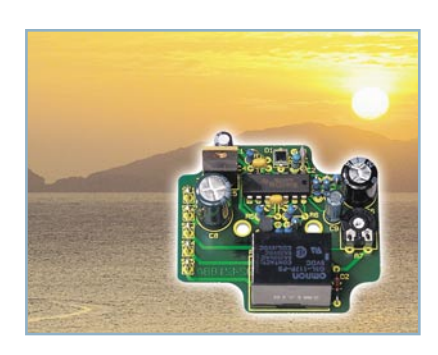

#### *SPD-EEPROM-*▼*Tester SET 1 Der SET 1 liest das SPD-EEPROM von SDRAM-Speichermodulen aus und stellt die dort gespeicherten Parameter dar - ohne das Speichermodul in einen PC einbauen zu müssen! Seite 24*

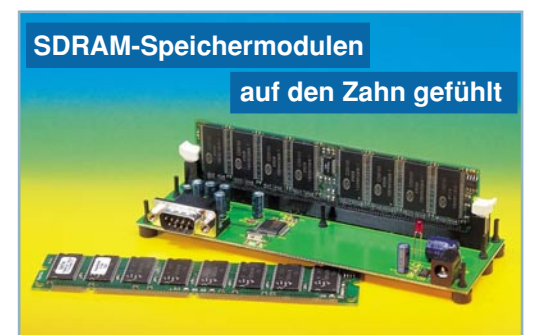

#### *12-V-Dämmerungs-*▼ *schalter DS 12*

*Komfortabler Dämmerungsschalter für 12-V-Betrieb mit Schaltverzögerung und einstellbarer Empfindlichkeit Seite 68*

*Mini-Gitarren- Verzerrer MGV 1 Tolles Einsteigerprojekt - kleiner Gitarrenverzerrer mit einstellbarer Effektstärke Seite 32*

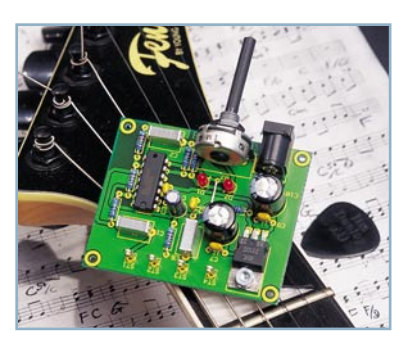

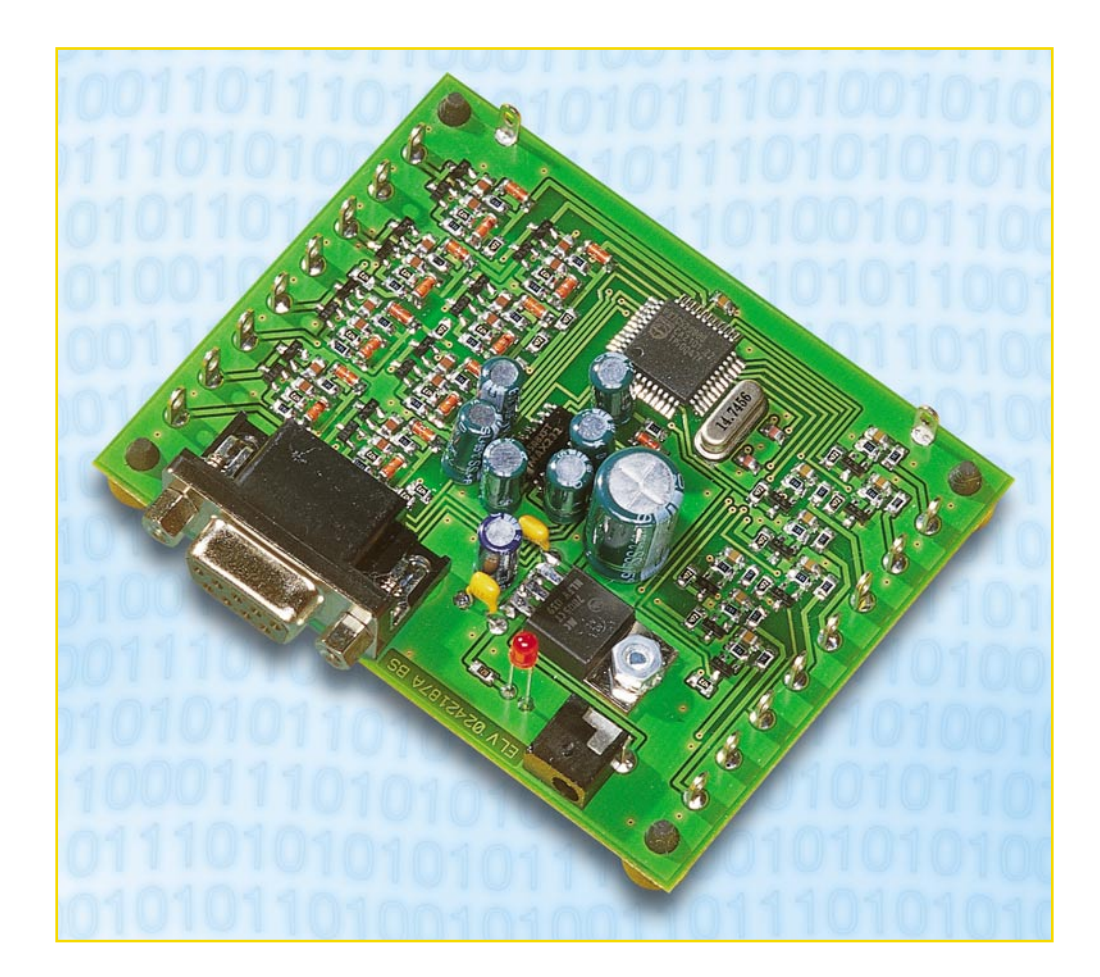

### **Einfach andocken - RS-232-I/O-Board IO 88**

*Die Programmierung von Prozessen, die die serielle PC-Schnittstelle nutzen, ist relativ einfach und sehr beliebt, aber die Hardware-Anbindung von Peripherie stellt den (Hobby-) Programmierer immer wieder vor Probleme. Wir stellen ein preisgünstiges I/O-Board mit je 8 digitalen Ein- und Ausgängen vor, über das Schaltvorgänge ausgeführt oder Zustände abgefragt werden können.*

#### **Kontakt nach außen**

Viele Hobby-Programmierer nutzen ihren PC nicht nur als Schreib- und Spielgerät, sondern realisieren die verschiedensten Anwendungen selbst. Da werden Datenbanken zum Verwalten von CDs, Videos und DVDs oder eine Adressverwaltung ebenso programmiert wie die eigene Internet-Seite. Hierfür benötigt man allerdings

keine spezielle externe Hardware, sodass man mit einem solchen Projekt sofort nach dem Einschalten des Rechners beginnen kann. Geht es jedoch daran, in die Schnittstellenprogrammierung einzusteigen oder mit dem PC externe Vorgänge zu steuern und zu kontrollieren, kommt man um eine zusätzliche, externe Hardware nicht herum. Oft fehlt es an der notwendigen Ausrüstung und auch der Motivation, eine entsprechende Einheit selbst zu entwickeln

(schließlich ist nicht jeder Programmierer auch Elektroniker), sodass ein passender Zusatz zum PC hinzugekauft wird. Auf diesem Sektor gibt es eine breite Masse an mehr oder weniger aufwändigen Geräten, die jedoch meist wegen des eigentlich angepeilten professionellen Anwenderkreises im höheren Preissegment angesiedelt sind und somit oft nicht in Frage kommen.

Das hier vorgestellte I/O-Board ist für den kleinen Geldbeutel konzipiert und bie-

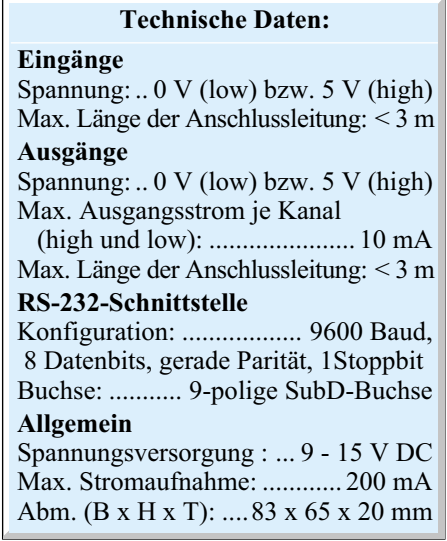

tet trotzdem einen großen Anwendungsbereich. Es sind acht digitale Ein- und Ausgänge vorhanden, über die bereits viele Standardaufgaben erledigt werden können, z. B. die Steuerung von Lampen, die Erfassung, ob Türen offen oder geschlossen sind und vieles andere mehr. Die Ausgänge sind so dimensioniert, dass sie in beiden Zuständen (high und low) einen Strom von 10 mA treiben können und somit beispielsweise zwei verschiedenfarbige Zustands-LEDs mit einem Kanal direkt ansteuerbar sind. Über die Eingänge können (Schalt-) Zustände an bis zu acht verschiedenen Punkten gleichzeitig abgefragt werden.

Die gesamte Steuerung des Boards übernimmt ein Mikrocontroller, sodass die Verbindung mit dem PC ganz einfach über eine RS-232-Schnittstelle realisiert werden kann und die I/O-Baugruppe somit auch für jeden sofort einsetzbar ist. Das Setzen bzw. Abfragen der Aus- bzw. Eingänge erfolgt über einige einfache Befehle die in Tabelle 1 aufgeführt sind. Deren Anwendung werden wir noch detailliert betrachten.

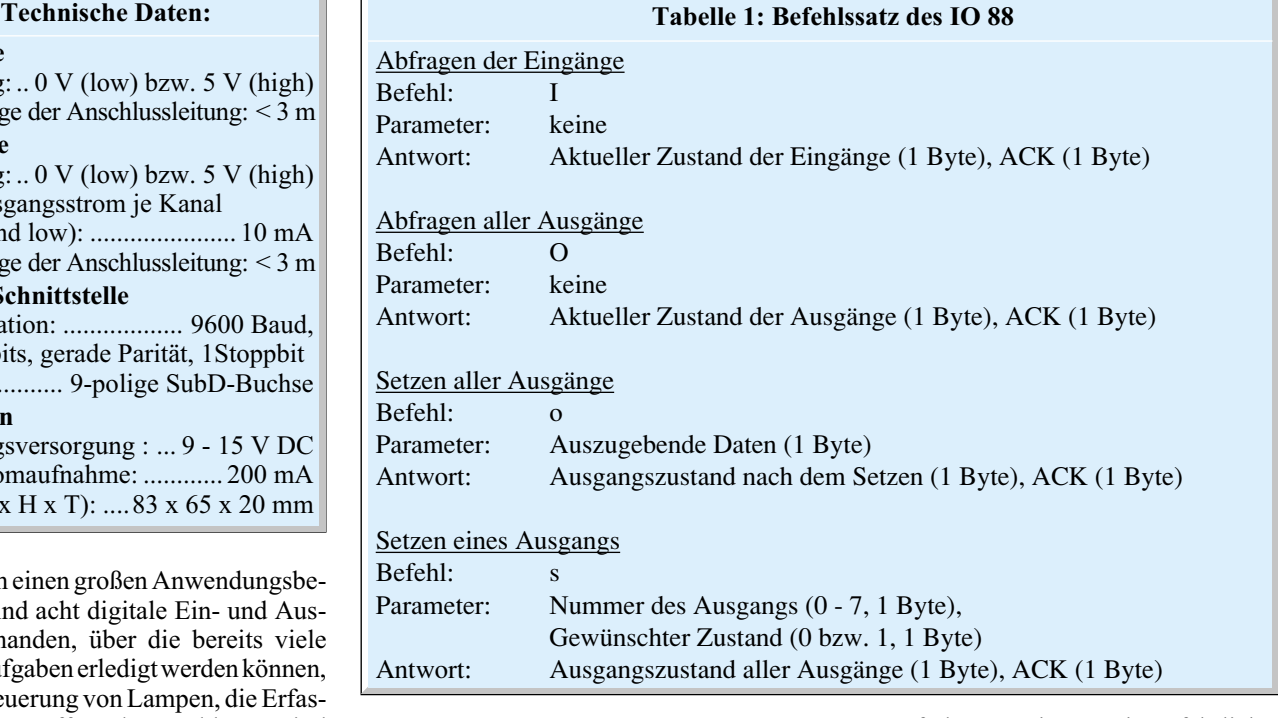

#### **Beschaltung und Anschluss**

Die Beschaltung der digitalen Ein- und Ausgänge muss der Anwender je nach geplanter Verwendung des I/O-Boards IO 88 individuell realisieren, wobei jedoch die Angaben in den technischen Daten einzuhalten sind. Ein entsprechendes Anwendungsbeispiel ist in Abbildung 1 zu sehen. Da kommen eingangsseitig Taster ebenso in Betracht wie Schaltausgänge von Geräten. Auch ausgangsseitig sind vielfältige Steuerungsmöglichkeien denkbar, von der einfachen LED über Schaltstufen, Relais bis hin zur Ansteuerung von Optokopplern und Geräte-Schalteingängen.

Die Spannungsversorgung der Baugruppe erfolgt über ein externes (Stecker-) Netzteil. So entfällt auch jedes Problem in Bezug auf das Hantieren mit gefährlicher Netzspannung. Die Verbindung mit dem PC erfolgt

über ein normales 1:1-Schnittstellenkabel mit 9-poligem Sub-D-Stecker auf der einen und einer ebenfalls 9-poligen Sub-D-Buchse auf der anderen Seite.

#### **Datenübertragung**

Die Datenübertragung erfolgt mit einer Baudrate von 9600 bit/s, 8 Datenbits, gerader Parität und einem Stoppbit. Diese oder ähnliche Werte sind Standards für die Konfiguration der RS-232-Schnittstelle auch für andere Geräte, doch was genau dahinter steckt, soll im Folgenden erläutert werden.

Die Geschwindigkeit der Datenübertragung wird üblicherweise in "bit/s" angegeben. Diese Angabe kennzeichnet die An-

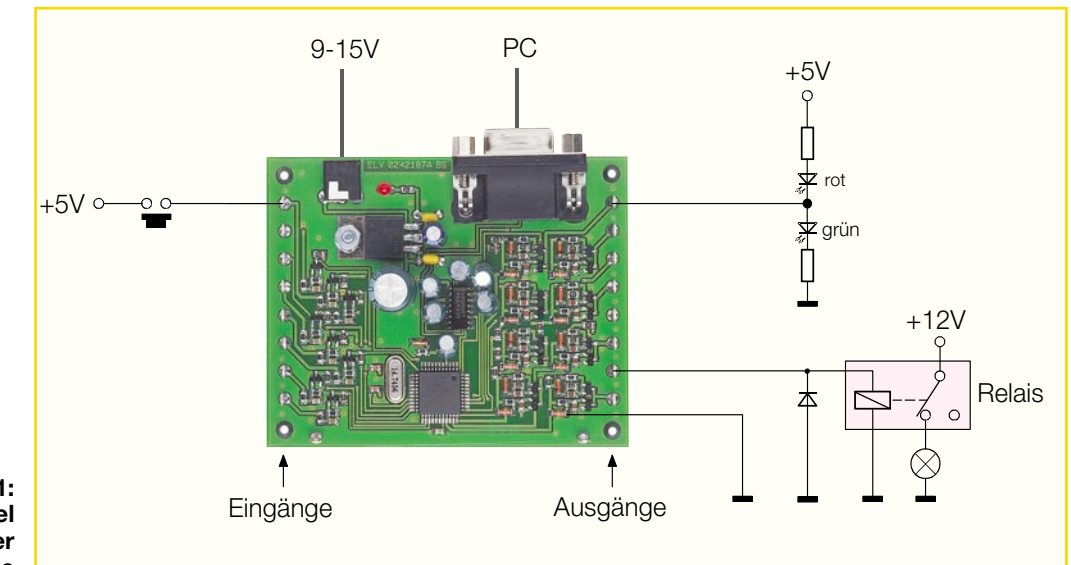

**Bild 1: Ein Anwendungsbeispiel für die Nutzung der Ein- und Ausgänge**

 $1|0|1|0|0|0|0|0|1|00$ Start-<br>bit LSB 8 Datenbits MSB Paritätsbit Stopp bit nächstes **Startbit**  $+3.15V$  $-3 - 15V$ Zu übertragendes Byte: 82 hex  $\hat{=}$  10000010b **Bild 2: So setzt sich das Datenpaket für die Datenübertragung zusammen**

zahl von einzelnen Bits, die pro Sekunde übertragen werden. Jedes übertragene Byte ist zusätzlich in einen entsprechenden Datenrahmen gefasst, den wir später noch genau betrachten, und der in diesem Fall aus drei zusätzlichen Bits besteht. Es werden also nicht nur die reinen "Nutzdaten" übertragen - aus diesem Grunde ist die effektiv übertragene Anzahl an Daten natürlich etwas geringer als es die reine Angabe der Datenübertragungsgeschwindigkeit aussagt.

Bei jeder Datenübertragung können Fehler auftreten, die durch verschiedene Fehlererkennungsmethoden gefunden werden können. Eine einfache und effektive Methode ist das Einfügen eines Paritätsbits, bei dem zwischen gerader (even parity) und ungerader Parität (odd parity) unterschieden wird. Der Sender untersucht hier das zu übertragene Byte und zählt dabei die Anzahl der logischen Einsen. Bei gerader Parität wird das Paritätsbit so (zurück-)gesetzt, so dass die Gesamtzahl aller Einsen in Datenbyte und Paritätsbit gerade ist. Bei ungerader Parität wird das entsprechende Bit so (zurück-)gesetzt, dass die Gesamtzahl ungerade ist. Der Empfänger zählt ebenfalls die Anzahl aller Einsen und ermittelt daraus, ob ein Fehler bei der Datenübertragung aufgetreten ist. Diese Methode erkennt Fehler, bei denen in der Datenübertragung eine ungerade Anzahl von Bits (1, 3, 5, 7) falsch übertragen wurde.

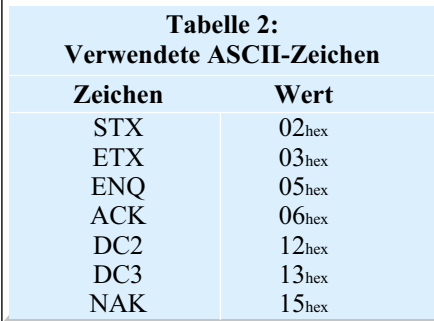

Diese Methode ist für einfache Datenübertragungen ausreichend.

Sollen jedoch größere Datenmengen übertragen werden, so empfiehlt sich die softwaremäßige Implementation anderer effektiver Fehlererkennungsmethoden wie etwa die Prüfsummenbildung (z. B. CRC-16). Da beim IO 88 jedoch nur sehr geringe Datenmengen übertragen werden, ist die Fehlererkennung auf die Kontrolle des Paritätsbits beschränkt.

Wie bereits erwähnt, gibt es bei der seriellen Übertragung einen Datenrahmen, der durch ein Start- und ein Stoppbit die Kombination aus Daten und Paritätsbit umrahmt. Er dient dazu, dass der Empfänger den Beginn eines Datenblockes eindeutig erkennen kann und dann die übertragenen Bits entsprechend erfassen kann. Jeder Datenblock beginnt mit einer logischen "1" als Startbit und endet mit einer logischen "0" als Stoppbit. Die Anzahl der Stoppbits ist beim IO 88 auf eines festgelegt, jedoch können andere Geräte auch mit 1,5 oder 2 Stoppbits arbeiten.

Zur weiteren Information sei noch gesagt, dass die RS-232-Norm den High-Pegel als Spannung von + 3 bis +15 V und einen Low-Pegel als eine Spannung von –15 bis –3 V beschreibt. Die beiden Datenleitungen der Schnittstelle arbeiten mit negativer Logik, d. h. eine logische "1" wird durch einen Low-Pegel auf der Leitung übertragen, eine logische "0" dagegen durch einen High-Pegel. Ein Beispiel zur Übertragung eines Bytes ist in Abbildung 2 zu sehen.

Bis jetzt haben wir erst die unterste Ebene der Datenübertragung erläutert, das verwendete Protokoll des IO 88 besteht jedoch pro Befehl aus mehreren zu übertragenden Bytes und benutzt außerdem einen Protokollrahmen. Dieser Rahmen besteht aus Steuerzeichen, die in den Daten nicht wieder vorkommen dürfen, um einen vorzeitigen Neustart bzw. Abbruch der Kommunikation zu verhindern. Jedes Datenpaket beginnt mit dem Steuerzeichen "STX"  $(02<sub>hex</sub>)$  und endet mit dem Zeichen "ETX" (03hex). An diesen Zeichen kann der jeweilige Empfänger genau erkennen, wann ein Datenpaket beginnt und endet und weiß somit, wann ein Befehl oder dessen Antwort komplett empfangen wurde. Kommen diese Steuerzeichen jedoch in den Daten vor, so müssen sie entsprechend umgeformt werden, um Fehler zu vermeiden. Die Konvertierung der Zeichen wird entsprechend folgender Auflistung durchgeführt (eine Übersicht der verwendeten ASCII-Zeichen befindet sich in Tabelle 2):

```
\langleSTX>\rightarrow\langleENO>\langleDC2>
\langle ETX \rangle \rightarrow \langle ENO \rangle \langle DC3 \rangle\langleENQ>\rightarrow \langleENQ>\langleNAK>
```
Taucht eines der drei Zeichen "STX", "ETX" oder "ENO" in den Daten auf, ist es also durch die entsprechende Zeichenfolge auszutauschen. Empfängerseitig muss diese Umsetzung jedoch wieder rückgängig gemacht werden, um die eigentlichen Nutzdaten wiederherzustellen. Der entsprechende Befehlssatz des IO 88 ist in Tabelle 1 zu sehen und dort erläutert.

Als Beispiel für die beschriebene Vorgehensweise sollen der Ausgang 2 auf high, alle anderen gleichzeitig jedoch auf low gesetzt werden.

Den entsprechenden Befehl "o" entnimmt man Tabelle 1 und ergänzt mit den entsprechenden Parametern sowie dem Protokollrahmen:

```
\langle \text{STX} \rangle o \langle 02 \text{hex} \rangle \langle \text{ETX} \rangle
```
Hier ist jedoch bereits zu sehen, dass der Befehlsparameter das Steuerzeichen "STX" enthält. Es muss also eine Konvertierung erfolgen:

 $\langle$ STX $> 0 \langle$ ENQ $>$  $\langle$ DC2 $>$  $\langle$ ETX $\rangle$ 

Dieser Datenstring darf jetzt über die RS-232-Schnittstelle übertragen werden. Hat man diese Bildungsregeln erst einmal verinnerlicht, stellt die Programmierung der einzelnen Befehle kein Problem mehr dar!

#### **Schaltung**

Die Schaltung (Abbildung 3) erscheint auf den ersten Blick recht umfangreich, ist aber dennoch schnell zu überblicken, da sich die Ein- und Ausgangsstufen jeweils 8fach wiederholen.

Das zentrale Element des IO 88 bildet der Mikrocontroller IC 2. Dieser erfasst die Daten von den digitalen Eingängen ST 1 – ST 8, wandelt diese in serielle Daten um, wertet die Befehle der RS-232-Schnittstelle aus und steuert auch die digitalen Ausgänge ST 9 – ST 16.

Der interne Oszillator wird durch den Quarz Q 1 und die beiden Kondensatoren C 15 und C 16 auf eine Frequenz von 14,745 MHz stabilisiert. Der Schaltungsteil mit C 14, R 26 und D 2 sorgt für einen Reset-Impuls beim Zuschalten der Betriebsspannung und damit für definierte Verhältnisse beim Einschalten oder nach Spannungsausfall. Eine weitere externe Beschaltung ist zum normalen Betrieb des Mikrocontrollers nicht notwendig.

Da die Schaltung mit normalen TTL-Pegeln arbeitet, in der RS-232- Norm für die serielle Schnittstelle jedoch andere Pegel für die Datenübertragung vorgeschrieben sind, kommt ein entsprechender Standard-Pegelwandler (IC 3) zum Einsatz. Er sorgt auch intern für die Erzeugung der dazu nötigen Spannungen.

Das IO 88 verfügt über 8 Eingänge und 8 Ausgänge, die sich jeweils schaltungstechnisch nicht unterscheiden. Aus diesem Grunde wird hier jeweils nur ein Ein- bzw. Ausgang beschrieben.

Der an Eingang ST 1 angelegte Pegel steuert über einen Widerstandsteiler, bestehend aus R 3 und R 4, den Transistor T 1 an. Dieser invertiert das Signal und gibt es

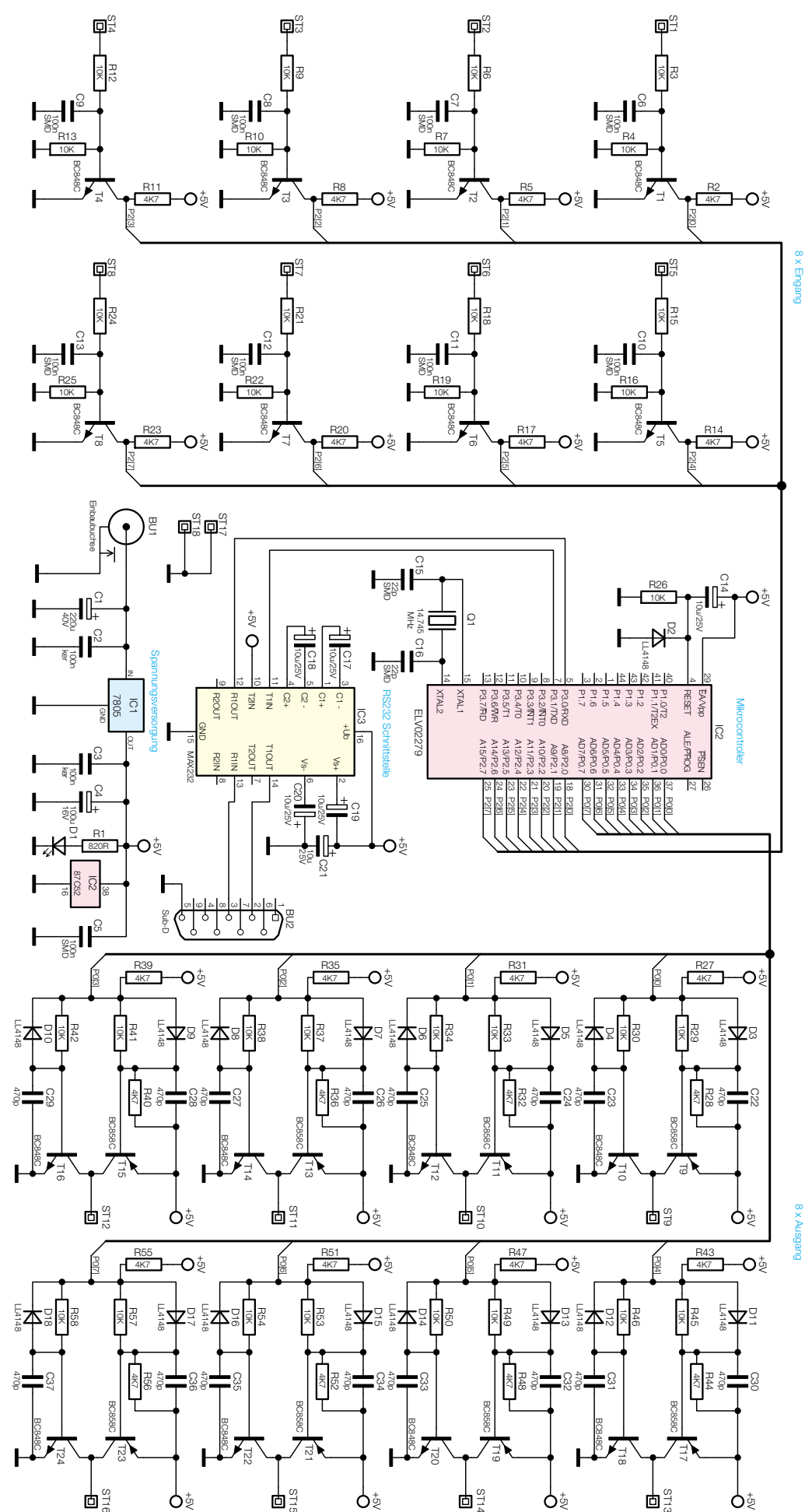

#### *PC-Technik*

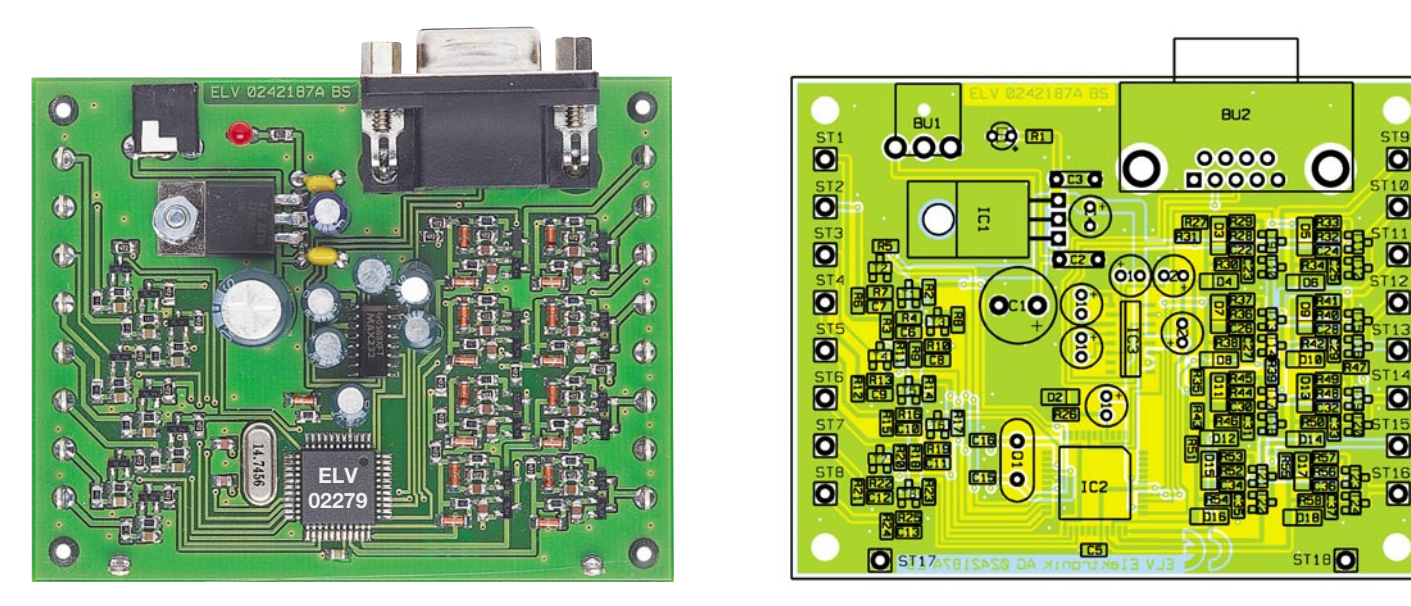

**Ansicht der fertig bestückten Platine des RS-232-IO-Boards IO 88 mit zugehörigem Bestückungsplan**

weiter an den Mikrocontroller. Der Kondensator C 6 parallel zum Widerstand R 4 dient zur Unterdrückung eventuell auftretender Störungen.

Die Ausgänge sind ein wenig aufwändiger, da hier entsprechende Ströme getrieben werden sollen, und das sowohl bei High-, als auch bei Low-Pegel. Die Endstufe besteht deshalb also aus zwei Transistoren, von denen immer nur einer durchgeschaltet sein darf, um einen Kurzschluss der Betriebsspannung mit der Schaltungsmasse zu verhindern. Hierfür kommt ein npn-Transistor (T 10) und ein pnp-Transistor (T 9) zum Einsatz. Diese werden vom Controller über eine Portleitung,

aber über unterschiedliche Vorwiderstände angesteuert. Der Transistor T 9 wird leitend, sobald die Basisspannung ca. 0,7 V geringer ist als die Betriebsspannung, der Transistor T 10 wird leitend, sobald die Basisspannung ca. 0,7 V beträgt. Somit ergibt sich ein Spannungsbereich, in dem beim Umschaltvorgang beide Transistoren kurzzeitig im leitenden Zustand sind und somit einen zeitlich begrenzten Kurzschluss verursachen. Aus diesem Grunde erfolgt das jeweilige Zuschalten der Transistoren leicht verzögert. Die Verzögerung wird durch die beiden Kondensatoren C 22 und C 23 realisiert. Die Dioden D 3 und D 4 schließen den entsprechend parallel lie-

#### *Stückliste: RS-232-IO-Board IO 88*

#### **Widerstände:**

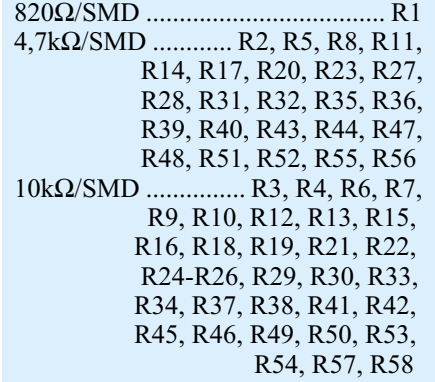

#### **Kondensatoren:**

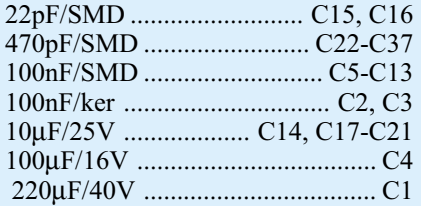

#### **Halbleiter:**

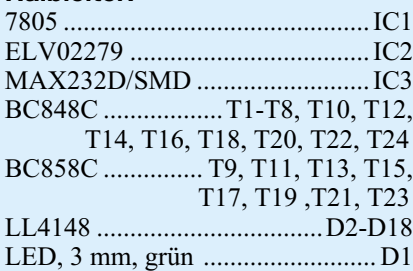

#### **Sonstiges:**

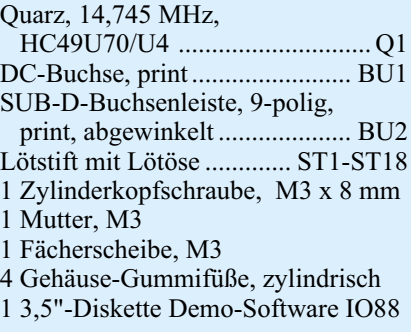

genden Widerstand kurz, um den Verzögerungskondensator beim Abschalten des zugehörigen Transistors schneller zu entladen. Durch diese Maßnahme wird erreicht, dass die einzelnen Transistoren verzögert einschalten, aber schnell wieder abschalten, sodass sich zu keinem Zeitpunkt beide Transistoren im leitenden Zustand befinden können.

Die Betriebsspannung wird der Schaltung über die Buchse BU 1 zugeführt und mit dem Spannungsregler IC 1 auf einen Wert von 5 V stabilisiert. Die Beschaltung von IC 1 durch die Kondensatoren C 1 bis C 4 dient zur weiteren Stabilisierung und Glättung der Betriebsspannung sowie zur Unterdrückung von Störeinflüssen. Die grüne LED D 1 dient zur Kontrolle der 5-V-Betriebsspannung.

#### **Nachbau**

Der Nachbau des RS-232-IO-Boards IO 88 erfordert ein wenig Geschick, da die verwendeten Bauelemente fast ausschließlich in SMD-Technik ausgeführt sind, um ein kompaktes Design zu erreichen.

Neben einem geregelten Lötkolben mit sehr feiner Spitze, SMD-Lötzinn sowie Entlötlitze sollte auch eine SMD-Pinzette zum Positionieren der kleinen Bauteile nicht fehlen. Auch eine starke und möglichst beleuchtbare Standlupe tut hier gute Dienste. Der Aufbau erfolgt anhand des Bestückungsdrucks, des Platinenfotos sowie der Stückliste.

Er beginnt auf der 83 x 65 mm messenden Platine mit den niedrigsten Komponenten, den SMD-Widerständen und Kondensatoren. Hier wird zunächst jeweils ein Lötpad auf der Leiterplatte vorverzinnt, bevor man das Bauteil mit der Pinzette erfasst und positioniert. Jetzt kann es am vorverzinnten Pad angelötet werden. Be-

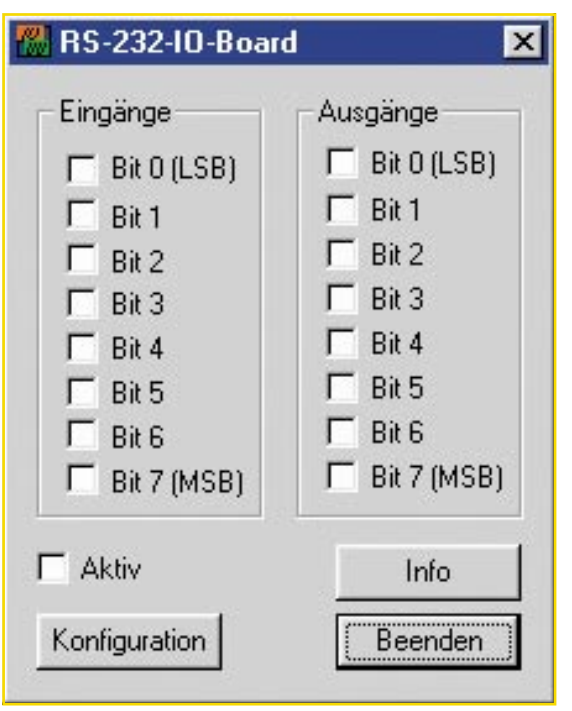

**Bild 4: So präsentiert sich das Testprogramm für das IO 88 unter MS Windows**

vor man jedoch den zweiten Anschluss des Bauelementes verlötet, ist die korrekte Position noch einmal zu überprüfen.

Die Kondensatoren sollten erst direkt vor dem Bestücken aus der Verpackung genommen werden, da diese keinen Aufdruck tragen, der über den Wert informiert. Im Anschluss daran sind die SMD-Transistoren und -Dioden in gleicher Weise mit der Leiterplatte zu verlöten. Hier ist jedoch besonders auf die richtige Polung zu achten, die sich bei den Transistoren aus der Pinkonfiguration ergibt. Die Dioden sind durch eine Ring-Markierung an der Katode gekennzeichnet.

Es folgt die Bestückung von IC 2 und IC 3. Bei diesen ist ebenfalls auf die korrekte Einbaulage zu achten. Beim Mikrocontroller ist die Pin 1 zugeordnete Ecke entweder angeschrägt oder durch eine kreisförmige Ausfräsung des Gehäuses gekennzeichnet, welche sich auch im Bestückungsdruck wiederfindet. Bei IC 3 ist die Pin 1 zugeordnete Seite abgeflacht bzw. durch eine Gehäusekerbe gekennzeichnet. Bei den ICs wird zunächst jeweils ein Lötpad vorverzinnt, an dem diese zuerst verlötet werden. Im Anschluss daran wird ein zweiter Pin an der diagonal gegenüberliegenden Seite verlötet. Dabei ist auch darauf zu achten, dass alle Anschlüsse des ICs auf den zugehörigen Lötpads aufliegen, um später Kontaktfehler durch ungenügende Verlötung auszuschließen. Schnell ist es geschehen, dass zwar Lötpad und Bauteilpin verzinnt sind, aber der Bauteilpin trotzdem quasi "in der Luft hängt". Bevor alle weiteren Anschlüsse fest mit der Leiterplatte verbunden werden, ist nochmals die richtige Position sicherzustellen, da eine Korrektur im Nachhinein nur noch sehr schwer durchführbar ist. Jetzt sollte man

vor der weiteren Bestückung alle SMD-Lötstellen sorgfältig kontrollieren, ggf. unter Zuhilfenahme einer starken Lupe.

Sind alle SMD-Komponenten aufgelötet, beginnt die Bestückung der konventionell bedrahteten Bauelemente. Bei diesen Bauteilen sind überstehende Drahtenden auf der Lötseite der Platine mit einem Elektronik-Seitenschneider so abzutrennen, dass einerseits die Lötstelle nicht beschädigt wird, anderseits hervorstehende Drahtenden keine Kurzschlüsse im späteren Betrieb hervorrufen können, da der Betrieb ohne Gehäuse vorgesehen ist.

Die Anschlusspins des Spannungsreglers IC 1 winkelt man in einem Abstand von ca. 2 mm vom Gehäuse um 90° nach hinten ab, bevor sie durch die entsprechenden Bohrungen der Leiterplatte geführt werden. Vor dem Verlöten ist der Spannungsregler mit einer M3-Zylinderkopfschraube, Zahnscheibe und Mutter zu befestigen. Dazu wird die Schraube von der Lötseite aus durch die zugehörige Bohrung in der Leiterplatte geführt und von oben mit Zahnscheibe und Mutter befestigt. Jetzt verlötet man die Pins des Spannungsreglers mit der Leiterplatte. Im Anschluss daran werden der Quarz Q 1 und die Elkos in stehender Position bestückt und verlötet. Bei den Elkos ist unbedingt auf richtige Polung zu achten, da diese sonst im schlimmsten Fall sogar explodieren könnten. Die Elektrolytkondensatoren sind üblicherweise am Minuspol gekennzeichnet.

Die beiden Buchsen BU 1 und BU 2 müssen direkt auf der Leiterplatte aufliegen, bevor die Anschlüsse verlötet werden, da die Lötstellen bei späterer mechanischer Belastung der Buchsen zu stark beansprucht würden und abreißen könnten. Danach presst man die Lötstifte (ST 1- ST 18) mit einer Zange in die zugehörigen Bohrungen und lötet sie auf der Rückseite fest. Nun erfolgt das polrichtige Bestücken der Leuchtdiode, hier ist die Anode durch den längeren Anschlusspin gekennzeichnet.

Den Abschluss bildet das Einrasten der 4 Gummifüße in die entsprechenden Platinenbohrungen.

Bevor der Test der gesamten Einheit durchgeführt wird, ist die Leiterplatte noch einmal sorgfältig auf Bestückungsfehler und Lötzinnbrücken zu untersuchen.

Will man das Board nicht fest verdrahtet einer speziellen Anwendung zuführen, sondern als Experimentierboard benutzen, empfiehlt sich der Einbau in ein Gehäuse und dessen Bestückung mit 4-mm-Messbuchsen für den Anschluss der Peripherie.

#### **Funktionskontrolle**

Nachdem das I/O-Board komplett aufgebaut ist, kann es mittels des mitgelieferten Testprogramms einfach überprüft werden. Dazu verbindet man das I/O-Board zunächst wie bereits beschrieben mit der Betriebsspannung und dem Rechner. Die grüne Betriebsspannungs-LED muss jetzt leuchten.

Dann wird das Testprogramm von der mitgelieferten Programmdiskette durch den Aufruf von "setup.exe" installiert und gestartet. Im darauf erscheinenden Dialogfeld (Abbildung 4) können über die Schaltfläche "Konfigurieren" die entsprechenden Schnittstellenparameter eingestellt werden. Sobald dieses geschehen ist, schaltet man im Hauptfenster den Punkt "Aktiv" ein, und das Programm fragt die Eingänge des I/O-Boards in einem festen Zeitraster ab. Der linke Fensterbereich stellt den Zustand der Eingänge entsprechend dar. Im selben Zeitraster steuert das Programm die Ausgänge. Durch das Anklicken der entsprechenden Felder im rechten Fensterbereich werden die Ausgänge entweder gesetzt oder zurückgesetzt.

Jetzt kann der Test der Eingänge erfolgen. Dazu legt man nacheinander High-Pegel an jeden Eingang. Sofern der Eingang in Ordnung ist, ist das jeweils zugehörige Feld im Anzeigefenster der PC-Software markiert. Die Ausgänge werden in ähnlicher Weise getestet, indem sie nacheinander mittels des PC-Testprogramms auf High gelegt und mit einem Multimeter kontrolliert werden.

Nach dem erfolgreichen Test steht dem Anwender eine einfache, aber dennoch leistungsfähige Steuerungs- und Erfassungseinheit zur Verfügung. Für den Programmierer ist es nun mit Hilfe des Testprogramms ein Leichtes, die I/O-Einheit in eigene Applikationen einzubinden.

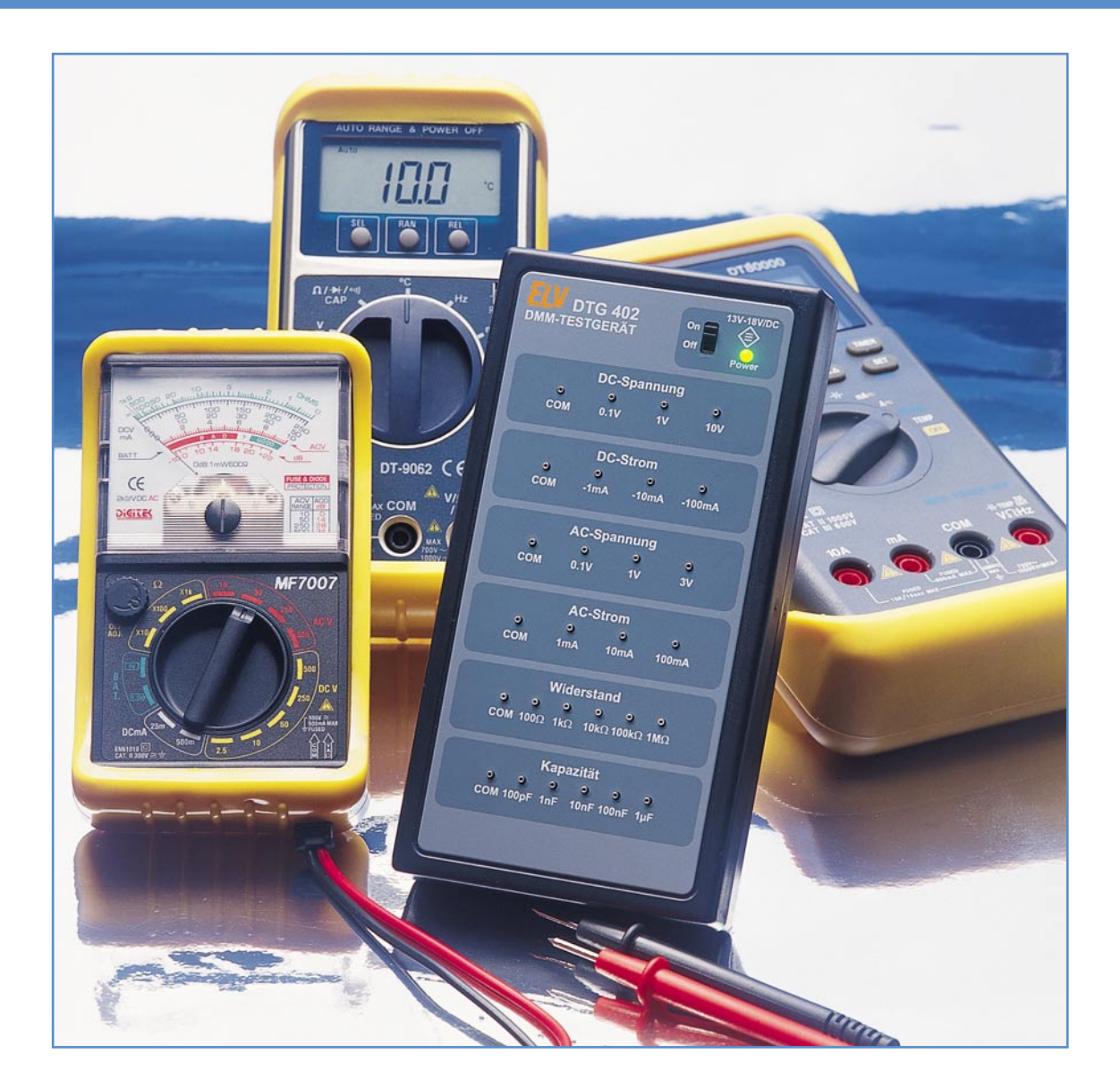

### **DMM-Testgerät DTG 402**

*Das Multimeter-Testgerät bietet die Möglichkeit, sehr einfach und komfortabel die grundlegenden Messfunktionen eines Multimeters zu testen. Mit dem DTG 402 lassen sich die Funktionen Gleichspannungs- und Gleichstrommessung, Wechselspannungs und Wechselstrommessung, Widerstandsmessung und Kapazitätsmessung prüfen. Durch verschiedene in der jeweiligen Messfunktion zur Verfügung stehende Werte können auch die unterschiedlichen Messbereiche entsprechend kontrolliert werden.*

#### **Allgemeines**

Ein Multimeter gehört zur elementaren Laborausstattung eines jeden Elektrotechnikers, auf dessen einwandfreie Funktion und Genauigkeit er sich "blind" verlassen können muss. Wie jedes elektronische Gerät, fällt auch ein Multimeter gelegentlich aus. Bei bestimmungsgemäßem Umgang sind solche Defekte an Multimetern wohl eher selten, lassen sich aber auch

#### **Technische Daten: DTG 402**

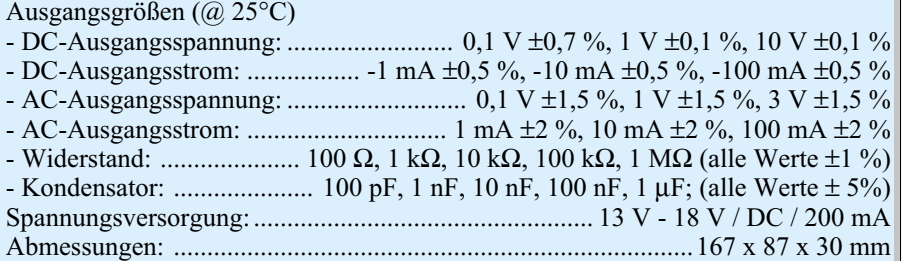

nicht ganz ausschließen. Häufiger sind Schäden an Messgeräten nach Fehlbedienungen. So ist es sicherlich fast jedem Techniker schon einmal passiert, dass z. B. beim Messen nicht der richtige Messbereich eingestellt war oder dass sich das Messgerät bei einer Spannungsmessung noch im Widerstandsmessbereich befand. Oftmals bleiben solche Fehlbedienungen ohne Folgen, da die Schaltungsauslegung des Multimeters und interne Schutzmaßnahmen für einen gewissen Überlastschutz sorgen. Im schlimmsten Fall löst ggf. eine Sicherung aus, beispielsweise dann, wenn das Messgerät für eine Strommessung eingestellt ist, der Bediener aber eine Spannung mit niedrigem Innenwiderstand misst.

Auch eine Überschreitung der Messbereichsendwerte hat in gewissen Grenzen keinen schädigenden Einfluss. Eine größere Überschreitung stellt aber eine vom Hersteller nicht berücksichtigte Überlastung des Multimeters dar. Auch eine solche Fehlbedienung kommt schnell einmal vor, wenn beispielsweise der Fernsehtechniker an der Bildröhre die Katodenspannung messen möchte, er aber den falschen Pin erwischt und die Fokusspannung misst.

Kommt es bei einer solchen Stressbelastung des Multimeters zu einem Totalausfall, so wird dies vom Bediener recht schnell bemerkt. Versteckte Defekte, die beispielsweise die Messgenauigkeit betreffen, sind sehr viel schwieriger zu erkennen. Hier bleibt dann nur die Möglichkeit, mit einem entsprechenden Testtool, wie z. B. mit dem neuen ELV DTG 402, alle Funktionen des Multimeters zu überprüfen.

Ein falsch messendes Multimeter kann in der Praxis schwerwiegende Folgen nach sich ziehen. So kann es vorkommen, dass ein Servicetechniker nach Fehlern in einem Gerät sucht, die es gar nicht gibt, sondern die nur auf sein defektes Multimeter zurückzuführen sind. Schwerwiegender wirkt sich ein ungenaues Messgerät bei Abgleicharbeiten aus. Dies kann dann unter Umständen größere Schäden nach sich ziehen. Ein falsch abgeglichener Arbeitspunkt in einer Audio-Endstufe führt dazu, dass Betriebsdaten wie Klirrfaktor und Ausgangsleistung nicht mehr erreicht werden, außerdem besteht die Gefahr einer thermischen Überlastung im "normalen" Betrieb.

Um solchen unliebsamen Überraschungen vorzubeugen, sollte jedes Multimeter von Zeit zu Zeit auf Funktion und Genauigkeit geprüft werden. Professionelle Anwender, die auf korrekt arbeitende Messgeräte angewiesen sind, lassen ihr Messequipment mindestens einmal jährlich bei einem Kalibrierdienst kalibrieren. Hier kommen dann aber auch Multimeter der gehobenen Klasse z. B. von den Herstellern Fluke, Prema oder Agilent zum Einsatz. Diesen Aufwand zu treiben – die

Kalibrierung eines Multimeters kostet im Allgemeinen über hundert Euro – ist aber für den normalen Anwender überhaupt nicht notwendig. Hier reicht es aus, die Messgeräte von Zeit zu Zeit einem routinemäßigen Funktionstest zu unterziehen und die Genauigkeit in für den Anwender relevanten Größenordnungen zu testen. Hierzu ist das kompakte Multimeter Testgerät DTG 402 prädestiniert. Dieses stellt Vergleichswerte für alle relevanten Messfunktionen zur Verfügung und liefert auch unterschiedliche Werte, um die einzelnen Messbereiche der zugehörigen Funktion zu prüfen. So lässt sich zum Beispiel der Gleichspannungsmessbereich mit den Werten 100 mV, 1 V und 10 V überprüfen. Weiterhin stehen verschiedene Gleichströme, Wechselspannungen und Wechselströme sowie Widerstands- und Kapazitätswerte zur Verfügung. Die hier realisierte Genauigkeit (siehe technische Daten) ist so gewählt, dass die korrekte Funktion "normaler" Multimeter geprüft werden kann.

Bei hochgenauen Messgeräten, die üblicherweise regelmäßig kalibriert werden, ist der Einsatz eines solchen Testgerätes innerhalb des Kalibrierintervalles sinnvoll. Wurde beispielsweise ein solches Multimeter durch eine Fehlbedienung etc. gestresst, dann kann die Notwendigkeit einer Nachkalibrierung mittels des ELV Multimeter Testers abgeschätzt werden. So ist das neue DTG 402 ein unerlässliches Hilfsmittel, um die Funktion und Genauigkeit von Multimetern zu testen.

Bei der Entwicklung des Gerätes wurde darauf geachtet, dass das Gerät keine Abgleichpunkte besitzt, so dass auch der Nachbau für den Kunden einfach möglich wird. Die Genauigkeit ist nur von den verwendeten Bauteilen abhängig. Daher kommen in allen relevanten Bereichen hochpräzise Messwiderstände zum Einsatz. Ein Multimeter Testgerät mit für den Kunden durchzuführenden Abgleichschritten hat wenig Sinn, da dann das "Henne-Ei-Problem" auftaucht: Der Anwender gleicht das Testgerät mit seinem ggf. defektem Multimeter ab, um dann später beim Test zu erfahren, dass sein Multimeter vermeintlich in Ordnung ist.

So stellt das ELV DMM-Testgerät alle Vergleichswerte für alle relevanten elektrischen Messgrößen mit entsprechender Genauigkeit kompakt vereint zur Verfügung, ohne auf die Genauigkeit externer Geräte angewiesen zu sein. Wobei die im Folgenden beschriebene Bedienung so einfach ist wie eine normale Messung mit einem Multimeter.

#### **Bedienung**

Das Multimeter Testgerät besticht durch

seine sehr einfache Bedienung. Als einziges Bedienelement befindet sich oben rechts der Ein-/Aus-Schalter. Zur Inbetriebnahme muss zunächst die Spannungsversorgung angeschlossen werden. Dies erfolgt über die DC-Eingangsbuchse auf der oberen Stirnseite. Hier ist eine Gleichspannungsquelle mit einer Nennspannung im Bereich von 13 V bis 18 V anzuschließen. Die Quelle muss dabei in der Lage sein, einen Strom von mindestens 200 mA zu liefern. Da keine stabilisierte Spannung gefordert ist, eignet sich auch ein entsprechendes Steckernetzteil. Standard-Steckernetzteile sind im Allgemeinen unstabilisiert, d. h. die Ausgangsspannung ist vom Laststrom abhängig und üblicherweise etwas höher als die angegebene Ausgangsspannung, wenn nicht der Nennlaststrom fließt. So ist es möglich, ein 12-V-Steckernetzteil mit 500 mA Laststrom zur Versorgung des DTG 402 zu verwenden. Solche ungeregelten Netzteile haben üblicherweise eine Ausgangsspannung von 14 V bis 15 V bei halbem Nennlaststrom.

Liegt die Versorgungsspannung an, so wird das Gerät eingeschaltet, indem der Schiebeschalter in Richtung "On" geschoben wird. Die Power-LED zeigt den Betriebszustand an. Nach dem Einschalten liegen an allen Buchsen bereits die angegebenen Spannungs-, Strom-, Widerstandsund Kapazitätswerte an.

Alle Messgrößen sind auf den zugehörigen COM-Anschluss bezogen. Zu beachten ist, dass die COM-Buchsen **nicht** intern miteinander verbunden sind. Es ist unbedingt die zum jeweiligen Bereich zugehörige COM-Buchse zu verwenden. Die COM-Buchsen dürfen auch auf keinen Fall miteinander verbunden werden. Die Messgrößen können ohne weitere Bedienung direkt mit den Messspitzen des zu prüfenden Messgerätes an den Buchsen abgegriffen werden.

Zum Test eines Messgerätes ist wie folgt vorzugehen:

#### **- DC-Spannung:**

Das zu testende Messgerät ist in den DC-Spannungsmessbereich zu bringen. Die Messleitungen sind anzuschließen. Die Messspitze der COM-Leitung des Messgerätes ist in die zugehörige COM-Buchse des DTG 402 zu stecken. Anschließend sind mit der anderen Messleitung die Spannungswerte 0,1 V, 1 V und 10 V an den entsprechend bezeichneten Buchsen abzugreifen. Für einen kompletten Test sollte danach die Polung getauscht werden, d. h. mit der COM-Leitung des Multimeters werden die einzelnen Spannungswerte "abgefahren", während die andere Messleitung mit der COM-Buchse verbunden ist. Das Messgerät zeigt dabei dann negative Spannungswerte an. **- DC-Strom:**

Das zu testende Messgerät ist in den DC-

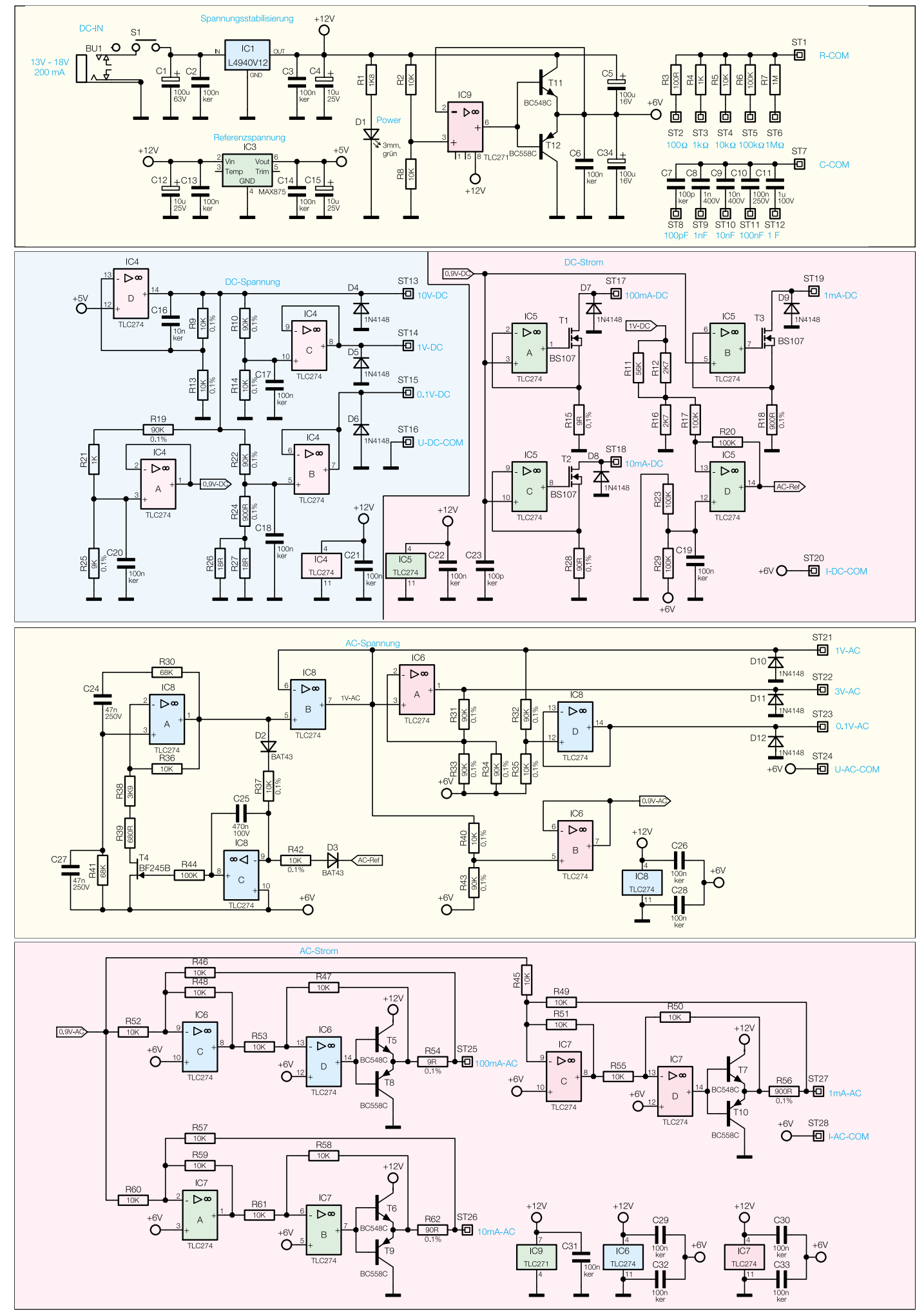

**Bild 1: Schaltbild des DMM-Testgerätes**

Strommessbereich zu bringen. Die Messleitungen sind entsprechend anzuschließen. Die Messspitze der COM-Leitung des Messgerätes ist in die zugehörige COM-Buchse des DTG 402 zu stecken. Anschließend sind mit der anderen Messleitung die Stromwerte -1 mA, -10 mA und -100 mA an den entsprechend bezeichneten Buchsen abzugreifen. Für einen kompletten Test sollte danach die Polung getauscht werden, d. h. mit der COM-Leitung des Multimeters werden die einzelnen Stromwerte "abgefahren", während die andere Messleitung mit der COM-Buchse verbunden ist. Das Messgerät zeigt dabei dann positive Werte für den DC-Strom an.

#### **- AC-Spannung:**

Das zu testende Messgerät ist in den AC-Spannungsmessbereich zu bringen. Die Messleitungen sind anzuschließen. Die Messspitze der COM-Leitung des Messgerätes ist in die zugehörige COM-Buchse des DTG 402 zu stecken. Anschließend sind mit der anderen Messleitung die Spannungswerte 0,1 V, 1 V und 3 V an den entsprechend bezeichneten Buchsen abzugreifen.

#### **- AC-Strom:**

Das zu testende Messgerät ist in den AC-Strommessbereich zu bringen. Die Messleitungen sind entsprechend anzuschließen. Die Messspitze der COM-Leitung des Messgerätes ist in die zugehörige COM-Buchse des DTG 402 zu stecken. Anschließend sind mit der anderen Messleitung die Stromwerte 1 mA, 10 mA und 100 mA an den entsprechend bezeichneten Buchsen abzugreifen.

#### **- Widerstand:**

Das zu testende Messgerät ist in den Widerstandsmessbereich zu bringen. Die Messleitungen sind entsprechend anzuschließen. Die Messspitze der COM-Leitung des Messgerätes ist in die zugehörige COM-Buchse des DTG 402 zu stecken. Anschließend sind mit der anderen Messleitung die Widerstandswerte 100 Ω, 1 kΩ, 10 kΩ, 100 kΩ und 1 MΩ an den entsprechend bezeichneten Buchsen abzugreifen.

#### **- Kapazität:**

Das zu testende Messgerät ist in den Kapazitätsmessbereich zu bringen. Die Messleitungen sind entsprechend anzuschließen. Die Messspitze der COM-Leitung des Messgerätes ist in die zugehörige COM-Buchse des DTG 402 zu stecken. Anschließend sind mit der anderen Messleitung die Kapazitätswerte 100 pF, 1 nF, 10 nF, 100 nF und 1 µF an den entsprechend bezeichneten Buchsen abzugreifen.

Bei der Beurteilung der auf dem Multimeter angezeigten Messwerte ist sowohl die Toleranz des Testgerätes als auch die

Messgenauigkeit des Multimeters zu berücksichtigen. Bei der Benutzung ist darauf zu achten, dass immer nur ein Test ausgeführt wird, d. h. immer nur ein Multimeter angeschlossen ist. Außerdem dürfen die Messbuchsen, welche die Test-Spannungen zur Verfügung stellen, nicht kurzgeschlossen werden. Dies kann zu Schäden am Multimeter-Testgerät führen.

#### **Schaltung**

Die gesamte Schaltung des DMM-Testgerätes ist in Abbildung 1 dargestellt. Herzstück des DTG 402 ist die Spannungsreferenz IC 3. Auf der Basis der Ausgangsspannung dieses Bauteiles werden alle weiteren Spannungen und Ströme generiert. Dieses Bauteil liefert eine 5-V-Ausgangsspannung mit einer Abweichung von 0,06 % bei 25 °C. Aus dieser Referenzspannung generiert IC 4 D mit Beschaltung die 10-V-Ausgangsspannung. Über nachfolgende Spannungsteiler werden dann die weiteren Spannungen 1 V und 0,1 V erzeugt, die jeweils noch über einen Operationsverstärker gepuffert sind. Alle für die Genauigkeit relevanten Widerstände sind hier, genauso wie in der gesamten übrigen Schaltung, als Präzisions-Messwiderstände mit 0,1% Genauigkeit ausgelegt. Nur so lässt sich die in den technischen Daten angegebene Genauigkeit der Ausgangsspannungen und -ströme erreichen.

Die Erzeugung der Gleichströme erfolgt über die mit IC 5 und T 1 bis T 3 aufgebauten Konstantstromquellen. Als Vergleichswert wird hier ein aus der Referenzspannung erzeugter Wert von  $0.9$  V ( $0.9$ V-DC") herangezogen. Die Funktionsweise soll stellvertretend für die drei Konstantstromquellen am 100-mA-Zweig erläutert werden. Wird der Ausgang ST 17 ("100-mA-DC") niederohmig mit dem als "I-DC-COM" bezeichneten Pin verbunden – (so wie es auch jedes Multimeter bei einer Strommessung macht), dann fließt der Strom über den Feldeffekt-Transistor T 1 und über den Messwiderstand R 15 nach Masse. Der Transistor arbeitet dabei als Stellglied in der Regelstrecke, denn hierüber wird der Strom auf genau 100 mA ausgeregelt. Sobald ein Strom fließt, fällt am Messwiderstand R 15 eine Spannung ab. Ist diese kleiner als 0,9 V, d. h. der Strom ist kleiner als 100 mA, dann steuert der Regler IC 5 A den Transistor noch weiter durch. Die Regelung ist erst dann eingeschwungen, wenn die am Reglereingang anstehenden Spannungen identisch sind, d. h. wenn genau 100 mA fließen. Denn dann ergibt sich 0,9 V Spannungsabfall über R 15 (und damit auch an Pin 2 von IC 5), die der Regler mit der Vergleichsspannung von 0,9 V an Pin 3 von IC 5 vergleicht. Dies funktioniert bei den anderen beiden DC-Stromquellen genauso, nur ergeben sich hier andere Ströme aufgrund der angepassten Messwiderstandswerte (R 18 und R 28).

Um verschiedene Wechselspannungen zur Verfügung stellen zu können, ist mit IC 8 A und C und der zugehörigen Beschaltung zunächst ein 50-Hz-Oszillator aufgebaut. Dieser ist hier als klassischer Wien-Robinsion-Oszillator realisiert. Die Oszillation entsteht aufgrund der frequenzabhängigen Mitkopplung an IC 8 A durch die beiden Kondensatoren C 24 und C 27 und die beiden Widerstände R 30 und R 41. Damit die Schaltung sicher anschwingt und in der Amplitude konstant bleibt, ist

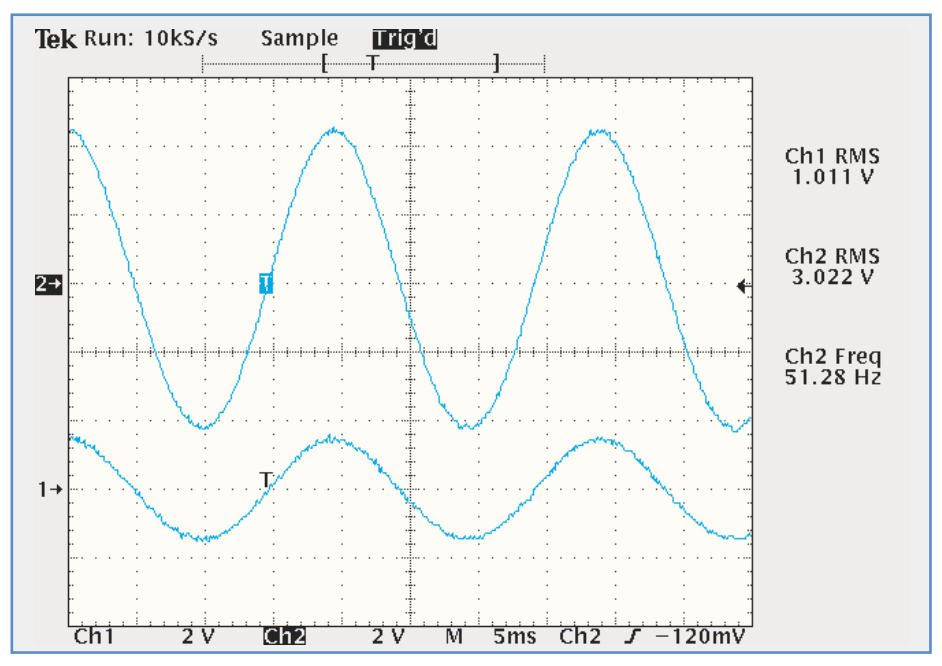

**Verzerrungsarme Sinussignale des AC-Spannungstestes**

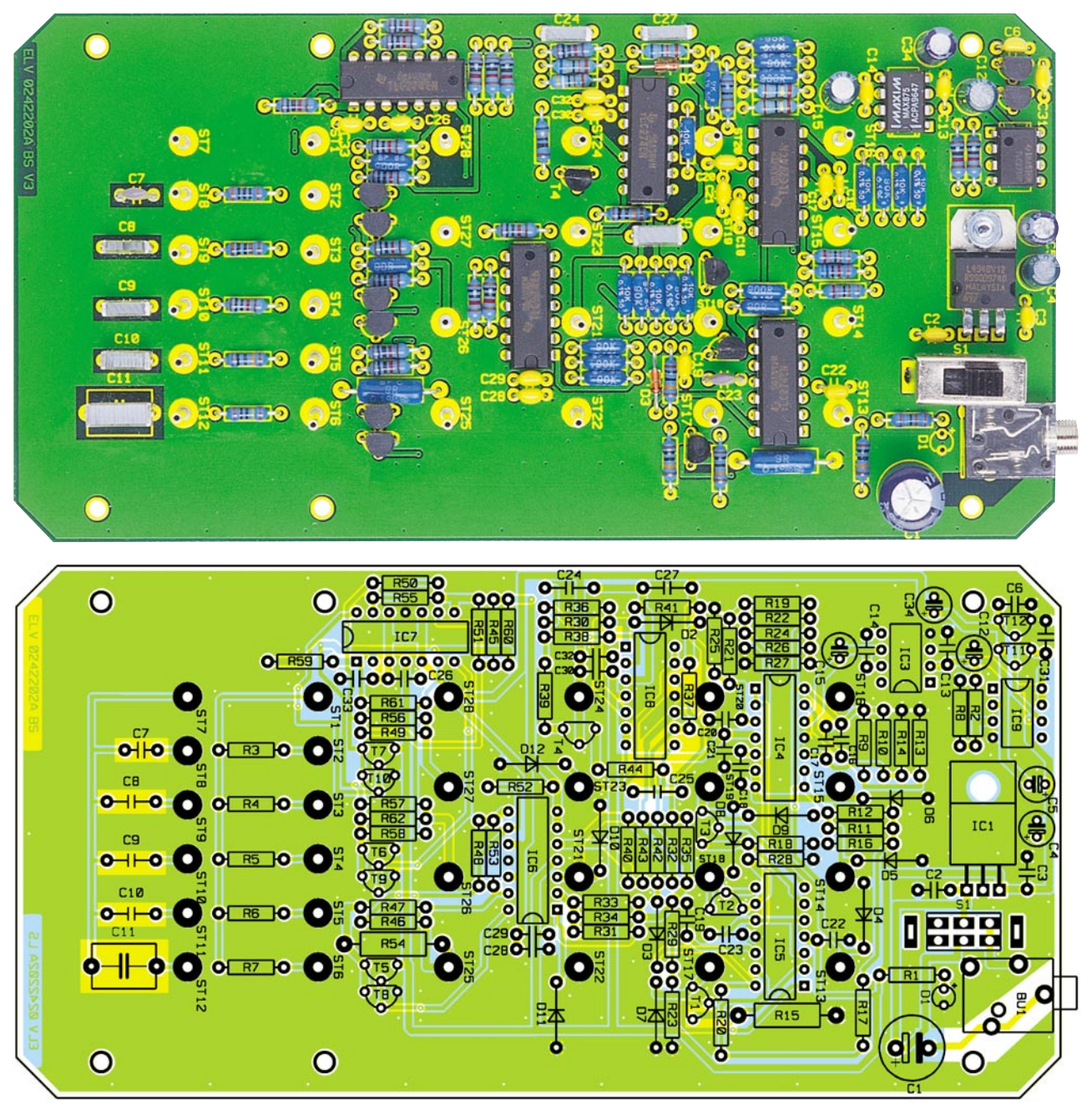

**Ansicht der fertig bestückten Platine des DMM-Testgerätes mit zugehörigem Bestückungsplan**

mit IC 8 C, T 4 und Beschaltung ein Pegelregler aufgebaut. Den Istwert, d. h. die Information über den aktuellen Ausgangspegel des Oszillators, erhält die Regelschaltung über den Gleichrichter D 2. Die Sollwertvorgabe ist die Spannung "AC-Ref", die mit IC 5 D generiert wird, wobei die Einspeisung aus Gründen der Temperaturkompensation über die Diode D 3 erfolgt.

Diese Regelschaltung ist so ausgelegt, dass der Oszillator eine Ausgangsspannung von 1 Veff liefert. Die weiteren AC-Ausgangsspannungen werden auch hier wieder über Präzisions-Spannungsteiler mit nachgeschalteten Pufferverstärkern erzeugt. Realisiert sind dabei 0,1 V, 1 V und 3 V (jeweils Effektivwert), wobei das Bezugspotential "U-AC-COM" auf 6 V DC angehoben ist.

Die Erzeugung der Wechselströme ge-

schieht über drei spannungsgesteuerte Stromquellen, die mit IC 6 C und D sowie IC 7 A bis D aufgebaut sind. Der Ausgangsstrom folgt bei dieser Schaltung genau der Signalform der Eingangsspannung, d. h. er ist sinusförmig. Im 100-mA-Zweig beispielsweise arbeitet der Operationsverstärker IC 6 C als Umkehraddierer. Als Eingangssignale liegen hier der Vorgabewert "0.9V-AC" und die Rückkopplung vom Messwiderstand R 54 an. Die Operationsverstärker-Schaltung regelt so aus, dass der Spannungsabfall über diesem Widerstand mit dem Vorgabewert übereinstimmt. Bei 0,9 V Vorgabewert muss hier also 0,9 V abfallen, was bei einem 9-Ω-Widerstand einem Laststrom von 100 mA entspricht.

Die Widerstands- und Kapazitätswerte werden rein passiv erzeugt. Hier liegt an den entsprechenden Pins jeweils ein entsprechender Widerstand (R 3 bis R 7) bzw. ein entsprechender Kondensator (C 7 bis C 11) an.

Die Versorgung des gesamten Gerätes erfolgt über die Eingangsbuchse BU 1. Die hier angeschlossene Versorgungsspannung muss im Bereich von 13 V bis 18 V liegen und minimal einen Strom von 200 mA liefern können. Mit dem Spannungsregler IC 1 erfolgt die Stabilisierung auf 12 V. Die zur Erzeugung der Wechselspannungen benötigte virtuelle Masse liegt hier auf einem DC-Potential von 6 V. Die beiden Transistoren T 11 und T 12 erzeugen, gesteuert vom Operationsverstärker IC 9, dieses Potential niederohmig.

Damit ist die Schaltungsbeschreibung abgeschlossen und es folgt die detaillierte Anleitung zum Nachbau.

#### 1MΩ .............................................. R7 *Stückliste: DMM-Testgerät DTG 402*

#### **Widerstände:**

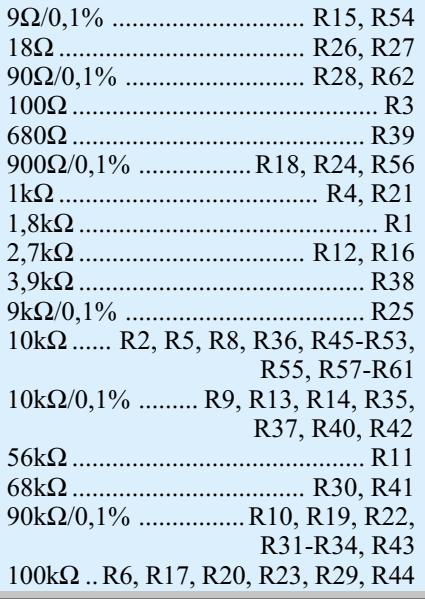

#### **Nachbau**

Der Aufbau dieses Gerätes gestaltet sich aufgrund der ausschließlichen Verwendung von bedrahteten Bauteilen recht einfach und schnell. Die gesamte Schaltung findet auf einer 163 mm x 83 mm messenden Platine Platz, die später in das zugehörige Gehäuse eingesetzt wird. Der Nachbau wird anhand der Stückliste und des Bestückungsdruckes durchgeführt, wobei auch das dargestellte Platinenfoto hilfreiche Zusatzinformationen liefern kann.

Im ersten Schritt der Bestückungsarbeiten werden die Widerstände eingesetzt. Bei den im Schaltbild mit 0,1% markierten Typen handelt es sich um Präzisions-Messwiderstände. Anschließend können die Dioden eingebaut werden; hierbei ist die richtige Polung sicherzustellen. Der Katodenring auf dem Bauteil muss mit der Markierung im Bestückungsdruck übereinstimmen. Auch bei den dann einzubauenden Elektrolyt-Kondensatoren ist die richtige Polung zu beachten, die hier durch das Plus-Zeichen im Bestückungsdruck und dem gekennzeichneten Minusanschluss des Bauteiles gegeben ist. Bei den übrigen Kondensatoren handelt es sich um nicht gepolte Typen, so dass die Einbaurichtung unbedeutend ist.

Die Transistoren und MOSFETs sind wiederum polrichtig einzulöten. Hier gibt aber die spezielle Pinanordnung die unverwechselbare Einbauposition an. Beim Einbau der ICs ist zunächst der Spannungsregler IC 1 liegend zu montieren. Dazu sind zunächst die Anschlussbeine des Bauteiles im Abstand von 2,5 mm zum Bauteilkörper um 90° nach hinten abzuwinkeln. An-

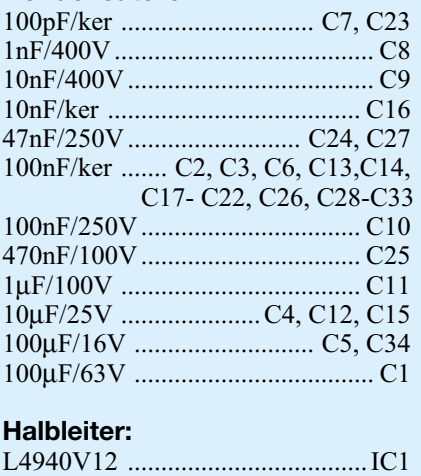

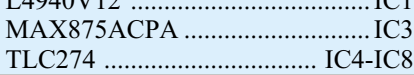

schließend wird das Bauteil entsprechend des Bestückungsdruckes eingesetzt und mittels einer M3x8mm-Schraube, die von der Lötseite durchgesteckt wird, und einer M3-Mutter mit unterlegter Zahnscheibe auf der Oberseite der Platine verschraubt. Um mechanische Spannungen in den Lötstellen zu vermeiden, dürfen die Anschlussbeine erst nach dem Festschrauben verlötet werden.

Bei den anderen ICs handelt es sich um Typen im DIP-8- bzw. DIP-14-Gehäuse. Bei diesen Gehäuseversionen gibt die Gehäuseeinkerbung am Bauteil die Einbaurichtung vor. Diese ist auch im zugehörigen Symbol im Bestückungsdruck zu sehen.

Als letztes Halbleiterelement ist die LED einzusetzen, wobei auch hier die korrekte Polung sicherzustellen ist. Im Bestückungsdruck kennzeichnet das Plus-Zeichen die Anode, während am Bauteil das längere Anschlussbein der Anode entspricht. Beim Einbau ist darauf zu achten, dass die LED mit einem Abstand von 20 mm zwischen Platine und Diodenkörperspitze eingebaut wird, damit sie später korrekt durch die entsprechende Gehäusebohrung schaut – außerdem muss die LED exakt senkrecht stehen.

Zum Abschluss der Platinenbestückung sind die Buchsen und der Schalter einzusetzen. Die Klinkenbuchse zur Spannungsversorgung ist an die Position von BU 1 einzusetzen. Die Hohlstifte (1,5 mm Durchmesser, 20 mm lang) werden in die Positionen ST 1 bis ST 28 eingelötet. Auch hier ist beim Einbau auf die korrekte Ausrichtung zu achten. Die Hülsen sind so weit in die Bohrungen der Platine einzupressen, dass der Ring plan auf der Platine aufliegt. Außerdem müssen die Stifte exakt senkrecht

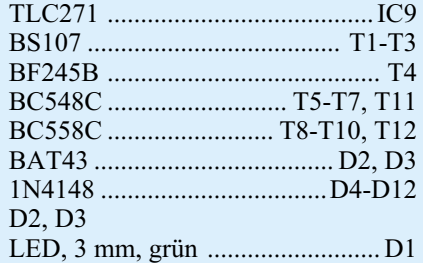

#### **Sonstiges:**

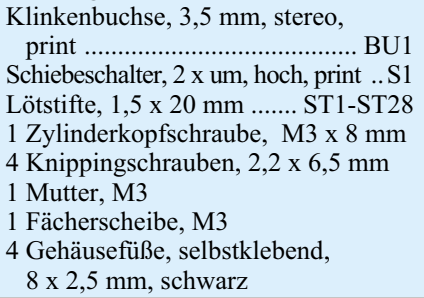

stehen, da sich ansonsten die spätere Gehäuseendmontage schwierig gestaltet. Sind die Buchsen exakt ausgerichtet, werden sie unter Zugabe von reichlich Lötzinn verlötet.

Damit sind die Bestückungsarbeiten abgeschlossen. Da das Gerät keine Abgleichpunkte besitzt und auch sonst sehr übersichtlich aufgebaut ist, kann nach einer eingehenden Überprüfung der Platine hinsichtlich Lötzinnbrücken und korrekter Bestückung der Einbau ins Gehäuse erfolgen.

Zum Gehäuseeinbau wird die fertig bestückte Platine so in die Unterhalbschale gelegt, dass die DC-Eingangsbuchse in die zugehörige Gehäuseaussparung fasst. Mit 4 Knipping-Schrauben 2,2 x 6,5 mm wird die Platine fixiert. Beim folgenden Aufsetzen des Gehäuseoberteiles ist sorgsam darauf zu achten, dass alle Hohlstifte, der Schalter und die LED durch ihre zugehörigen Bohrungen fassen. Nach dem Schließen des Gehäuses wird der Deckel mit den zugehörigen Schrauben fixiert. Das Ankleben der 4 Gehäusefüße auf der Gehäuseunterseite schließt die Arbeiten zum Nachbau des Multimeter Testgerätes ab.

Die erste Inbetriebnahme gestaltet sich recht einfach, da keine Abgleicharbeiten durchgeführt zu werden brauchen. Somit beschränkt sich die Inbetriebnahme auf einen Funktionstest. Dazu wird das DTG 402 über die DC-Eingangsbuchse mit Spannung versorgt. Anschließend müssen alle Ausgangsspannungen und -ströme sowie die Widerstands- und Kapazitätswerte mit Hilfe eines Multimeters gemäß dem Abschnitt "Bedienung" getestet werden. Nach erfolgreichem Test steht dem Einsatz des<br>DTG 402 nichts mehr im Wege. DTG 402 nichts mehr im Wege.

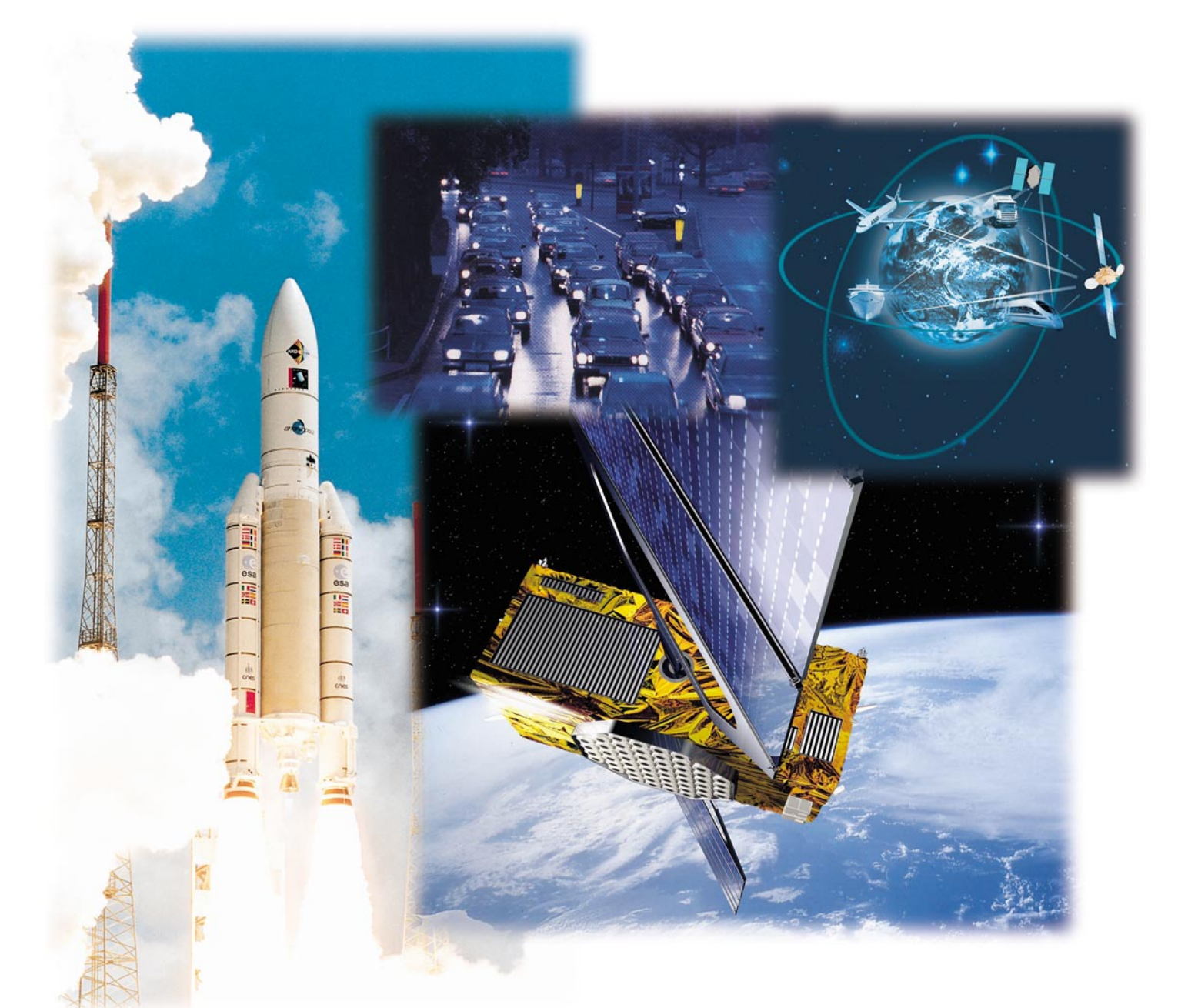

# **Zivile Navigation das globale Satelliten-Navigationssystem Galileo**

*Die EU hat grünes Licht gegeben für eines der wohl größten Projekte der ESA - ein ausschließlich zivil genutztes, hoch genaues und vom Wohl und Wehe der USA unabhängiges Satelliten-Navigationssystem wird entstehen. Wir stellen das Vorhaben und seine Nutzungsmöglichkeiten vor.*

#### **Warum nicht weiter GPS?**

Diese Frage taucht wohl als Erste auf, wenn man heute das Thema "Galileo" be-

rührt - noch vor Realisierungsmöglichkeit, technischem Hintergrund und vorgesehener Nutzung. Wir haben doch das amerikanische NAVSTAR GPS und das (bei uns nicht so sehr bekannte) russische GLO- NASS-Navigationssystem und leben, insbesondere nach der Aufhebung der GPS-Beschränkungen für die zivile Nutzung im vorigen Jahr, recht gut damit! Millionen von ausgereiften GPS-Empfängern navigieren uns durch die Lande, zu Wasser und zum Teil auch in der Luft.

Weshalb also ein neues, milliardenschweres, allein von der europäischen Weltraumagentur ESA betriebenes Satellitennavigationssystem? Der wohl wichtigste Grund ist die angestrebte Unabhängigkeit von den USA. Denn deren GPS-System, und auch das russische, sind rein militärisch konzipierte Navigationssysteme, die in erster Linie der Koordinierung militärischer Aktivitäten dienen. Die zivile Nutzung ist hier als "Abfallprodukt" zu betrachten. Denn jederzeit ist es möglich, und im Krisenfall, zuletzt im Afghanistan-Krieg, immer wieder geübte Praxis, dass verfälschte Koordinatendaten ausgestrahlt werden, die die Genauigkeit der Navigation für zivile Nutzer erheblich einschränken. Das ist wohl bei der Nutzung in einem PKW unangenehm, wenn man in einem Autobahnkreuz falsch abbiegt. Gefährlich wird es aber, sobald man solch ein System etwa in der Flugsicherung einsetzen will.

Aber die EU hat mehr vor: Das geplante Galileo-System soll sehr stark kommerziell genutzt werden, hiermit sollen ganze Fuhrparkflotten, der Flugverkehr, die Schifffahrt gelenkt, Telematikprojekte punktgenau gegen den Verkehrsinfarkt eingesetzt, Notdienste exakt geführt werden usw. Dazu ist in jedem Falle eines nötig: absolute Zuverlässigkeit zu jeder Zeit, auch, wenn es irgendwo auf der Welt Krisenherde gibt. Denn es ist nicht auszudenken, was eine Datenverfälschung im Flugverkehr, etwa beim Landeanflug bedeuten kann...

Vor diesem Hintergrund hat die ESA ein zwar zum GPS kompatibles, aber ansonsten völlig unabhängig arbeitendes Satellitennavigationssystem konzipiert, recht wird.

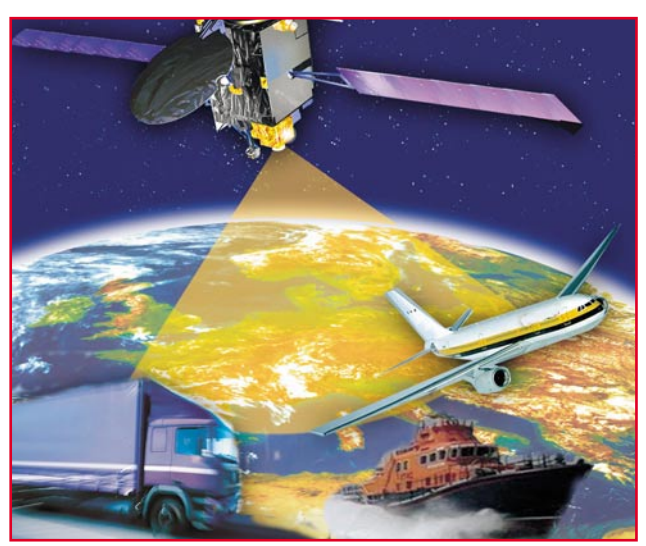

das diesen Ansprüchen ge-**Bild 2: Das europäische Galileo-System eröffnet ganz neue Möglichkeiten für Navigation und Telematik. Erstmals sind so z. B. auch Flugzeuglandungen mit einem Satellitennavigationssystem machbar.**

#### **Das große Geschäft**

Wer die Bedeutung eines solchen Systems nicht erkennen mag, sollte sich aktuelle Zahlen zu Gemüte führen: Mehr als 90% aller heutigen GPS-Geräte (allein in Europa arbeiten schon ca. 6 Millionen davon) dienen zivilen Zwecken und damit wird Geld verdient. Studien der ESA prog-

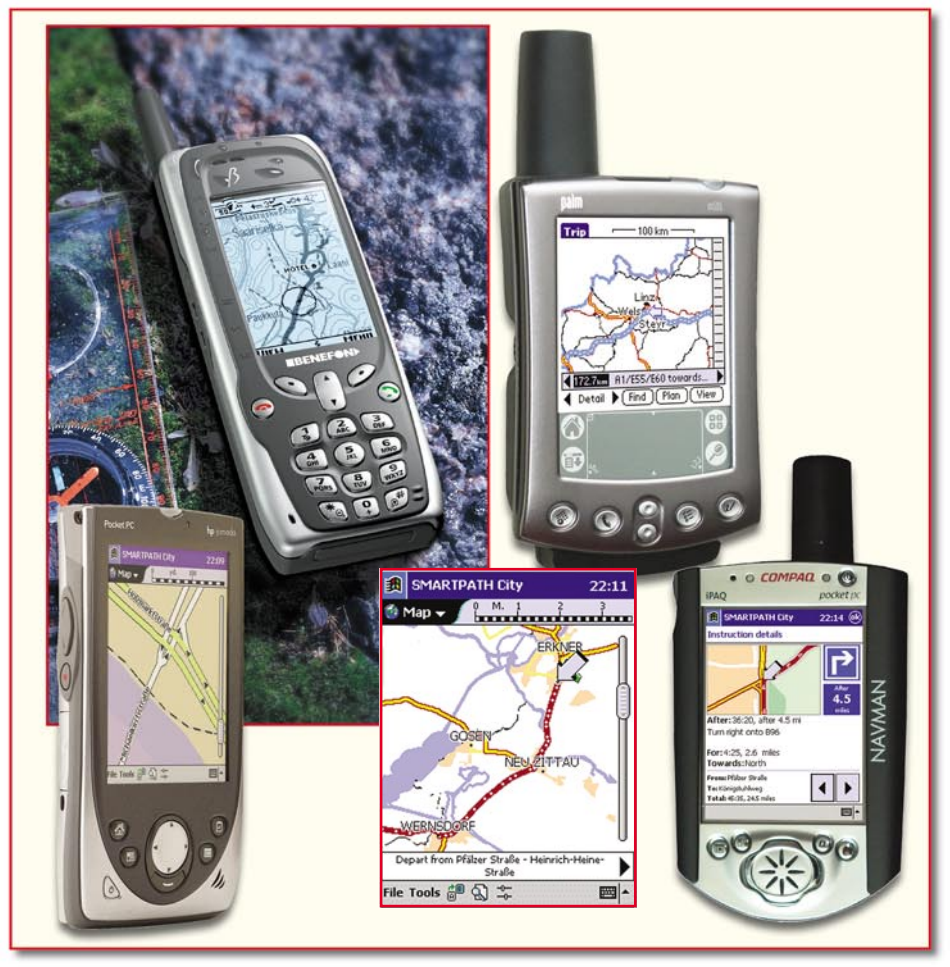

**Bild 1: Navigation und Telekommunikation verschmelzen zunehmend, schon heute sind superkompakte Kombinationsgeräte verfügbar.**

nostizieren bis 2020 vier Milliarden Nutzer dieser Technik. Dabei muss man sich von dem althergebrachten Gedanken lösen, dass ein Navigationsgerät nur in einem Auto steckt und dessen Fahrer von A nach B führt. Schon tauchen die ersten Handys mit integriertem GPS-System auf, PDA´s lassen sich in Sekundenschnelle zum Navigationsgerät aufrüsten (Abbildung 1). Mit derartiger Technik lässt sich auf dieser Erde nahezu jeder beliebige Gegenstand orten und verfolgen. In Zukunft kann es durchaus sein, dass man den Weg seines mit bei der Aufgabe mit einem Navigations-Chip versehenen Postpaketes weltweit per Handy verfolgen kann...

Die Industrie steht dabei schon in den Startlöchern. Herausragendes Beispiel sind dabei wohl derzeit schon Infrastrukturvorhaben zum Kassieren von Mautgebühren. Denn diese werden europaweit kommen, als Transit- und/oder Allgemein-Maut, egal. Aber dazu wird eine erhebliche Infrastruktur benötigt, die so, wie sie in den traditionellen Mautstaaten Italien oder Frankreich errichtet ist, z. B. in Deutschland einfach nicht zu realisieren ist. Hier folgt z. B. auf den Autobahnen Auffahrt auf Auffahrt, hier nachträglich Mautstationen nach oben genannten Vorbildern zu installieren, wäre erstens platzmäßig kaum zu machen und zweitens wäre der Verkehrsinfarkt in unserem extrem dichten Straßennetz vorprogrammiert. Dazu kämen enorme Kosten für Tausende Mautstationen (zählen Sie mal die Abfahrten z. B. der A1 zwischen Dortmund und Köln und vergleichen Sie diese Zahl etwa mit den paar Abfahrten zwischen Florenz und Rom).

Und ist erst einmal in jedem LKW sowieso schon ein Navigationssystem installiert, liegt dessen erweiterte Nutzung sofort auf der Hand. Jeder Disponent kann

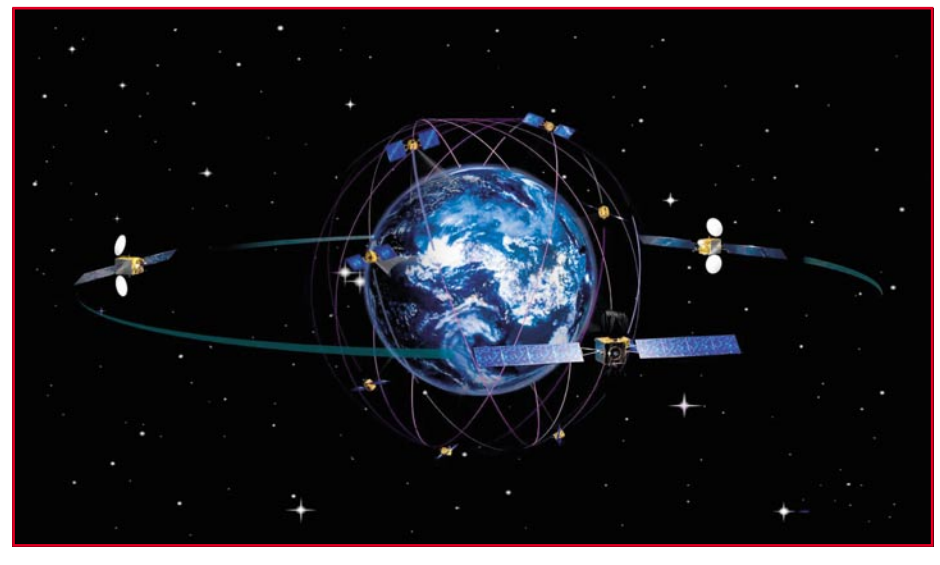

Bild 3: Weltumspannend präsentiert sich "Galileo", bestehend aus 27 sendenden **und 3 Reserve-Satelliten.**

z. B. sofort sehen, wo sich seine Fahrzeuge befinden, seine Fahrzeugflotte so trotz Staus und ähnlichen Behinderungen minutengenau steuern, sie effektiver einsetzen und so enorme wirtschaftliche Effekte erzielen. Heute muss er jeden Fahrer meist noch anfunken oder anrufen und abfragen. Mit Navigation kann er seinen Just-in-time-Kunden genau orientieren bzw. dieser kann die Position und das Bewegungstempo des erwarteten LKWs selbst auf seinem Bildschirm sehen.

Besonderes Augenmerk legt die EU aber bei ihren Planungen auch auf den Luft- und Seetransport. Hier lassen sich durch bessere Koordination von Verkehrsweg und Verkehrsmittel enorme Effekte erzielen, etwa bei der Verdichtung des Verkehrs (Abbildung 2).

Und schließlich erwartet man durch die Produktion der neuen Empfangssysteme und neue Telematik-Dienstleistungen die Schaffung von bis zu 250.000 neuen Jobs allein in Europa. Hier sind ähnliche Tendenzen prognostiziert, wie sie mit der technischen Entwicklung der Handy-Infrastruktur eingetreten sind. Heute gibt es hier Unternehmen, an die vor fünf Jahren noch niemand gedacht hätte, etwa im Sicherheitsbereich, für spezielle Dienstleistungen wie Orientierung in fremdem Terrain, Diebstahlsverfolgung gestohlener Güter usw.

Und inzwischen kann man nun sogar vom Handy aus weltweit sein Haus steuern, Alarmierungen abfragen - vor zwei, drei Jahren war das noch Zukunftsmusik!

Doch zurück zum Geschäft. Das ganze Unternehmen wird bis in seine erste Betriebsphase hinein enorm viel Geld kosten, das man aber durch die kommerzielle Nutzung, z. B. wird wohl auch jeder Empfänger mit einer Art Zwangsabgabe für das System verkauft, recht schnell wieder hereinbekommen wird.

"Galileo" wird, angepasst an die vielfältige Nutzbarkeit, mehrere Signale bzw. Dienste anbieten:

- ein kostenloses Signal mit freiem Zugriff für allgemeine Anwendungen, vergleichbar also mit dem bisherigen GPS-Signal
- ein Signal mit Nutzergebühren, bei dem gegenüber dem Nutzer Haftungsverpflichtungen eingegangen werden
- einen verschlüsselten und extrem störresistenten Service (Public Regulated Service, PRS), etwa für Sicherheitsdienste
- ein Search-and-Rescue-Signal, das die Daten eines speziellen Rettungssenders überträgt sowie Rückmeldungen an den zu Rettenden erlaubt, und
- einen Safety-of-Life-Service für sicherheitskritische Anwendungen, wie z. B. den Luftverkehr.

#### **Galileo technisch**

Das Gesamtsystem wird aus 30 Satelliten bestehen (27 ständig in Betrieb und 3 in Reserve-Parkposition, Abbildung 3), die auf Erdumlaufbahnen in ca. 23.600 km Höhe positioniert sind. Die Satelliten sind Kleinsatelliten, die jeweils 675 kg wiegen und nur 2,7 x 1,2 x 1,1 m groß sind. Sie werden von einer Reihe zu errichtender Bodenstationen, koordiniert von zwei europäischen Kontrollstellen, gesteuert.

Das ganze Unternehmen wird bis zum Betriebsbeginn ca. 3,6 Milliarden Euro kosten, beteiligt sind hierbei die EU (darunter Deutschland mit ca. einer halben Milliarde Euro) und die ESA mit dem Galileo-Firmenkonsortium. Der jährliche Betrieb wird um die 220 Millionen Euro kosten.

Hier wird man übrigens nun auch mit dem bisherigen US-Monopol auf dem Gebiet der Gerätetechnik brechen - die Technik wird ausschließlich von europäischen Unternehmen entwickelt und produziert.

Derzeit befindet sich das System in der Planungs- und Entwicklungsphase, nachdem am 26. März 2002 die EU grünes Licht für die Finanzierung und Einführung des Programms gegeben hat. Diese Phase wird noch bis 2005 dauern, ab 2006 sollen die Satelliten ins All befördert werden und ab 2008 "Galileo" in Betrieb gehen.

Interessant ist auch, dass, Galileo", wenn auch eigenständig arbeitsfähig, verbundfähig sein wird mit den Systemen GPS und GLONASS, der Nutzer kann also mit den als Hybrid ausgeführten Empfängern alle an seinem Standort empfangbaren Satelliten zur extrem genauen Standortbestimmung heranziehen. Dabei wird "Galileo" das genaueste System werden, es soll in Echtzeit eine Ortung auf den Meter genau ermöglichen, bisherige Systeme beherrschen diese Genauigkeit (zumindest für die normale zivile Nutzung) nicht. Die Hybridnutzung ist wohl auch der Grund dafür, dass "Galileo" zum Teil die gleichen Frequenzbereiche nutzt wie das GPS-System.

Fällt ein Satellit aus, erfährt dies der Nutzer bzw. das automatisierte Empfangssystem in Echtzeit und kann entsprechende Maßnahmen zur Kompensation einleiten. Unter anderem damit wird "Galileo" das erste weltumspannende Navigationssystem, mit dem auch die schnelle und hoch genaue Orientierung im dreidimensionalen Raum, etwa bei einer Flugzeuglandung, möglich ist.

Und schließlich ist bei diesem, ausschließlich für die zivile Nutzung vorgesehenen System nicht zu befürchten, dass Signale absichtlich verfälscht oder gar ganz gesperrt werden könnten, wie es die amerikanischen und russischen Militärs jederzeit können und auch schon oft genug praktiziert haben.

#### **GPS geht weiter**

Wer heute schon viel Geld in sein GPS-System investiert hat, dem braucht nicht Bange zu werden. Erstens werden bei der Rasanz der technischen Entwicklung auf diesem Gebiet heutige Systeme wohl 2008 kaum noch in Betrieb sein. Und wenn doch - kein Problem, denn das GPS-Satellitensystem wird weitergeführt, 2006 sogar komplett erneuert und bleibt so weiter verfügbar. So und mit der beschriebenen Hybridtechnik in den nächsten Empfängergenerationen ist ein fließender Übergang möglich, niemand ist gezwungen, teure Investitionen vorzeitig abzuschreiben. Auf der (Bedien-) Oberfläche wird wohl sowieso alles beim Alten bleiben, der Nutzer wird sich nicht kümmern müssen, woher das Signal stammt, welches sein Navigati-<br>onsgerät steuert onsgerät steuert.

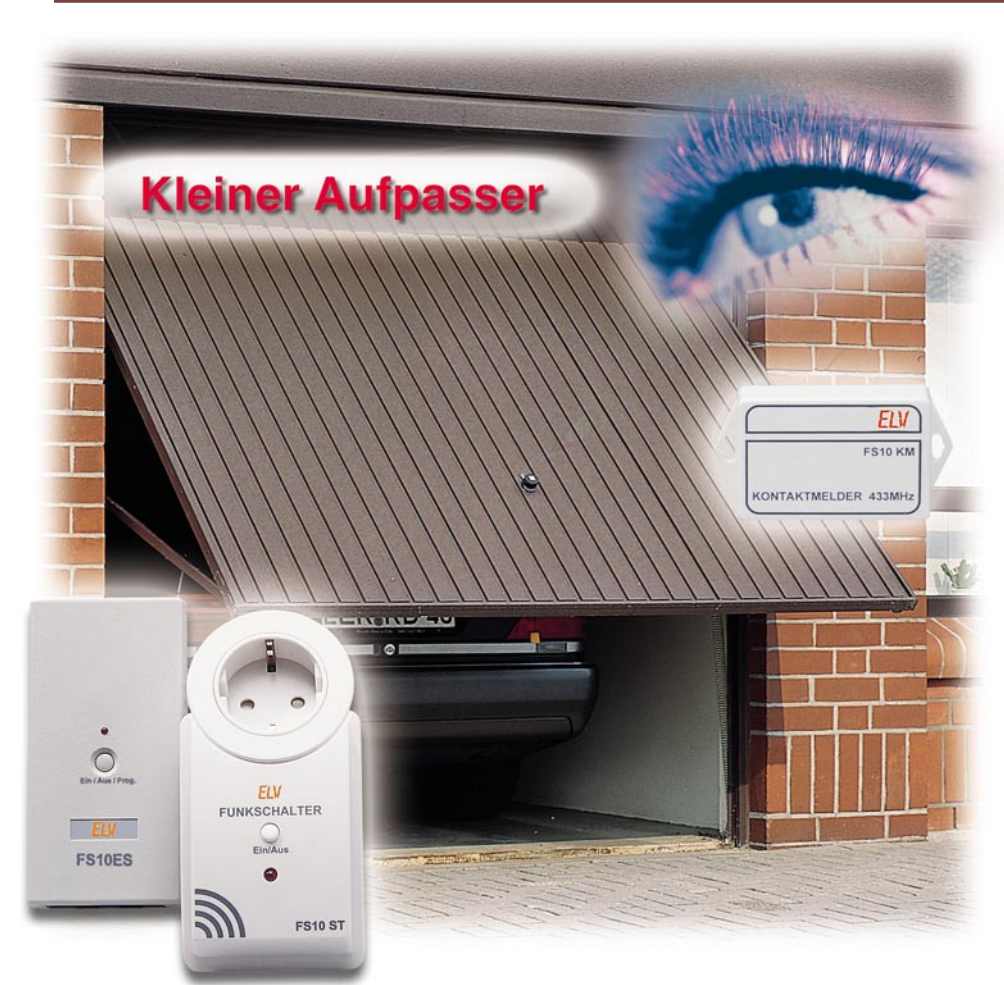

# **Funk-Kontakt-Melder FS 10 KM**

*Dieser kleine Funk-Kontakt-Melder erweitert das bekannte FS-10-Funkschaltsystem um eine weitere, äußerst vielseitig einsetzbare Komponente. Er überwacht an seinem Eingang den Zustand eines beliebigen Schaltkontaktes und sendet beim Wechsel des Schaltzustandes ein Funksignal an einen FS-10-Empfänger. So kann etwa die LED einer FS-10- Schaltsteckdose oder eine angeschlossene Lampe anzeigen, dass das überwachte Garagentor noch offen steht.*

#### **Bequem melden lassen**

Die Schaltsignal-Übertragung per Funk ist ja inzwischen in vielfältiger Weise in unser Leben eingezogen. Es beginnt beim Funk-Garagentüröffner, im Haus schalten wir Geräte mit Funk-Fernbedienungen oder Funk-Timern, Funk-Melder überwachen Fenster, Türen und Areale im Rahmen von Funk-Alarmanlagen, und, und...

Wenn man es nun schon so bequem hat, möchte man mehr - Statusmeldungen über

bestimmte Zustände sind ein weiteres Feld von Funkmeldern. Mit unserem, im vorangegangenen "ELVjournal" vorgestellten, 8-Kanal-Schaltsignal-Übertragungssystem haben wir den Anfang gemacht. Aber ein solches Mehrkanalsystem würde bei den meisten Anwendungen gar nicht ausgelastet und wäre dann für die Überwachung etwa nur einer Tür etwas zu aufwändig und zu teuer. Zudem benötigt man die dort praktizierte bidirektionale Übertragung oft nicht. Meist würde eine einfache Schaltsignalübertragung ohne Rückmeldung usw. genügen. Typisches Beispiel: Sie haben an einem sonnigen Tag die Garage gelüftet. Am Abend, gemütlich vor dem Fernseher sitzend, fragen Sie sich dann: "Habe ich die Garage jetzt schon geschlossen?" Da könnte ein Blick auf eine Anzeige genügen, um den Öffnungszustand des Tores von ferne ermitteln zu können. Oder - wer ist nicht schon oft umsonst zum Briefkasten gelaufen? Ein Melder mit einem geschickt im Briefkasten angebrachten Kontakt zeigt etwa in der Küche an, ob etwas im Kasten ist!

Vergleichbare Anwendungen gibt es wohl noch unendlich viele, das setzt sich mit dem Einsatz als Mini-Alarmanlage ebenso fort wie dem für die Überwachung, ob denn die Lüftungsklappe im Gewächshaus schon offen ist...

Für derlei "Stand-alone-"Aufgaben ist der FS 10 KM konzipiert. Der kontaktgesteuerte Mini-Sender überträgt den Wechsel des Schaltzustands bzw. einen bestimmten Schaltzustand eines anzuschließenden Kontaktes an einen Empfänger des vielfach bewährten FS 10-Funkschaltsystems. Das kann sowohl die Funkschaltsteckdose FS 10 ST sein als auch der 12-V-Schaltempfänger FS 10 ES oder gar der stationäre Aufputz-Funkschalter FS 10 SA. Bei den beiden erstgenannten Empfängern kann die Kontrolle des Schaltzustands sogar bereits ganz einfach über deren Funktions-Kontroll-LED erfolgen.

Als Kontakte sind beliebige Schaltkontakte vom Reed-Kontakt im Magnetschalter, über Mikrotaster bis hin zu Relaiskontakten oder Transistor-Schaltausgänge einsetzbar.

 Am FS 10 KM können mit DIP-Schaltern nicht nur der Hauscode und die Adresse eingestellt werden, es lässt sich auch auswählen, ob der Empfänger beim Öffnen oder beim Schließen des überwachten Kontaktes einschalten soll und ob der Empfänger beim erneuten Wechsel des Kontaktzustands wieder ausschaltet oder nicht. Insbesondere letztere Funktion ist sicher interessant, denn hier kann eine Speicherfunktion realisiert werden - man erkennt etwa, ob eine Tür während der Abwesenheit geöffnet wurde.

#### **Funktion und Bedienung**

An den Kontakt-Melder lassen sich über zwei Schraubklemmen unterschiedliche Schaltkontakte, wie bereits beschrieben, anschließen. Die Schaltkontakte sollten dabei so montiert werden, dass ein sicheres Schalten gewährleistet ist und die Zuleitungskabel möglichst keinen Bewegungen oder mechanischen Belastungen ausgesetzt sind, um einen späteren Kabelbruch zu vermeiden.

Mit den kleinen DIP-Schaltern auf der

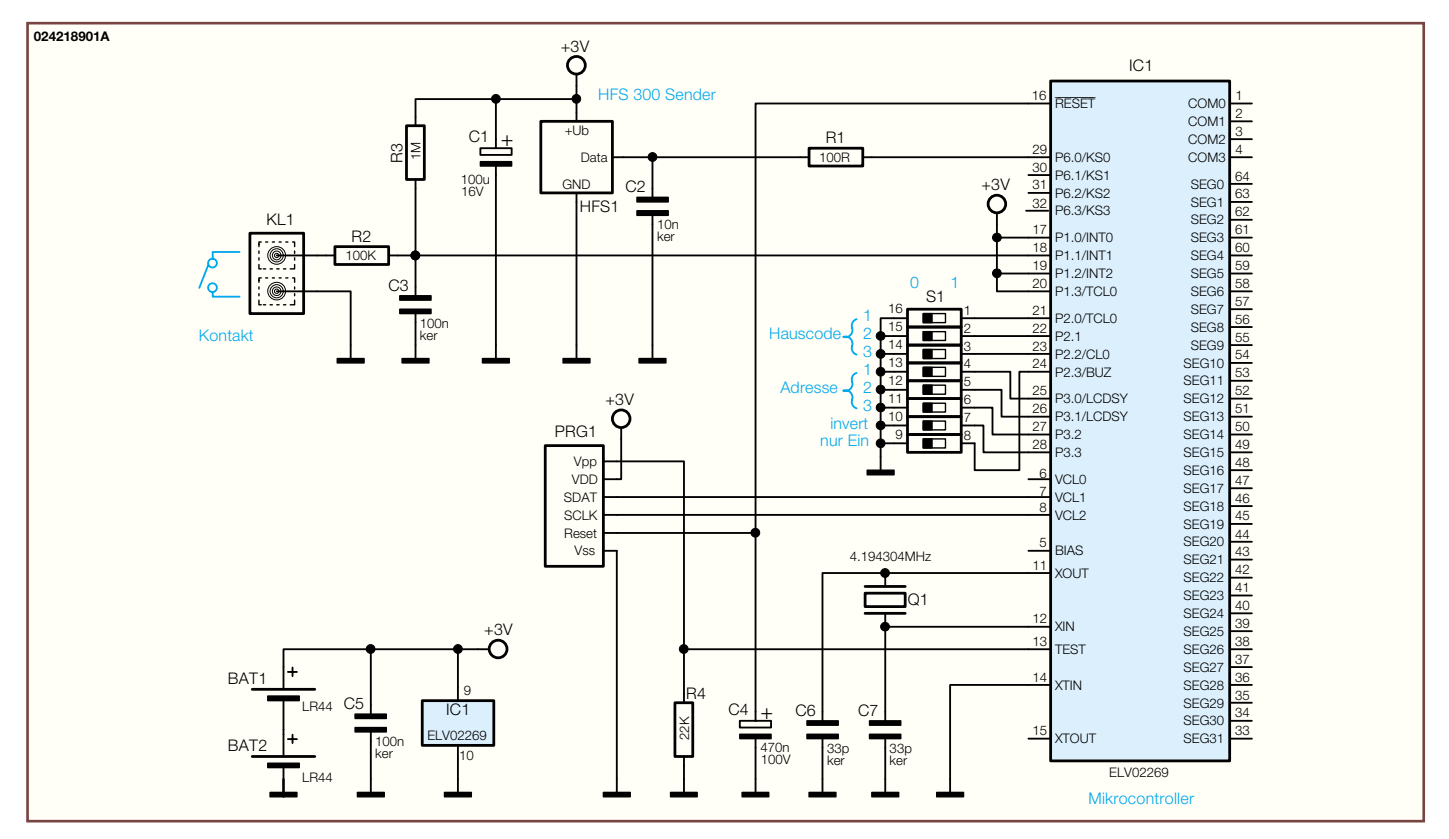

**Bild 1: Schaltbild des Funk-Kontakt-Melders FS 10 KM**

Platine des FS 10 KM lassen sich Hauscode und Adresse auf individuelle Werte von 1 bis 8 einstellen, um mehrere Systeme in räumlicher Nähe ungestört betreiben zu können. Die auf die Platine aufgedruckte Codetabelle sowie die weiteren, aufgedruckten Informationen zur Funktion und Schaltstellung geben bei der Programmierung eine gute Hilfestellung. Um den jeweiligen Schalter in den Zustand "1" zu versetzen, wird der kleine Schalthebel des DIP-Schalters mit einem spitzen Gegenstand nach rechts geschoben.

Mit dem Schalter "invert" wird ausgewählt, wie die gesendeten Schaltbefehle dem jeweiligen Zustand des Schaltkontaktes zugeordnet werden. Befindet sich der Schalter in der Position  $.0$ ", so wird beim Öffnen des überwachten Kontaktes der Einschaltbefehl an den FS-10-Empfänger gesendet. Soll der Einschaltbefehl beim Schließen des Kontaktes gesendet werden, so ist der Schalter "invert" auf "1" zu setzen.

Der Schalter "nur ein" wählt aus, ob vom FS 10 KM nur der Einschalt- oder auch der Ausschaltbefehl gesendet werden soll. Ist der Schalter "nur ein" in der Position "0", so wird bei jeder Änderung des Kontaktzustands der neue Zustand an den FS-10-Empfänger gemeldet. Der Empfänger zeigt also immer den aktuellen Zustand des überwachten Kontaktes an. Ist hingegen der Schalter in der Position "1", so wird nur der Einschaltbefehl gesendet, wodurch man überprüfen kann, ob der überwachte Kontakt irgendwann betätigt wurde. Hat jemand beispielsweise während Ihrer Abwesenheit eine überwachte Schranktür geöffnet, so können Sie dies bei Ihrer Rückkehr sofort sehen. Ein Knopfdruck auf die Programmier-/Bedientaste am Empfänger setzt diesen wieder zurück und er ist erneut empfangsbereit für die nächste "Störmeldung".

Somit ist der FS 10 KM äußerst vielseitig einsetzbar. Die zum Betrieb erforderlichen Knopfzellen können den Sender, je nach Sendehäufigkeit, bis zu mehreren Jahren versorgen, da reicht als "Wartung" alle paar Monate ein Funktionstest aus.

#### **Schaltung**

Durch den Einsatz eines Mikrocontrollers bleibt die Schaltung sehr übersichtlich. Deren 3-V-Spannungsversorgung erfolgt aus zwei Knopfzellen des Typs LR44. C 1 und C 5 puffern die Betriebsspannung für Mikrocontroller und Sender.

Zur Takterzeugung des Controllers dient der Quarz Q 1 mit den beiden Kondensatoren C 6 und C 7, während C 4 für einen Reset-Impuls beim Anlegen der Versorgungsspannung zuständig ist.

PRG 1 ist lediglich ein serieller Programmieranschluss, der in der Serienproduktion verwendet wird, hier aber keine Bedeutung hat.

Der zu überwachende Schaltkontakt wird an die Klemme KL 1, eine Schraubklemme, angeschlossen. Der Eingangspin P1.1

des Controllers ist über R 3 sehr hochohmig an die positive Versorgungsspannung gelegt und wird über R 2 und einen geschlossenen Schaltkontakt nach Masse gezogen. Der Kondensator C 3 dient dabei der Unterdrückung von Störimpulsen. Wurde vom Controller ein Zustandswechsel am angeschlossenen Schaltkontakt erkannt, so sendet er über das Sendemodul HFS 1 ein Datenprotokoll entsprechend den mit dem DIP-Schalter S 1 vorgenommenen Einstellungen. Die Stellung der einzelnen Schaltkontakte von S 1 wird erst unmittelbar vor dem Absenden des Schaltbefehls eingelesen, wozu nur für einen kurzen Augenblick die Controller-internen Pull-Up-Widerstände an die Ports P2 und P3 geschaltet werden, um eine möglichst geringe Ruhestromaufnahme und damit eine lange Batterielebensdauer zu erhalten. Bei ständig geöffnetem Schaltkontakt ergibt sich eine Batterielebensdauer von mehreren Jahren, die aber durch häufiges Schalten des Kontaktes und das damit verbundene Senden des FS 10 KM stark reduziert wird.

#### **Nachbau**

Die Schaltung findet auf einer einseitigen Platine mit den Maßen 70 x 46 mm Platz. Bis auf den Mikrocontroller IC 1 erfolgt der Aufbau mit bedrahteten und entsprechend einfach handhabbaren Bauelementen. IC 1 erfordert jedoch spezielle Arbeitsmittel. Neben einem Lötkolben mit

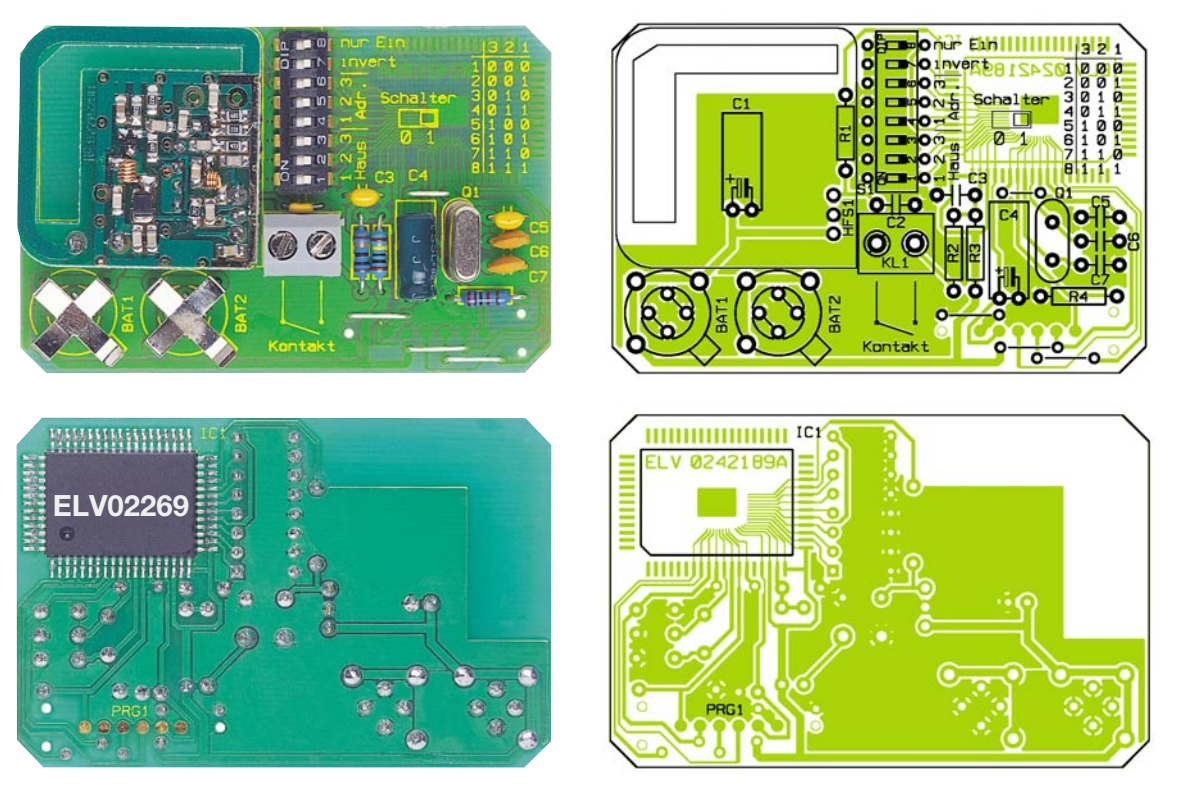

**Ansicht der fertig bestückten Platine des Funk-Kontakt-Melders FS 10 KM mit zugehörigem Bestückungsplan, oben von der Bestückungsseite, unten von der Lötseite**

sehr feiner Spitze sollte sehr feines Lötzinn ebenso wenig fehlen wie feine Entlötlitze für das Entfernen ungewollter Lötbrücken.

Der Bestückungsdruck, die Stückliste sowie das Platinenfoto bilden eine gute Hilfe bei den Bestückungsarbeiten.

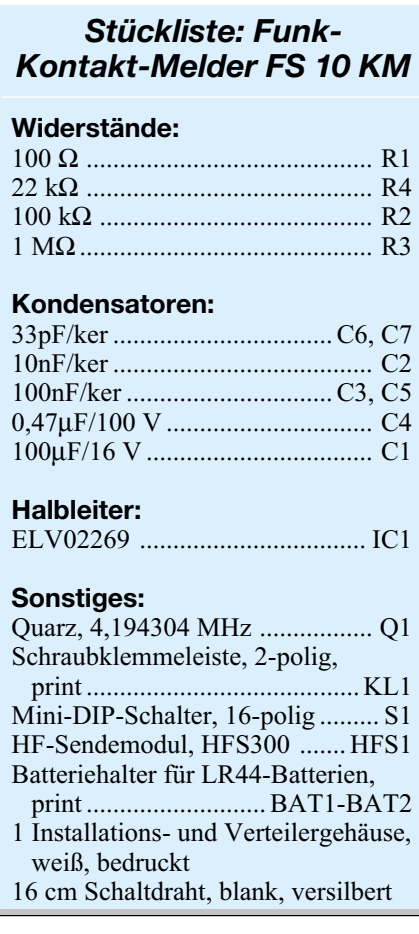

Zuerst wird der Controller IC 1 auf der Platinenunterseite montiert. Dieser ist natürlich polrichtig einzusetzen. Die kleine tiefe Markierung in einer Ecke muss dabei mit der Markierung im Bestückungsdruck übereinstimmen.

Vor dem Aufsetzen des ICs wird zunächst nur ein Lötpad an einer Ecke vorverzinnt, dann das IC positioniert und der Pin am vorverzinnten Pad verlötet. Danach erfolgt das Anlöten des Bausteins an einem diagonal gegenüberliegenden Pin. Bevor alle weiteren Anschlüsse folgen, überzeugt man sich nochmals von der korrekten Position des ICs. An dieser Stelle sollte man sehr sorgfältig vorgehen, da, wegen des sehr geringen Abstands zwischen den Anschlüssen, beim Verlöten leicht Lötzinnbrücken entstehen können. Ist dies trotz aller Vorsicht dennoch geschehen, ist die entsprechende Brücke mit Entlötlitze leicht entfernbar.

Nun folgen die konventionellen Bauteile, die auf der Platinenoberseite bestückt werden. Hier beginnt man mit den Drahtbrücken, gefolgt von den Widerständen und Kondensatoren. Die beiden Elkos C 1 und C 4 sind liegend mit abgewinkelten Anschlüssen zu bestücken, bei ihnen ist auf polrichtiges Einsetzen (Minuspol ist am Gehäuse gekennzeichnet) zu achten. Dann werden der Batteriehalter, die Schraubklemme, der DIP-Schalter, der Quarz und das Sendemodul eingesetzt und verlötet. Das Sendemodul ist mit einem Abstand von ca. 6 mm zur Platine einzulöten, die Lage des Moduls ergibt sich auch aus dem Platinenfoto.

Abschließend folgt das Einsetzen der

Batterien in die Halterungen. Die Knopfzellen sind mit dem Minuspol nach unten in die Batteriehalter einzuschieben und zur Arretierung der Batterien sind die jeweiligen Haltenasen der Batteriehalter umzubiegen.

Die so bestückte Einheit ist nun betriebsfertig und kann in das passende Gehäuse eingesetzt werden.

Wenn sich die Möglichkeit ergibt, den Sender am Einsatzort durch einen Magneten auszulösen, kann man sogar auf das Einbringen einer Kabelöffnung verzichten und einen Reedkontakt mit ein wenig Heißkleber im Gehäuse befestigen. Bei der Programmierung des Senders ist zu beachten, dass der Reed-Kontakt solange geschlossen ist, wie sich der Magnet in unmittelbarer Nähe befindet. Erst beim Entfernen des Magneten wird der Kontakt geöffnet.

Beim Anschluss eines externen Schaltkontaktes ist darauf zu achten, dass in das Gehäuse noch eine passende Kabelöffnung einzubringen ist. Soll die Schaltung im Außenbereich eingesetzt werden, so müssen alle Gehäuseöffnungen und Kabelverbindungen entsprechend isoliert und abgedichtet werden.

 Die Inbetriebnahme des FS 10 KM ist nach der Grundeinstellung des DIP-Schalters sehr schnell erledigt. Der zugehörige FS-10-Empfänger ist zunächst entsprechend seiner Anleitung in den Programmiermodus zu versetzen. Wird nun der Schaltkontakt am Sender einmal geschlossen und geöffnet, ist der Empfänger programmiert und kann fortan durch den Kon-<br>taktmelder angesteuert werden taktmelder angesteuert werden.

### **SDRAM-Speichermodulen**

### **auf den Zahn gefühlt :**

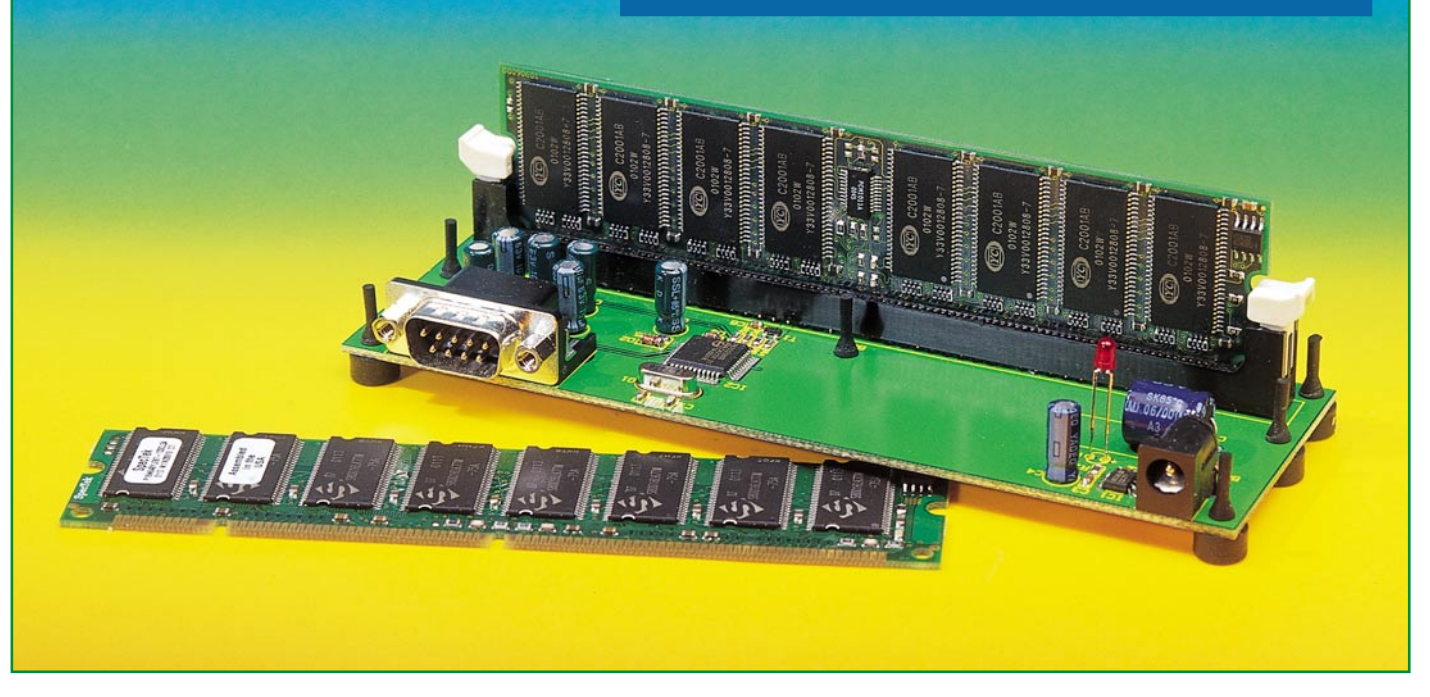

### **SPD-EEPROM-Tester SET 1**

*Moderne SDRAM-Module verfügen über ein SPD-EEPROM, in dem der Hersteller eine Reihe modulspezifischer Daten speichert, die eigentlich zur Intel-Spezifikation PC 66/100/133 für derartige Speichermodule konform sein sollten. Erst diese Daten erlauben es dem Mainboard, das Zeitregime des gesamten Rechners einzustellen. Nichtkonforme Module führen dabei zumindest zu einer Leistungseinschränkung, im Extremfall zum Absturz des Rechners.*

*Da bei der Herstellung und Distribution von Speichern Licht und Schatten eng beieinander liegen, genügt der Blick auf die Typenbezeichnung des Speichermoduls* oder der SDRAMs heute nicht mehr, um zu erkennen, was wirklich "drin" ist. *Erst das SPD-EEPROM gibt Aufschluss.*

*Wir stellen eine einfache Lesevorrichtung für diesen Datenspeicher vor, die das Auslesen und Auswerten des SPD-EEPROMs erlaubt, ohne das Speichermodul in den Rechner einbauen zu müssen.*

#### **Wer bist Du?**

Verfolgt man fundierte Tests von Computerkomponenten, z. B. in [1] und [2], so kommen doch schon starke Zweifel über die Absichten einiger Chip- und Modulhersteller und Händler auf. Ob sich z. B. wirklich die schnellen Infineon-Chips auf dem Modul befinden, wie es aufgedruckt

ist, oder ob man No-Name-Schrott von einem ungenannt sein wollenden Hersteller erworben hat, kann weder ein Händler noch der Käufer durch einen Blick auf das Modul erkennen. Denn allzuoft scheinen die aufgeklebten und aufgedruckten Typenbezeichnungen einem Märchenbuch entnommen zu sein, Fantasie-Zahlen-/ Buchstabenreihen sollen schnelle Originale suggerieren. Wie die o. g. Testreihen

#### **Technische Daten:**

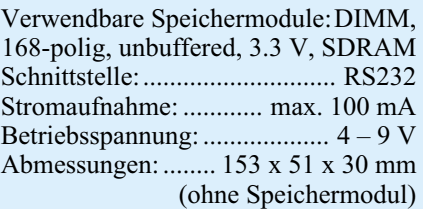

beweisen, änderte sich auch im Verlaufe mehrerer Jahre hier nicht viel, zu lukrativ ist wohl das Geschäft...

Leidtragender ist in jedem Falle der Endverbraucher, der die teuer erworbenen Speicherriegel nichts ahnend in seinen Rechner einbaut und sich anschließend wundert, dass dieser langsamer arbeitet als erwartet, öfter abstürzt als zuvor oder gar ganz den Dienst verweigert. Nicht immer gleich alles auf den Redmonder Softwareriesen schieben! Schuld daran sind immer öfter falsche Speichermodule, deren Konfiguration und Zeitverhalten nicht zum eingesetzten Mainboard passen.

Wieso - steht doch PC 133 drauf (auf Modul und Rechnung)?! Wieso schaltet mein Rechner aber jetzt plötzlich "einen Gang" herunter? Eben, weil der teure PC 133-Speicher nur ein "umetikettierter" 100er ist, der billige Chips enthält, die das 133er Zeitregime einfach nicht schaffen.

#### **Etikettenschwindel**

Wie das? Die Reklamation beim Händler bringt auch keinen Aufschluss - ohnehin nimmt kaum ein Händler bereits eingebaute Module zurück. Der verweist auf seinen Lieferanten, mehr als auf dessen Lieferschein steht, weiß der Händler halt auch nicht. Und eine Spur über die vielen Zwischenhändler bis (meist) nach Asien zu verfolgen, ist müßig.

Dazu muss man als Hintergrund wissen, dass Chiphersteller und Speichermodulhersteller oft nicht identisch sind, viele Modulproduzenten kaufen große Mengen an Speicherchips auf, selektieren diese und bestücken die entsprechenden Module damit. So manch einer dieser Produzenten nimmt es dabei mit der Wahrheit nicht so genau und bestückt die Module mit Chips, die gerade so oder teilweise nicht die genormten Spezifikationen erreichen. Dann wird das Label der nächst teureren Klasse aufgeklebt und ab geht´s nach Europa! Manche Hersteller mischen sogar Chips verschiedener Chipfabriken auf einem Modul, ersinnen Hilfsschaltungen, die 64 Bit breite Speicherbänke vortäuschen sollen, und dergleichen Tricks mehr.

Dem sicherheitsbewussten Kunden bleibt eigentlich nur, etwa Original-Infineon-Module zu kaufen, die aber auch ihren Preis haben. Aber das muss ja nicht unbedingt sein, auch andere Markenhersteller, ja sogar No-Name-Produkte sind oft von gleicher Qualität - man muss nur die Richtigen finden!

#### **Identifiziert!**

Damit vor allem der betroffene Rechner "sehen" kann, was tatsächlich im Modul ist, wurde mit dem Aufkommen der

SDRAMs von Intel eine Spezifikation [3] geschaffen, die zwingend vorschreibt, dass jedes Speichermodul ein so genanntes SPD-EEPROM (SPD - Serial Presence Detect) enthalten muss. Die englische Bezeichnung sagt es schon, der kleine, seriell auslesbare Speicher enthält die Daten zur Identifizierung des Speichermoduls.

Vorher war das Verfahren für den Computernutzer einfach: er stellte im BIOS des Rechners das Timing (Zugriffszeit) des verwendeten EDO-RAM-Bausteins ein und schon stand das Timing des Rechners. Die modernen SDRAM-Bausteine enthalten jedoch ein Modi-Register, in das beim Hochfahren des Rechners anhand der Daten im SPD-EEPROM und des BIOS der aktuelle Betriebsmode des Speichers geschrieben wird. Hier werden die für das Zeitregime wichtigen Burst-Regimes und die so genannten Latenzzeiten (CAS Latency) flüchtig gespeichert. Erst dann ist eine ordnungsgemäße Speicherverwaltung möglich, da SDRAMs, ohne hierbei weiter in die Tiefe gehen zu wollen, eine ganze Reihe von genau definierten Umgebungsbedingungen erfordern, um zu funktionieren. Und genau dies erklärt auch, weshalb es so wichtig ist, die wirklichen Daten des Speichermoduls zu kennen. Denn vom exakten Timing rund um den Arbeitsspeicher hängt die gesamte ordnungsgemäße Funktion des Rechners ab. Stimmen Timing des RAM und das des Mainboards nicht überein, wird es ständig zu meist unerklärlichen Störungen im Betrieb kommen.

Das SPD-EEPROM enthält also (nichtflüchtig) alle Konfigurationsdaten des Moduls, die für einen einwandfreien Betrieb notwendig sind.

#### **An den Lücken erkannt**

Wie gesagt, jedes SDRAM-Modul muss nach der von Intel aufgestellten Spezifikation ein SPD-EEPROM (Abbildung 1) tragen. Dieses enthält 128 Bytes, deren Inhalt in der Spezifikation vorgeschrieben ist. In Tabelle 1 ist als Auszug aus der Spezifikation zu sehen, welche Bytes welchen Inhalt haben müssen. Einige Bytes sind Pflichtangaben, ohne die das Modul nicht funktionieren könnte, andere hingegen sind freiwillig (Bytes 25, 26, 64-125). Darunter fallen auch die Herstellerangaben, Produktbezeichnungen, Seriennummern usw. Und genau hier kann man sehen, wo das Modul denn tatsächlich herkommt. Steht also draußen "Infineon" drauf und unter Byte 64-71 nur FF`s oder Nullen, will hier einer nicht sagen, wo Chips und Modul tatsächlich herkommen. Das muss nichts Schlimmes bedeuten, oft funktionieren solche No-Names genauso gut wie die Marke. Aber wer sich als Hersteller verschweigt, hat etwas

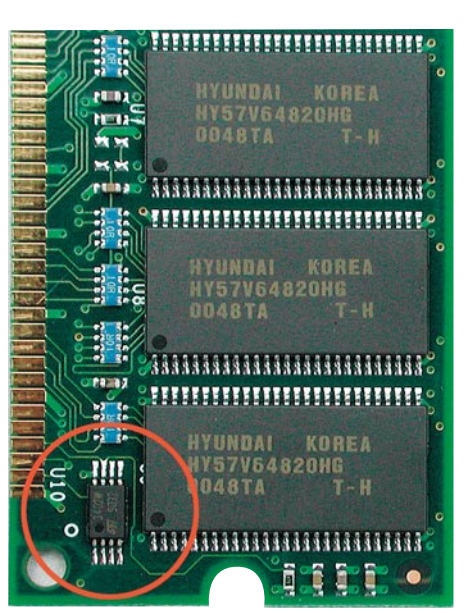

**Bild 1: Dieser kleine Chip gibt Auskunft über das wahre Innenleben jedes Speichermoduls.**

zu verbergen. Und tatsächlich findet man auf solchen Modulen dann die genannten Mixed-Chips, die mühsam selektierten usw. Und der endgültige Blick auf die Timing-Daten bringt dann die Wahrheit an den Tag, ob der Chip den Spezifikationen genügt. Die dafür wichtigen Daten sind in Tabelle 2 zusammengefasst. Wie man aus der im Chip verankerten Kodierung herausbekommt, wer der Hersteller ist, erklärt eine Tabelle der JEDEC. In dieser ständig erweiterten Tabelle sind alle Hersteller mit einem Code erfasst und so identifizierbar [4].

Eine Besonderheit bergen die Bytes 126 und 127. Hier werden für Intel-Chipsätze auf den Mainboards spezielle Angaben zur Busfrequenz und den Aufbau des Moduls gespeichert. Ohne diese Angaben laufen die SDRAMS nicht auf Boards mit diesen Chipsätzen.

Apropos Mainboard. Man sollte meinen, dass, wenn es nun schon eine Spezifikation gibt, auch alle Mainboard-Hersteller diese nutzen. Mitnichten, bei weitem nicht alle Hersteller verwerten die Daten

| <b>Byte</b> | Kennwert für<br><b>PC 100</b> | PC 133         |
|-------------|-------------------------------|----------------|
| 6/7         | $64$ Bit                      | $64$ Bit       |
| 9           | $\leq 10$ ns                  | $\leq 7.5$ ns  |
| 10          | $\leq$ 6 ns                   | $\leq 5.4$ ns  |
| 18          | $\leq$ 3 Takte                | $\leq$ 3 Takte |
| 27          | $\leq 30$ ns                  | $\leq$ 22.5 ns |
| 28          | $\leq$ 20 ns                  | $\leq$ 15 ns   |
| 29          | $\leq 30$ ns                  | $\leq$ 22,5 ns |
| 32          | $\geq 2.0$ ns                 | $\geq 1, 5$ ns |
| 33          | $\geq 1.0$ ns                 | $\geq 0.8$ ns  |
| 34          | $\geq 2.0$ ns                 | $\geq 1, 5$ ns |
| 35          | $\geq 1.0$ ns                 | $\geq 0.8$ ns  |

**Tabelle 2: Für die Spezifizierung von PC-100/133-Modulen wichtige Daten**

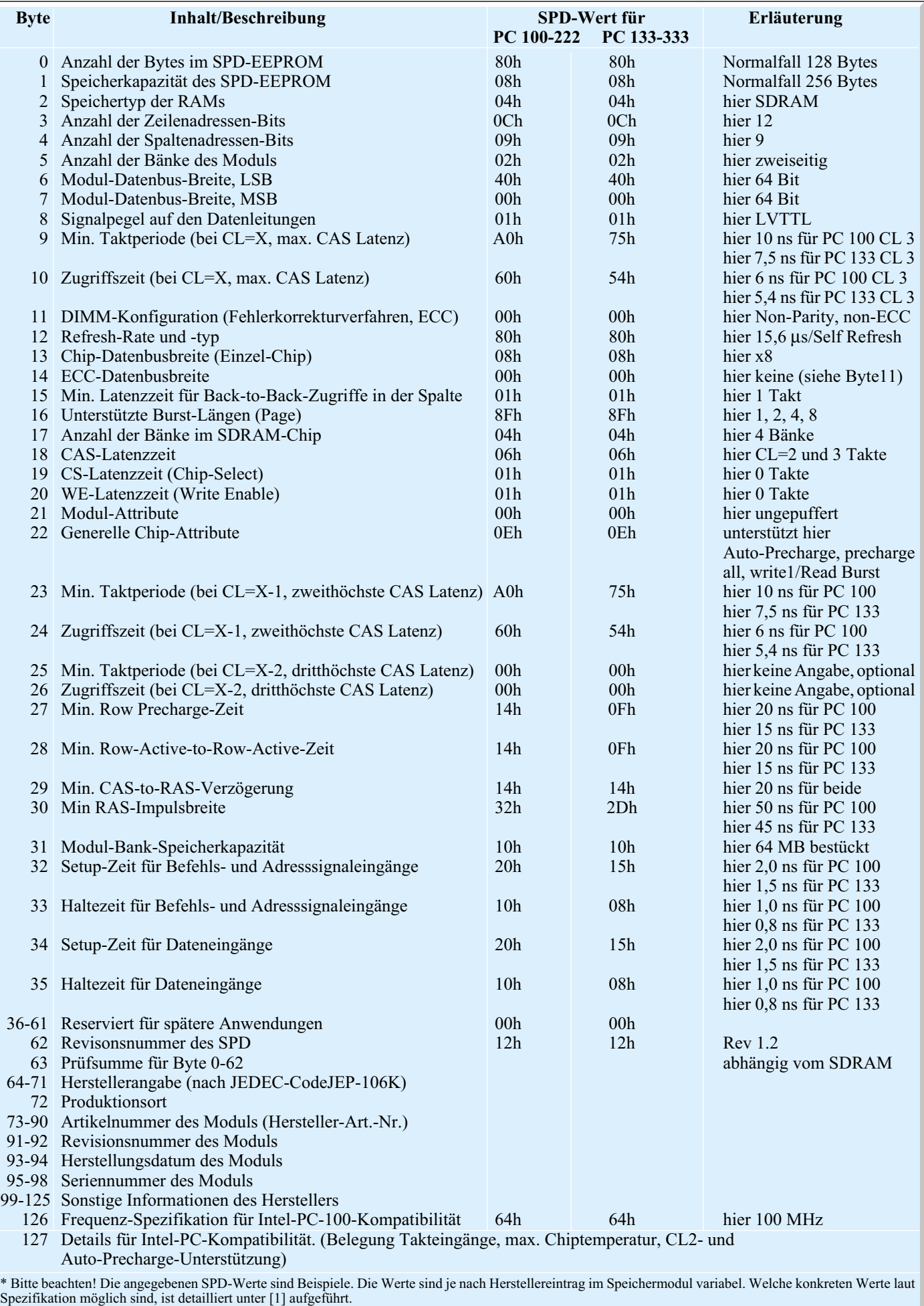

**Tabelle 1: Aufbau der Daten im SPD-EEPROM nach Intel-Spezifikation Rev. 1.2 B**

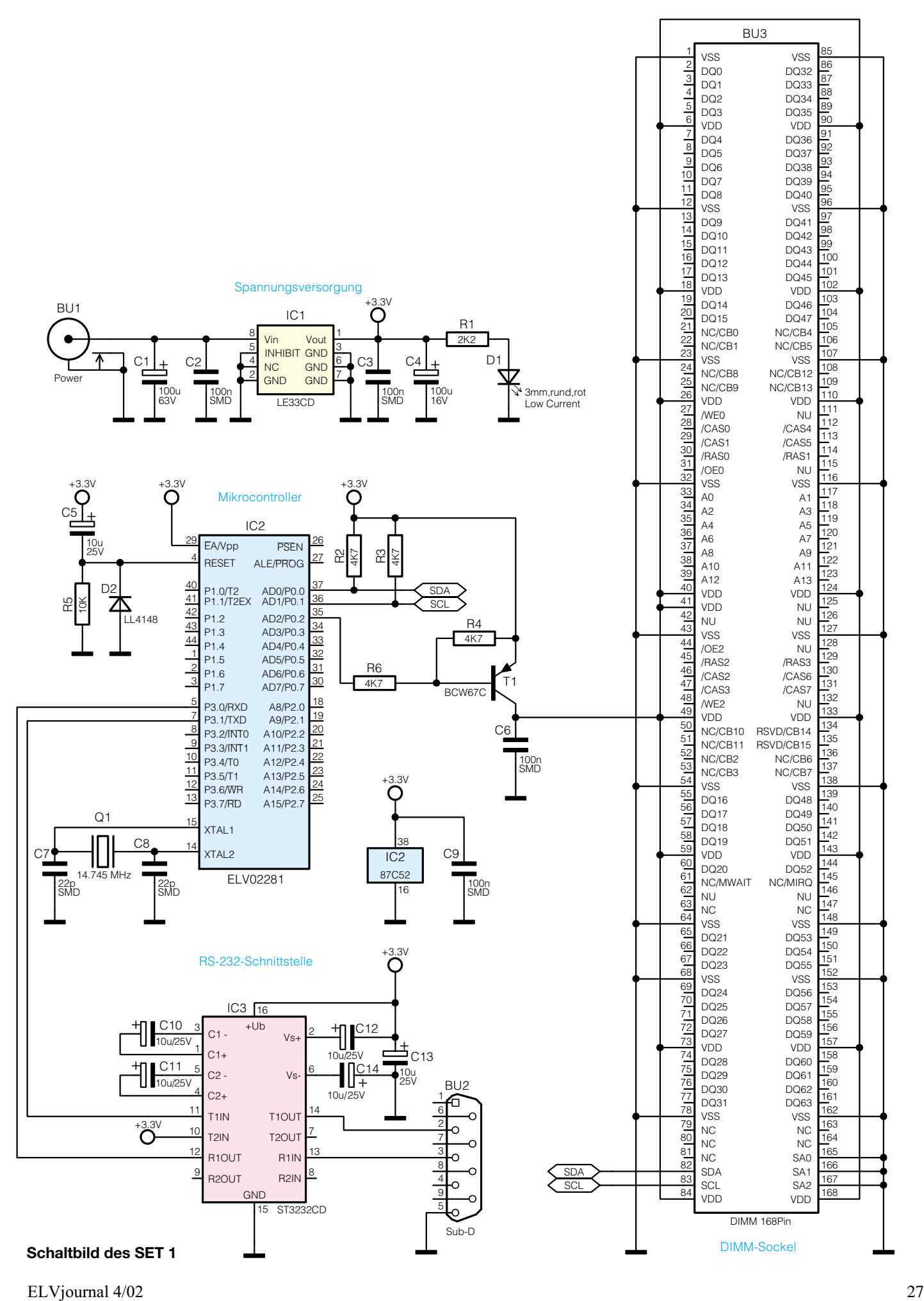

nach Intel-Spezifikation, statt dessen werden Standardwerte eingestellt. Erfüllt das Speichermodul diese Vorgaben nicht, sind Abstürze und Leistungseinbußen vorprogrammiert. Wohl auch deshalb gibt es heute von manchen Mainboard-Herstellern recht strenge Vorgaben zum Typ und Hersteller des Speichers, um eine einwandfreie Zusammenarbeit zu sichern. Im SPD-EEPROM muss jeder Hersteller also Farbe bekennen, soll sein Modul funktionieren.

#### **SET 1 - Tief in die Seele geschaut**

Wie kommt man nun an die Daten des SPD-EEPROMs heran? Natürlich, ganz einfach das Modul in den Rechner stecken und mit einem speziellen Programm den Inhalt des kleinen Achtbeiners auslesen! Gut, dazu muss man aber den Rechner öffnen und, je nach Mainboard, 1 bis 3 gleiche Module gleichzeitig bestücken. Das ist mühselig und fehlerbehaftet. Leider besteht aber sonst kaum eine Möglichkeit, das immerhin 168-polige Modul fachgerecht zu kontaktieren. Denn auf den Gedanken kann man als findiger Techniker schnell kommen. Immerhin benötigt man ja nur vier der 168 Kontakte: Betriebsspannung, Masse und die beiden Leitungen des I 2 C-Busses, über die mit dem seriellen SPD-EEPROM kommuniziert wird. Genau dies tut aber unser SET 1, ein externer Adapter mit 168-poliger DIMM-Standardfassung und eigener Intelligenz, der per serieller Schnittstelle mit dem PC Kontakt aufnimmt und über das mitgelieferte Programm erlaubt, den Inhalt des SPD-EEPROMs auszulesen und nahezu alle Daten im Klartext zu interpretieren.

Das Hantieren mit dem recht empfindlichen Modul wird so deutlich einfacher. Man kann es einerseits bequem einsetzen und entnehmen und zusätzlich einen immer wieder gern gemachten Standardfehler vermeiden: das Einsetzen oder Entnehmen bei anliegender Spannung mit allen unangenehmen Folgen.

SET 1 kann während der gesamten Arbeit ständig an die extern zuzuführende (Steckernetzteil) Betriebsspannung angeschaltet bleiben, der Prozessor des Testgerätes schaltet diese nur an das Speichermodul, solange ein Lesebefehl vom PC-Programm aus erfolgt.

Damit kann man sehr bequem SDRAM-Module testen, auswählen und selektieren. Auch und gerade für Händler ist solch ein Testgerät äußerst nützlich, kann er doch durch eine solche Wareneingangskontrolle schon die schwarzen Schafe unter seinen Lieferanten aussortieren und vermeidet späteren Ärger mit der Kundschaft. Und im Extremfall kann man sogar mit Laptop und Tester bei seinem Computerhändler anrücken, um dessen Sonderangebot schon

vor dem Kauf zu testen. Dies sollte man aber nur tun, wenn dieser mitspielt...

Das kompakte Testgerät, das als offene Platine mit eingebrachten Gummifüßen ausgeführt ist, wird über ein normales serielles Kabel mit einer RS-232-Schnittstelle des PC (COM x) verbunden. Ein unstabilisiertes Steckernetzteil mit einer Ausgangsgleichspannung von 4 bis 9 V genügt als externe Spannungsversorgung des maximal 100 mA aufnehmenden Testgerätes.

Es sind alle 168-poligen SDRAMs (DIMM-Modul) für 3,3 V Betriebsspannung testbar.

Wollen wir nun einen Blick auf die Schaltung des SET 1 werfen.

#### **Die Schaltung des SET 1**

Zentrales Bauelement ist neben der DIMM-Fassung der Mikrocontroller IC 2, der alle Abläufe der Schaltung steuert. Als externe Beschaltung sind hier nur die Stabilisierung des internen Oszillators mit dem Quarz Q 1 und den beiden Kondensatoren C 7 und C 8, die Einschalt-Reset-Schaltung mit D 2, R 5 und C 5 und die Schaltstufe für die Betriebsspannung des DIMM-Moduls mit T 1 nötig.

Die Kommunikation mit dem PC erfolgt, wie gesagt, über eine serielle RS-232-Schnittstelle. Um die Spannungspegel der seriellen Schnittstelle des Mikrocontrollers an die RS-232-Norm anzupassen, erzeugt der Schnittstellentreiber IC 3 die hierzu erforderlichen Spannungspegel.

Das SPD-EEPROM auf dem Speichermodul wird über einen I<sup>2</sup>C-Bus angesprochen, dessen Datenleitung mit Pin 82 und dessen Taktleitung mit Pin 83 der Speichermodul-Fassung verbunden sind. Ansonsten erfolgt nur noch der Anschluss der (mit T 1 geschalteten) Betriebsspannung an die DIMM-Fassung. Alle weiteren Anschlüsse der Fassung bleiben ungenutzt.

Die unstabilisierte Versorgungsspannung wird an BU 1 angeschlossen (Plus am Mittelkontakt). Der Spannungsregler IC 1 erzeugt aus dieser Spannung die stabilisierte Betriebsspannung für Speichermodul und die Schaltung des SET 1. Die Kondensatoren C 1 bis C 4 dienen zur Stabilisierung der Spannung und zur Störunterdrückung. Die LED D 1 zeigt das Vorhandensein der stabilisierten 3,3-V-Spannung an. Insgesamt ist keine leistungsfähigere Spannungsversorgung notwendig, da die eigentlichen RAMs des Speichermoduls nicht voll in Betrieb sind, es erfolgt nur ein Auslesen des SPD-EEPROMs.

#### **Der Nachbau**

Der Aufbau des Testgerätes wird auf einer doppelseitigen, einseitig bestückten Leiterplatte mit den Abmessungen

#### *Stückliste: SPD-EEPROM-Tester SET1*

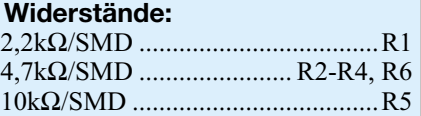

#### **Kondensatoren:**

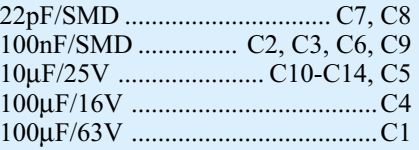

#### **Halbleiter:**

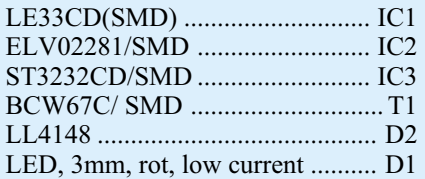

#### **Sonstiges:**

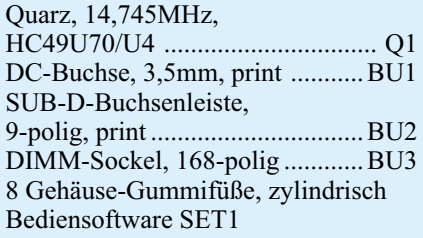

51 x 153 mm vorgenommen. Die Bestükkung erfolgt gemischt in konventionell bedrahteter und SMD-Technik. Für die Verarbeitung der SMD-Bauelemente ist natürlich entsprechendes Equipment am Arbeitsplatz nötig, als da wären: SMD-Lötkolben bzw. regelbarer Lötkolben mit superschlanker Spitze, feine Pinzette, SMD-Lötzinn, feine Entlötlitze und eine gute Lupe.

Die Bestückung beginnt auch mit den SMD-Bauteilen und hier mit den ICs. Diese sind anhand des Bestückungsplans, der Stückliste, des Platinendrucks und ggf. des Platinenfotos polrichtig zu bestücken. Zur Erkennung der Seite, an der Pin 1 sitzt, sind IC 1 und IC 3 an der zugehörigen Seite abgeflacht und IC 2 besitzt an Pin 1 eine runde Vertiefung im Gehäuse. Diese Markierungen müssen bei der Bestückung mit den entsprechenden Markierungen im Bestückungsdruck übereinstimmen.

Zunächst wird das zu Pin 1 gehörende Lötpad ein wenig verzinnt, dann das IC lagerichtig aufgesetzt und an Pin 1 verlötet. Nach der Kontrolle, ob das IC die richtige Lage eingenommen hat, erfolgt nun das Verlöten des Pin 1 diagonal gegenüberliegenden Pins. Nochmals wird jetzt die exakte Einbaulage kontrolliert, bevor man nun alle restlichen Pins des IC verlötet. Besondere Vorsicht ist dabei an IC 2 an den Tag zu legen, da dessen Kontakte sehr

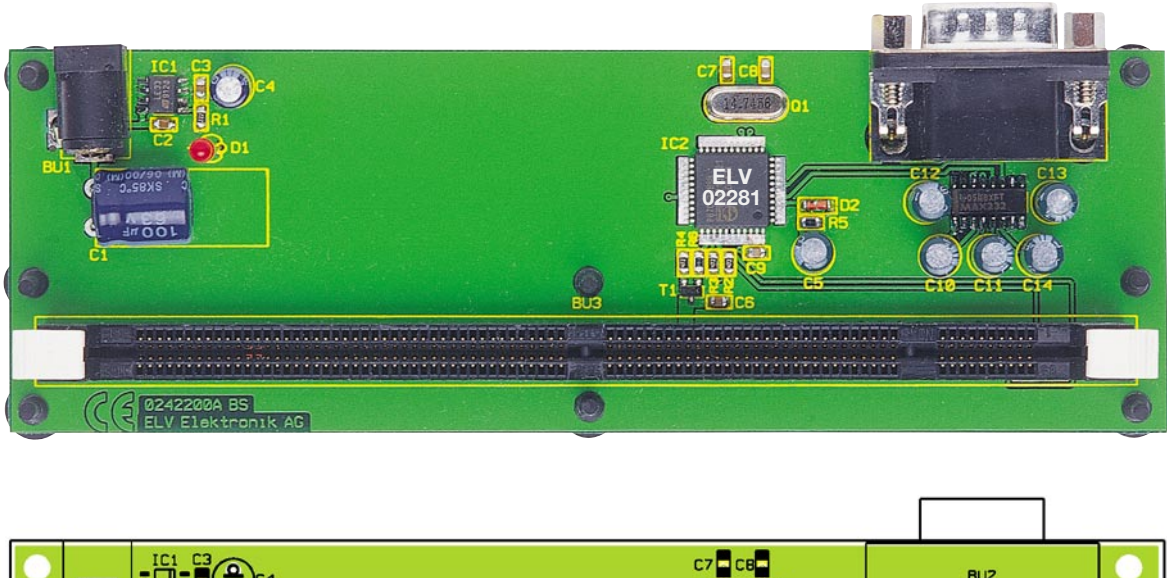

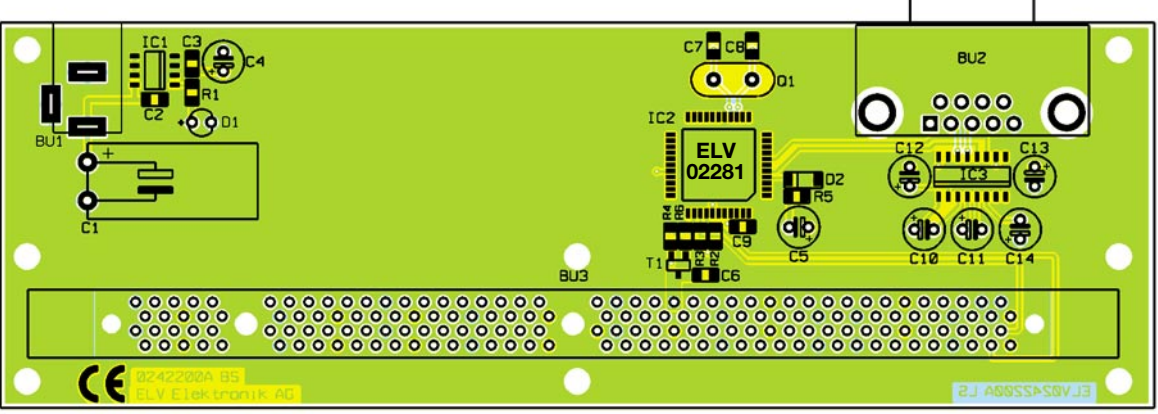

**Ansicht der fertig bestückten Platine des SET 1 mit zugehörigem Bestückungsplan**

dicht beieinander stehen. Sollte trotz aller Vorsicht etwas zu viel Zinn aufgetragen worden sein (Kurzschluss benachbarter Pins), entfernt man überschüssiges Zinn vorsichtig mit feiner Entlötlitze.

Bevor man mit der Bestückung fortfährt, ist nochmals abschließend mit einer Lupe zu kontrollieren, ob sich keine Zinnbrücken zwischen den IC-Pins befinden, da man später nicht mehr ohne Weiteres an die Pins gelangen kann (insbesondere bei IC 1/ 3).

Die weitere Bestückung der SMD-Bauelemente erfolgt ähnlich: ein Pad verzinnen, Bauteil anlöten, Lage kontrollieren und andere Anschlüsse verlöten. Bei Transistor T 1 ist auf die richtige Einbaulage zu achten (ergibt sich aus der Lage der Lötpads), auch D 2 ist polrichtig zu bestücken (Ringmarkierung an der Diode muss mit Markierung im Bestückungsdruck übereinstimmen).

Jetzt wird zunächst Q 1 bestückt, dabei ist der Quarz so einzulöten, dass der Körper plan auf der Platinenoberfläche aufsitzt, um später eine mechanische Belastung der empfindlichen Quarzbeine zu vermeiden.

Bei der jetzt erfolgenden Bestückung des 168-poligen DIMM-Sockels ist mit besonderer Sorgfalt vorzugehen, da dieser, einmal eingelötet, kaum wieder auslöt- und korrigierbar ist. Die Einbaulage ergibt sich automatisch aus der Lage der Kontakte des Sockels. Er ist ebenfalls völlig plan auf die Platine aufzusetzen, die Führungsstifte des Sockels müssen genau in die dafür vorgesehenen Löcher der Platine greifen. Auch hier ist ähnlich vorzugehen wie bei den ICs, also an einer Seite sind ein bis zwei Kontakte (dabei immer die völlig plane Lage der gesamten Fassung im Auge behalten!), in der Mitte ein bis zwei Kontakte und am anderen Ende ein bis zwei Kontakte anzulöten. Dann kontrolliert man nochmals die völlig plane Lage auf der Platinenoberseite und lötet dann die restlichen Kontakte an.

Nun sind die restlichen Bauelemente zu bestücken, also die Elkos (polrichtig bestücken, Minuspol am Gehäuse gekennzeichnet) und die LED (längerer Anschluss ist die Anode).

Zum Abschluss sind die Hohlstecker-Buchse BU 1 und die 9-polige Sub-D-Buchse BU 2 zu bestücken. Auch hier gilt wieder der Grundsatz: Gehäuse plan auflegen, bevor die Kontakte verlötet werden.

Der spätere Betrieb des Testgerätes erfolgt offen, es wird also nicht in ein Gehäuse eingebaut. Um Kurzschlüsse zu vermeiden (immerhin führt die Lötseite Betriebsspannungspotential), setzt man in die vorgesehenen Öffnungen der Platine acht Gummifüße ein, die oberhalb des Rasthakens mit einem Seitenschneider zu kürzen sind.

Nach einer abschließenden Kontrolle auf Bestückungsfehler und Lötbrücken ist das Testgerät nun einsatzbereit.

#### **Der Einsatz des SET 1**

Der Anschluss des SET 1 erfolgt zunächst an ein (Stecker-) Netzgerät, das eine Gleichspannung von 4 bis 9 V bei einer Strombelastbarkeit von 100 mA abgeben muss (DC-Hohlstecker, Plus am Mittelkontakt) und über ein normales serielles Kabel (9-polig, Sub-D-Stecker auf 9-polige Sub-D-Buchse) an einen seriellen Port des PC (COM x).

Nun ist lediglich noch die mitgelieferte Software auf dem PC zu installieren.

#### **Software**

Diese Installation erfolgt über den Setup-Aufruf des Programms, worauf die bei Windows übliche Installations-Prozedur mit Nachfrage über den Programmstandort auf der Festplatte erfolgt. Das Programm läuft auf allen MS Windows-Versionen ab 9x.

Abschließend fragt das Setup-Programm, ob es sofort gestartet werden soll.

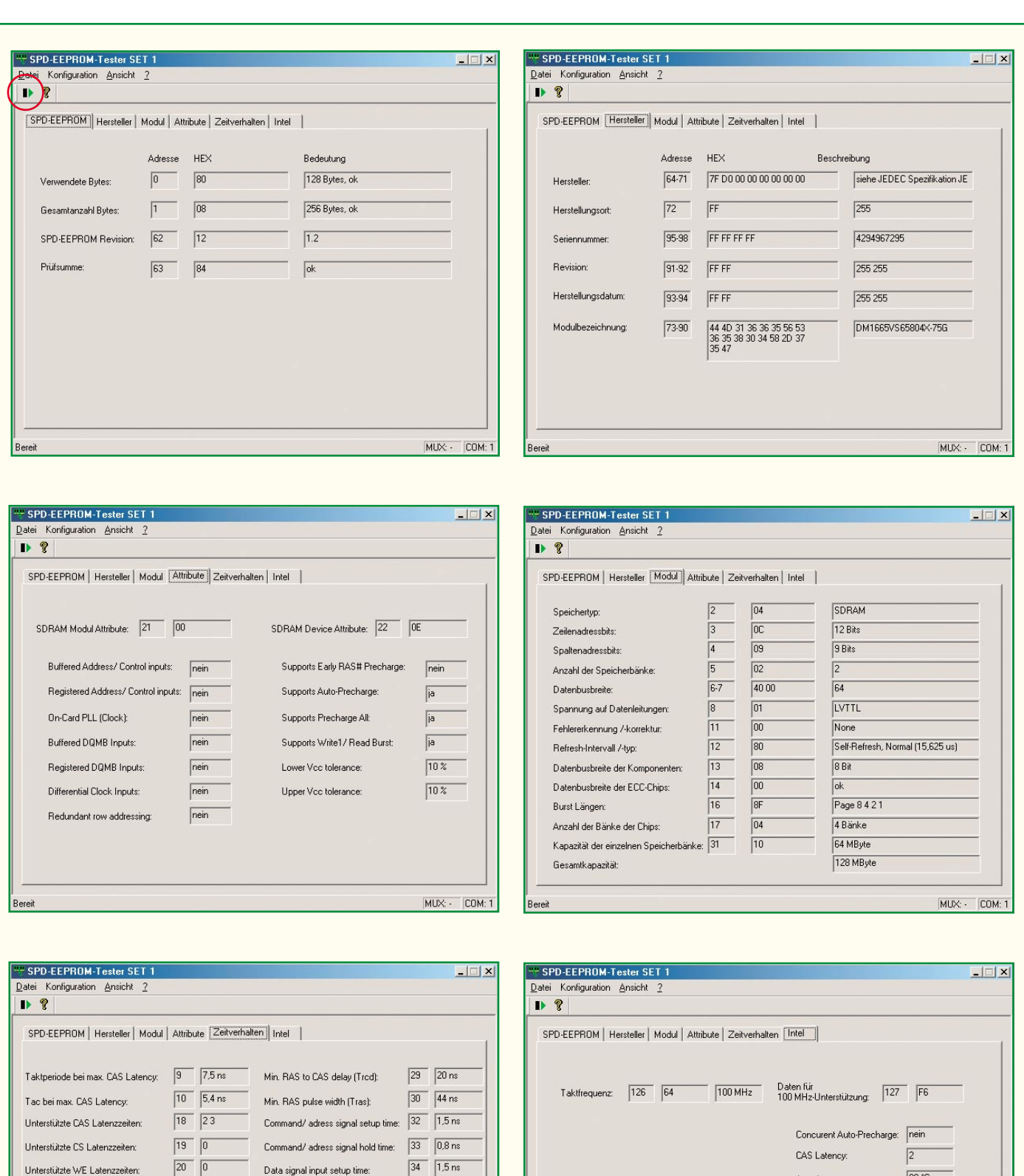

Bereit

 $\sqrt{35}$   $\sqrt{0.8 \text{ ns}}$ 

 $MUX: [COM: 1]$ 

 $MUX: [COM: 1]$ 

 $90^{\circ}C$ 

 $|a|$ 

**a** 

 $\overline{|\mathbf{a}|}$ 

 $\boxed{\mathsf{i}}$ 

Junction temperature:

CLK3-Signal an DIMM:

CLK2-Signal an DIMM:

CLK1-Signal an DIMM:

CLK0-Signal an DIMM:

Bereit

Unterstützte WE Latenzzeiten:

Tac bei zweiter CAS Latency:

Tac bei dritter CAS Latency:

Min. Row precharge time (Trp):

Taktperiode bei zweiter CAS Latency:  $\boxed{23}$   $\boxed{10.0 \text{ ns}}$ 

Taktperiode bei dritter CAS Latency:  $\boxed{\frac{25}{\boxed{0.00 \text{ ns}}}}$ 

Min. row active to row active (Trid):  $\boxed{28}$   $\boxed{15 \text{ ns}}$ 

 $\sqrt{24}$   $\sqrt{6.0 \text{ ns}}$ 

 $\sqrt{26}$   $\sqrt{0.00 \text{ ns}}$ 

 $\sqrt{27}$   $\sqrt{20}$  ns

Data signal input setup time:

Data signal input hold time:

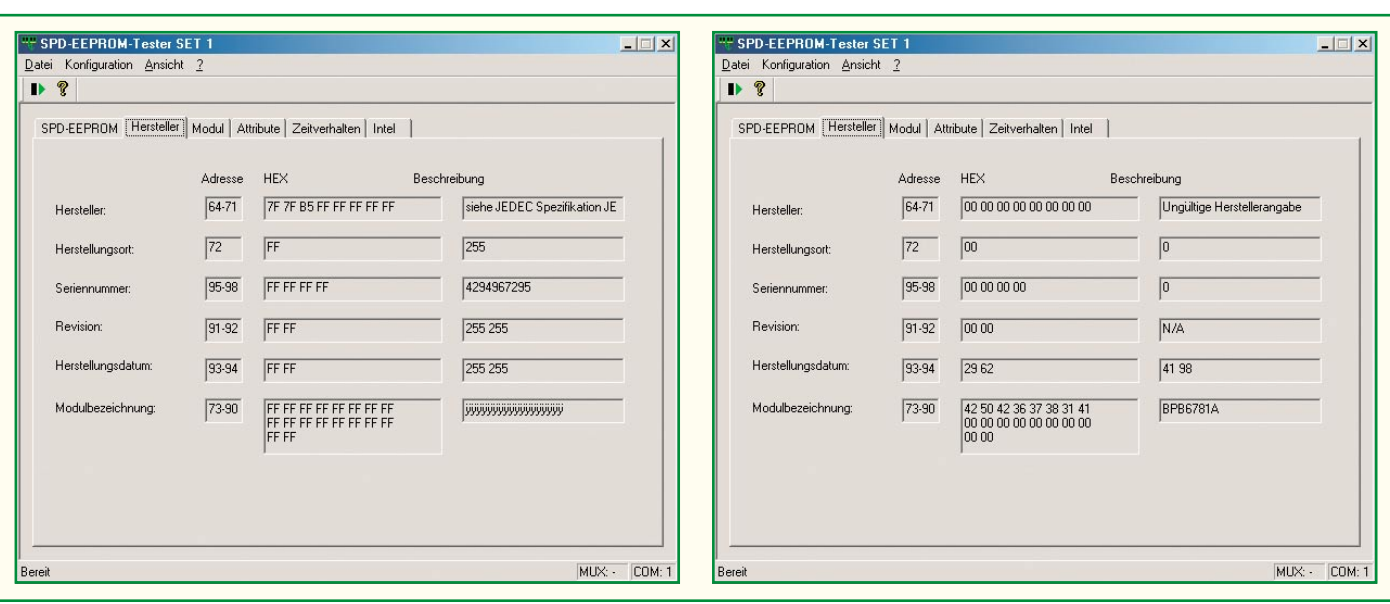

Bild 3: Zwei Beispiele für die "Kreativität" der Modulhersteller.

Für alle späteren Starts erfolgt das Anlegen einer Verknüpfung auf dem Desktop. Aber auch über das Programm-Menü ist "SET 1" aufrufbar.

Das Programm startet mit einem leeren Anzeigefenster und, falls man noch kein SDRAM-Modul in den Testadapter eingesteckt hat und COM 1 als Schnittstelle benutzt, mit einer Fehlermeldung ("Keine Daten vorhanden! Bitte Speichermodul einstecken und Daten auslesen"), dass kein Modul zum Auslesen vorhanden ist. Wird eine andere Schnittstelle oder der ELV-RS-232-Multiplexer eingesetzt,muss man zunächst die Schnittstelle über das Konfigurationsmenü einstellen. Im Falle des Multiplexer-Einsatzes ist also der am PC belegte Port, der Port des Multiplexers und, bei Einsatz mehrerer Multiplexer, der Kaskadierungsweg einzustellen.

Über den Button "Einlesen" (in Abbildung 2 markiert) erfolgt nun, sofern man ein Speichermodul in die DIMM-Fassung gesteckt hat, das Auslesen der Daten. Als Ergebnis erscheint die Auswertung der Daten des ausgelesenen SDP-EEPROMs in Form von auswählbaren Registerkarten, die nach Themen geordnet sind (Abbildung 2). Sie zeigen jeweils die Byte-Nummer entsprechend der Intel-Spezifikation, die dort abgespeicherten Informationen als Hex- oder Klartext-Wert und deren Entschlüsselung im Klartext.

So kann man ganz schnell jedes Speichermodul auslesen. Anhand von Tabelle 1/2, der Intel-Spezifikation und der JE-DEC-Tabelle ist man so in der Lage, jedes getestete Speichermodul bis ins letzte Detail zu klassifizieren. Besonders wichtig bei der Bewertung sind natürlich die Angaben zur Taktperiode (Byte 9/10/23/24) zu den CAS-Latenzzeiten (Byte 18), den RAS-Zeiten (Byte 27-30), natürlich die wahre Speicherkapazität (Byte 31) und die vollständigen Angaben für die Intel-Chipsätze (Bytes 126/127).

#### **SET 1 in der Praxis**

Abbildung 2 zeigt die vollständigen Daten eines Markenmoduls. Hier bemerkt man erfreut, dass sich der Hersteller MCT zu seinem Produkt bekennt und sogar eine exakte Produktbezeichnung zur Hand hat. Herstellungsort, Seriennummer und Produktionsdatum vermisst man allerdings auch hier. In Abbildung 3 sind weitere Beispiele für die Kreativität von Modulherstellern zu sehen. Der eine Hersteller zeigt wenigstens noch seinen Firmennamen vor, während der andere außer dem Produktionsdatum nichts preisgibt.

Wir haben natürlich im Verlaufe des Programmtests alle gerade greifbaren SDRAM-Module getestet und waren schon erschüttert, was sich so alles unter der grauen Haube von vermeintlichen Marken verbarg. Lediglich die zufällig getesteten und als Komplettgeräte gekauften Fujitsu-/Siemens- und Compaq-Computer enthielten Module entsprechend deren Beschriftung. Mehrere andere, teils komplett gekaufte, teils selbst zusammengestellte PCs mit zugekauften Modulen produzierten o. g. Fehlmeldungen. Und jetzt wurde auch einigen der Besitzer klar, warum ihre Geräte nach einigen Stunden regelmäßig ausstiegen - sie hatten No-Name-Module gekauft, die offensichtlich hart am Rand selektiert wurden und bei steigender Temperaturbelastung im PC das Handtuch warfen, sprich, entweder den Rechner zum Absturz zwangen oder ihn extrem langsamer machten. Besonders gut war dieser Effekt auf einem der getesteten Rechner zu beobachten. Regelmäßig nach ca. einer Stunde mit UBI's "F1 Racing" versagte das Spiel den Dienst, blieb kurz stehen, um schließlich irgendwann im "Blue Screen" oder gar im Windows-Neustart zu landen. Natürlich hatte man sofort aus leidvoller Tradition Microsoft im Verdacht, aber das installierte Windows-ME war über diesen erhaben, ebenso die Grafikkarte, eine ATI Rage Pro, die jeden Zweifel außen vor ließ. Der Besitzer war auch sonst nicht recht zufrieden, immer wieder gab es unerklärliche Abstürze.

Der Test der installierten SDRAMs im "SET 1" brachte das Ergebnis, dass statt der im Aufdruck definierten schnellen Hyundai-Chips irgendein No-Name-Produkt verlötet war, das überhaupt nicht den PC 100-Standard erfüllte.

Der Austausch gegen getestete Infineon-Module eliminierte den zuvor aufgetretenen Fehler, auf den der Besitzer des Rechners wohl sonst nie gekommen wäre...

Dieses Beispiel beweist anschaulich, wie wertvoll ein solcher Tester sein kann. So ist man sofort mit dem Kauf von Speicher in der Lage, diesen exakt zu bewerten, dies zu protokollieren und ggf. zu Recht zu reklamieren.

Internet-Links und Literaturhinweise

- [1] c't, 16/17/2001, Georg Schnurrer, VerRAMscht
- [2] c't, 16/17/18/2000, Georg Schnurrer, Katzen im Sack
- [3] Intel Spezifikation http://www.intel.com/ technology/memory/pcsdram/ spec/
- [4] JEDEC-Liste (JEP 106K) http://www.jedec.org Hier registrieren und im Download-Bereich Dokument JEP 106K suchen lassen

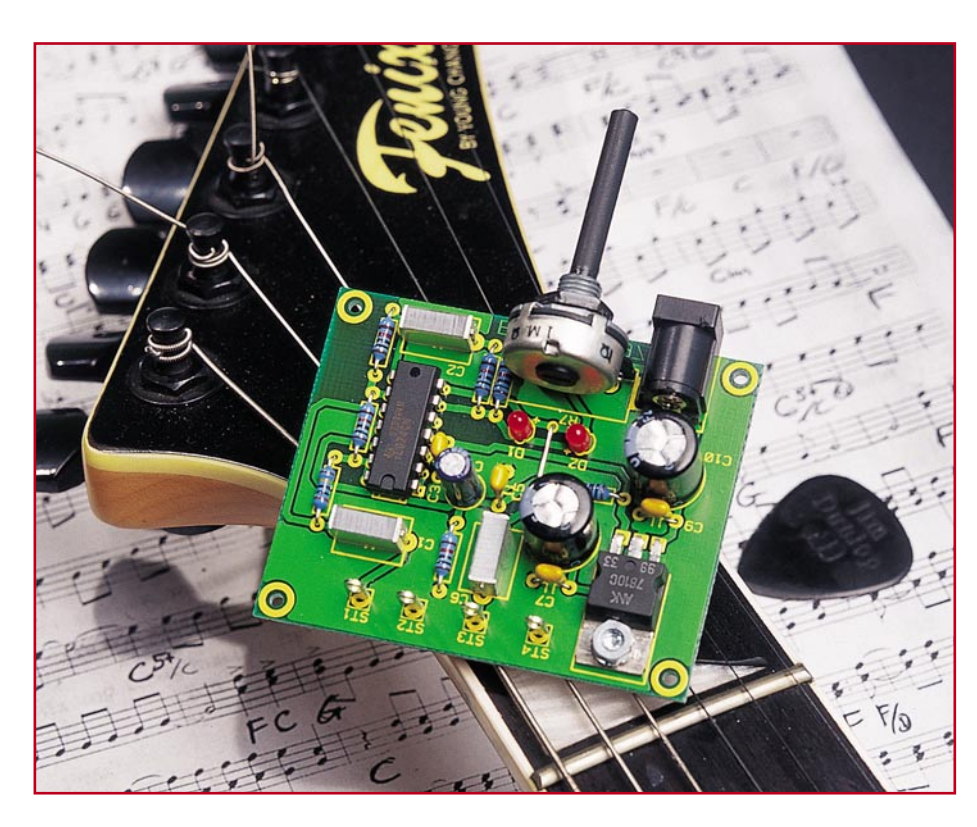

# **Mini-Gitarren-Verzerrer MGV 1**

*Ein Verzerrer (Fuzz-Effekt) ist das von Gitarristen wohl am meisten eingesetzte Effektgerät. Wir stellen einen Mini-Gitarren-Verzerrer vor, der einen variablen Verzerrer-Sound erzeugt, der in seinem Übergangsverhalten dem eines Röhrenverstärkers ähnelt.*

#### **Gesteuerte Verzerrungen**

Normalerweise wird bei der Audio-Wiedergabe gewünscht, dass Signale so naturgetreu wie möglich übertragen werden und jeder HiFi-Fan verzieht schon das Gesicht, sobald er nur an Verzerrungen und Klirrfaktor denkt.

Jedoch kennt jeder den Sound einer verzerrten E-Gitarre, der die Rock- und Popmusik geprägt hat wie sonst nichts anderes. Doch was steckt eigentlich hinter diesem beliebten Effekt? Das offene Geheimnis liegt darin, dass dem Signal harmonische Oberschwingungen beigemischt werden,

#### **Technische Daten: MGV 1**

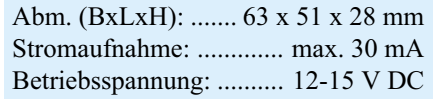

die das Klangbild des Gitarrensignals verändern. Der gleiche Effekt wird durch das Übersteuern eines Verstärkers erreicht, der dabei an die Grenzen seiner aus Betriebsspannung und Last vorgegebenen Arbeitsbedingungen stößt. Hierdurch nähert sich das Signal immer stärker der Form eines Rechtecksignals. Die ersten Verzerrereffekte hat man durch das gewollte Übersteuern von Röhrenverstärkern erzeugt, hierdurch entsteht ein warmer Sound wie er hauptsächlich beim "Blues" verwendet wird. Signale mit geringeren Pegeln werden nicht verzerrt, da die Bereichsgrenzen der Verstärkerendstufen nicht erreicht werden - somit bleibt das Signal, bis auf die Verstärkung, unverändert.

Heute werden zusätzliche Vorstufen mit Verzerrern in die Gitarrenverstärker eingebaut, sodass man die Endstufe nicht übersteuern muss und die Intensität dieses Effektes gezielt und definiert beeinflussen

kann. Im Gegensatz dazu werden Effektgeräte jedoch meist zusätzlich in den Signalweg von der Gitarre zum Verstärker eingeschleift. Sie sind mit einem Fußschalter versehen, sodass ein Zuschalten des Effektes bequem vorgenommen werden kann, ohne die Hände von der Gitarre nehmen zu müssen. Sehr beliebt sind hier auch Multi-Effekt-Boards, die neben dem Verzerrer über weitere Effekte wie z. B. Chorus, Flanger, Reverb usw. verfügen. Mit diesen Effektboards kann sich der Gitarrist verschiedene Sounds zusammenstellen und über den Fußschalter bedienen. In diesem Artikel wollen wir allerdings allein den Verzerrer betrachten.

#### **Die Technik**

Heutzutage arbeiten Verzerrer aus Kosten- und Platzgründen hauptsächlich mit Transistoren oder Operationsverstärkern. Viele Gitarristen schwören trotzdem auf den warmen Sound einer übersteuerten Röhrenendstufe. Der Unterschied zwischen einer Röhren- und einer Transistorendstufe liegt darin, dass die Übersteuerung bei einer Röhre nicht schlagartig eintritt, sondern dass aufgrund der Kennlinie die Ecken leicht abgerundet sind (Abbildung 1), was den Sound wesentlich weicher macht. Bei der Übersteuerung einer Transistorendstufe entsteht ein rechteckförmiges Signal (Abbildung 2) und der Verzerrer-Sound ist wesentlich härter. Aus diesem Grund werden im Rückkopplungszweig einer Verstärkerstufe zur Übersteuerung neben den Rückkopplungswiderständen zwei antiparallel geschaltete Dioden eingesetzt. Diese Dioden bezeichnet man hier als "Clipping-Dioden", da sie den Signalpegel durch ihre Flussspannung begrenzen und somit den Übersteuerungseffekt erzeugen, ohne dass der Operationsverstärker die Betriebsspannungsgrenzen erreicht und somit sofort ein Rechtecksignal erzeugen würde. Weiterhin - und das ist der Haupteffekt des Einsatzes von Clipping-Dioden - nutzt man hier die Diodenkennlinie aus, wobei der Übergang vom gesperrten in den leitenden Zu-

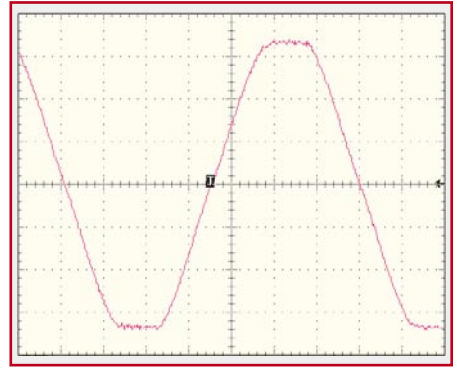

**Bild 1: Übersteuerung einer Röhrenendstufe**

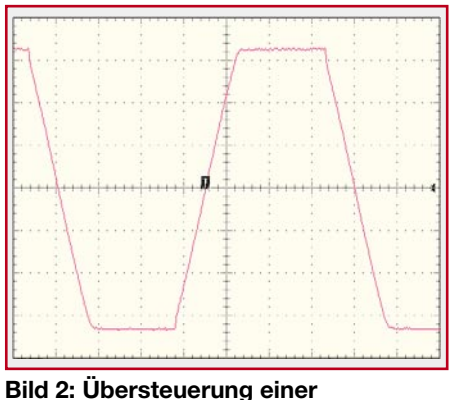

**Transistorendstufe**

stand fließend und nicht schlagartig erfolgt. Somit wird die Röhrenkennlinie in gewisser Weise nachgebildet.

Beim MGV 1 kommen normale rote Leuchtdioden als Clipping-Dioden zum Einsatz. Hier kann man jedoch anfangen zu experimentieren und die Dioden durch solche anderen Typs austauschen, z. B. 1N4148, Z-Dioden o. ä. An dieser Stelle lässt sich auch eine gemischte Bestückung verschiedener Dioden oder eine Einzelbestückung ausprobieren. Ein solcher Austausch bildet immer ein neues Klangbild des Verzerrers und so ist man in der Lage, den individuell gewünschten Sound zu erzeugen.

Die Intensität des Effektes wird über die Verstärkung der Clipping-Stufe eingestellt. Diese überstreicht, wie bei den meisten Geräten dieser Art, einen sehr großen Bereich. Aus diesem Grund hört man bei Verzerrern häufig ein deutliches Brummen, das über die Eingangsbuchsen eingekoppelt und über die Verstärkerstufe natürlich auch verarbeitet wird.

An dieser Stelle ist abschließend noch zu sagen, dass fast alle auf dem Markt erhältlichen Verzerrer als Diodenverzerrer aufgebaut sind und jeder Entwickler unterschiedliche Clipping-Dioden einsetzt, je nachdem, welcher Sound gewünscht ist.

#### **Schaltung**

Die wichtigsten Eigenschaften der Schaltung (Abbildung 3) sind in groben Zügen bereits im vorhergehenden Abschnitt erläutert worden. Wenden wir uns nun den Details zu.

Die Betriebsspannung, die im Bereich von 12 bis 15 V DC liegen kann, wird der Schaltung über BU 1 zugeführt und per Spannungsregler IC 2 auf einen Wert von 10 V stabilisiert. Die Kondensatoren C 7- C 10 dienen zur weiteren Stabilisierung und zur Unterdrückung von Störungen.

Die Spannungsversorgung der Schaltung erfolgt nur mit einfacher Betriebsspannung, d. h. es steht keine negative Hilfsspannung zur Verfügung. Aus die-

sem Grund wird der Bezugspunkt der einzelnen Stufen des MGV 1 auf das Potential der halben Betriebsspannung gelegt (5 V), sodass die Stufen nun quasi über eine doppelte Spannungsversorgung verfügen. Hierzu wird über einen Spannungsteiler (R 6, R 8) die Versorgungsspannung halbiert und über den Elko C 4 weiter stabilisiert. Der nachgeschaltete Impedanzwandler IC 1 D sorgt dafür, dass die Spannung an dessen Ausgang niederohmig zur Verfügung steht. Der Spannungsteiler wird so durch den sehr hochohmigen Eingang des Operationsverstärkers nur geringfügig belastet und somit bleibt die Spannung sehr stabil.

Das Signal der Gitarre wird der Schaltung über die Anschlüsse ST 1 und ST 2 zugeführt und durch den Kondensator C 1 gleichspannungsmäßig entkoppelt. Hierbei wird also nur der reine Wechselanteil der Signalspannung durch den Eingangsverstärker IC 1 C verstärkt. Ein Gleichspannungsanteil könnte schon diese Stufe übersteuern und so das Signal unbrauchbar machen. Der Eingangsverstärker ist als nichtinvertierender Verstärker ausgeführt. Wie bereits beschrieben, liegt der Bezugspunkt des Eingangsverstärkers auf halbem Betriebsspannungspotential. Das aufbe reitete Signal wird mit C 2 nochmals gleichspannungsmäßig entkoppelt, bevor die eigentliche Funktion des Verzerrers durch die Übersteuerungsstufe IC 1 B ausgeführt wird. Eine wichtige Eigenschaft dieser Stufe ist der große Verstärkungsbereich (V= 1...101), sodass die Intensität des Effekts über einen weiten Bereich einstellbar ist. Die Übersteuerung wird, wie im vorhergehenden Abschnitt bereits beschrieben, durch den Einsatz der antiparallelen Clipping-Dioden D 1 und D 2 erzeugt. Der Kondensator am Ausgang lässt wiederum nur den Wechselspannungsanteil des Signals durch. Der vierte, unbenutzte Teil des Vierfach-OPs TL 074 ist so geschaltet, dass er keine Störungen erzeugen kann.

#### **Nachbau**

Der Nachbau des Mini-Gitarren-Verzerrers MGV 1 ist aufgrund der ausschließlichen Verwendung bedrahteter Bauelemente sehr einfach und deshalb auch für Elektronik-Einsteiger kein Problem.

Das Platinenfoto, der Bestückungsdruck sowie die Stückliste sind die Hilfen beim Aufbau des MGV 1.

Die Leiterplatte hat eine Größe von 63 x 51 mm und liegt in einer einseitigen Aus-

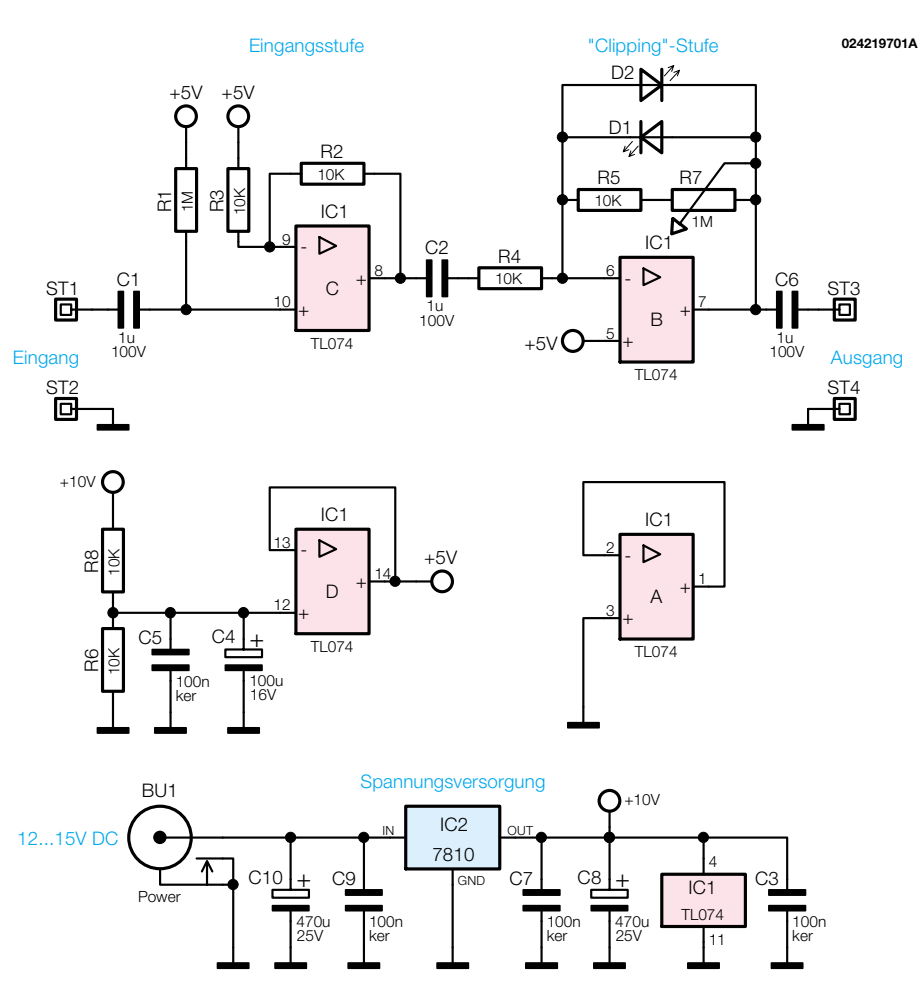

**Bild 3: Schaltung des MGV**

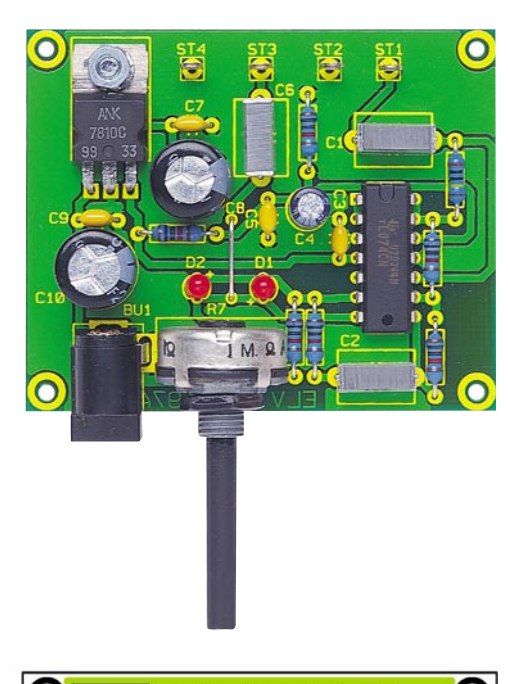

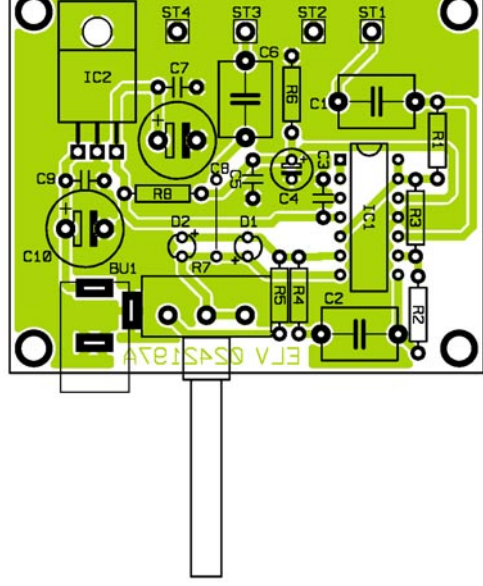

**Ansicht der fertig bestückten Platine des Mini-Gitarren-Verzerrers MGV 1 mit zugehörigem Bestückungsplan**

führung vor. Die Bestückung beginnt mit den niedrigsten und endet mit den in der Bauhöhe höchsten Elementen.

Im ersten Schritt wird also die Brücke aus versilbertem Schaltdraht auf Rastermaß abgewinkelt, durch die entsprechenden Bohrungen geführt und auf der Lötseite mit der Leiterplatte verlötet. Überstehende Drahtstücke auf der Lötseite werden mit einem Elektronik-Seitenschneider entfernt, wobei die Lötstellen nicht beschädigt werden dürfen. Diese Anmerkung gilt auch bei der Bestückung aller weiteren Bauelemente.

Als nächstes werden alle Widerstände in liegender Position bestückt und verlötet. Sie sind ebenfalls zuvor auf Rastermaß abzuwinkeln. Bei der nun folgenden Bestückung von IC 1 ist auf polrichtiges Einsetzen zu achten. Bei ICs ist die Pin 1 zugeordnete Seite üblicherweise durch eine Gehäusekerbe gekennzeichnet, welche mit der entsprechenden Markierung im Bestückungsdruck übereinstimmen muss.

Jetzt werden die Kondensatoren, mit Ausnahme der Elkos, entsprechend bestückt.

Im Anschluss daran erfolgt die Montage des Spannungsreglers IC 2. Dieser ist vorzubereiten, indem die Anschlussdrähte in einem Abstand von ca. 3 mm vom Gehäuse um 90° nach hinten abgewinkelt werden. Jetzt führt man die Pins durch die entsprechenden Bohrungen der Leiterplatte und befestigt den Spannungsregler mit einer M3- Zylinderkopfschraube, Zahnscheibe und Mutter auf der Platine, bevor die Anschlüsse festgelötet werden.

Im Folgenden werden die Leuchtdioden D 1 und D 2 (längerer Anschluss ist die Anode (+)) so mit der Leiterplatte verlötet, dass der Diodenkörper direkt auf dieser aufliegt. Bei der Buchse für die Spannungsversorgung BU 1 ist ebenfalls darauf zu achten, dass diese gerade auf der Leiterplatte aufliegt, da sonst die mechanische Beanspruchung bei den Steckvorgängen die Lötstellen beschädigen könnte.

Danach werden die Lötstifte mit Lötöse montiert. Diese presst man mit einer Flachzange fest in die entsprechenden Bohrungen. Das Verlöten erfolgt mit reichlich Lötzinn.

Die jetzt folgenden Elektrolytkondensatoren C 4, C 8 und C 10 sind in polrichtiger Lage zu bestücken, da verpolte Elkos im schlimmsten Fall sogar explodieren können. Elektrolytkondensatoren sind üblicherweise durch eine Markierung am Minuspol gekennzeichnet. Danach werden die Anschlusspins von Poti R 7 durch die zugehörigen Bohrungen geführt und auf der Lötseite verlötet. Auch beim Poti ist darauf zu achten, dass es direkt auf der Leiterplatte aufliegt.

Im letzten Schritt des Nachbaus kontrolliert man die gesamte Leiterplatte noch einmal auf Bestückungsfehler und Lötzinnbrücken und beseitigt eventuelle Fehler.

#### **Inbetriebnahme**

Zunächst ist nach Anlegen der Betriebsspannung (DC-Hohlstecker, Plus am Mittelanschluss) zu kontrollieren, ob die Stromaufnahme der Schaltung im angegebenen Bereich (siehe technische Daten) liegt.

Im Anschluss daran ist die Spannungsversorgung wieder zu trennen und eine Gitarre an den Eingang und ein Gitarren-

#### *Stückliste: Mini-Gitarren-Verzerrer MGV1*

#### **Widerstände:**

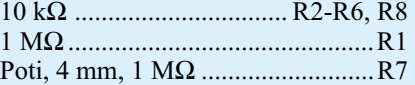

#### **Kondensatoren:**

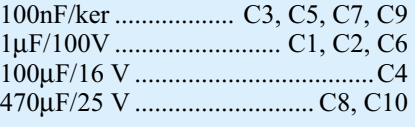

#### **Halbleiter:**

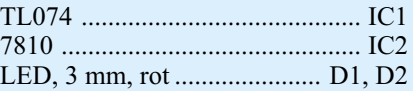

#### **Sonstiges:**

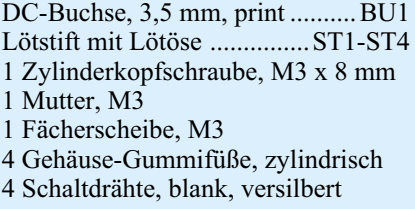

verstärker an den Ausgang des Mini-Gitarren-Verzerrers anzuschließen. In diesem Bereich kommen häufig sehr lange Kabel zum Einsatz, also sollten grundsätzlich hochwertige, abgeschirmte Leitungen verwendet werden, um die Störeinstrahlung so gering wie möglich zu halten. Durch die hohe Verstärkung des MGV 1 können auch schon geringe Störpegel deutlich zu hören sein, was aber selbst auch bei handelsüblichen "Profi-" Geräten der Fall ist.

Die Betriebsspannung wird nun wieder zugeführt und man kann den Effekt in all seinen Variationen austesten.

Der Verzerrer ist je nach eigenem Wunsch entweder mit in den Gitarrenverstärker einzubauen (Vorsicht - Netzspannung, hier darf nur der dazu ausgebildete Fachmann arbeiten) oder als Stand-alone-Gerät zu betreiben (in ein kleines Gehäuse einbauen, das mit zwei 6,3-mm-Klinkenbuchsen für Ein- und Ausgang zu bestücken ist). Natürlich kann man ihn aufgrund der geringen Abmessungen auch direkt in der Gitarre montieren. So ist das Poti zur Einstellung des Verzerrungsgrades ständig "griffbereit". Hier ist er dann zwischen Tonabnehmer und Klinkenbuchse der Gitarre zu schalten.

Abschließend bleibt festzustellen, dass der Mini-Gitarren-Verzerrer MGV 1 eine kostengünstige Alternative zu den oft sehr teuren Geräten aus dem Musikalienhandel ist und gerade für den Anfänger einen guten Einstieg in die Welt der Effektgeräte<br>bietet bietet.

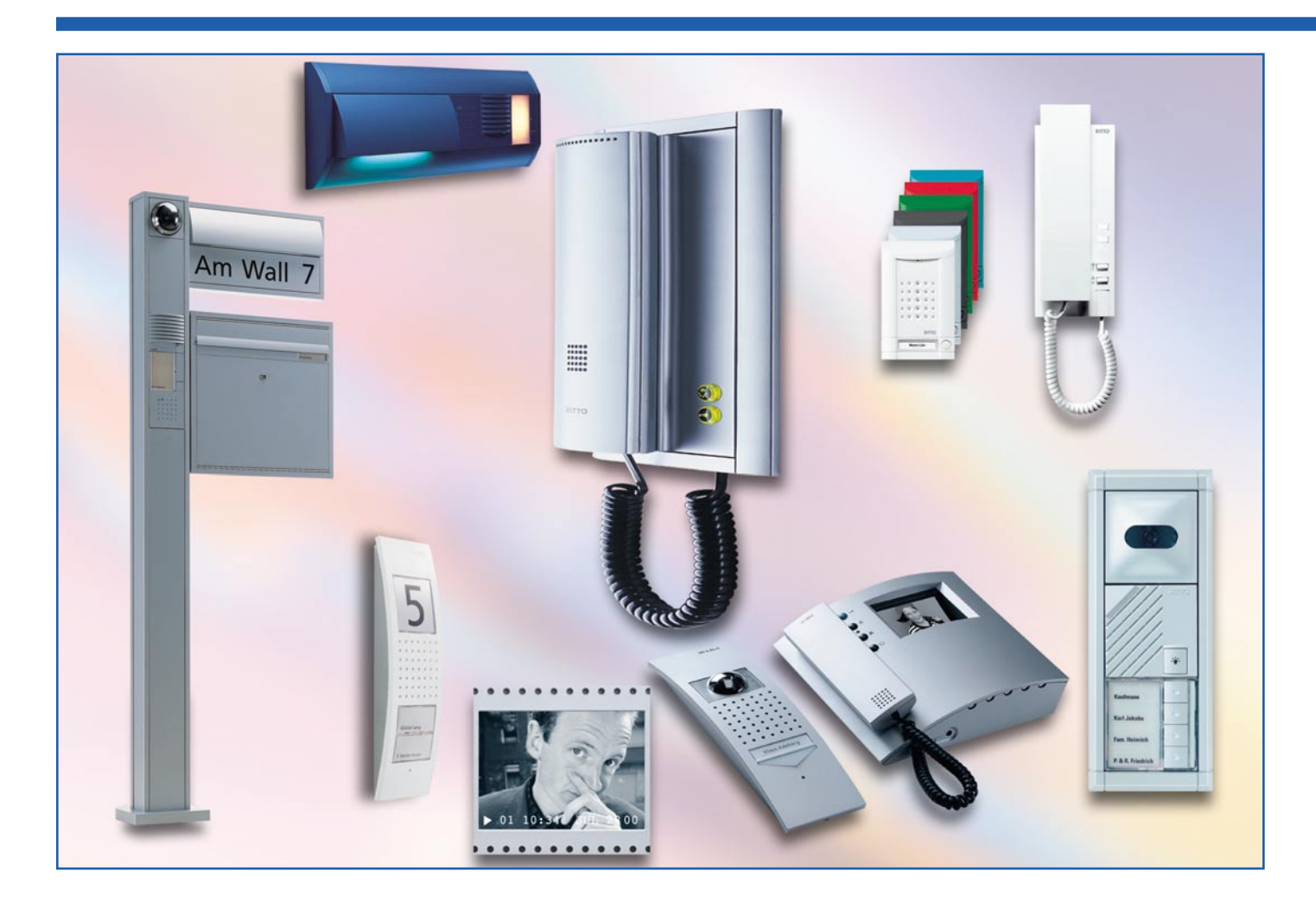

## **Sicherheit im Haus - Tür-Kommunikationstechnik**

*Sicher sein, wer vor der Tür steht - heute mehr denn je wichtig für die persönliche Sicherheit im Haus. Modernste Tür-Kommunikations- und Zugangstechnik erlaubt eine umfassende und sichere Kommunikation sowie Sicherung. Hier bietet der Markt nahezu alles, was man sich wünscht, von der einfachsten Türsprechanlage bis hin zum hochmodernen Funk-Audio-/Video-Kommunikationssystem mit weltweitem Zugriff.* Wir unternehmen einen informativen Streifzug durch das Thema "Technik an der Haustür".

#### **Safety first!**

Die Haus- oder Wohnungstür ist traditionell der wichtigste Angriffspunkt für alle, die Übles vorhaben. Ist sie doch schon von der Funktion her der einfachste Zugang ins Haus. Früher waren es "Vertreter' und "normale" Einbrecher, die den unberechtigten Weg ins Haus suchten, heute sind die Methoden diffiziler - der "Eintritt" findet per Überraschungseffekt oder Verbalattacke statt. Und wie wichtig es ist,

seinen Hauseingang gut zu sichern, erleben derzeit viele Hausbesitzer, denen ihre wertvollen Fahrzeuge "vom Hof" gestohlen werden, nachdem man möglichst unauffällig ins Haus eingebrochen ist und die Schlüssel gestohlen hat. Aber auch die Trickeinbrüche nehmen rasant zu - jemand lenkt den ahnungslos die Tür öffnenden Wohnungsinhaber mit einem "dringenden" Anliegen ab, während ein zweiter blitzschnell Barschaft und Wertgegenstände abträgt.

Aber auch das Betteln und Hausieren

nimmt wieder zu, seien es aggressive Zeitungsabo-Verkäufer, religiöse Werber oder Vertreter bzw. fliegende Händler.

Wie viele dieser Delikte bzw. Unannehmlichkeiten wären vermeidbar, wenn die Eingangstür entsprechend gesichert bzw. überwachbar wäre! Denn lange nicht jeder kann den Bereich vor seiner Hausoder Wohnungseingangstür von innen aus einsehen.

Die entsprechende Technik dazu ist heute für jedermann verfügbar und auch erschwinglich. Halt - werden jetzt viele Mie-

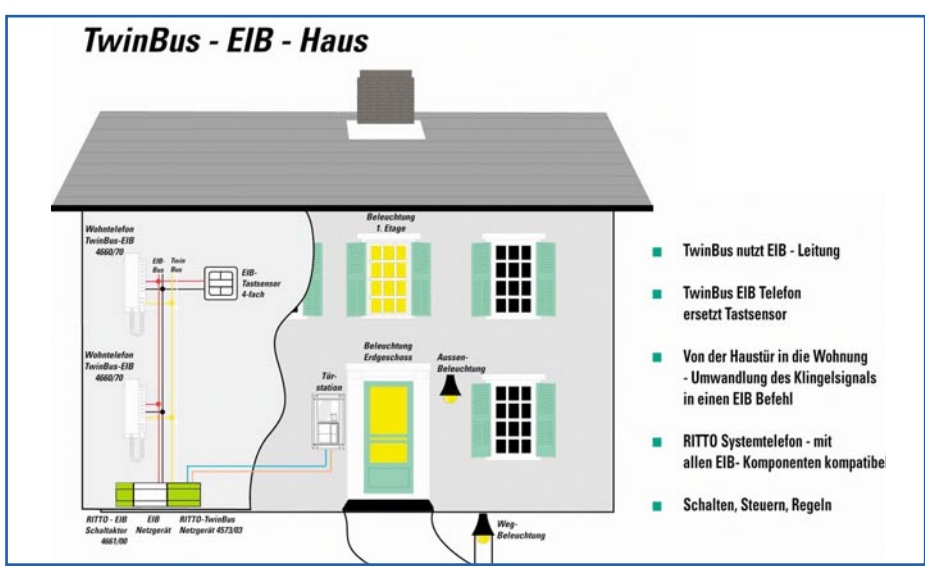

**Bild 1: Moderne Zweidrahtsysteme docken problemlos auch an den EIB an (Bild: Ritto).**

ter sagen, wie soll ich denn etwa eine Türsprechanlage oder gar eine Videoanlage installieren? Der Hausbesitzer sieht Durchbrüche und zusätzlich verlegte Kabel gar nicht gern... Aber auch hierfür gibt es ausgereifte Lösungen (nicht nur Funk!), wie wir sehen werden.

#### **Keine Verbindung? Doch, doch...**

Einer grundsätzlichen Überlegung muss man sich unterziehen, bevor man überhaupt nur daran denkt, entsprechende Haustechnik zu installieren: Wie soll die Verkabelung des Ganzen aussehen?

Beim Neubau ist das Problem schnell gelöst. Entweder man lässt im Rahmen des Elektroprojekts genug Leitungen mit eventuellen Reserven legen (je nach Funktionsumfang der geplanten Technik an der Haustür können dies bis zu 7 Adern sein), oder man plant gleich mit dem EIB, dem Europäischen Installationsbus, der im Prinzip über die einmal verlegten Leitungen nahezu beliebig viele Geräte bedienen kann. Diese sind zwar noch teurer als ..normale"

Technik, aber universeller steuerbar und vor allem ist eine Erweiterung immer wieder möglich, ohne neue Kabel verlegen zu müssen. Eine ausführliche Abhandlung zum Thema EIB finden Sie in [1]. Einige Hersteller von Türsprechanlagen, z. B. Ritto, bieten Geräte an, die sich per einfacher Zweidrahttechnik in den EIB einbinden lassen (Abbildung 1). Andere "docken" per speziellem Interface an EIB an.

Zweidrahttechnik ist das Stichwort. Normale Türelektrik, bestehend aus Klingel, Türöffner und Wechselsprechanlage sowie eventuell Code- oder ein anderes Elektronikschloss erfordern, vereinfacht gesehen, fast immer für jede Funktion (und jede Wohnung) eine separate Ader plus Masse (1+n-Technik). Das kann sich bereits bei einer umfangreichen Anlage für das Einfamilienhaus zu o. g. Adernzahlen (die traditionelle Beschaltung besteht aus 7 Adern für Klingel, Beleuchtung, Türöffner und Türsprechanlage) ausweiten. Soll dann noch der Besuch für die "Kleinen" sich extra anmelden können, ufert das Ganze aus. Hier schafft die moderne Zweidraht-

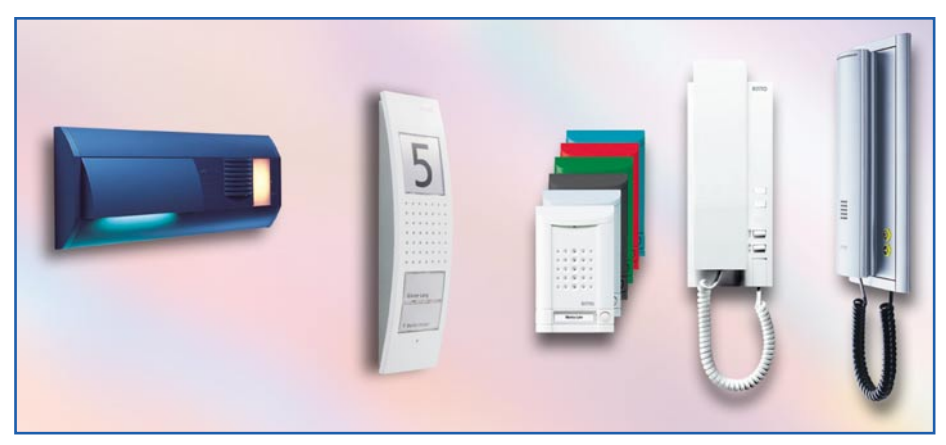

**Bild 2: Türsprechanlagen gibt es in allen Formen und Variationen (Bilder: links Siedle, rechts Ritto).**

technik, z. B. mit Handelsnamen "Twinbus" (Ritto) oder "YR-Systembus" (Siedle) genannt, Abhilfe. Derartige Geräte benötigen tatsächlich nur zwei Adern für alle Funktionen (außer Video) und eignen sich damit auch hervorragend für die Umrüstung einfacher Klingelanlagen. Je nach Verkabelungsvariante dieser vorhandenen Klingelanlage sind die verlegten Adern direkt oder nach einer geringen Modifikation für die neue Türsprechanlage nutzbar. Nur bei Anlagen mit integrierter Videofunktion kommt man kaum um zusätzliche Adern (2 zusätzliche Adern bzw. ein Koaxkabel sind der Standard) herum. Aber auch hierfür gibt es Lösungen, auch das Videosignal über die normale Klingelleitung mit zu übertragen.

Und wo es nun gar nicht geht, ein Kabel zu verlegen, bleibt uns heute ja noch die

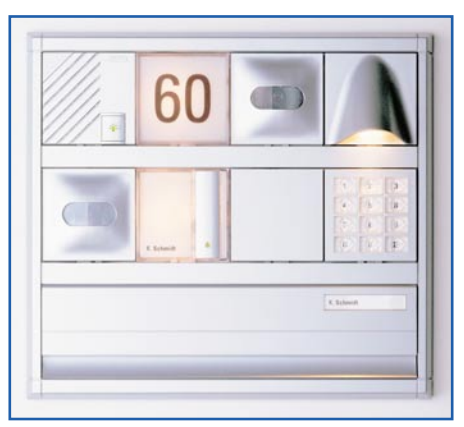

**Bild 3: Modular ausbaubare Systemanlagen bieten viele Erweiterungsmöglichkeiten (Bild: Ritto).**

Funktechnik. So kann man dann schon die Außenstation am weit entfernten Hoftor installieren, ohne überhaupt nur ein Kabel dorthin legen zu müssen. Derartige Technik ist inzwischen so ausgereift, dass auch jahrelanger Batteriebetrieb möglich ist. Da die zugehörigen Empfangsstationen ebenfalls meist batteriebetrieben sind, hat man hier sogar den Vorteil, diese etwa mit auf die Terrasse nehmen zu können, um keinen Besucher (z. B. den erwarteten Paketboten) zu verpassen.

Entsprechend diesen Grundüberlegungen gilt es dann, das richtige Technikpaket zusammenzustellen. Prinzipiell bieten heute alle renommierten Hersteller und Elektronikversender für jede Verbindungsform Geräte in großer Funktions-, Formen- und Materialauswahl an.

#### **Hör mal, wer da ist**

Den meisten würde es ja schon reichen, wenn sie nur von ferne steuern könnten, wen sie ins Mehrfamilienhaus einlassen oder ob es sich lohnt, alles liegen zu lassen und zur Haustür zu laufen. Für diesen
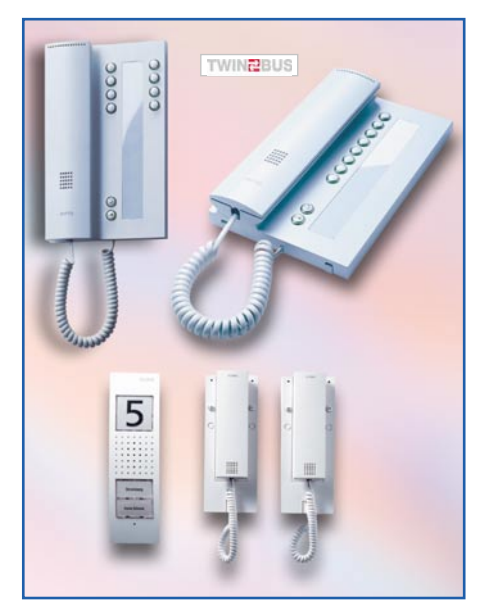

**Bild 4: Einfach zu bedienen und multifunktionell - die Innenstationen (Bilder: oben Ritto-Hausstationen, unten: Siedle-Paket für Zweifamilienhäuser)**

Zweck bieten sich einfache Türsprechanlagen an, die sowohl eine Sprechverbindung ermöglichen als auch das Türöffnen von der Innensprechstelle aus. Damit kann man gegenüber einer einfachen Klingel-/ Türöffner-Anlage dann schon vermeiden, dass unbefugte Personen etwa ein Mehrfamilienhaus betreten, indem man sie befragt, wohin sie denn wollen. Aber auch im Einfamilienhaus macht solch eine einfache Anlage Sinn, denn nur wenige Hausbesitzer können aus dem Hausinnern übersehen, wer vor der Tür steht. Und selbst wenn ein Unbekannter vor der Tür steht, ist ein Sprechkontakt vor dem Türöffnen allemal sicherer.

Derartige Anlagen gibt es in allen mög-

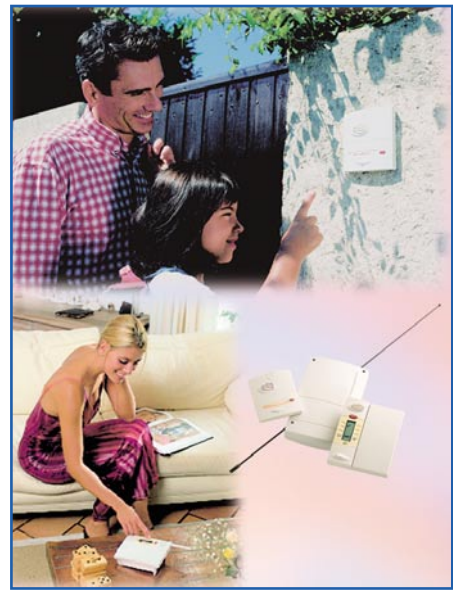

**Bild 5: Ganz ohne Kabel arbeitet die Funk-Türsprechanlage von Diagral.**

lichen Formen und Variationen (Abbildung 2), von der einfachen Anlage für ein Einfamilienhaus bis zur Multi-Anlage für das Hochhaus. Sowohl das Design als auch die Materialauswahl sind dabei äußerst vielfältig, sodass man sowohl bei Neubau als auch bei Altbau-Nachrüstung entsprechend den eigenen Ansprüchen fündig wird. So kann man eine einfach nachträglich montierbare Aufputz-Anlage ebenso wählen wie eine in Briefkasten oder Wand integrierte Anlage. Die Kataloge der Hersteller/Versender bieten hier wirklich alles, von der Farb- und Materialauswahl bis hin

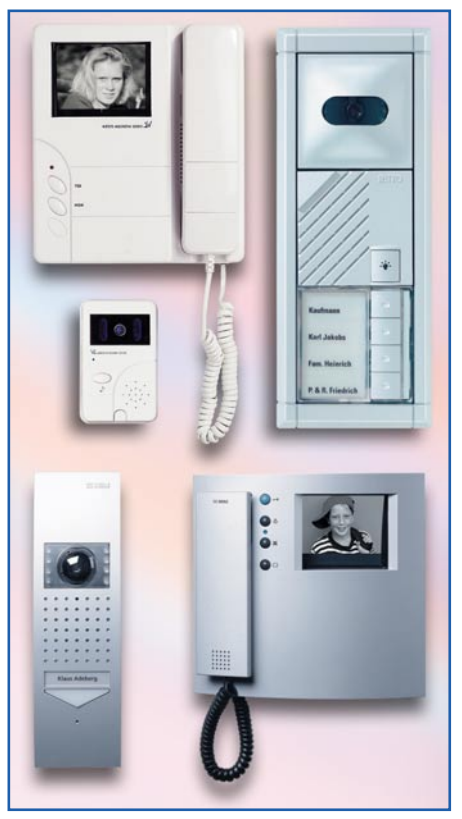

**Bild 6: Bereits relativ preiswerte Video-Türsprechanlagen eröffnen die Möglichkeit der visuellen Überwachung (Bilder: ELV, Ritto, Siedle).**

zur exotischen Montage in Glasflächen, vandalismussichere Anlagen, die Integration von Hausnummer und Beleuchtung oder von elektronischer Zugangstechnik.

Entscheidet man sich für eine modular ausbaubare Systemanlage, so kann man sich weitere Ausbaustufen offen halten, indem man zunächst Leermodule montiert, die später z. B. durch ein Kameraoder Beleuchtungsmodul ersetzt werden (Abbildung 3). Das hält auch Anfangsinvestitionen in Grenzen.

Die Innenstationen sind fast immer mit einem Hörer (Abbildung 4) ausgerüstet, wie wir ihn vom Telefon her kennen. Dies hat neben akustischen Gründen den Vorteil, dass der Benutzer die Anlage mit Abnehmen und Auflegen des Hörers automa-

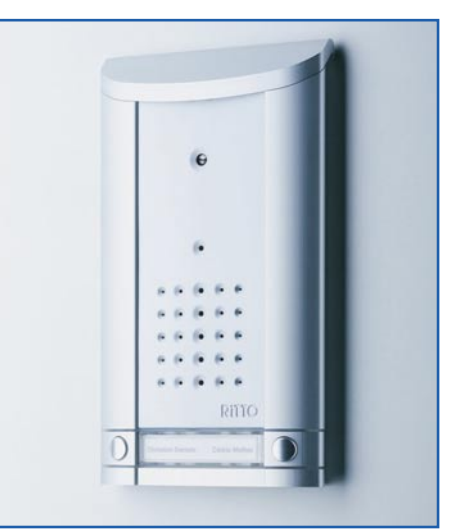

**Bild 7: Die Pin-Hole-Kamera ist für Außenstehende nicht zu erkennen (Bild: Ritto).**

tisch ein- und ausschaltet. So ist z. B. versehentliches Mithören der Vorgänge in der Wohnung an der Türsprechstelle ausgeschlossen. Geräte ohne Hörer sind hiergegen allerdings auch gesichert - sie haben ganz einfach nichtrastende, aber beim Sprechen zu drückende Sprechtasten.

Das Arbeitsprinzip dieser Anlagen ist sehr einfach. Über eine Zweidrahtverbindung werden eine Türstation mit integriertem Klingeltaster, der Türöffner-Magnet und die Innensprechstelle miteinander verbunden. Das Ganze wird entweder durch den vorhandenen Klingeltrafo oder einen speziellen, dann meist mitgelieferten Netztrafo versorgt. Vielfach sind an die Innensprechstellen weitere Signalgeber, z. B. ein Türgong anschließbar. Eigentlich bieten aber alle schon sehr angenehme Möglichkeiten der Türruf-Signalisierung, etwa Gongs mit mehreren auswählbaren und in der Lautstärke einstellbaren Melodien.

Derartige Anlagen, oft einfach "Doorphone" genannt, erlauben schon eine komfortable Sprechverbindung sowie das Frei-

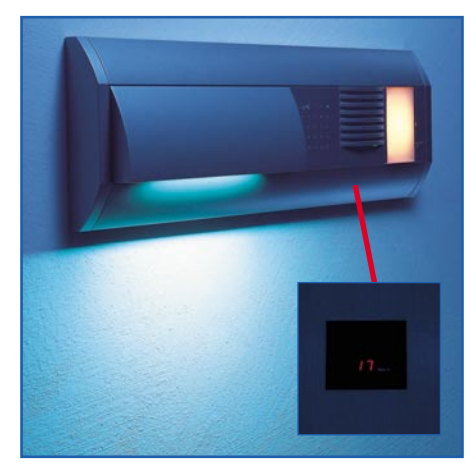

**Bild 8: Mit solchen unauffälligen Kameramodulen sind Türsprechanlagen diskret nachrüstbar (Bild: Siedle).**

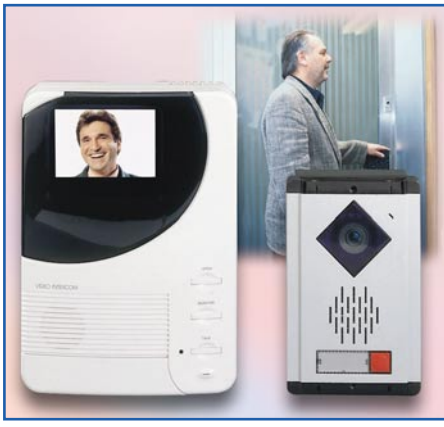

**Bild 9: Video-Türsprechanlagen gibt es auch für reine Zweidrahtsysteme, dieses ist sogar auf zwei Sprechstellen erweiterbar.**

geben der Tür per elektromagnetischem Türöffner. Manche Türsprechanlagen erlauben sogar zusätzlich die interne, nach außen abhörsichere Sprechverbindung, wenn man mehrere Innensprechstellen, etwa auf verschiedenen Etagen, installiert hat. Eine solche Anlage wird z. B. innerhalb des Ritto Entravox-Systems angeboten.

### **Komfort-Lösung per Funk**

Hat man keine Möglichkeit oder Lust, Kabel zu legen, steht, wie gesagt, die Funktechnik zur Verfügung. Eine solche Station (Abbildung 5) besteht aus einer zweiteiligen Außeneinheit und einer tragbaren, netzunabhängigen Inneneinheit. Die Außeneinheit wird aus Türstation mit Klingeltaster, Namensschild und Lautsprecher/ Mikrofon sowie einer davon abgesetzten, sabotagesicheren, etwa im Torpfosten, mon-

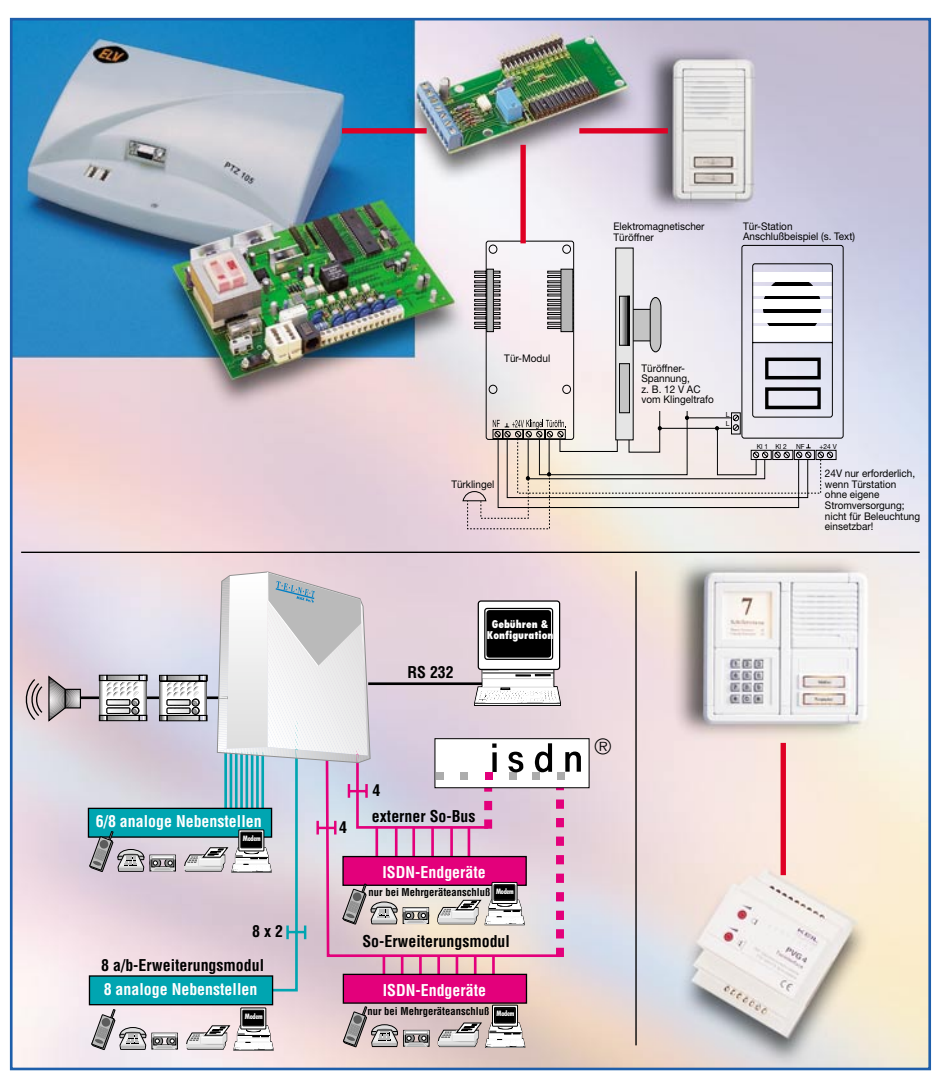

**Bild 11: Türsprechstellen nach FTZ123D12-Standard können in viele Telefonanlagen integriert werden, sowohl über ein Interface (oben ELV PTZ 105 mit Türmodul, rechts unten Türinterface PVG 4 für Keil-ISDN-Anlagen) als auch per Direktanschluss (links unten: Telnet MAX).**

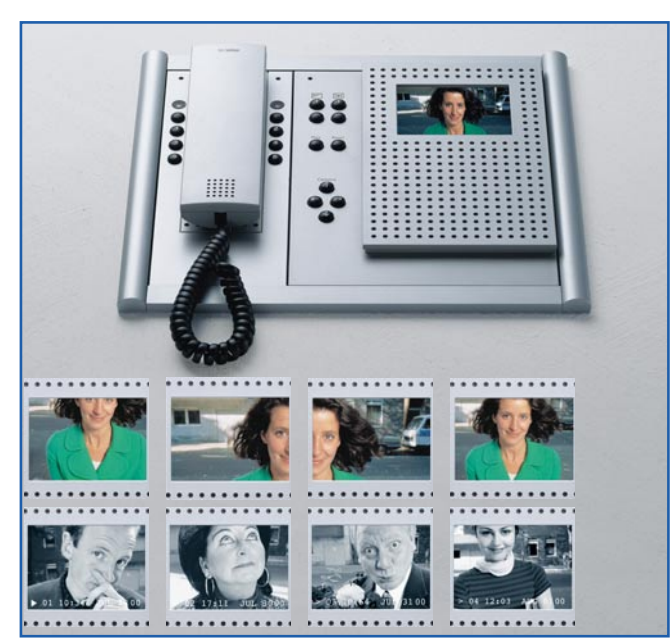

**Bild 10: Alles ist möglich: Farbwiedergabe (oben), von der Innensprechstelle schwenkbare Kamera (mitte) und Bildspeicher (unten) für die spätere Besucherkontrolle (Bilder: Siedle).**

tierbaren Funk-/Spannungsversorgungseinheit gebildet. Diese stellt auch den Steuerausgang für den Türöffnermagneten zur Verfügung. Ein intelligentes Batteriemanagement sorgt, je nach Frequentierung der Anlage, für jahrelangen Betrieb ohne Wartung.

Die Inneneinheit kann sowohl an einer Wandkonsole als auch tragbar betrieben werden. So muss man nicht zur Sprechstelle laufen, wenn jemand klingelt. Und man kann seine "Klingel" dorthin mitnehmen, wo man gerade ist, z. B. in den Garten.

Insgesamt bietet die Funk-Anlage also eine

ideale Möglichkeit zur problemlosen Nachrüstung. Durch die kabellose Montage ist sie sehr gut für den Einsatz in Mietobjekten geeignet.

### **Wirklich in der ersten Reihe - Video-Türsprechanlagen**

 Die richtige Klarheit über den, der vor der Tür steht, bringt aber erst ein in die Türsprechanlage integriertes Video-Überwachungssystem - auch, wenn noch gar keiner geklingelt hat... Derartige Systeme sind oft auch mit einem Bewegungsmelder, wie in Abbildung 3 zu sehen, kombinierbar, der bei Bewegung im Überwachungsbereich das Kamerasystem einschaltet und den Bewohner aufmerksam macht.

Solche Videosprechanlagen (Abbildung 6) sind gar nicht einmal so wesentlich teurer als eine reine (hochwertige) Sprechanlage. Sie gibt es in den verschiedensten Variationen und Ausstattungen. Allen gemeinsam ist natürlich, dass die Funktionen Klingel, Türöffner und Wechselsprechen inte-

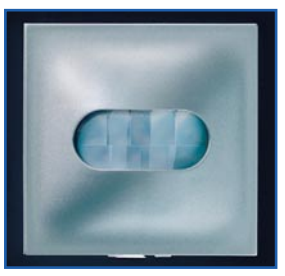

**Bild 12: Bewegungsmeldermodule sind universell nutzbar: Kamerasystem aktivieren, Beleuchtung einschalten, Alarmanlage auslösen... (Bild: Ritto)**

griert sind. Die Aktivierung erfolgt entweder beim Klingeln an der Tür, mit Abnehmen des Hörers an der Innensprechstelle oder bei manueller Aktivierung per Tastendruck.

Die Kameras sind in den Türstationen mal mehr, mal weniger auffällig untergebracht, manche sind sogar mit einem Infrarot-Scheinwerfer kombiniert, der auch eine Bildwiedergabe bei Dunkelheit ohne zusätzliche Beleuchtung ermöglicht. Ganz diskrete Kameras sind entweder mit einem so genannten "Pinhole"-Objektiv ausgerüstet, das man kaum als Kameraobjektiv erkennen kann (Abbildung 7), oder hinter einer undurchsichtigen Blende montiert. Siedle bietet z. B. ein Kameramodul an, das vordergründig die Außentemperatur digital anzeigt, dahinter aber steckt die Kamera (Abbildung 8).

Die Türstationen sind je nach Bedarf (Nachrüsten/Erstausrüsten) sowohl als Aufbau-, wie auch als Einbauversion verfügbar.

Auch von den Verkabelungsvarianten her sind die Angebote flexibel. Die meisten Stationen erfordern eine Vierdraht-Verkabelung (inklusive Türöffnerfunktion), aber zunehmend setzen sich Stationen mit Zweidraht-Verkabelung (Abbildung 9) durch, die etwa vorhandene Klingelleitungen nutzen können. Derartige Stationen sind oft sogar über Bussysteme (2-Draht-Bus, EIB) kaskadierbar, sodass für Erweiterungen keine zusätzlichen Leitungen gelegt werden müssen.

Die Komfortfunktionen solcher Kamerasysteme kennen kaum Grenzen. Da sind von der Inneneinheit aus schwenkbare Kameras genauso möglich wie die Installation von Farbkameras oder integrierte Videospeicher, die jede Person vor der Kamera (bzw. jeden, der geklingelt hat) erfassen und die Bilder digital abspeichern (Abbildung 10). Wenn der Hausherr dann zurückkehrt, kann man in aller Ruhe kontrollieren, wer alles während der Abwesenheit Einlass begehrt hat.

Die zugehörigen Monitore können sowohl in die Inneneinheit integriert sein als auch in einen Telefonapparat, wie es Abbildung 10 zeigt. Auch das Auskoppeln

des Videosignals, etwa zur Betrachtung auf dem Fernsehgerät oder zur Aufnahme auf einen Videorecorder, ist oft möglich.

# **Der Anruf von der Tür**

Apropos Telefon! Wenn man im Haus eine kleine Telefonanlage hat bzw. plant, benötigt man eigentlich in vielen Fällen keine eigene Inneneinheit für die Kommunikation mit der Außeneinheit. Denn es gibt zahlreiche Telefonanlagen, die bereits eine genormte Türschnittstelle (FTZ123D12) aufweisen. Sie kommunizieren mit allen Türstationen, die einen Anschluss nach dieser Norm besitzen. Für verschiedene Telefonanlagentypen gibt es auch Interface-Bausteine, die den Anschluss von FTZ123D12-Türstationen erlauben (Abbildung 11).

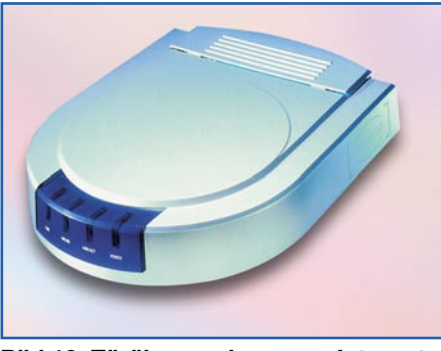

**Bild 13: Türüberwachung per Internet: Ein kleiner Internet-Audio-/Videoserver ermöglicht sogar die weltweite Überwachung und Kommunikation.**

Hier ist die Bedienung bzw. Kommunikation von jedem der an die Telefonanlage angeschlossenen Nebenstellen aus möglich. Dabei sind die Telefone so programmierbar, dass die Klingelsignalisierung entweder an allen Nebenstellen oder nur an einer definierten Nebenstelle erfolgt. Das Türöffnen ist dann mit einer definierten Taste der Telefontastatur möglich.

Die Einbindung in die Telefonanlage eröffnet aber noch weitere Nutzungsvarianten. Per so genannter "Apothekerschaltung" ruft die Telefonanlage selbständig bei einer definierten Telefonnummer an, wenn jemand an der Tür klingelt. Dann kann man mit dem Besucher von nahezu jedem Ort der Welt ganz normal sprechen, verpasst keinen Besucher und kann so auch Anwesenheit simulieren.

Hat man einen Bewegungsmelder, wie in Abbildung 12 als Modul von Ritto gezeigt, in die Türsprechanlage integriert , ist für viele Telefonanlagen mit Alarmeingang auch eine stille Alarmierung über eine definierte Anrufnummer oder, z. B. Nachts oder bei Abwesenheit, die Auslösung einer Alarmanlage möglich.

Und wer es auf die Spitze treiben will,

etwa seinen Betrieb bei Abwesenheit auf ungebetene Gäste kontrollieren möchte, aktiviert hiermit einen Videoserver (Abbildung 13), der die Bilder der Videokamera per Internet auf jeden beliebigen PC schicken kann. Dies ist dann wohl die derzeitige technische Spitze der Elektronik an der Haustür!

# **"Sesam öffne Dich" und Anderes...**

Wenn man aber schon einmal "Strom" an der Tür hat, bieten sich natürlich weitere Nutzungsmöglichkeiten an, so die elektronische Türöffnung. Alle Hersteller von Türsprechanlagen bieten hierfür Module an, die sich nahtlos in die Türsprechstellen einfügen und das einfache Öffnen der Tür per Chipkarte, Zahlencode oder Transponder erlauben (Abbildung 14).

Eine andere Möglichkeit besteht darin, komfortable Öffnersysteme nachzurüsten. Das können sowohl die bereits länger bekannten Codeschlösser sein als auch Chipoder Magnetkartenleser oder Transpondersysteme (Abbildung 15), die berührungslos arbeiten und so ein besonders bequemes Öffnen erlauben. Da faktisch alle Türsprechstellen einen Schaltausgang für den elektromagnetischen Türöffner aufweisen, ist die Einbindung eines solchen Öffnersystems kein Problem.

Aber auch das Nachrüsten mit einer externen Videokamera ist nicht mehr kompliziert. So kann man zusätzlich zu seiner vorhandenen Türsprechstelle etwa eine unauffällig in der Außenlicht-Laterne un-

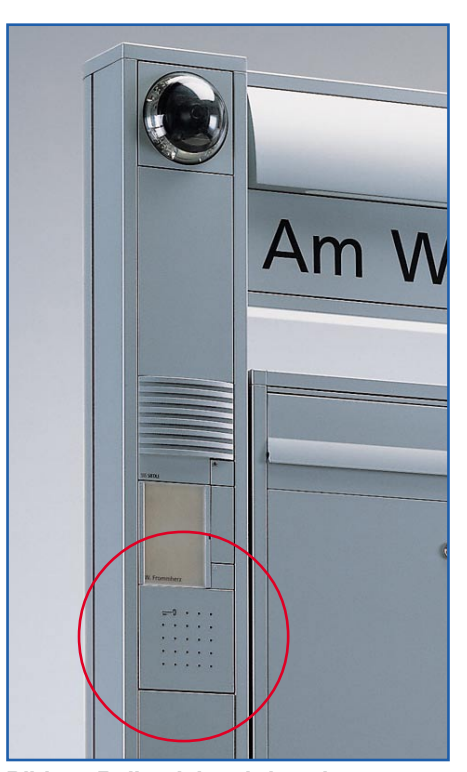

**Bild 14: Reiht sich nahtlos ein - Transponder-Türöffner-System von Siedle**

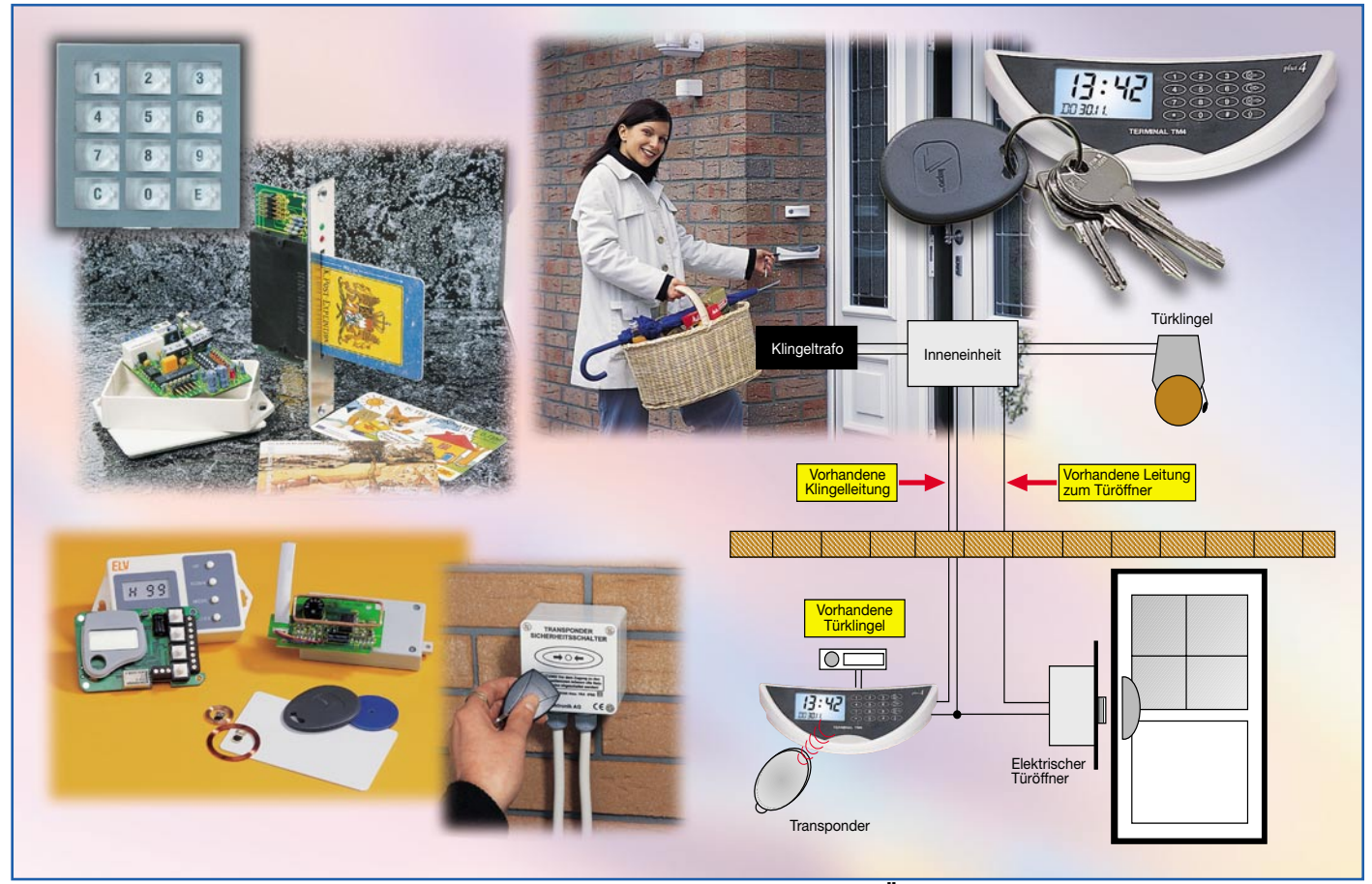

**Bild 15: Einfach nachrüstbar - Codetastatur-, Magnetkarten- und Transponder-Öffnungssysteme, hier von Ritto (oben links, Modul für Türanlage, siehe auch Bild 3) und ELV, machen die Türsicherung perfekt und ermöglichen bequemes Öffnen**

tergebrachte Mini-Kamera installieren (Abbildung 16). Ob diese nun per Kabel oder Funk ihre Signale übermittelt, bleibt den örtlichen Gegebenheiten überlassen. Die Stromversorgung kann in vielen Fällen über die Türsprechstelle erfolgen, da hier ohnehin meist eine Klingeltasterbeleuchtung vorhanden ist und so eine permanente Spannung (Achtung! Meist Wechselspannung!) anliegt.

Damit wollen wir unseren kleinen Streif-

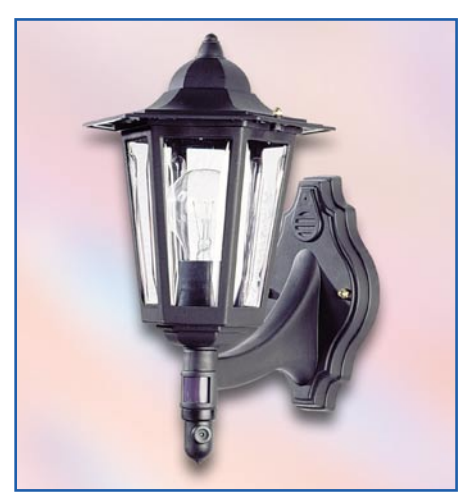

**Bild 16: Gut getarnt: Mini-Kamera in der Außenleuchte**

zug durch die Technik an der Haustür beenden. Bleibt als Fazit zu konstatieren, dass es für faktisch jeden Nutzungswunsch ein Lösung gibt. Das beginnt bei der ganz einfachen Türsprechanlage, die man sich mit ein wenig Selbstbautalent zu einem komfortablen Türsystem ausbauen kann und endet bei professionellen Komplettanlagen mit edler Optik (Abbildung 2, 3 und 17), die zwar auf den ersten Blick sehr teuer sind, aber auch eine solide Anschaffung für´s Leben darstellen und schon von weitem signalisieren, dass hier auf Sicherheit geachtet wird.

Und dank moderner Bussysteme ist es heute auch kein Problem mehr, selbst funktionell umfangreiche Anlagen nachzurüsten, ohne gleich die Wände für große Kabelbäume aufstemmen zu müssen. So kann sich jeder, auch (fast) jeder Mieter, eine Anlage nach eigenen Wünschen zusammenstellen, die ggf. sogar nach Mietende eine spurlose Rückrüstung zulässt. Denn die zwei Drähte für die Klingelanlage soll-<br>ten eigentlich überall liegen ten eigentlich überall liegen...

# **Literaturhinweis:**

[1] EIB - das vernetzte Haus, "ELVjournal" 4/2000

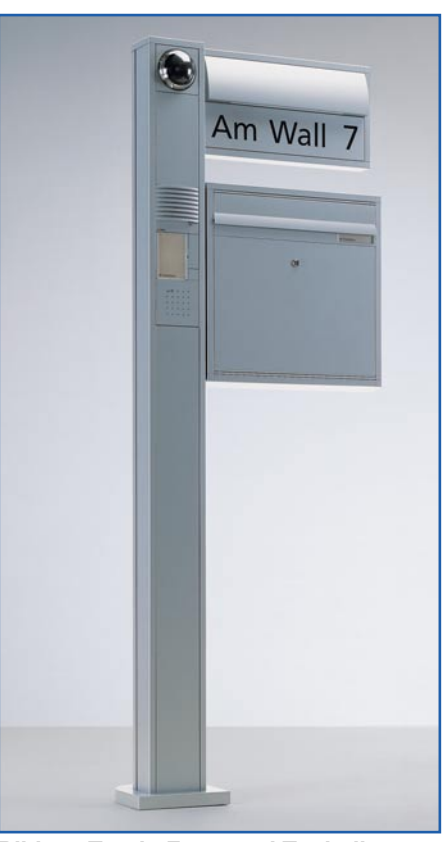

**Bild 17: Top in Form und Technik - Komplettanlage in edler Optik (Bild: Siedle)**

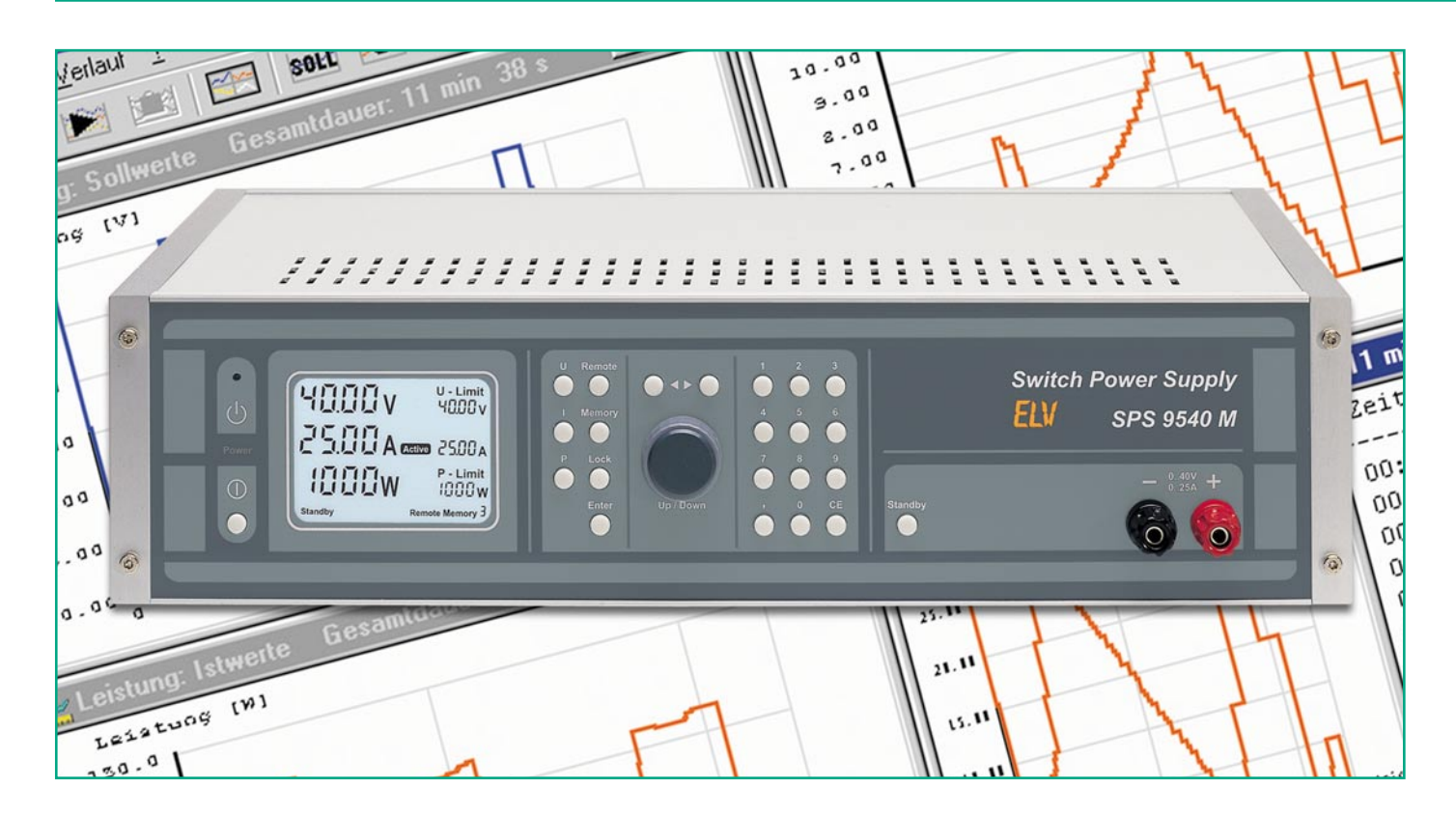

# **1000-VA-Prozessornetzteil SPS 9540 Teil 2**

*Nachdem im "ELVjournal" 3/2002 die Bedienung und Funktion sowie die Schaltung der Bedieneinheit mit dem zentralen Mikrocontroller ausführlich beschrieben wurden, kommen wir nun zur Schaltung des eigentlichen Schaltnetzteils.*

### **Hauptschaltbild (Abbildung 5)**

Im Vergleich zu einem herkömmlichen, linear geregelten Netzgerät sind beim SPS 9540 wesentlich mehr Stufen und Komponenten mit der Netz-Wechselspannung verbunden. Dementsprechend ist beim Umgang mit einer derartigen Schaltung höchste Vorsicht geboten.

Die galvanisch mit der 230-V-Netzwechselspannung verbundenen Bauteile sind in Abbildung 5 durch eine gestrichelte Linie gekennzeichnet. Über die an die Schraub-Klemmleiste KL 1 (oben links) angeschlossene Netzzuleitung gelangt die Netzspannung auf die mit SI 101 bezeichnete Schmelzsicherung. Von dort geht es auf eine recht aufwändige Filtergruppe, die die Aufgabe hat, das Versorgungsnetz vor den im SPS 9540 auftretenden Störsignalen zu schützen. Das erste Filter ist mit der stromkompensierten Ringkerndrossel DR 101

und den Kondensatoren C 1 und C 3 aufgebaut. Eine weitere Entstördrossel DR 103 ist direkt nachgeschaltet, bevor es auf den 2-poligen Netzschalter geht.

Hinter dem Netzschalter wird direkt die Spannung für das Hilfsnetzteil abgenommen, während in den Leitungen zum Haupt-Gleichrichter noch 2 weitere stromkompensierte Ringkerndrosseln geschaltet werden.

Über den zur Einschaltstrombegrenzung dienenden Heißleiter NTC 1 gelangt die Netz-Wechselspannung auf den Brückengleichrichter GL 101. Die Kondensatoren C 147 sowie C 149-C 152 dienen dabei zur weiteren Störunterdrückung.

Die zwischen +UG und -UG anstehende Gleichspannung dient zur Versorgung des eigentlichen Schaltnetzteils, wobei zur sinusförmigen Stromaufnahme aus dem Netz eine Power-Faktor-Korrektur dazwischen geschaltet ist.

Die Arbeitsweise der Power-Faktor-Korrektur gleicht der eines Step-Up-Wand-

lers, mit dem Unterschied, dass der aufgenommene Strom der Kurvenform des Netzes folgt.

Dazu wird die gleichgerichtete Netzspannung mit Hilfe des Feldeffekt-Transistors T 106 mit einer Frequenz von ca. 35 kHz zerhackt und über die Diode D 113 wieder gleichgerichtet.

In der Versorgungsspannung liegt die PFC-Speicherdrossel L 106, die den primärseitigen Strom des SPS 9540 führt. In diesem Schaltungskonzept ist der Stromfluss durch die Speicherdrossel kontinuierlich (Continuous-Mode). Der Strom wird über den Shunt R 139 gemessen.

Um die Schaltverluste des FETs zu reduzieren, dient das aus L 107, D 112, D 114 und C 128 bestehende Entlastungsnetzwerk. Der über D 110 aufgeladene Elko C 129 speist dieses Entlastungsnetzwerk.

Der PFC-Regler zur Steuerung des Leistungs-FETs wird an die Stiftleiste ST 103 angeschlossen und über R 135 mit Span-

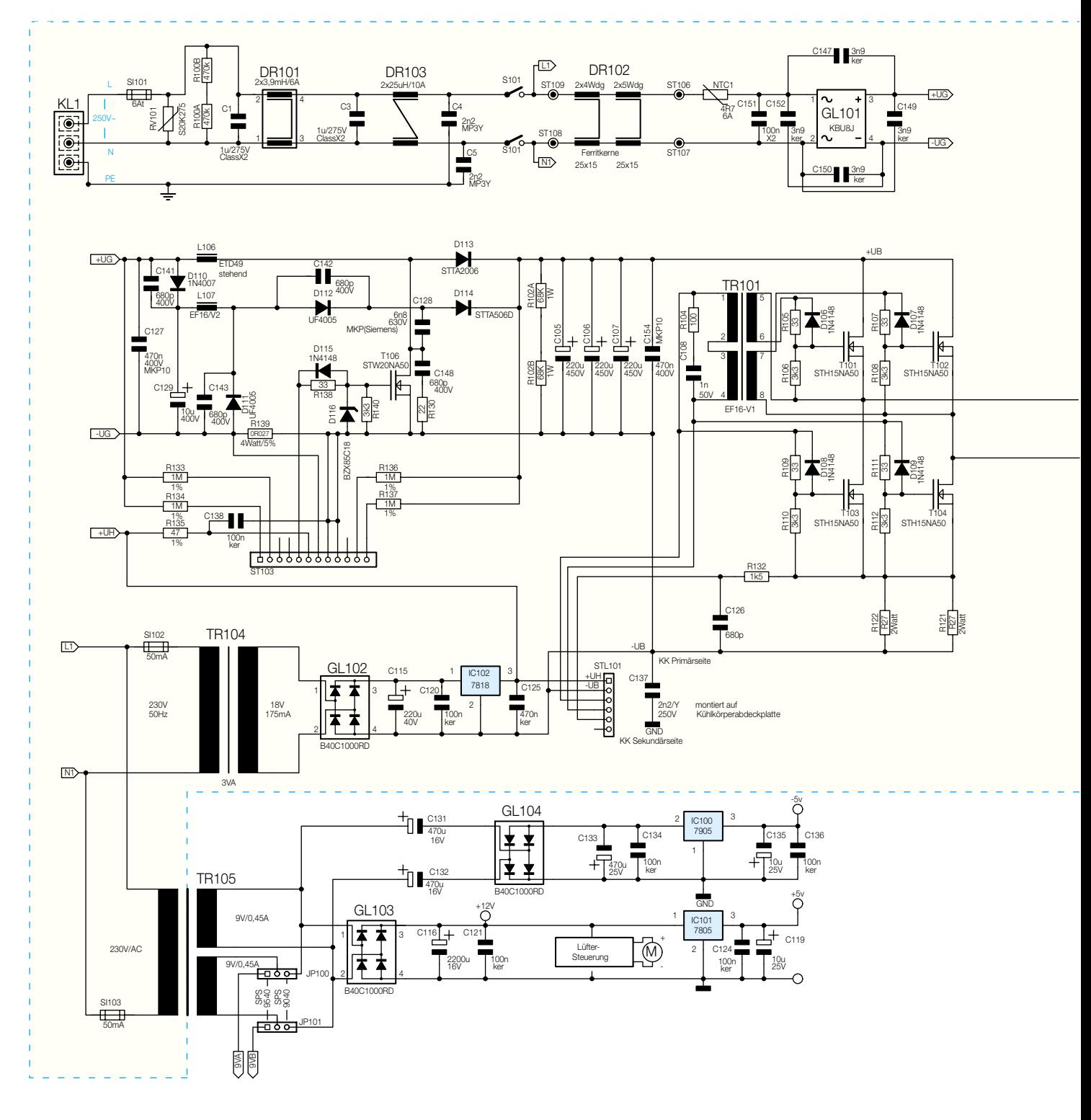

nung (+ 18 V) versorgt. R 133, R 134, R 136 und R 137 sind Messwiderstände für den Regler.

Die mit D 113 gleichgerichtete Spannung wird durch die nachgeschalteten Siebelkos C 105-C 107 geglättet, wobei C 154 zur Störunterdrückung dient. Danach gelangt die durch die vorstehend beschriebene Maßnahme erzeugte Gleichspannung mit einer Spannungshöhe von ca. 410 V direkt auf die mit den Feldeffekt-Transistoren T 101-T104 aufgebaute Leistungsendstufe des SPS 9540.

Wie eingangs bereits beschrieben, bil-

den diese 4 Leistungstransistoren in Verbindung mit den Übertragern TR 101 und TR 102 sowie den Dioden D 101 und D 102, der Speicherdrossel L 103 und den Ladeelkos C 113 und C 114 einen so genannten Vollbrückenflusswandler.

Die Ansteuerung der Leistungsendstufe erfolgt so, dass in einer Schaltphase die Transistoren T 101 und T 104 und in der darauf folgenden Schaltphase die Transistoren T 102 und T 103 durchgeschaltet sind. Dies hat zur Folge, dass in Schaltphase 1 der Anschluss 20 des Leistungsübertragers TR 102 mit +UB beaufschlagt wird,

während der Anschluss 18 auf -UB liegt. In der zweiten Schaltphase liegt der Übertrageranschluss 20 auf -UB, und am Anschluss 18 liegt nun +UB.

Über die Widerstände R 121, R 122 wird eine zum Endstufenstrom proportionale Spannung gewonnen, die zur Strombegrenzung über R 132 zur Reglerplatine geführt wird. C 126 dient dabei zur Störunterdrückung.

Die sekundärseitige Ausgangsspannung des Leistungs-Ferrit-Übertragers TR 102 wird über die Doppeldioden D 101 und D 102 gleichgerichtet und gelangt dann über die Speicherdrossel L 103 und den

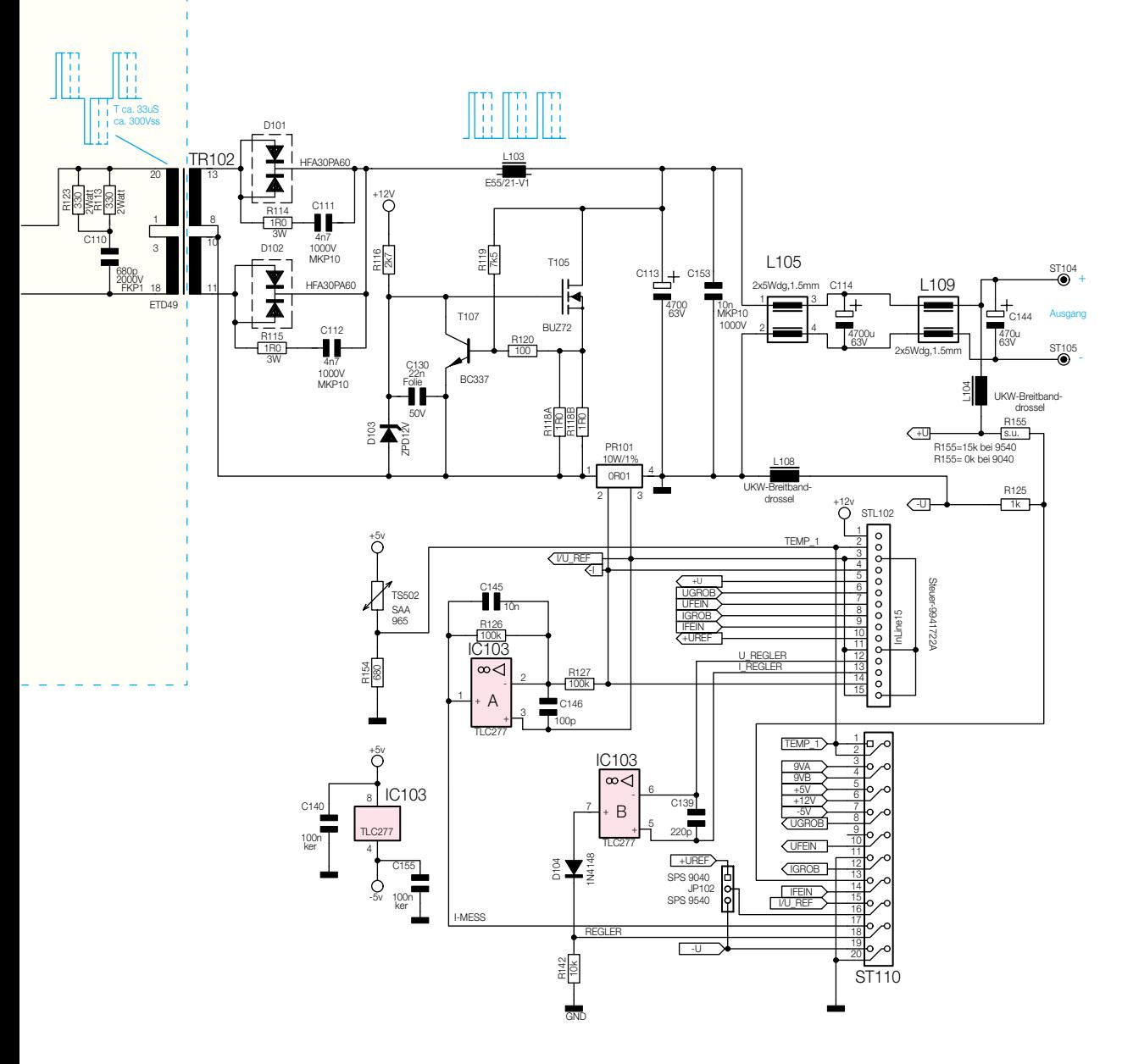

Shunt-Widerstand PR 101 im Massezweig auf C 113, den ersten Ausgangsladeelko. Es schließen sich eine symmetrische Doppeldrossel (L 105) und der Ausgangselko C 114 an, welche ganz wesentlich zur hohen Ausgangsspannungsqualität des SPS 9540 beitragen.

Wird die Ausgangsspannung von einem zuvor hohen Wert auf einen niedrigen zurückgedreht und das insbesondere, wenn keine äußere Last angeschlossen ist, so wird dies durch die relativ großen Ladeelkos im Ausgangszweig behindert.

Abhilfe schafft hier die mit den Bauele-

menten T 105, T 107, D 103, R 116 sowie R 118-R 120 aufgebaute spannungsabhängige Vorlast.

Über die weitere Ringkerndrossel zur Störunterdrückung (L 109) gelangt die Ausgangsspannung dann zu den an ST 104 und ST 105 angeschlossenen Polklemmen des Netzgerätes. C 144 sorgt für eine weitere Siebung.

Am linken, unteren Rand des Hauptschaltbildes ist das Hilfsnetzteil zur Versorgung der sekundärseitig angeordneten Schaltungsteile dargestellt.

Jeweils über eine Feinsicherung gelangt

die Netzspannung auf die Hilfstrafos TR 104 und TR 105. Die sekundärseitige Wechselspannung von TR 104 wird mit GL 102 gleichgerichtet und auf den Eingang des Spannungsreglers IC 102 gegeben, wobei C 115 zur Pufferung dient. Am Ausgang des Spannungsreglers steht dann eine stabilisierte Spannung von 18 V zur Versorgung des PFC-Reglers und des Pulsbreitenmodulators zur Verfügung. Zu beachten ist, dass in diesem Bereich auch die Sekundärseite des Hilfstrafos direkt galvanisch mit dem 230-V-Wechselspannungsnetz verbunden ist.

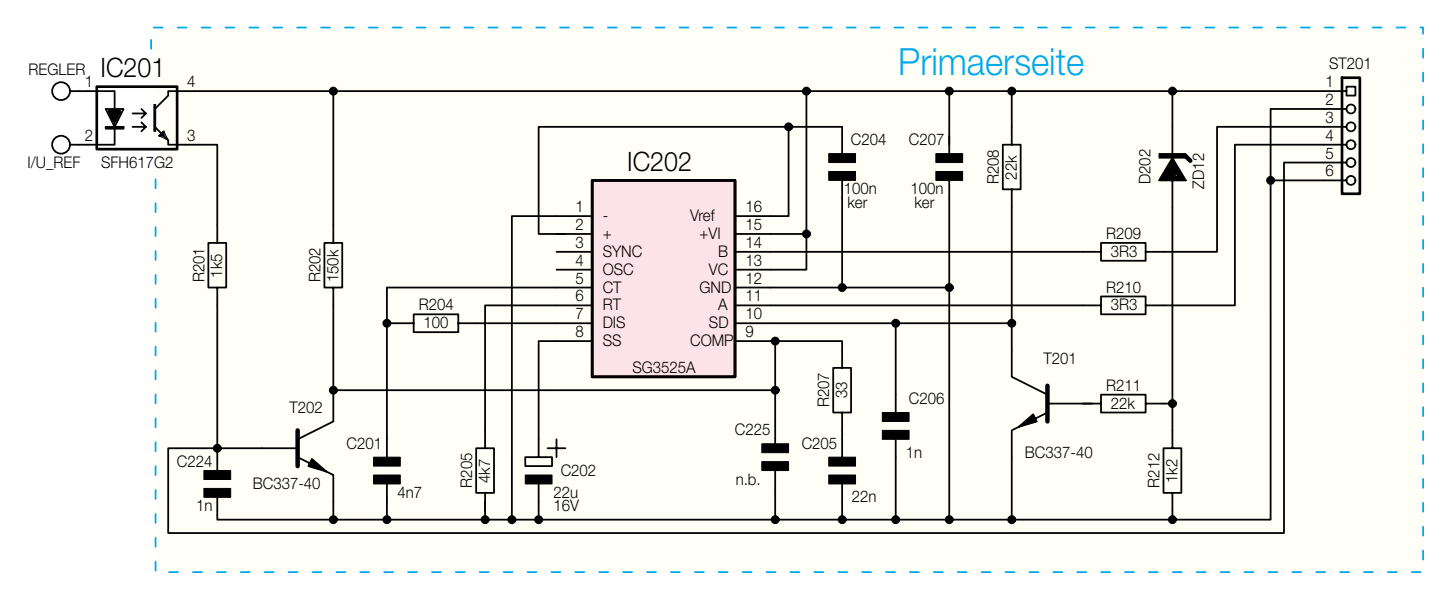

**Bild 6: Pulsbreitenmodulator des SPS 9540**

Der Transformator TR 105 dient zur Versorgung der sekundärseitigen elektronischen Komponenten des SPS 9540, wozu auch die Prozessoreinheit und die temperaturgesteuerte Lüfterreglung gehört.

Die sekundärseitige Spannung der oberen Wicklung gelangt direkt auf den Gleichrichter GL 103 und über die Elkos C 131, C 132 potentialfrei auf den Gleichrichter GL 104. Gegenüber dem Massepotential erhalten wir dann an C 133 eine negative und an C 116 eine positive unstabilisierte Gleichspannung, die jeweils einem 5-V-Spannungsregler zugeführt werden. Hier stehen ausgangsseitig die stabilisierten Kleinspannungen zur Versorgung der Prozessoreinheit und der weiteren Steuerelemente zur Verfügung.

Die temperaturgeregelte Lüftersteuerung wird mit der unstabilisierten positiven Gleichspannung versorgt und die untere Sekundärwicklung von TR 105 dient beim SPS 9540 zur potentialfreien Versorgung der seriellen Schnittstelle.

Mit Hilfe des Komparators IC 103 B erhalten wir die Information, welcher Regler (U oder I) gerade aktiv ist und IC 103A

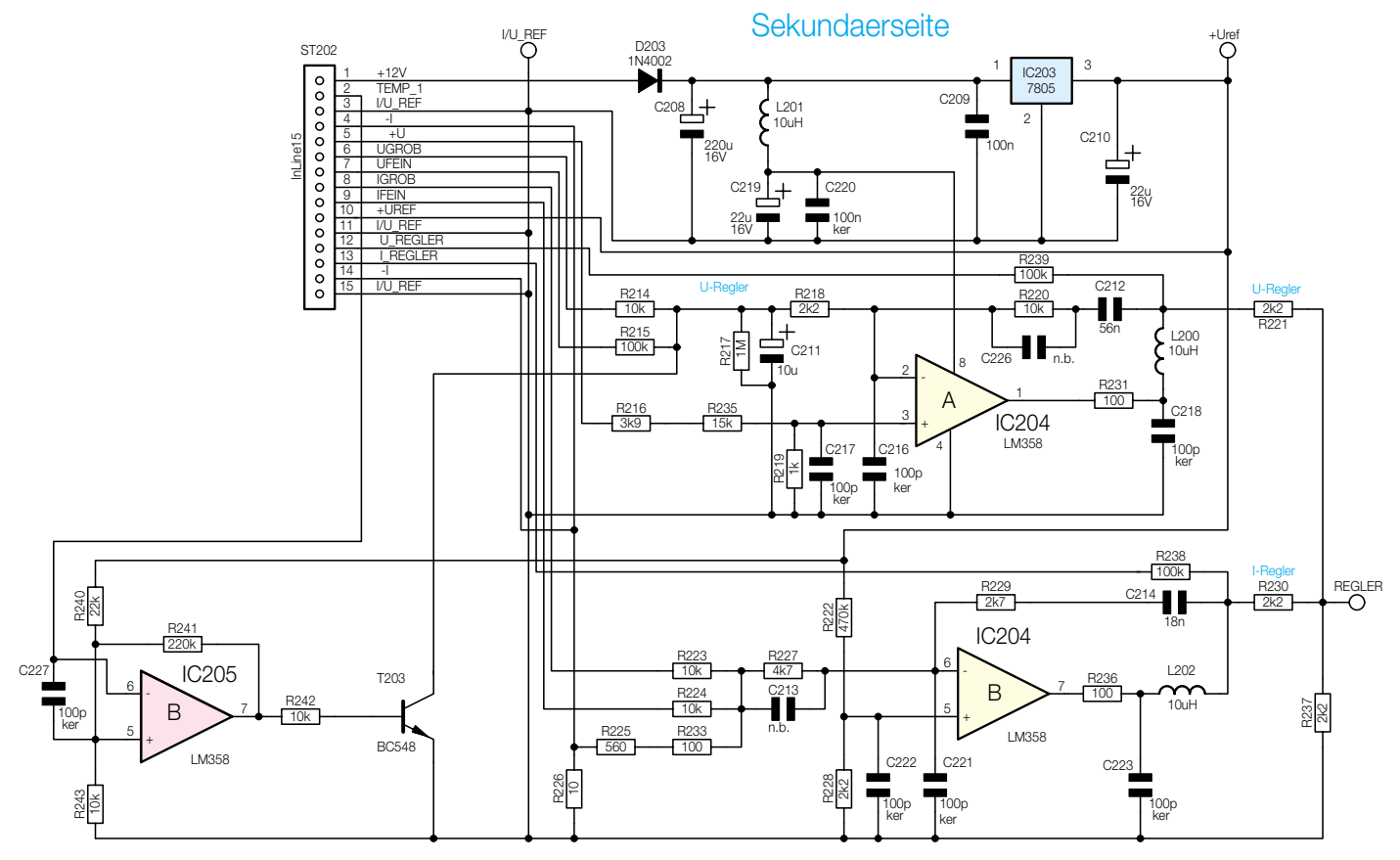

**Bild 7: Reglereinheit des SPS 9540**

nimmt eine Invertierung der am Stromshunt PR 101 gewonnenen stromproportionalen Spannung vor.

Damit ist die Beschreibung des Hauptschaltbildes abgeschlossen, und wir wenden uns dem in Abbildung 6 dargestellten Pulsbreitenmodulator zu.

# **Pulsbreitenmodulator (Abbildung 6)**

Kernstück der Steuerschaltung ist der integrierte Baustein IC 202 mit der Bezeichnung SG 3525A.

Die Ausgangsspannung des SPS 9540 wird auf der Primärseite durch das Puls-Pausen-Verhältnis des Ansteuersignals für die Leistungstransistoren T 101 bis T 104 gesteuert. Die konstante Oszillatorfrequenz und damit die Schaltfrequenz des gesamten Netzteils wird durch die Bauelemente R 205 und C 201 vorgegeben. Bei der gewählten Dimensionierung dieser Bauelemente ergibt sich eine Schaltfrequenz von ca. 30 kHz.

Das Puls-Pausen-Verhältnis des an Pin 11 und Pin 14 anstehenden Steuersignals wird in Abhängigkeit von der Eingangsinformation an Pin 9 gesteuert.

Diese Eingangsinformation kommt wiederum von der in Abbildung 7 dargestellten Reglereinheit der Sekundärseite über den Optokoppler IC 201.

Nach dem Einschalten wird die Impulsbreite des Ansteuersignals langsam auf den über die Reglereinheit eingestellten Wert hochgefahren. Diese Schaltungseigenschaft wird auch als Soft-Start bezeichnet und durch die Beschaltung des IC 202 mit dem Kondensator C 202 an Pin 8 erreicht.

Die Versorgungsspannung der Pulsbreitenmodulatorstufe wird durch den Transistor T 201 in Verbindung mit der Z-Diode D 202 sowie den Widerständen R 208, R 211 und R 212 überwacht. Unterschreitet diese einen bestimmten, festgelegten Wert, so wird der Shut-Down-Anschluss (Pin 10) des IC 202 auf "High-Potential" gelegt, wodurch die Leistungsstufen des SPS 9540 deaktiviert werden.

Durch diese Maßnahme wird das SPS 9540 bei zu niedriger Netzspannung praktisch abgeschaltet, wodurch die aufwändige Leistungselektronik wirksam geschützt ist.

Wie bereits erwähnt, erhält IC 202 seine Eingangs-Steuerinformation über den Optokoppler IC 201 in Verbindung mit der Transistorstufe T 202.

Ein weiteres, von Pin 5 des Steckverbinders ST 201 kommendes Signal sorgt für eine Strombegrenzung in den Schalt-Transistoren.

### **Reglereinheit (Abbildung 7)**

Abbildung 7 zeigt die Reglereinheit des SPS 9540. Die Referenzspannung für den U-Regler (IC 204 A) sowie für den I-Regler (IC 204 B) wird durch IC 203 erzeugt.

C 208-C 210 vor und hinter dem Spannungsregler dienen in diesem Zusammenhang der Schwingneigungsunterdrückung bzw. Pufferung.

Für die Spannungseinstellung gelangen die Sollwert-Informationen vom Abtast-Halteglied über die Widerstände R 214 und R 215 sowie R 218 auf den invertierenden Eingang des IC 204 A.

Der Istwert, d. h. der tatsächlich vorhandene Wert der Ausgangsspannung, gelangt über den Widerstandsteiler R 216, R 235 und R 219 an den nicht invertierenden (+)-Eingang (Pin 3) des OPs IC 204 A.

Der Ausgang des U-Reglers (IC 204, Pin 1) ist über R 231, L 200 und R 221 mit der Anode, der in IC 201 integrierten Fotodiode verbunden, sodass über den Pulsbreitenmodulator der Regelkreis geschlossen wird.

Der Sollwert, d. h. die Vorgabe für den jeweils zulässigen Ausgangsstrom, wird in ähnlicher Weise wie beim bereits beschriebenen Spannungsregler erzeugt. An dem gemeinsamen Anschlusspunkt der Widerstände R 223, R 224 und R 227 wird zusätzlich über die Widerstände R 225, R 226 sowie R 233 der Istwert des gerade fließenden Ausgangsstromes eingespeist.

Wie in der Beschreibung des Blockschaltbildes dargelegt, wird die zum Ausgangsstrom proportionale Messspannung (Istwert) von dem Präzisions-Shunt-Widerstand PR 101 aus der Abbildung 5 erzeugt. Diese Messspannung gelangt über den Steckverbinder STL 102/ST 202 auf die oben genannten Widerstände und schließlich auf den invertierenden Eingang (Pin 6) des IC 204 B.

Der Ausgang des IC 204 B (Pin 7) ist ebenfalls über R 236, L 202 und R 230 mit der Eingangsdiode des Optokopplers (siehe auch Abbildung 6) verbunden, womit der Regelkreis des SPS 9540 geschlossen wäre.

Der Kondensator C 212 sowie der Widerstand R 220 für den U-Regler und C 214, sowie R 229 für den I-Regler bestimmen den jeweiligen Regler-Typ. Erst

 $ST70<sup>4</sup>$ 

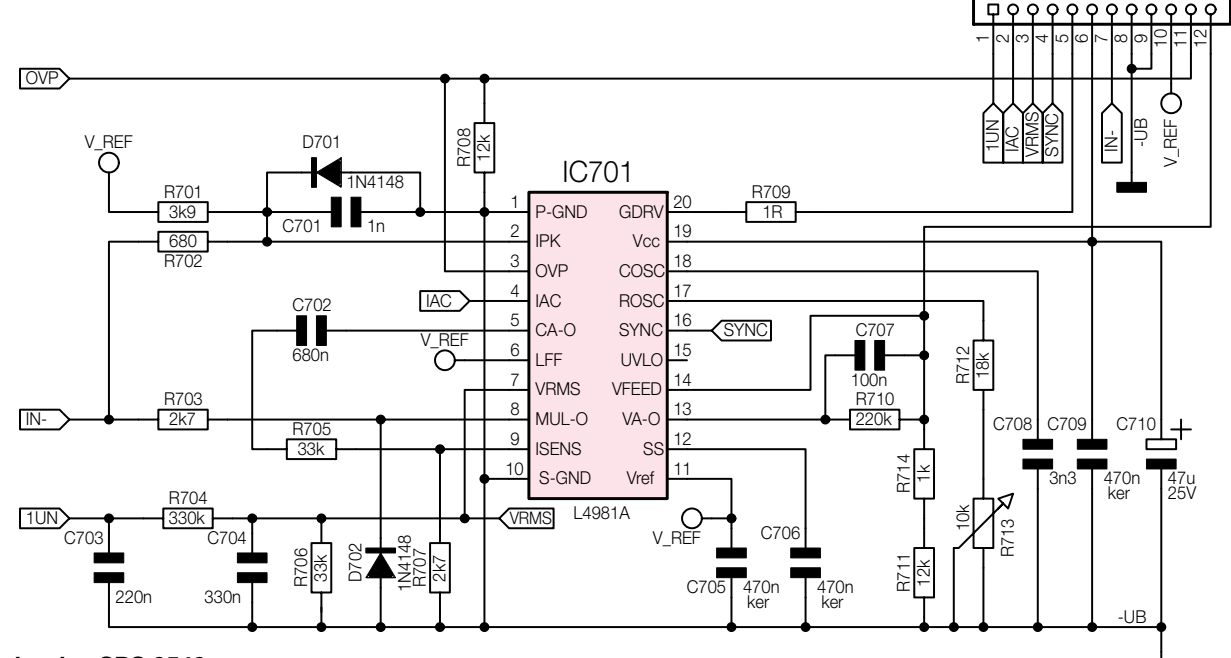

### **Bild 8: PFC-Regler des SPS 9540**

durch die genaue Dimensionierung dieser Bauelemente wird es möglich, eine solche komplexe Regelstrecke, wie sie beim SPS 9540 vorhanden ist, optimal zu stabilisieren.

# **Power-Faktor-Korrektur, PFC (Abbildung 8)**

Die Power-Faktor-Korrektur sorgt für eine sinusförmige Stromaufnahme aus dem Netz, wobei die Arbeitsweise einem Step-Up-Wandler gleicht.

Der speziell für diese Aufgabe entwickelte Regler ist in Abbildung 8 dargestellt. Zentrales Bauelement des PFC-Reglers ist der L4981A, in dem sämtliche aktiven Komponenten des eigentlichen PFC-Reglers integriert sind. Abbildung 9 zeigt die komplexe interne Struktur dieses Bausteins.

Der vom Shunt-Widerstand R 139 (Abbildung 5) kommende stromproportionale Spannungsabfall gelangt über ST 701, ST 103, Pin 7 und dem mit R 701, R 702 aufgebauten Spannungsteiler auf Pin 2 des L 4981A. Abhängig von der Dimensionierung dieses Spannungsteilers erfolgt chipintern die Begrenzung des Spitzenstromes.

Zur Regelung des Netzstromes gelangt die Information vom Shunt-Widerstand über R 703 auf Pin 8 des Bausteins. Neben R 703 sind an externer Beschaltung die Komponenten C 702, R 705 und R 707 für die Stromregelung zuständig.

Die an den Hochvolt-Elkos C 105-C 107 anstehende Zwischenkreisspannung wird

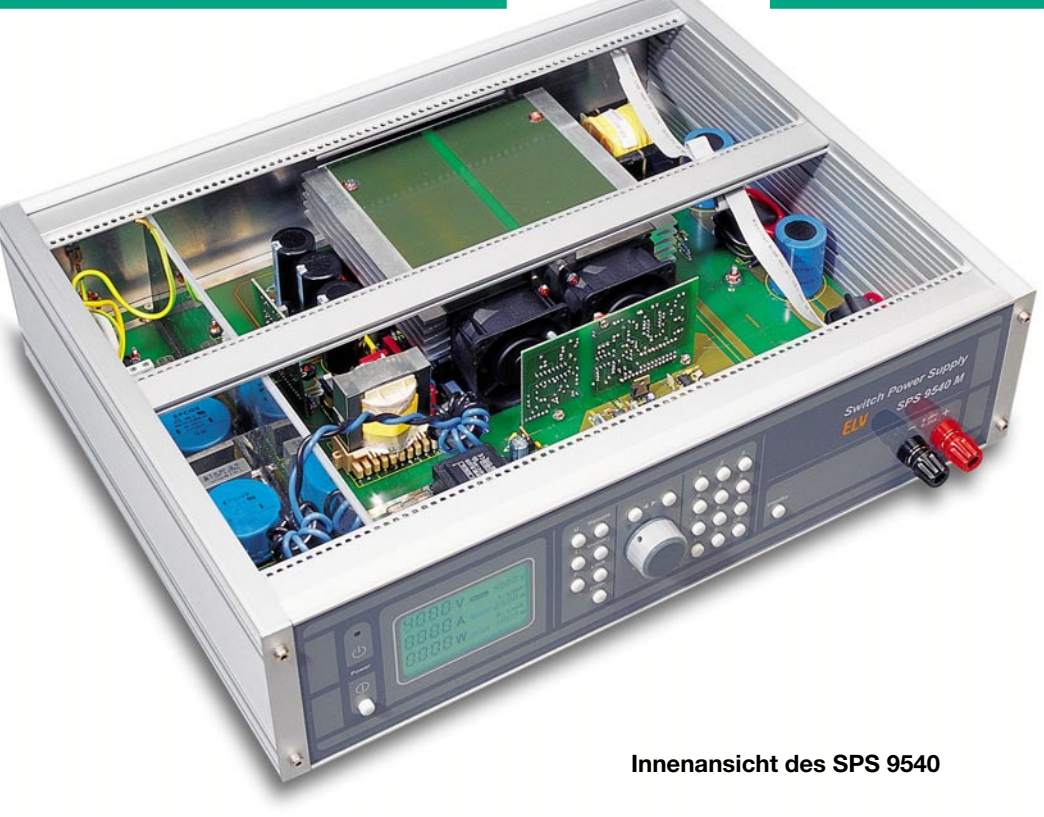

über die Widerstände R 136, R 137 (Abbildung 5) abgefragt und gelangt über ST 103, ST 701 zum PFC-Regler. Die Spannungsreglung ist dann abhängig von der Dimensionierung der Bauelemente R 137, R 709, R 711, R 714 und C 707. Für den Überspannungsschutz ist die Dimensionierung der Bauelemente R 136 und R 708 zuständig.

Der Stromverlauf wird an Pin 4 des L4981A über den Widerstand R 133 in Abbildung 5 überwacht.

Für den Effektivwert der Spannung (VRMS) sind die Bauelemente C 703, R 704, C 704, R 706 sowie R 134 zuständig.

Die Schaltfrequenz des PFC-Reglers wird durch die Bauelemente C 708, R 712 und den Trimmer R 713 bestimmt. Beim SPS 9540 wird mit R 713 eine Frequenz von 35 kHz eingestellt.

C 706 sorgt für einen Softstart und die Dioden D 701 und D 702 dienen als Einschaltschutz für das IC.

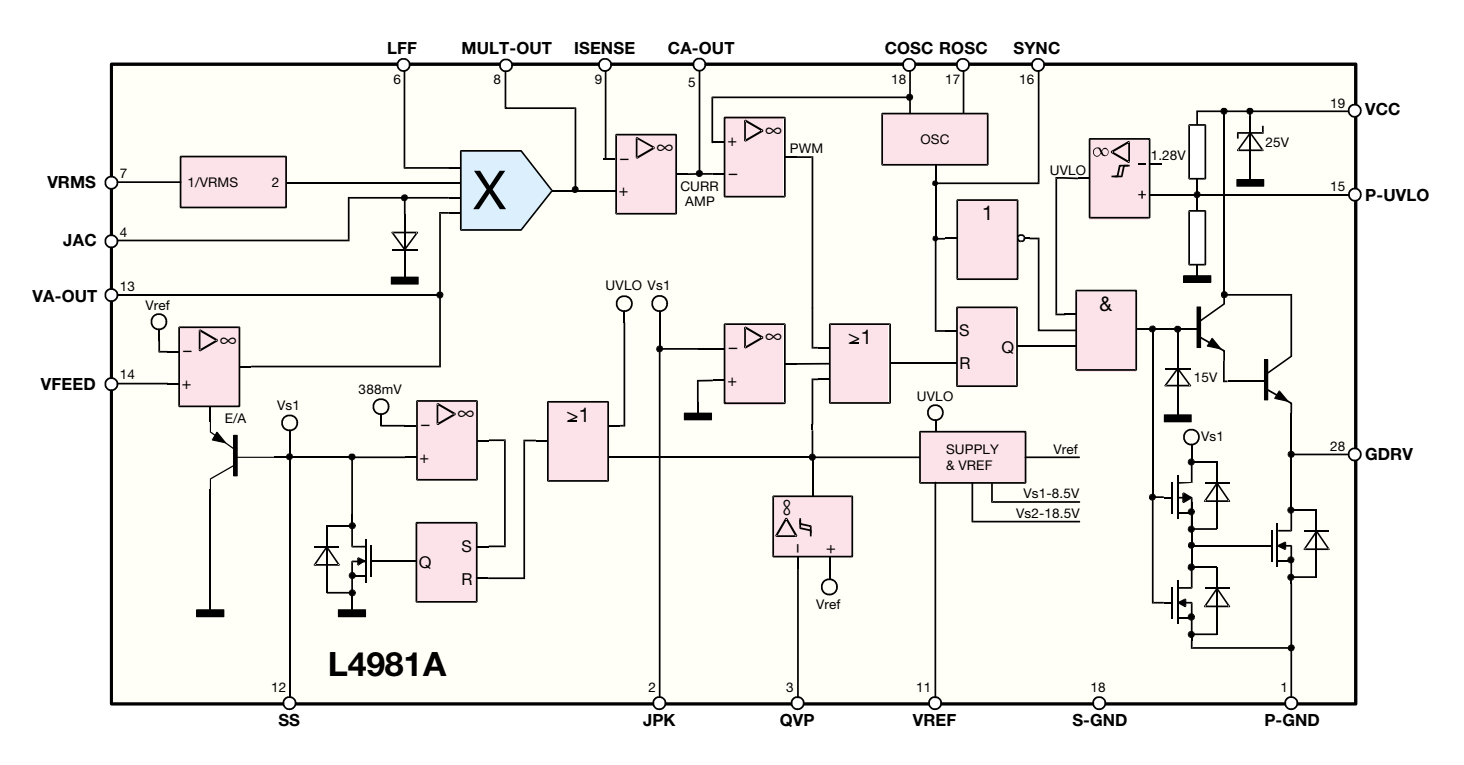

**Bild 9: Interner Aufbau des PFC-Reglers L 4981 A**

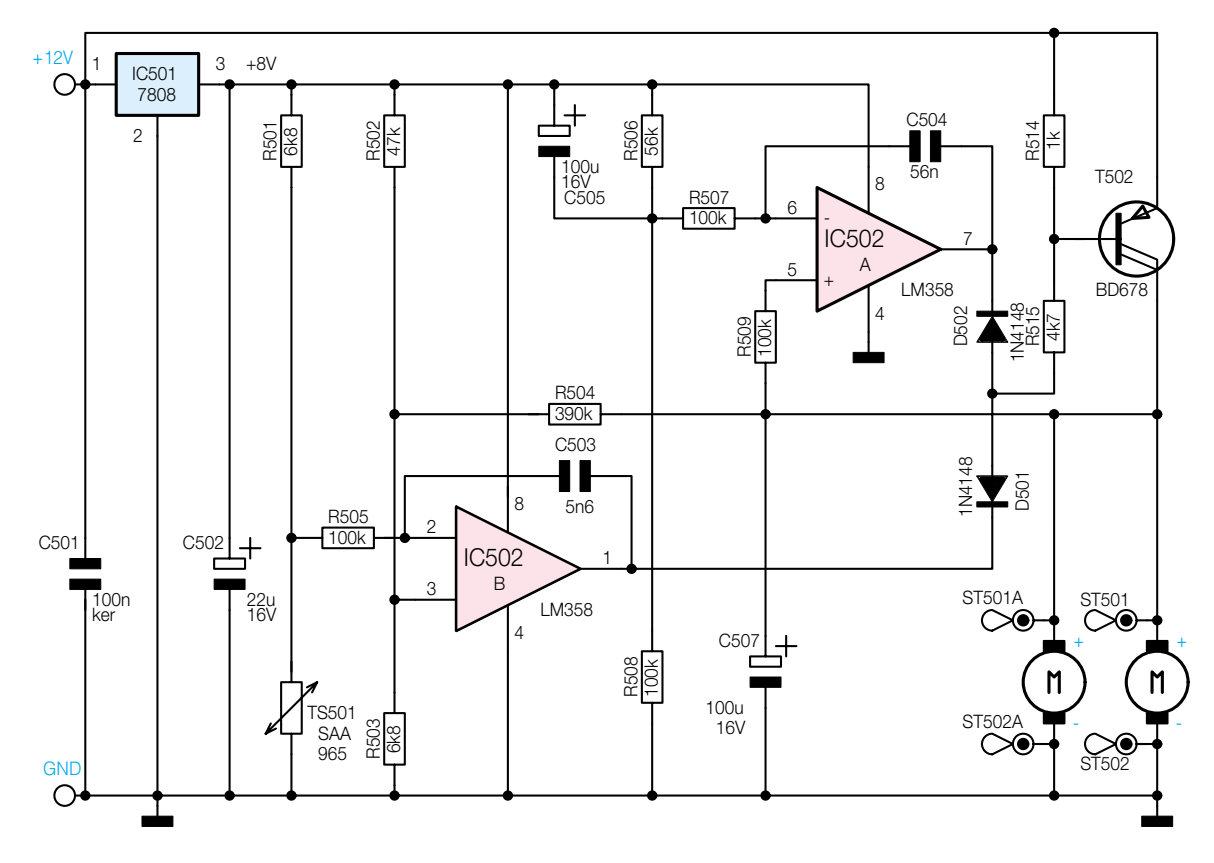

**Bild 10: Lüftersteuerung des SPS 9540**

### **Lüftersteuerung (Abbildung 10)**

Das von ELV konzipierte Schaltnetzteil SPS 9540 besitzt einen außerordentlich hohen Wirkungsgrad von ca. 85 %. Bezogen auf die maximale Ausgangsleistung von 1000 W beträgt die anfallende Verlustleistung jedoch immerhin noch bis zu 150 W. Eine Verlustleistung dieser Größenordnung abzuführen, stellt in der Regel kein Problem dar, sie könnte ohne Weiteres über außen liegende Kühlkörper auch ohne zusätzlichen Lüfter abgegeben werden. Aufgrund der hohen und galvanisch nicht getrennten Betriebsspannungen würden außen liegende Kühlkörper mit isolierender Transistorbefestigung jedoch ein zu großes Sicherheitsrisiko in sich bergen. Aus diesem Grunde werden beim SPS 9540 zwei Kühlkörper im Geräteinneren eingesetzt, wobei bedingt durch die relativ geringe Konvektion im Gehäuseinneren zwei zusätzliche Lüfter unabdingbar sind.

Abbildung 10 zeigt die elektronische Lüfterregelung des SPS 9540. Sie hat die Aufgabe, die Lüfterdrehzahl der jeweils anfallenden Verlustwärme anzupassen. Wird dem SPS 9540 nur eine geringe Leistung abverlangt, so ist auch nur eine niedrige Lüfterdrehzahl erforderlich, entsprechend einer Geräuschentwicklung ..im Flüsterton". Erst bei hohen Ausgangsleistungen bzw. hohen Umgebungstemperaturen wird die volle Lüf-

terleistung erreicht, wobei die Kühlkörpertemperatur die 60-°C-Grenze unter normalen Bedingungen nicht überschreitet.

Unten rechts im Schaltbild (angeschlossen an ST 501, ST 501 A und ST 502, ST 502 A) sind die Lüfter dargestellt. Über den Längstransistor T 502 erfolgt die Steuerung der an den Lüftern anstehenden Betriebsspannung, wobei die Lüfter mit der unstabilisierten +12-V-Betriebsspannung betrieben werden. Die Lüfterregelung des SPS 9540 besteht aus zwei unabhängigen Reglern.

Der obere, mit IC 502A aufgebaute Regler sorgt für eine gewisse Grundkonvektion.

Der Istwert, d. h. die Spannung, die am Lüfter ansteht, gelangt über den Widerstand R 509 auf den nicht invertierenden Eingang (Pin 5) des IC 502A. Der Sollwert wird durch den Widerstandsteiler R 506/ R 508 gebildet und über den Widerstand R 507 auf den invertierenden Eingang des IC 502 A geleitet.

Der Ausgang des IC 502 A steuert über die Diode D 502 sowie die Widerstände R 514 und R 515 die Basis des Längstransistors T 502, womit der Grundlastregelkreis geschlossen ist. Durch die gegebene Dimensionierung stellt sich stets eine Spannung von ca. 5,1 V über dem Lüfter ein, wodurch die Forderung nach einer definierten Grundkonvektion erfüllt ist.

Im Einschaltmoment wird durch den Kondensator C 505 ein sicheres Anlaufen des Lüfters gewährleistet. Über den Kondensator C 504 im Gegenkoppelzweig in Verbindung mit dem Widerstand R 507 wird der Regelkreis stabilisiert.

IC 502 B mit Zusatzbeschaltung bildet den eigentlichen Temperaturregler. Über R 502 bis R 504 gelangt auch hier der Istwert (am Lüfter anliegende Spannung) auf den nicht invertierenden Eingang des Reglers. Die Messung der Temperatur erfolgt über den Sensor TS 501. Die in Verbindung mit dem Widerstand R 501 gewonnene Messspannung (Sollwert) gelangt über R 505 auf den invertierenden Eingang des IC 502 B.

Der Ausgang des OPs steuert über die Diode D 501 ebenfalls die Basis des Längstransistors T 502, wodurch auch hier der Regelkreis geschlossen ist. D 501 und D 502 (am Ausgang der beiden Regler) dienen zur Entkoppelung der einzelnen Regler, wodurch sichergestellt ist, dass jeweils nur ein Regler aktiv ist und die Regelung der Lüfterspannung übernimmt.

Sowohl der Grundlastregler als auch der Temperaturregler werden mit der durch IC 501 erzeugten stabilisierten Spannung betrieben. Die Kondensatoren C 501 und C 502 dienen der Pufferung und Schwingneigungsunterdrückung für IC 501.

Die komplette Schaltungsbeschreibung dieses innovativen Hochleistungsnetzteils ist damit abgeschlossen. Im dritten Teil erfolgt die Beschreibung des praktischen<br>Aufbaus Aufbaus.

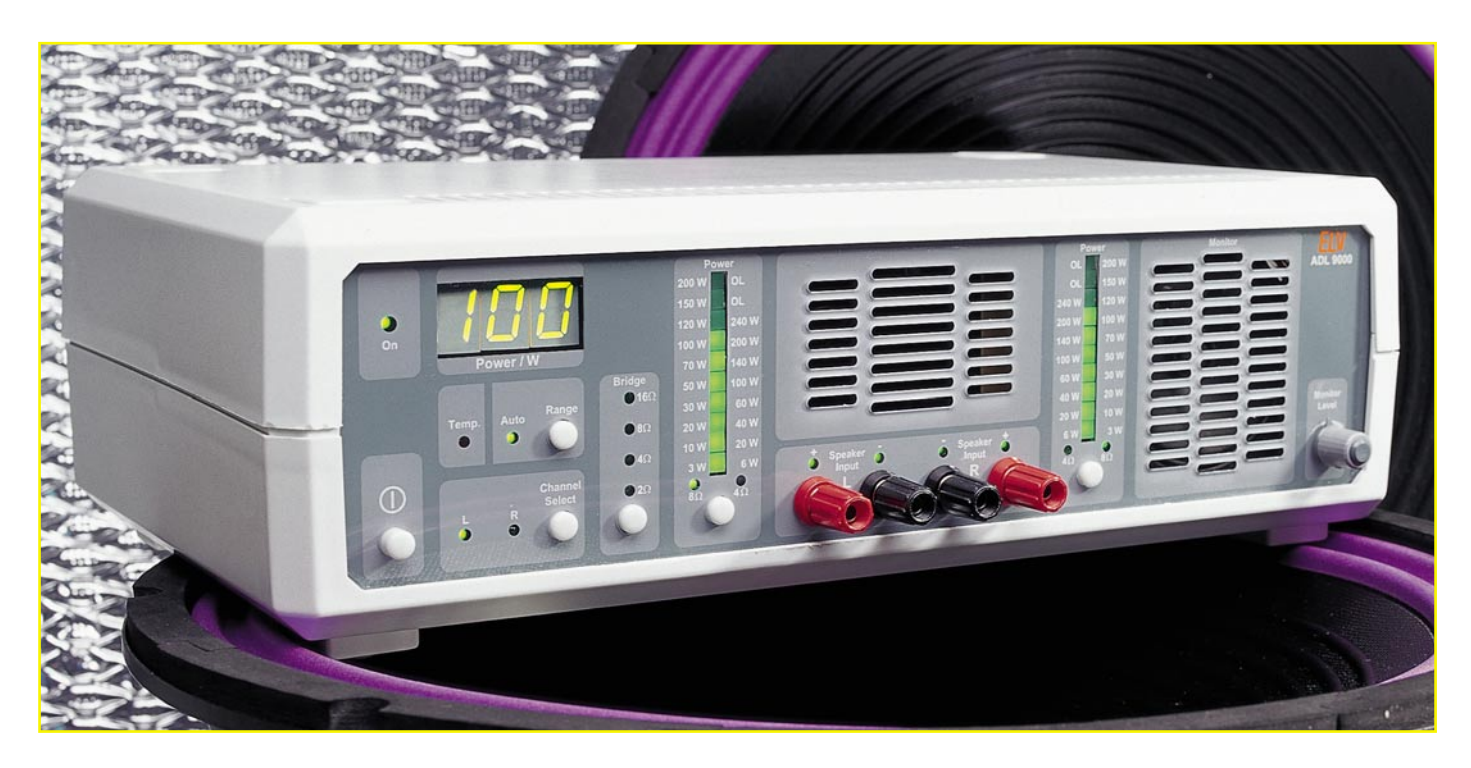

# **Audio-Dummy-Load mit Leistungsanzeige Teil 1**

*Beim ADL 9000 ist neben einer Stereo-Lautsprechernachbildung, die je Kanal eine 4-Ohmoder 8-Ohm-Impedanz mit 100 W Belastbarkeit zur Verfügung stellt, auch ein präziser Leistungsmesser integriert. Ein regelbarer Mithörlautsprecher und die Möglichkeit im Brückenbetrieb (Mono) auch 200 W Belastbarkeit bereitzustellen, runden die Features ab.*

# **Allgemeines**

Für den Test, die Inbetriebnahme oder die Reparatur von Audio-Endstufen kommt eine ohmsche Lautsprechernachbildung (Dummy Load) zum Einsatz, die es erlaubt, den Verstärker unabhängig von angeschlossenen Lautsprechern zu betreiben. So lässt sich verhindern, dass der Lautsprecher auf den Verstärker zurückwirkt und sich beide Komponenten gegenseitig beeinflussen. Dabei verhält sich die "künstliche" Last ADL 9000 mit seiner Belastbarkeit von 100 W pro Kanal und den einstellbaren üblichen Nennimpedanzen von 4 Ω und 8 Ω wie ein entsprechend idealisiertes Lautsprecherpaar. Im Stereobetrieb sind beide Kanäle galvanisch voneinander getrennt, während beim Monobetrieb durch Zusammenschalten der beiden internen Leistungsteile eine mit 200 W belastbare Nennimpedanz von 2 Ω, 4 Ω , 8 Ω oder 16  $\Omega$  zur Verfügung steht.

Die Bestimmung von Verstärkernenndaten, wie Ausgangsleistung, Frequenzgang, Klirrfaktor, Dämpfungsverhalten usw., kann nur mit Hilfe einer nahezu ohmschen Lautsprechernachbildung geschehen, da sich ansonsten keine vergleichbaren Daten ergeben. Jeder Lautsprecher hat seinen ganz eigenen Frequenzgang, eine zugehörige Belastbarkeit, einen speziellen Impedanzverlauf über der Frequenz etc. All diese Eigenschaften machen eine Verstärker – Lautsprecher Zusammenschaltung zu einer individuellen Kombination, die sich mit keiner in irgendeiner Form abweichenden Kombination direkt vergleichen lässt. Um vergleichbare Ergebnisse bei der Bewertung von Verstärkern zu erhalten, ist eine reproduzierbare Last mit konstantem, idealerweise ohmschem Impedanzverlauf unerlässlich. Dieser Impedanzverlauf ist die am Lautsprecheranschluss gemessene Impedanz (Wechsel-

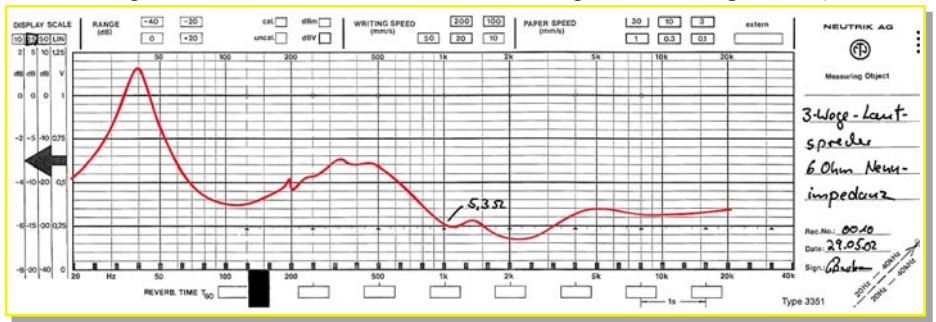

**Bild 1: Impedanzverlauf eines 3-Wege-Lautsprechers**

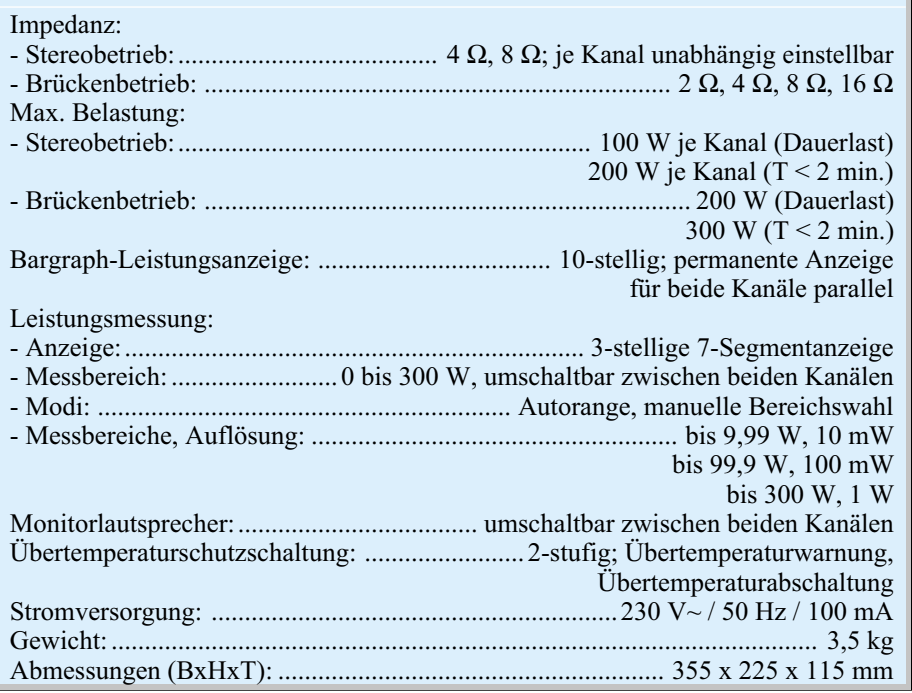

**Technische Daten ADL 9000:**

stromwiderstand) über der Frequenz aufgetragen.

Standard-Lautsprecher haben einen Impedanzverlauf über der Frequenz, der mit der angegebenen Nennimpedanz nur an der Messfrequenz etwas gemeinsam hat. Es kommt hier aufgrund von Resonanzerscheinungen zu Impedanzerhöhungen oder Impedanzeinbrüchen, die teilweise nicht unerheblich sind. Abbildung 1 zeigt beispielsweise den typischen Impedanzverlauf eines hochwertigen 3-Wege-Lautsprechers. Die Nennimpedanz ist mit 6 Ω angegeben. Bei 1 kHz liegt der Messwert bereits bei 5,3 Ω und sinkt bei ca. 2,2 kHz auf 4,2  $\Omega$  ab. Im anderen Extremwert ergibt sich ca. 41 Ω bei 40 Hz. Diese große Spanne in der Lastimpedanz lässt keine definierten Aussagen bei der Bewertung eines HiFi-Verstärkers zu. So schwankt die abgegebene Leistung unter der Voraussetzung einer konstanten Verstärkerausgangsspannung und 50 W Ausgangsleistung bei 1 kHz zwischen 6,5 W (bei 40 Hz) und 63 W (bei 2,2 kHz). Eine objektive Beurteilung ist so schon nicht mehr möglich.

Der Impedanzverlauf der ELV Lautsprechernachbildung ADL 9000 in Abbildung 2 zeigt dagegen ein sehr gutes, lineares Verhalten. Wobei die dort im Diagramm zu sehenden Schwankungen auch noch auf Pegelschwankungen des speisenden Verstärkers bei der Messung zurückzuführen sind. Der eigentliche Impedanzverlauf ist somit noch linearer, so dass ein zu testender Verstärker bei dieser Art der Belastung über den gesamten Frequenzbereich eine konstante Leistung abgeben muss.

Ein solch lineares Impedanzverhalten kann aber nur mit sehr induktivitätsarmen Hochlastwiderständen realisiert werden. Die hier verwendeten Spezialwiderstände sorgen vor allem dafür, dass im hochfrequenten Bereich kein Impedanzanstieg entsteht. Die von Bastlern oft verwendete Zusammenschaltung verschiedener Hochlast-Keramikwiderstände hat genau diesen Nachteil. Im Bereich ab 10 kHz beginnt die Impedanz merklich zu steigen. Dies lässt sich auch sehr einfach mit den technischen Daten der Widerstände nachvollziehen. Im Kasten rechts sind die wichtigsten technischen Daten der verwendeten Spezialwiderstände aufgelistet. Auffallend ist hier die Induktivität von nur 0,2 µH. Standard-Hochleistungswiderstände gleicher Bauform, aber anderen inneren Aufbaus, besitzen eine 10-fach höhere Eigeninduktivität, während einfache Keramikwiderstände etwa 20 µH haben. Berechnet man hieraus die Impedanz Z, die sich ja aus dem Wirkwiderstand R (Realteil) und dem induktiven Blindwiderstand  $X_L$  (Imaginärteil) zusammensetzt, so erhält man gemäß folgender Gleichung einen Einblick in die Größenordnung der Unterschiede zwischen den verschiedenen Widerstandstypen.

$$
|Z| = \sqrt{R^2 + X\lambda^2} = \sqrt{R^2 + (2 \cdot \pi \cdot f \cdot L)^2}
$$

Abbildung 3 zeigt den typischen theoretischen Impedanzverlauf der drei Widerstandsvarianten. Bei einer Frequenz von 50 kHz ergibt sich für den einfachen Keramikwiderstand ein Wert von  $|Z_v| = 10,12 \Omega$ , für den normalen Hochleistungswiderstand  $|Z_{\text{us}}| = 8,02 \Omega$  und für den im ADL 9000 verwendeten niederinduktiven Hochleistungswiderstand beträgt die Impedanz nur  $|Z_{\text{NHS}}| = 8,0025 \Omega$ . Schon bei dieser Frequenz ist der Unterschied erheblich und unter Berücksichtigung der Tatsache, dass die meisten HiFi-Verstärker eine Leistungsbandbreite bis weit über 50 kHz haben, wird der Vorteil der induktivitätsarmen Widerstände noch gravierender.

Für eine professionelle Ermittlung von Verstärkerausgangsdaten kommt somit nur eine Lautsprechernachbildung mit extrem niederinduktiven Widerständen in Frage. Die einzige Berechtigung für den Anschluss eines Lautsprechers ist ein Hörtest, der für die Bewertung eines Verstärkers unumgänglich ist. Gute technische Daten sind zwar eine Voraussetzung für einen guten Klang, aber das Klangerlebnis an sich kann nur im Zusammenspiel zwischen Lautsprecher und Verstärker bewertet werden.

Ein weiteres Einsatzfeld der neuen ELV-Audio-Lautsprechernachbildung beim Test von HiFi-Verstärkern sind Langzeitprüfungen. Auch hier kommt eine Widerstandslast zum Einsatz, da beispielsweise der Testbetrieb und die Beurteilung bei einem Volllastdauertest mit einem Lautsprecher praktisch gar nicht durchführbar

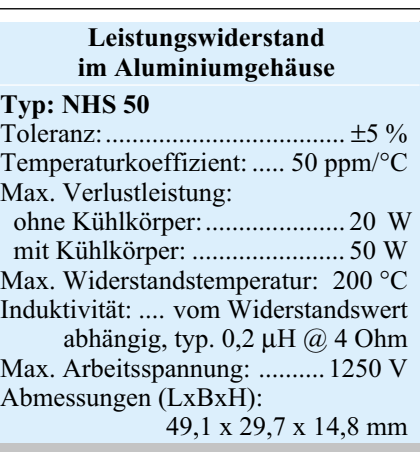

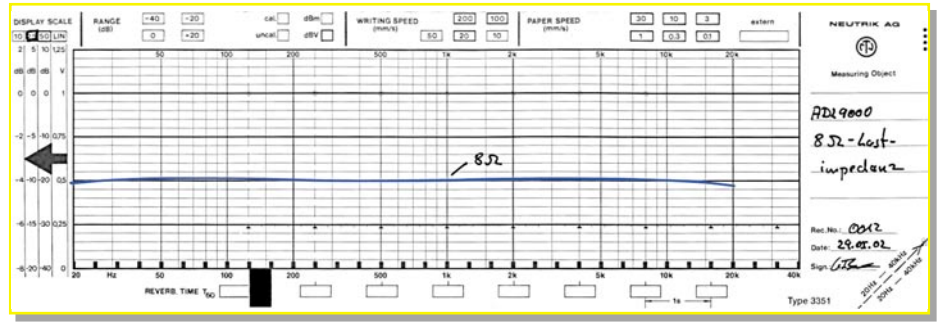

**Bild 2: Impedanzverlauf des ADL 9000 im 8-W-Betriebsmode**

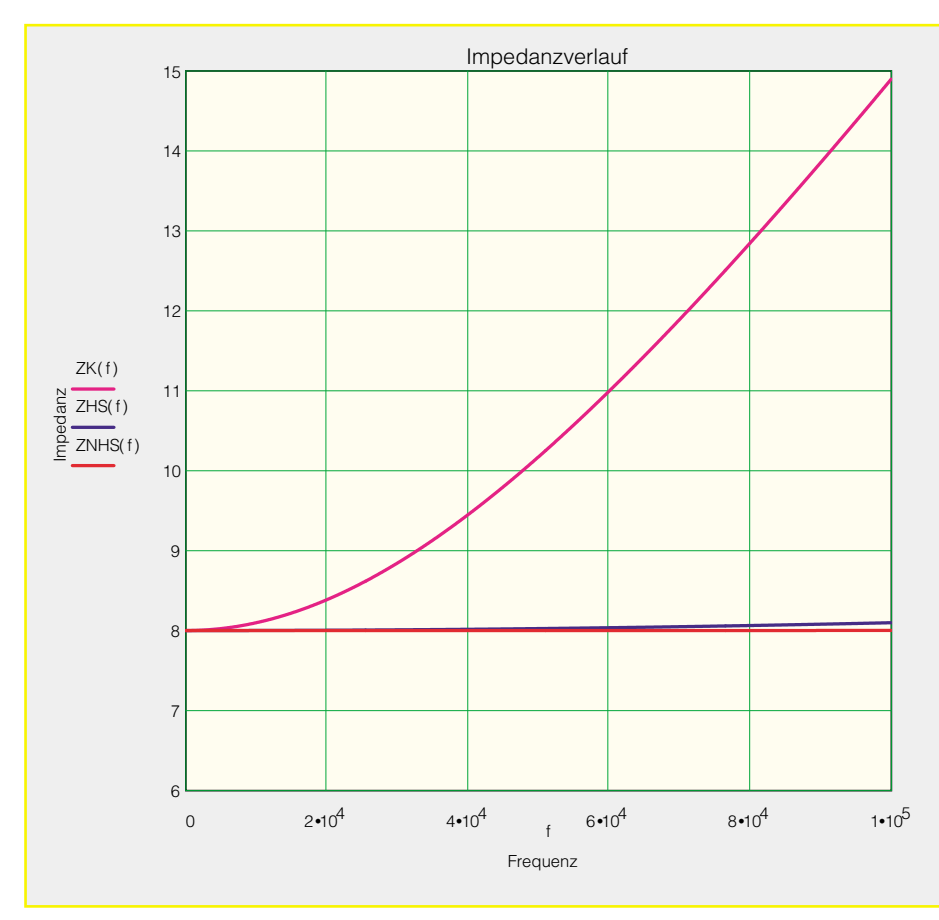

**Bild 3: Impedanzverläufe verschiedener Widerstandstypen**

sind. Zum einen besteht immer die Gefahr der Überlastung der Lautsprecher, mit dem zusätzlichen Risiko, dass es dann auch noch zu einer Kettenreaktion kommt: Die Überlastung zerstört den Lautsprecher und verursacht hier ggf. einen Windungsschluss in der Tauchspule. Dies bedeutet praktisch, es entsteht ein Kurzschluss am Lautsprecherausgang des Verstärkers, was u. U. zum "Abrauchen" der Endstufe führt. Damit hat sich dann auch der Volllasttest des Verstärkers erledigt.

Neben der Überlastung der Lautsprecher ist zum anderen eine "Dauerberieselung" mit hoher Lautstärke nervend und gesundheitsgefährdend. Hier ist eine Last, die keine Schallleistung abgibt, d. h. ein Lautsprecher-Dummy, die einzig brauchbare Lösung.

Auch bei der Reparatur und der Inbetriebnahme von Audio-Endstufen ist dies ein wichtiger Vorteil. In diesem Einsatzbereich steht aber die wesentlich höhere Robustheit im Vergleich zu einem Lautsprecher im Vordergrund. Wird eine defekte Endstufe an einem Lautsprecher betrieben, ist die Gefahr sehr groß, dass auch der Lautsprecher zerstört wird. Liegt beispielsweise aufgrund des Verstärkerdefektes eine Gleichspannung am Lautsprecherausgang an, so erfolgt nur eine einmalige Auslenkung des angeschlossenen Lautsprechers. Anschließend verharrt die Membran in diesem Zustand, so dass die gesamte zuge-

führte (Gleichstrom-)Leistung in Wärme umgesetzt wird. Je nach Lautsprecher und zugeführter Leistung kann dadurch die Spule im Magneten festbrennen. Auch der NF-Signalspannung überlagerte Gleichspannungsanteile, so wie sie bei einem falsch abgeglichenen Arbeitspunkt auftreten, können den oben beschriebenen Effekt nach sich ziehen und einen Lautsprecher zerstören.

Solche fehlerhaften Ansteuerungen mit einer zu hohen Leistung bzw. mit Gleichspannung lassen die neue ELV-Lautsprechernachbildung "kalt". Einer ohmschen Last ist es prinzipiell egal, ob die Ansteuerung mit Gleich- oder Wechselspannung erfolgt, und eine Überlastung führt nur zu einer gesteigerten Erwärmung, die im Extremfall von der implementierten Temperaturüberwachung kontrolliert wird.

Neben der Nachbildung eines idealisierten Lautsprechers besitzt das ADL 9000 noch weitere für den Laboreinsatz nützliche Features. So ist bei allen oben aufgeführten Einsatzbereichen einer passiven Lautsprechernachbildung, die umgesetzte Leistung ein wichtiger Parameter. Daher verfügt das ELV ADL 9000 auch über einen eingebauten Leistungsmesser. Hier kann schnell und komfortabel die am Lastwiderstand umgesetzte Leistung abgelesen werden.

So lässt sich z. B. einfach prüfen, wieweit die Ausgangsleistung bei verschiede-

nen Lastimpedanzen schwankt. Dies ist ein wichtiges Kriterium bei der Beurteilung eines Verstärkers, da hiermit Rückschlüsse auf die Leistungsreserven seines Netzteiles möglich sind. Außerdem kann durch die direkte Leistungsanzeige sehr komfortabel die Leistungsbandbreite eines Verstärkers ermittelt werden.

Die beiden Bargraph-Anzeigen, die unabhängig von der Leistungsanzeige des 7-Segment-Displays arbeiten, ermöglichen eine kontinuierliche und schnelle Überwachung beider Kanäle gleichzeitig. So fällt beispielsweise ein plötzlicher Leistungsabfall auf einem Kanal sofort auf.

Bei allen Tests ist es weiterhin wichtig, das an der Last anliegende Signal auch hören zu können. Dazu verfügt die ELV-Lautsprechernachbildung über einen eingebauten Monitorlautsprecher. Dieser lässt sich wahlweise auf das Signal des linken oder rechten Kanales schalten. Eine Übersteuerung des speisenden Verstärkers lässt sich so schnell erkennen und auch Übernahmeverzerrungen sind leicht zu lokalisieren.

Das ELV ADL 9000 kommt somit immer dann zum Einsatz, wenn es um den Test, die Inbetriebnahme oder die Reparatur von Audio-Endstufen geht, denn kein Techniker schließt einen ggf. defekten oder noch nicht einwandfrei abgeglichenen Verstärker an seine oftmals teuren und empfindlichen Lautsprecher an.

### **Blockschaltbild**

Zur näheren Erläuterung der Funktionsweise und des Aufbaus ist in Abbildung 4 das Blockschaltbild dargestellt. Die wesentliche Baugruppe ist der Leistungsteil mit den Hochlast-Widerständen (2). Diese bilden die eigentliche Lautsprechernachbildung. Mit dem vorgelagerten Schaltfeld (1) werden die Lautsprechereingänge mit den entsprechend gewählten Impedanzen verschaltet, wobei hier auch die Umschaltung zwischen Stereo- und Monobetrieb erfolgt. Um die Hochlastwiderstände vor dem "Hitzetod" zu schützen, sorgt ein temperaturgeregelter Lüfter (5) und (6) für eine entsprechende Kühlung. Die Hochlastwiderstände sind auf einem Lüfterkühlkörper-Aggregat montiert, das die maximale Verlustleistung von 200 W gut abführen kann. Sollte aufgrund einer dauerhaften Überlastung die Temperatur jedoch extrem ansteigen, so wird die integrierte Temperaturschutzschaltung aktiviert. Mittels der Temperaturerfassung (3) und des A/D-Wandlers (4) ermittelt der Mikrocontroller (13) die Kühlkörpertemperatur. Ab einem Warnwert wird der Benutzer über die Überlastung oder die mangelnde Wärmeabfuhr informiert. Steigt die Temperatur dann noch weiter an, so schaltet das

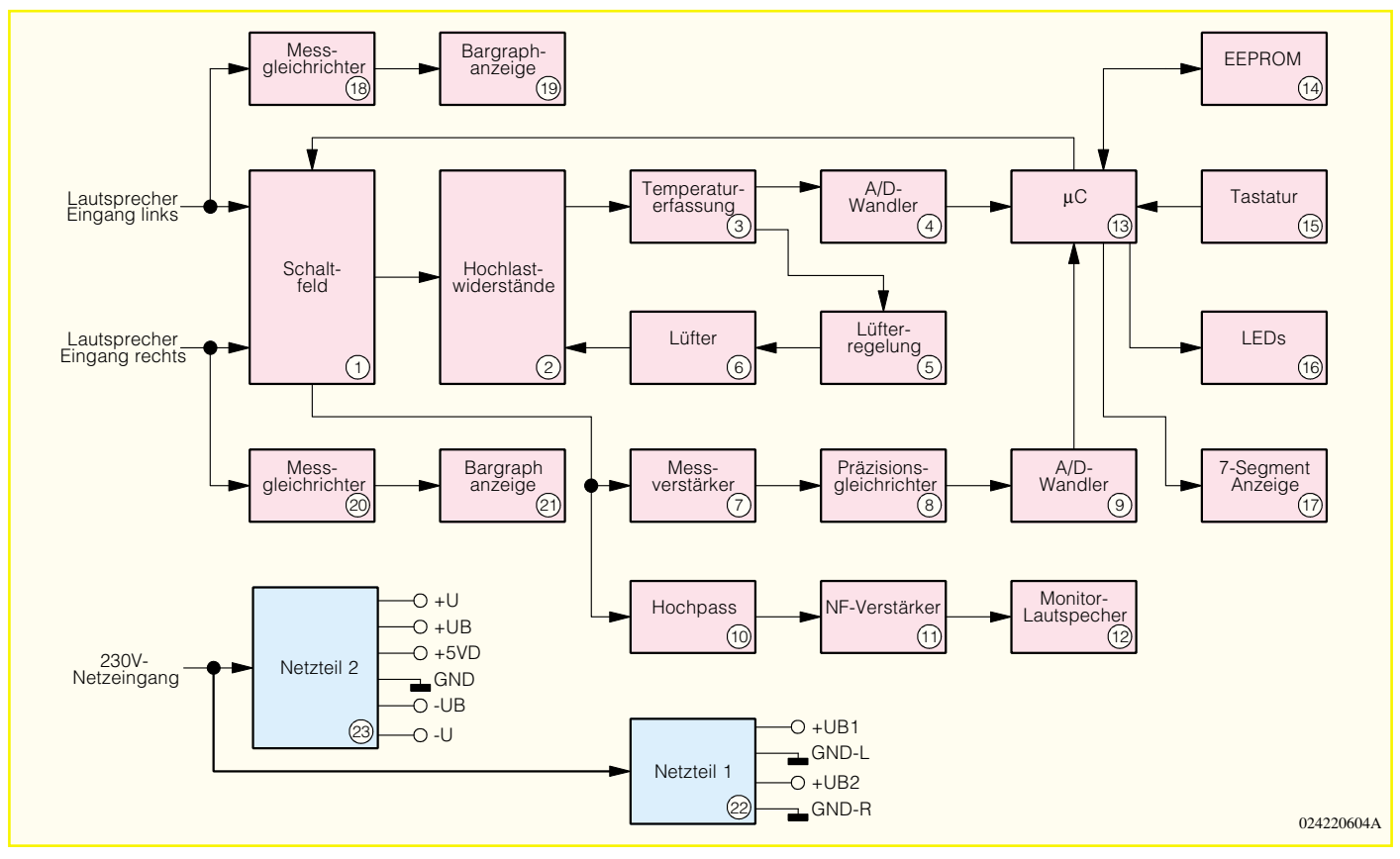

**Bild 4: Blockschaltbild des ADL 9000**

Gerät die Lastwiderstände aus Sicherheitsgründen ab.

Neben der Temperaturüberwachung ist der Mikrocontroller für die Abfrage der Tasten (15) und die Ansteuerung der zu den entsprechenden Betriebsarten zugehörenden LEDs (16) zuständig. Auch die Bestimmung der zugeführten Leistung übernimmt der Controller. Hierzu wird das anliegende NF-Signal zunächst über den Messverstärker (7) und den Präzisionsgleichrichter (8) aufbereitet. Mit Hilfe des A/D-Wandlers (9) gelangt dann die Information über den anliegenden NF-Pegel zur Weiterverarbeitung in den µC. Hier findet die Leistungsberechnung statt, deren Ergebnis auf der 3-stelligen 7-Segmentanzeige (17) erscheint. Die für die Leistungsbestimmung benötigten Abgleichwerte befinden sich in dem nicht flüchtigen Speicher (14).

Die Darstellung der Leistung über die Bargraph-Anzeigen (19) und (21) erfolgt für beide Kanäle gleichzeitig, unabhängig von der Leistungsmessung via Mikrocontroller. Hier wird das NF-Eingangssignal jeweils über einen Messgleichrichter (18) und (20) aufbereitet und dann den Anzeigeeinheiten zugeführt.

Die Ansteuerung des Monitor-Lautsprechers (12) übernimmt der NF-Verstärker (11). Damit der Lautsprecher nicht von leistungsstarken niederfrequenten NF-Signalen überlastet wird, sorgt das vorgeschaltete Hochpassfilter (10) für eine entsprechende Frequenzgangkorrektur.

Um die galvanische Trennung zwischen den beiden Audio-Lastkanälen sicherstellen zu können, ist das Netzteil entsprechend aufwendig. Die beiden Bargraph-Anzeigen werden unabhängig voneinander über das Netzteil 1 (22) versorgt, während das Netzteil 2 (23) alle übrigen Schaltungsteile des Gerätes speist.

### **Bedienung**

### **Einschaltzustand**

Die Bedienung des Gerätes gestaltet sich aufgrund der Prozessorsteuerung recht einfach. So werden alle Tasten direkt vom Mikrocontroller abgefragt. Eine Ausnahme bildet nur der ganz links befindliche, mechanische Netzschalter mit dem sich das Gerät ein- und ausschalten lässt. Die oberhalb des Schalters angeordnete LED zeigt den Betriebszustand an.

Ist das Gerät ausgeschaltet, so sind die Lautsprecher-Eingänge offen, d. h. die NF-Eingangsklemmen sind nicht beschaltet. Dies ist besonders dann zu beachten, wenn die Last im vollen Betrieb ausgeschaltet wird. Einige Verstärkertypen (z. B. Röhrenverstärker) verlangen zwingend eine Belastung am Ausgang und könnten so durch das Abschalten des ADL 9000 beschädigt werden.

Nach dem Einschalten nimmt das Gerät seinen Grundzustand ein. Dann sind beide Kanäle im Stereobetrieb auf 8 Ω eingestellt. Das Signal des linken Eingangskanales wird für die Messung verwendet und ist auch auf dem Monitor-Lautsprecher zu hören. Weiterhin befindet sich die Leistungsanzeige im Autorange-Modus.

Die LEDs über den Eingangsbuchsen zeigen an, welche der Buchsen in dem jeweiligen Betriebsmode als Signaleingang zu verwenden sind. Im Stereobetrieb leuchten hier alle 4, d. h. die Buchsen sind intern gemäß des Frontplattenaufdruckes beschaltet. Im Brückenbetrieb ist der linke Eingangskanal zu verwenden, entsprechend leuchten hier dann auch nur die beiden hierzu gehörenden LEDs.

### **Impedanzumschaltung**

Die Umschaltung der Eingangsimpedanz erfolgt im Stereobetrieb für jeden Kanal separat. Die Taste unterhalb der Bargraph-Anzeige besitzt eine Togglefunktion und schaltet zwischen den als Lautsprecherimpedanz üblichen Werten von 4 Ω und 8 Ω um. Die zugehörigen LEDs oberhalb der Taste zeigen den aktuellen Zustand an. So ist es möglich, auf einem Kanal eine 8 Ω Last einzustellen, während der andere auf  $4 \Omega$  geschaltet ist. Im Brückenbetrieb sind diese Tasten ohne Funktion, denn dann erfolgt die Impedanzumschaltung mit der ..Bridge"-Taste.

### **Leistungsmessung**

Die an der Last umgesetzte Leistung wird zum einen auf den beiden Bargraph-Anzeigen dargestellt, zum anderen erfolgt eine weitere, genauere Ermittlung über den Mikrocontroller, die aber jeweils nur für einen Kanal möglich ist. Der so bestimmte Leistungswert erscheint auf der 3-stelligen 7-Segment-Anzeige. Zu beachten ist, dass beide Leistungsanzeigen nur für rein sinusförmige Testsignale gedacht sind.

Die beiden Bargraph-Anzeigen zeigen im Stereobetrieb stets die an den Eingangsbuchsen anliegende Leistung an. Prinzipiell wird hier die anliegende Spannung gemessen und auf der in Watt eingeteilten Skala angezeigt. Aufgrund des nichtlinearen Zusammenhanges zwischen Spannung und Leistung ist auch die Skaleneinteilung nichtlinear. Weiterhin hat die Leistungsbestimmung über die anliegende Spannung zur Folge, dass für 4 Ω und für  $8 \Omega$  unterschiedliche Skaleneinteilungen notwendig sind. Daher sind die Bargraph-Anzeigen jeweils mit 2 Skalen versehen. Die jeweils innere Skala gilt für 4-Ω-Lastimpedanz, während die äußere für den 8-Ω-Betriebsmode ausgelegt ist. Die LEDs der zugehörigen Impedanzanzeige sind auch entsprechend unterhalb der dann gültigen Skala angeordnet, so dass hierüber leicht der Zusammenhang hergestellt werden kann.

Der Messbereich erstreckt sich für 8 Ohm von 3 W bis 200 W, im 4-Ω-Bereich von 6 W bis 240 W, wobei die beiden oberhalb von 240 W liegenden LEDs schon mit "OL" für overload bezeichnet sind.

Obwohl eingespeiste Leistungen oberhalb von 100 W pro Kanal auf Dauer gesehen eine Überlastung darstellen, dürfen die einzelnen Kanäle kurzzeitig (Belastungsdauer < 2 Minuten) bis 200 W bzw. 240 W belastet werden. Hier ist dann aber zu beachten, dass die Temperaturüberwachung nach einiger Zeit ansprechen wird und vor einer Überhitzung warnt und ggf. später auch die Last abschaltet.

Eine wesentlich genauere Leistungsmessung erfolgt über die 7-Segment-Anzeige. Diese arbeitet nur für einen Kanal, d. h. es besteht die Möglichkeit zwischen einer Leistungsmessung für den rechten und den linken Kanal umzuschalten. "Channel Select" wählt zwischen den beiden Kanälen aus, die zugehörigen LEDs "L" und "R" kennzeichnen den gerade aktiven Kanal. Im Brückenbetrieb ist diese Taste deaktiviert, da hier keine Umschaltung notwendig ist. Entsprechend erlischt auch die zugehörige LED.

Nach dem Umschalten zwischen den Kanälen im Stereobetrieb wird der aktuelle Messwert gelöscht und es erscheinen bis zur Ermittlung des neuen Wertes drei waagerechte Balken ("---") in der Anzeige. Der Messbereich erstreckt sich hier bis maximal 300 W, bei höheren Leistungen erscheint die Überlaufanzeige "OF" für overflow.

Im Autorange-Mode, der durch die LED "Auto." gekennzeichnet ist, wird der Messbereich automatisch so gewählt, dass sich die größtmögliche Auflösung ergibt. Dies ist auch der übliche Betriebsmodus, der auch bei nahezu allen Anwendungsfällen zum Einsatz kommt. Neben dem Auto-range-Mode verfügt das ADL 9000 auch noch über eine manuelle Bereichswahl. Dieser Modus kann dann sinnvoll sein, wenn stark schwankende Leistungswerte gemessen werden. Die Umschaltung zwischen den einzelnen Messbereichen erfolgt über die "Range"-Taste in folgendem Zyklus:

- 1.) Messbereich bis 9,99 W  $\Rightarrow$
- 2.) bis 99,9 W  $\Rightarrow$  3.) bis 300 W  $\Rightarrow$
- 4.) Autorange  $\Rightarrow$  5.) bis 9,99 W usw.

Die Kennzeichnung der einzelnen Bereiche geschieht durch das Verschieben des Dezimalpunktes in der Anzeige das ADL 9000. Somit verfügt das Display über vier verschiedene Anzeigemodi: bis 9,99 W, bis 99,9 W, bis 300 W und Autorange.

### **Brückenbetrieb**

Um die maximale Verlustleistung zu erhöhen, besteht die Möglichkeit, die beiden Stereokanäle zu einem Monokanal zu brükken. Somit stehen dann maximal 200 W Dauerbelastbarkeit zur Verfügung. Eine kurzzeitige (Belastungsdauer < 2 Minuten) Überlastung mit bis zu 300 W ist aber zulässig.

In diesem Betriebsmode kann zwischen den vier verschiedenen Belastungswiderständen 2 Ω, 4 Ω, 8 Ω und 16 Ω gewählt werden. Der erste Tastendruck auf die "Bridge"-Taste aktiviert den Brückenbetrieb mit einer Last von 2 Ω. Jeder weitere Druck wählt die nächste Belastungsstufe aus. Hierbei folgt nach der 16-Ω-Stufe das Zurückschalten zum normalen Stereobetrieb. Folgender Zyklus wird durchlaufen:

1.)  $2 \Omega \Rightarrow 2.$ )  $4 \Omega \Rightarrow 3.$ )  $8 \Omega \Rightarrow$ 

4.) 16 Ω  $\Rightarrow$  5.) Stereobetrieb  $\Rightarrow$ 

6.)  $2 \Omega$  usw.

Die entsprechend aktive Stufe wird durch die jeweilige LED gekennzeichnet. Dabei erfolgt die eigentliche hardwaremäßige Umschaltung der Impedanz erst 2 Sekunden nach dem letzten Tastendruck. So kann man beispielsweise durch 2-maliges Drücken der "Bridge"-Taste innerhalb von 2 Sekunden vom Stereobetrieb direkt den 4-Ω-Brückenbetrieb anwählen, ohne dass die 2-Ω-Impedanz aktiviert wird. Die zugehörigen LEDs werden jedoch sofort nach jeder Tastenbetätigung umgeschaltet.

Im Brückenbetrieb sind die Kanalauswahl "Channel Select" und die Auswahl der Impedanz der einzelnen Kanäle deaktiviert. Die Leistungsmessung erfolgt dann automatisch für den Monokanal, wobei aber beide Bargraph-Anzeigen ausgeschaltet sind. Weiterhin bekommt auch der Monitorverstärker das Signal des Monokanales.

#### **Monitorlautsprecher**

Der Monitorlautsprecher dient als Mithörmöglichkeit. Hier ist immer der Kanal zu hören, der auch mittels "Channel Select" auf den Leistungsmesser geschaltet ist. Mit dem Potentiometer "Monitor Level" lässt sich die Lautstärke anpassen. Dabei ist zu beachten, dass die Lautstärke natürlich von der eingespeisten Leistung abhängig ist. So kommt es bei entsprechend hohen Leistungen vor, dass der Monitorlautsprecher übersteuert wird. Dies ist am extrem verzerrten Klang sofort zu erkennen. Dann muss mit dem "Monitor Level"-Regler die Lautstärke so weit zurückgeregelt werden, bis keine Verzerrungen mehr hörbar sind.

### **Temperaturüberwachung / -schutzschaltung**

Die Temperatur des Kühlkörpers wird zum Schutz der Leistungswiderstände kontinuierlich überwacht. Die Auswertung der Temperatur erfolgt mit zwei Grenzen: der Warntemperatur und der Abschalttemperatur. Sobald der Kühlkörper die Warntemperatur überschritten hat, beginnt die "Temp."-LED zu blinken. Damit wird dem Benutzer frühzeitig angezeigt, dass die Kühlkörpertemperatur stark steigt und somit das Abschalten der Belastung bevorsteht. Unter normalen Betriebsbedingungen tritt dieser Fall nicht auf, so dass entweder eine Überlastung vorliegt (mehr als 200 W Verlustleistung) oder die Luftzirkulation aufgrund von versperrten Zu- oder Abluftöffnungen behindert ist. In diesem Fall muss die eingespeiste Leistung reduziert und die freie Luftzirkulation wieder hergestellt werden.

Steigt die Temperatur jedoch noch weiter an, so wird mit Erreichen der Abschalttemperatur die Belastung komplett abgeschaltet. In diesem Betriebszustand leuchtet die "Temp."-LED ständig und das Display gibt als Fehlermeldung "Err" aus.

Die Lautsprecher-Eingangsbuchsen sind dann offen, d. h. ein angeschlossener Verstärker läuft im Leerlauf. Transistorendstufen sind für diesen Betriebsfall ausgelegt. Anders sieht dies bei Röhrenendstufen aus, denn diese dürfen im Allgemeinen nicht (!) ohne eine angeschlossene Last betrieben werden. Hier ist besondere Vorsicht geboten und das Abschalten der Last durch rechtzeitiges Reduzieren der eingespeisten Leistung unbedingt zu verhindern.

Die Belastungswiderstände werden erst dann wieder zugeschaltet, wenn die Temperatur des Kühlkörpers bis unter die Warntemperatur gefallen ist.

Damit ist die Beschreibung der Bedienung des ADL 9000 abgeschlossen. Im nächsten Teil des Artikels folgen dann die detaillierten Erläuterungen zur interessanten Schaltungstechnik ten Schaltungstechnik.

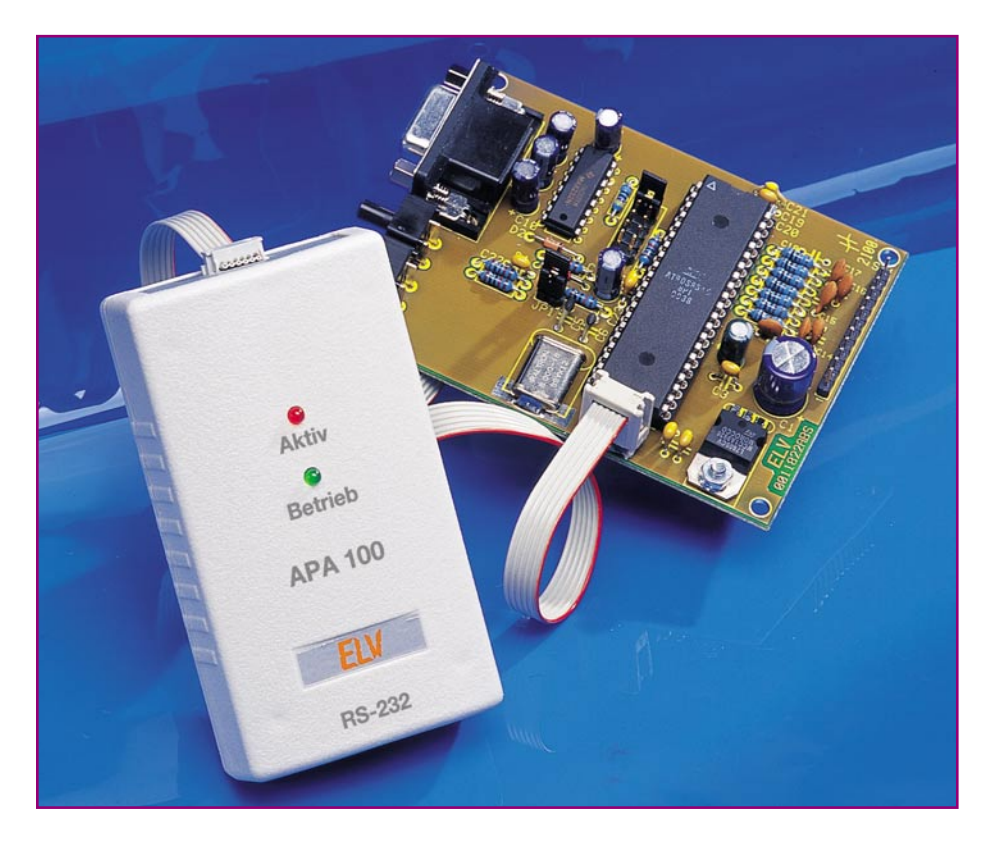

# **AVR-Grundlagen Teil 7**

*Im abschließenden Teil unserer Artikelserie zu den AVR-Mikrocontrollern beschreiben wir die Bedienung, die Schaltungstechnik sowie den Nachbau des AVR-Programmieradapters für die ISP-Programmierung gängiger AVR-Mikrocontroller.*

# **Ein paar Voraussetzungen**

Der ELV AVR-Programmieradapter ist zur Programmierung von AVR-Mikrocontrollern innerhalb dessen Anwendungsschaltung konzipiert, d. h., der Mikrocontroller kann in dieser Schaltung verbleiben. Diese muss auch die Spannungs- und Taktversorgung des Mikrocontrollers sicherstellen. Auch der Programmieradapter bezieht seine Betriebsspannnung aus der Zielschaltung. Für den einfachen Anschluss des Programmieradapters an den Mikrocontroller sollte man auf der Platine des

### **Technische Daten:**

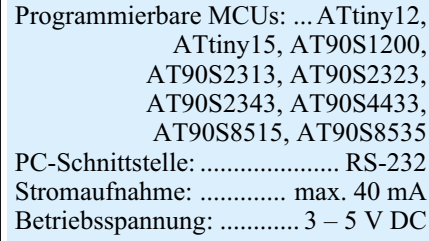

Zielsystems eine sechspolige Stiftleiste vorsehen. Die zugehörige Belegung der Stiftleiste ist Abbildung 1 zu entnehmen.

### **Anschluss an Rechner und Zielschaltung**

Der Anschluss des APA 100 erfolgt über das zugehörige Schnittstellenkabel an eine freie COM-Schnittstelle des Rechners. Hierzu wird der Western-Modular-Stekker des Kabels mit dem Programmieradapter und die Sub-D-Buchse mit dem PC verbunden. Die Verbindung mit dem zu programmierenden Mikrocontroller erfolgt über eine Flachbandleitung mit sechspoligem Pfostenverbinder.

Ein zusätzliches Steckernetzteil o. ä. für den AVR-Programmieradapter ist nicht notwendig, da die benötigte Spannung der Zielschaltung entnommen wird. Hierdurch ergibt sich ein entsprechend geringer Aufwand.

### **Bedienung**

Die Bedienung des AVR-Programmier-

adapters erfolgt komfortabel über die zugehörige PC-Software (Abbildung 2).

### **Konfiguration der Schnittstelle**

Zunächst sind die entsprechenden Schnittstellenparameter einzustellen, der Aufruf des entsprechenden Fensters erfolgt über den Button "Konfiguration". In diesem Fenster (Abbildung 3) ist jetzt der mit dem APA 100 belegte COM-Port auszuwählen.

Soll ein ELV RS-232-Multiplexer zum Einsatz kommen, so markiert man das Feld "Multiplexer vorhanden" mit einem Häkchen (Mausklick). Jetzt kann mittels der Schaltfläche "Adresse" das Fenster zur Adresseinstellung (Abbildung 4) geöffnet werden. Hier selektiert man per Mausklick den Port des Multiplexers, an dem der AVR-Programmieradapter angeschlossen

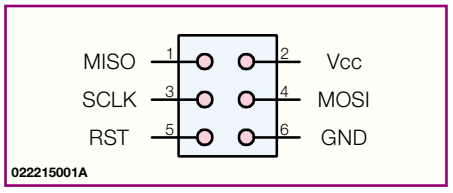

**Bild 1: Belegung der Stiftleiste**

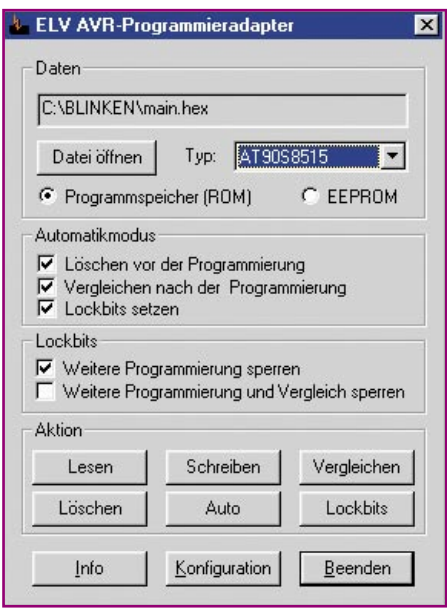

**Bild 2: Hauptfenster der Steuersoftware**

ist. Sind mehrere RS-232-Multiplexer vorhanden und kaskadiert, so wird das entsprechende Feld ("Zweistufig") und der zugehörige Port ausgewählt.

### **Programmierung**

Bevor nun der Mikrocontroller in der angeschlossenen Schaltung programmiert werden kann, wählt man nach der Rückkehr aus der Schnittstellen-Konfiguration zunächst dessen Typ in der entsprechenden Liste an (siehe Abbildung 2). Ist dieses geschehen, erfolgt durch Anklicken des entsprechenden Feldes die Auswahl, ob der Programmspeicher (FLASH) oder das interne EEPROM des Bausteins programmiert werden soll.

Jetzt ist die zum eigenen Programm gehörende Firmware-Datei auszuwählen. Diese ist beim Übersetzen des eigenen Programm-Quellcodes vom Compiler bzw. Assembler erzeugt worden und muss im Intel-HEX- oder Binärformat vorliegen. Um eine Datei auszuwählen, betätigt man die Schaltfläche "Datei öffnen", worauf sich das entsprechende Windows-Dialogfenster öffnet. Die Auswahl einer Datei wird über den Button "Öffnen" bestätigt.

Jetzt sind die Funktionen des AVR-Programmieradapters freigeschaltet, sodass man den Mikrocontroller entsprechend programmieren kann. Zunächst sind die Speicher des Bausteins über die Schaltfläche "Löschen" zurück zu setzen, wobei alle Speicherstellen des gesamten FLASH-Programmspeichers und des internen EEPROMs auf 0xFF gesetzt werden. Im Anschluss daran lädt man die Firmware über den Button ..Schreiben".

Das erfolgreiche Beschreiben der Speicherbereiche ist mittels der Schaltfläche "Vergleichen" verifizierbar. Dies ist allerdings nur möglich, wenn die entsprechen-

den Lockbits nicht über die gleichnamige Schaltfläche gesetzt worden sind. Die Konfiguration der Lockbits erfolgt im gleichnamigen Bereich des Hauptfensters.

Der Programmierablauf kann auch vereinfacht werden, indem man ihn im Automatikmodus ablaufen lässt. Die entsprechenden Optionen stehen im zugehörigen Feld zur Verfügung, sodass das Löschen, Schreiben, Vergleichen und Setzen der Lockbits mit nur einem Mausklick auf die Schaltfläche "Auto" ausführbar ist.

Weiterhin besteht die Möglichkeit, durch das Betätigen des Buttons "Lesen" die eingespeicherten Daten wieder auszulesen und in einer Binärdatei zu speichern. Nach der Anwahl der entsprechenden Schaltfläche öffnet sich zunächst ein Dialogfenster, in dem die Zieldatei bzw. deren Standort angegeben und durch den Button "Speichern" bestätigt werden muss. Ist die eingegebene Datei bereits vorhanden, so erfolgt vor dem Auslesen der Daten aus dem Mikrocontroller eine weitere Abfrage, ob das Programm die vorhandene Datei überschreiben darf. Soll die Datei erhalten bleiben, wird der Vorgang abgebrochen.

### **Schaltung**

Die gesamte Schaltung des AVR-Programmieradapters ist in Abbildung 5 zu sehen. Die Spannungsversorgung des APA 100 erfolgt aus der Zielschaltung, die hierzu eine stabilisierte Betriebsspannung von 3 - 5 V mit einer Strombelastbarkeit von min. 40 mA zur Verfügung stellen muss.

Die Kommunikation mit dem PC sowie die Programmierung des angeschlossenen Bausteins wird mittels des Mikrocontrollers IC 2 vom Typ ELV01254 koordiniert und gesteuert. Der Quarz Q 1 mit den beiden Lastkapazitäten C 9 und C 10 stabilisiert den Oszillator des Controllers IC 2.

Damit der Mikrocontroller beim Zuschalten der Betriebsspannungen einen ordnungsgemäßen Reset auslöst, ist der Reset-Pin (1) entsprechend beschaltet. Im Einschaltmoment liegt an diesem Pin für kurze Zeit ein High-Pegel an, da sich der Elektro-

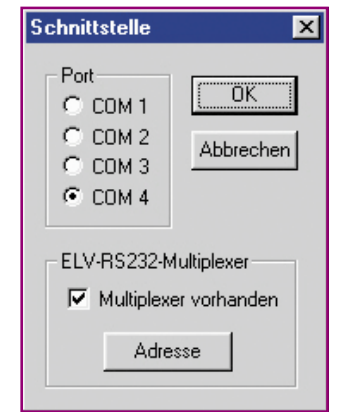

| 1. Stufe    | -2 Stufe   |                     |
|-------------|------------|---------------------|
| $G$ Port 1  | $O$ Part 1 | <b>T</b> Zweistufig |
| $C$ Port 2  | $O$ Port 2 |                     |
| $C.$ Port 3 | $O$ Pot 3  |                     |
| $C$ Port 4  | $O$ Port 4 |                     |
| $C$ Port 5  | $O$ Part 5 | ÖK                  |
| $C$ Port 6  | $C$ Port 6 | Abbruch             |

**Bild 4: Adresseinstellung für den ELV RS-232-Multiplexer**

lytkondensator C 6 jetzt noch im entladenen Zustand befindet. Nach einer kurzen Ladezeit liegt am Reset-Pin ein Low-Pegel an. D 3 dient dazu, dass der Elko C 6 beim Abschalten der Betriebsspannung (durch das Kurzschließen des Widerstandes) schnell entladen wird. Das garantiert bei einem schnellen Wiedereinschalten eine ordnungsgemäße Reset-Impuls-Auslösung.

Der AVR-Programmieradapter ist über eine RS-232-Schnittstelle mit dem PC verbunden. Hierzu ist eine Pegelanpassung notwendig, die der Schnittstellentreiber IC 1 vom Typ ST3232CD vornimmt. Dieser Baustein erzeugt intern die erforderlichen Signalpegel in Sende- und Empfangsrichtung.

Der Anschluss des zu programmierenden AVR-Mikrocontrollers erfolgt über den Treiberbaustein IC 3, der die Daten an den Eingängen (1A – 6A) invertiert auf die entsprechenden Ausgänge (1Y – 6Y) gibt, sofern die Datenweitergabe über die Auswahl-Eingänge (EN1, EN2) freigeschaltet ist. Die Ausgänge des Treibers werden in einen hochohmigen Zustand geschaltet sobald der Programmiervorgang abgeschlossen ist. Die beiden Leuchtdioden dienen der Statusanzeige des AVR-Programmieradapters. D 1 ist über den Vorwiderstand R 2 an die Betriebsspannung angeschlossen und zeigt die Betriebsbereitschaft des APA 100 an. Mittels der Leuchtdiode D 2 erfolgt die Anzeige eines aktiven Programmiervorganges.

Hiermit ist die Schaltungsbeschreibung des AVR-Programmieradapters bereits abgeschlossen, wodurch wir uns jetzt dem Nachbau zuwenden können.

#### **Nachbau**

Der Nachbau des AVR-Programmieradapters erfolgt auf einer einseitigen Leiterplatte mit den Abmessungen 78 x 45 mm. Er ist - trotz SMD-Bestückung - relativ einfach zu bewerkstelligen. Jedoch ist für den erfolgreichen Aufbau eines jeden Gerätes das richtige Werkzeug notwendig. Neben einem Elektroniklötkolben mit einer sehr feinen Spitze ist eine Pinzette sowie SMD-**Bild 3: Konfiguration der Schnittstelle** Lötzinn notwendig, desweiteren werden zur

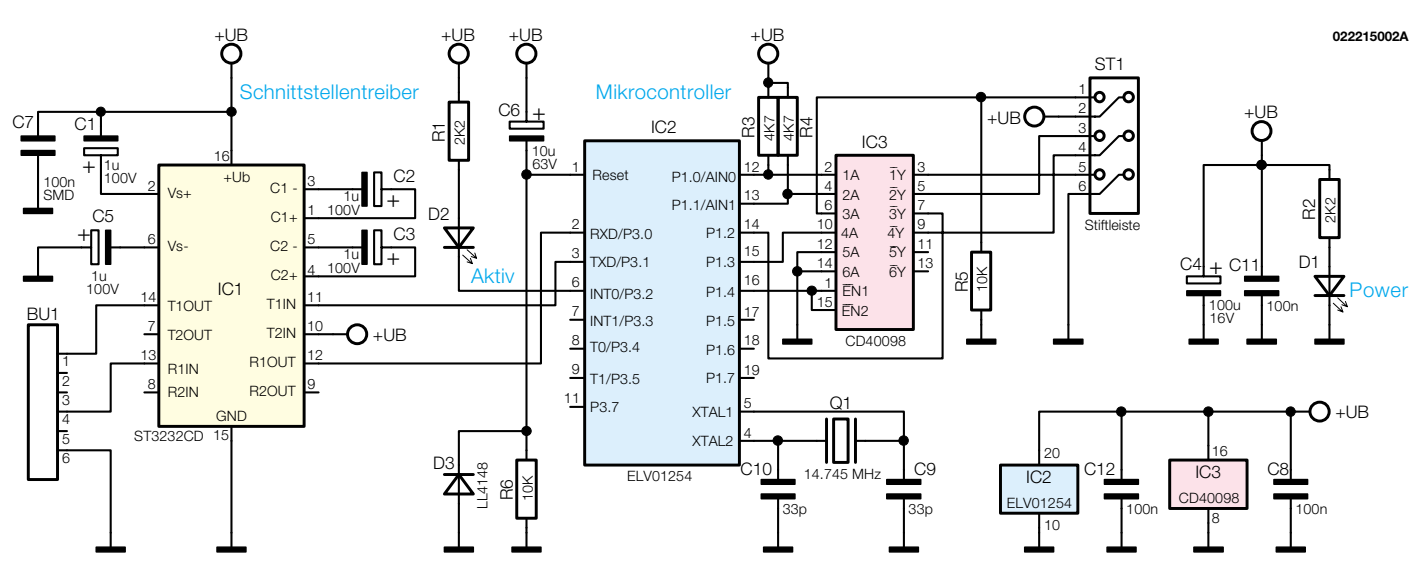

**Bild 5: Schaltbild des APA 100**

Verarbeitung der konventionell bedrahteten Bauelemente ein Seitenschneider und eine Flachzange benötigt.

Die Platinenfotos, der Bestückungsdruck und die Stückliste bieten eine gute Hilfe beim Nachbau des APA 100.

Der Aufbau beginnt mit den niedrigsten Bauelementen - hier durch die Drahtbrücken aus versilbertem Schaltdraht repräsentiert. Der Draht wird mit dem Seitenschneider in entsprechende Stücke geteilt und auf Rastermaß abgewinkelt. Eine Biegelehre leistet an dieser Stelle gute Dienste. Jetzt werden die Drahtbrücken von der Bestückungsseite aus durch die entsprechenden Bohrungen geführt und von der Rückseite aus verlötet. Überstehende Drahtenden sind mit dem Seitenschneider zu entfernen, ohne dabei die Lötstellen zu beschädigen.

Im nächsten Schritt erfolgt das Bestücken der SMD-Komponenten auf der Lötseite. Hier beginnt man mit den SMD-Widerständen und -Kondensatoren. Die Kondensatoren haben keinen Aufdruck und sollten aus diesem Grunde erst direkt vor dem Verlöten der Verpackung entnommen werden, da sonst ohne entsprechende Messtechnik keine Möglichkeit für eine eindeutige Bestimmung mehr besteht. Für die Widerstände und Kondensatoren ist zunächst jeweils ein Lötpad vorzuverzinnen, dann wird das entsprechende Bauelement mit der SMD-Pinzette erfasst, positioniert und am vorverzinnten Pad festgelötet. Jetzt kontrolliert man nochmals die korrekte Position des Bauteils, bevor der zweite Anschluss mit dem zugehörigen Lötpad verlötet wird.

Nun ist die Diode D 3 am zugehörigen Platz polrichtig zu bestücken. Hierbei muss der Katodenring am Diodengehäuse mit der entsprechenden Markierung im Bestückungsdruck übereinstimmen.

Danach werden die SMD-ICs auf der

Leiterplatte bestückt, wobei deren polrichtige Lage ebenfalls eine wichtige Rolle spielt. Diese ICs sind an der Pin 1 zugeordneten Seite durch eine Gehäusekerbe oder durch eine Abflachung des Gehäuses gekennzeichnet. Das entsprechende Merkmal muss mit der Markierung im Bestückungsdruck übereinstimmen. Auch hier wird zunächst nur ein Lötpad vorverzinnt, an dem ein Pin des IC festgelötet wird. Nachdem man nochmals die richtige Lage kontrolliert hat, ist ein weiterer Pin an der diagonal gegenüberliegenden Seite zu verlöten, gefolgt von der nochmaligen Kontrolle der richtigen Einbaulage. Ist die Position korrekt, so können nun alle weiteren Pins des ICs mit der Leiterplatte verlötet werden.

Im nächsten Schritt erfolgt die Verarbeitung der bedrahteten Bauelemente auf der Bestückungsseite der Platine. Wie bereits bei den Drahtbrücken erläutert, sind eventuell überstehende Drahtenden mit einem Seitenschneider zu entfernen. Als erstes erfolgt die Bestückung des Quarzes Q 1, dessen Anschlussdrähte durch die entsprechenden Bohrungen geführt und von der Lötseite aus mit der Leiterplatte verlötet werden. Dann ist die 6-polige, abgewinkelte Stiftleiste so zu montieren, dass die Seite, an der die Lötstifte nicht angewinkelt sind, zur Außenseite der Leiterplatte zeigt.

Im Anschluss daran werden die Elektrolytkondensatoren (Elkos) in liegender Position mit der Leiterplatte verlötet. Hierbei ist unbedingt auf polrichtigen Anschluss zu achten. Bei Elkos ist üblicherweise der Minuspol durch eine Gehäusemarkierung gekennzeichnet.

Jetzt werden die beiden Leuchtdioden (D  $1 =$  grüne LED, D  $2 =$  rote LED) in einem Abstand von 18 mm zwischen LED-Spitze und Leiterplatte bestückt. Auch hier muss man auf die richtige Polung achten, die Katode (-) ist durch den kürzeren Anschluss gekennzeichnet.

Im letzten Schritt vor dem Gehäuseeinbau wird die Western-Modular-Buchse BU 1 mit der Platine verlötet. Diese muss gerade auf der Leiterplattenoberfläche aufliegen, sodass die mechanische Beanspruchung der Lötstellen bei den Steckvorgängen möglichst gering ist.

### **Montage der Anschlussleitung**

Nach dem Aufbau der Leiterplatte erfolgt die Montage der Anschlussleitung für die RS-232-Schnittstelle. Die Leitung ist bereits einseitig mit einem Western-Modular-Stecker versehen. Hierzu wird das freie Ende des Kabels um 2 cm abisoliert, ohne die Isolierung der inneren Adern zu beschädigen. Danach werden die Adern auf einer Länge von 3 mm abisoliert. Jetzt versieht man das Kabel mit einer Sub-D-Buchsenleiste, wobei folgender Verdrahtungsplan und Abbildung 6 zu beachten sind.

![](_page_54_Picture_918.jpeg)

Im Anschluss daran wird die Schelle für die Zugentlastung am äußeren Ende der schwarzen Isolierung montiert. Auf diese

![](_page_54_Figure_18.jpeg)

**Bild 6: Anschlussbelegung des Western-Modular-Steckers**

# *Stückliste: AVR-Programmier-Adapter APA 100*

# **Widerstände:**

![](_page_55_Picture_302.jpeg)

# **Kondensatoren:**

![](_page_55_Picture_303.jpeg)

# **Halbleiter:**

![](_page_55_Picture_304.jpeg)

# **Sonstiges:**

![](_page_55_Picture_305.jpeg)

- 2 Pfosten-Verbinder, 6-polig
- 30 cm Flachbandleitung, 6-polig
- 14 cm Schaltdraht, blank, versilbert

Konstruktion werden die beiden Hälften des Steckergehäuses aufgesetzt und die Befestigungsschrauben mit aufgesetzten Metallplättchen durch die beiden seitlichen Bohrungen geführt. Jetzt werden die Gehäusehälften mittels der vorgesehenen Schrauben und Muttern miteinander verschraubt. Danach ist auf jede Seite der Flachbandleitung ein Pfostenstecker aufzupressen.

# **Inbetriebnahme**

Bevor der APA 100 in Betrieb genommen wird, ist die Leiterplatte nochmals auf Bestückungsfehler und Lötzinnbrücken zu untersuchen. Jetzt wird das Gerät, wie im Kapitel Bedienung beschrieben, angeschlossen und getestet, indem es mit einer Zielschaltung verbunden und der dort vorhandene AVR-Mikrocontroller programmiert wird. Ist der Programmiervorgang

![](_page_55_Picture_16.jpeg)

![](_page_55_Figure_17.jpeg)

**Ansicht der fertig bestückten Platine des AVR-Programmier-Adapters APA 100 mit zugehörigem Bestückungsplan, oben von der Bestückungsseite, unten von der Lötseite**

![](_page_55_Picture_19.jpeg)

![](_page_55_Figure_20.jpeg)

erfolgreich verlaufen, so kann die Montage der Platine in das passende Gehäuse erfolgen.

# **Gehäuseeinbau**

Hier werden zuerst die Front- und Rückplatte auf die Leiterplatte bzw. Buchsen aufgesteckt, bevor man die gesamte Konstruktion in die Gehäuseunterschale absenkt. Dabei ist darauf zu achten, dass die Western-Modular-Buchse zur linken Seite zeigt, wobei sich die erhöhte Kante der Unterschale auf der zugewandten Seite befinden muss. Die Front- und Rückplatte fügen sich in die dafür in der Unterschale vorgesehenen Nuten ein.

Die Leiterplatte wird nicht mit der Gehäuseunterschale verschraubt, da die LEDs und die Buchsen automatisch den richtigen Halt gewährleisten. Jetzt erfolgt das Aufsetzen der Oberschale so, dass die Leuchtdioden in die entsprechenden Bohrungen ragen. Danach sind Ober- und Unterschale mit den 4 Gehäuseschrauben miteinander zu verbinden. Im letzten Arbeitsschritt klebt man die vier Gummifüße auf. Damit ist das<br>Programmiergerät einsatzbereit Programmiergerät einsatzbereit.

![](_page_56_Picture_1.jpeg)

# **Kapazitiver Näherungssensor**

*Neue ICs machen die Realisierung von Sensortasten besonders einfach und zuverlässig. Moderne kapazitive Näherungssensoren reagieren auf Kapazitätsänderungen am Eingang in einem weiten Bereich.*

# **Allgemeines**

Kapazitive Näherungssensoren können ohne mechanische bewegliche Komponenten Schaltvorgänge auslösen und sind somit absolut verschleißfrei. Im Gegensatz dazu sind mechanische Taster und Schalter, besonders unter rauen Umgebungsbedingungen, immer mit Verschleiß behaftet. Sehr häufig sind Fehlfunktionen in elektronischen Systemen auf einen Defekt dieser Komponenten zurückzuführen.

Besonders schwierig wird es bei mechanischen Tastern und Schaltern, wenn hohe Anforderungen an die Wasser- und Staubdichtigkeit eines Gerätes gestellt werden, da abgesehen von Folientastaturen immer entsprechende Gehäusedurchbrüche erforderlich sind.

Sollen Schaltvorgänge im Außenbereich ausgelöst werden, so kommt noch das Problem hinzu, dass mechanische Taster und Schalter kaum vandalismussicher angebracht werden können. Sensortasten dagegen lassen sich geschützt hinter allen nicht leitenden Gehäuse- und Konstruktionsteilen, Verkleidungen, Glasscheiben, Fliesen oder Gebäudeteilen montieren.

Sensortasten an sich sind nun nichts Neues und wurden bereits vor mehr als 20 Jahren in der Unterhaltungselektronik eingesetzt. Die Funktionsweise dieser Sensortasten beruht auf hochohmigen CMOS-Eingängen, die über Widerstände im MΩ-Bereich entweder mit der Schaltungsmasse oder mit der Versorgungsspannung verbunden sind. Mit dem Finger werden dann je Taster zwei Metallflächen überbrückt, wobei der Eingang auf das jeweils entgegengesetzte Potential (Masse oder Versorgungsspannung) gezogen wird.

Derartige Sensortasten sind natürlich nur für den Innenbereich geeignet. Als großes Problem hat sich die Störanfälligkeit bei Verschmutzungen und Feuchtigkeit herausgestellt. Des Weiteren sind nach diesem Funktionsprinzip arbeitende Sensortasten sehr empfindlich auf ESD.

Moderne Sensortasten hingegen kommen völlig ohne berührbare Kontaktflächen aus und arbeiten entweder auf kapazitiver oder induktiver Basis. Die Schaltflächen können somit ohne einen Kontakt zur "Außenwelt", auf Wunsch natürlich auch unsichtbar, montiert werden und sind optimal vor Umwelteinflüssen und Vandalismus geschützt. Diese Schaltsysteme sind zudem absolut verschleiß- und wartungsfrei.

Kapazitive und induktive Näherungsschalter werden bereits seit vielen Jahren eingesetzt. Neue integrierte Schaltkreise erlauben nun eine einfache und kostengünstige Realisierung, ohne dass dann ein Abgleich erforderlich ist. Hinzu kommt, dass diese ICs ein besonders sicheres Schalten und sogar die abgesetzte Montage der Sensorfläche erlauben.

Zunächst basieren alle kapazitiven Näherungsschalter auf dem Prinzip, dass sich bei Annäherung die Kondensator-Geometrie und somit die Kapazität verändert. In konventionellen Schaltungskonzepten arbeitet der Sensor-Kondensator meistens als frequenzbestimmendes Bauelement in einem Oszillator. Durch Annäherung erfolgt entweder eine Frequenzverschiebung oder eine Veränderung der Amplitude, die von der nachfolgenden Elektronik ausgewertet wird.

Die Auswertung der absoluten Kondensatorkapazität ist jedoch mit einigen Nachteilen verbunden. So kann z. B. der Schaltabstand bei Feuchtigkeit und Verschmutzung variieren und eine abgesetzte Montage der Sensorfläche ist im Allgemeinen nicht möglich.

Bei den neuen Sensor-ICs hingegen werden Kapazitätsänderungen ausgewertet, wodurch die absolute Kapazität der Sensorfläche und somit die Größe und Form nahezu keine Rolle mehr spielt.

Unter der Bezeichnung α 4010 steht ein von der Firma alpha microelectronics entwickeltes Sensor-IC zur Verfügung. Abbildung 1 zeigt die interne Struktur dieses komplexen Bausteins, der mit wenig externer Beschaltung auskommt.

Der Schaltkreis detektiert dynamische Kapazitätsveränderungen mit einer Auflösung von 0,5 pF. Dadurch ist das Sensor-IC nicht nur für Näherungsschalter, sondern auch für Füllstandsanzeigen interessant.

Ausgewertet wird vom IC eine schnelle Zunahme oder Abnahme der Umgebungskapazität im Bereich der Sensorfläche, die z. B. durch Annähern eines Fingers entsteht. Die Ansprechcharakteristik kann durch die externe Beschaltung angepasst werden.

Ständig vorhandene Umgebungskapazitäten oder langsame Veränderungen durch Feuchtigkeit, Verschmutzung oder Temperatur werden automatisch kompensiert.

Da alle für einen Näherungsschalter erforderlichen Stufen im IC integriert sind, werden an externer Beschaltung nur noch wenige passive Bauteile benötigt. Die Schaltung ist selbstabgleichend, d. h. selbst bei Bauteiltoleranzen ist kein Abgleich erforderlich. Für den Außeneinsatz ermöglicht dies auch ein Vergießen der Elektronik mit Gießharz.

![](_page_57_Figure_1.jpeg)

**Bild 1: Interner Aufbau des Sensor-ICs** α **4010**

Doch betrachten wir als Nächstes die externe Beschaltung des Bausteins, die in der Applikationsschaltung in Abbildung 2 zu sehen ist. Der Sensor, dessen Größe und Form in weiten Grenzen automatisch kompensiert wird, ist an CS (Pin 5) anzuschließen. Wie bereits erwähnt, ist auch eine von der Auswerteelektronik abgesetzte Montage des Sensors möglich. Dazu ist der Sensor, d. h. die abgedeckte Metallfläche, über eine abgeschirmte Leitung anzuschließen, dessen Schirm mit SH (Pin 6) zu verbinden ist.

An Pin 4 (CR) ist eine Referenzkapazität erforderlich, die ungefähr in der gleichen Größenordnung wie die Sensor-Kapazität liegen sollte.

Den Ladestrom der Sensor-Kapazität liefert eine Konstantstromquelle und der Ladestrom der Referenzkapazität wird über die automatische Verstärkungsregelung nachgesteuert. Über Differenzial-Verstärker werden die Kondensatorspannungen dann mit einer internen Referenzspannung verglichen. Die Verstärker-Ausgangsspannungen gelangen auf interne "Sample and Hold"-Stufen, wodurch eine Speicherung der aktuellen Messwerte erfolgt.

Danach folgt eine Ladungspumpe, die mit der externen Kapazität an CFIL (Pin 3) über mehrere "Sample and Hold"-Zyklen den Mittelwert für die Regelung bildet.

Die Kapazität an Pin 3 für die Integration hat einen wesentlichen Einfluss auf die Empfindlichkeit der Schaltung. Je höher die Kapazität, desto langsamer ist die Regelung und desto empfindlicher reagiert die Schaltung auf Kapazitätsänderungen am Eingang. Da die Ladungspumpe nur einen Strom von ca. 0,2 µA liefert, muss nach dem Einschalten der Betriebsspannung die Ladezeit für die Elkos berücksichtigt werden. Je nach Größe der Kapazität, die zwischen 2,2 µF und 10 µF liegen sollte, kann es dann nach dem Einschalten bis zu 60 s dauern, bis die Schaltung betriebsbereit ist.

Der Logikpegel an den mit internen Pullup-Widerständen versehenen Eingängen ENAP und ENRP (Pin 16, 17) bestimmen, wie das integrierte Monoflop reagieren soll. Liegt ENAP auf "High"-Potential bzw. wenn dieser Pin unbeschaltet ist, wird ein Ausgangssignal erzeugt, sobald sich die Hand bzw. der Finger dem Sensor nähert. Beim Wegnehmen der Hand hingegen wird ein Signal erzeugt, wenn an ENRM ein "High-Pegel" liegt. Beide Schaltflanken können auch gleichzeitig aktiviert werden. In diesem Fall wird sowohl beim Annähern als auch beim Wegnehmen der Hand oder eines leitenden Gegenstandes ein Schaltsignal erzeugt.

Der Schaltungsblock Sensitivity mit den externen Anschlüssen STCC, STCR und SRR (Pin 18-Pin 20) bestimmt die Empfindlichkeit. Mit einem Widerstand an STCR und einem Kondensator an STCC wird die Zeitkonstante und somit die Messzeit in der Regelung bestimmt. Die Zeit berechnet sich nach der Formel:

 $t = 25 \cdot R$ STCR  $\cdot$  CSTCC

Der Widerstandswert darf dann zwischen 20 kΩ und 100 kΩ liegen. Wird auf den Widerstand verzichtet, beträgt die Zeitkonstante laut Datenblatt ca.  $1 \text{ ms} \cdot (\text{Csrcc/nF}).$ 

Ein optionaler 100-kΩ-Widerstand an SRR (Pin 19) wird als Referenz benötigt, wenn Pin 20 ebenfalls mit einem Widerstand beschaltet ist. Andernfalls ist auch dieser Pin an Massepotential zu legen.

Mit der externen Beschaltung an OTTC (Pin 1) und OTCR (Pin 2) wird die Ausgangs-Impulsbreite des Monoflops eingestellt, die nur dann von Bedeutung ist, wenn der Baustein im Tastermode betrieben wird. OTCC (Pin 1) ist mit einem Kondensator und OTCR (Pin 2) mit einem Widerstand zu beschalten. Die Impulsbreite wird nach der Formel:

 $t_{PW} = 2 \cdot R$ OTCR  $\cdot$  COTCC

berechnet. Wird der Widerstandsanschluss (Pin 2) direkt mit der Schaltungsmasse

![](_page_57_Figure_18.jpeg)

**Bild 2: Applikationsschaltung mit dem Sensor-IC** α **4010**

verbunden, so berechnet sich die Impulszeit nach der Formel:

$$
t_{PW} = 1 \text{ ms} \cdot \text{Cot}(nF)
$$

Der Logikpegel an Pin 15 (ENPB) bestimmt, ob der Ausgang als Schalter oder als Taster arbeiten soll. In der Schalterfunktion (Togglemode) ist Pin 15 mit der Schaltungsmasse zu verbinden. Andernfalls bleibt der Eingang einfach offen, da ein interner Pull-up-Widerstand vorhanden ist.

Ausgangsseitig verfügt das IC über einen Open-Collektor-Transistor, der im aktiven Schaltzustand Pin 12 auf Massepotential zieht. Der Transistor im IC darf mit einem Strom von max. 5 mA belastet werden. Um z. B. ein externes Relais ansteuern zu können, ist der Ausgang mit einem zusätzlichen externen Schalttransistor zu beschalten. Eine optional einzusetzende Leuchtdiode kann den aktuellen Betriebszustand des Ausgangs anzeigen. Soll auf die Leuchtdiode verzichtet werden, so ist an der LED-Position in Abbildung 2 eine Lötbrücke zu setzen.

Der Takt-Oszillator des α 4010 ist an Pin 8 extern zugängig. Bei der im Datenblatt angegebenen Dimensionierung (330 pF) beträgt die Mittenfrequenz typisch 3,1 kHz.

Über eine weitere interne Stufe besteht die Möglichkeit, den Oszillator zu modulieren, wobei die max. Modulationstiefe 50 % beträgt. In diesem Fall ist Pin 7 (DMOD) mit der Schaltungsmasse zu verbinden. Soll keine Modulation des Oszillators erfolgen, bleibt der Pin unbeschaltet.

Die Modulationsfrequenz wird durch einen Kondensator an Pin 9 (FMOD) bestimmt und beträgt ca. 1,3 Hz/(CFMOD/µF). Durch die Modulation der Taktfrequenz ist der Schaltkreis unempfindlich gegenüber Störungen von außen.

Ein integrierter Spannungsregler erlaubt einen großen Betriebsspannungsbereich von 4,2 V bis 15 V. Zur Verringerung der Stromaufnahme bei Batteriebetrieb empfiehlt es sich, den internen Regler jedoch nicht zu nutzen. In diesem Fall sind dann VCC 1 und VCC 2 extern miteinander zu verbinden, wobei der Betriebsspannungs-

![](_page_58_Picture_8.jpeg)

**Bild 3: Dieses kleine SMD-IC enthält die Elektronik für 3 komplette Edisen-Sensoren.**

![](_page_58_Figure_10.jpeg)

**Bild 4: Einfache Beschaltung des 3fach-Edisen-Sensors**

bereich in diesem Fall 2,3 V bis 5,5 V beträgt.

### **Praktischer Aufbau**

Mit Hilfe einer kleinen doppelseitigen Leiterplatte ist die praktische Schaltungsrealisierung besonders einfach. Das Sensor-IC und die wenigen erforderlichen Bauteile, alles in SMD-Technik, werden auf einer Platinenseite untergebracht und die Kupferschicht auf der Platinenrückseite kann dann als Sensorfläche dienen.

Die Montage der Sensorplatine ist vom Anwendungsfall abhängig. So besteht z. B. die Möglichkeit, die Platine einfach mit der Sensorfläche in ein Kunststoffgehäuse einzukleben. Alternativ kann die Sensorfläche auch einfach mit einer nicht-leitenden Platte aus Kunststoff oder Glas abgedeckt werden.

### **Edisen-Sensoren**

Die digitalen kapazitiven Näherungssensoren von Edisen (Abbildung 3) arbeiten nach einem patentierten Auswerteverfahren, wobei die eigentlichen Sensorflächen über Miniatur-Koaxialkabel bis zu einer Entfernung von 6 m exportiert werden können. Dadurch entstehen sehr vielfältige Einsatzmöglichkeiten. Leitfähige Flächen oder Folien auf der Innenseite von Gerätegehäusen oder hinter nicht-leitenden Abdeckungen übernehmen die Funktion der Sensorflächen. Selbst bei sehr beengten Platzverhältnissen ist der Einbau möglich, da die Auswerteelektronik abgesetzt von der Sensorfläche angeordnet werden kann.

Von Edisen wird unter der Bezeichnung Ee301 ein integrierter Schaltkreis mit drei Kanälen angeboten. An diesem Baustein im SO16-Gehäuse sind direkt drei exportierbare Sensorflächen anzuschließen und an externer Beschaltung werden nur noch 4 Keramik-Kondensatoren benötigt. Der Baustein hat mit 3 V-9 V einen recht weiten Betriebsspannungsbereich und ist aufgrund des geringen Stromverbrauchs von nur 90 µA auch für Batterieanwendungen geeignet.

Für die Ansteuerung von Relais oder

einer nachfolgenden Elektronik kann der Baustein Schaltströme bis zu 25 mA liefern. Die einfache Beschaltung des 3fach-Sensors ist in Abbildung 4 zu sehen.

Für alle Kanäle kann die Empfindlichkeit über einen Logikeingang grob und zusätzlich für jeden Kanal getrennt mit einem Kondensator fein eingestellt werden.

Auch das Ausgangs-Schaltverhalten ist über einen Pin des Bausteins konfigurierbar. Wird Pin 6 an Masse gelegt, so arbeiten alle Ausgänge nicht rastend. Sollen die Ausgänge mit einem Fingertip aktiviert und mit dem nächsten Fingertip deaktiviert werden (Toggle-Funktion), so ist Pin 6 mit Pin 3 (VCC) zu verbinden. Als dritte Option steht eine Zeitfunktion zur Verfügung. In diesem Fall ist Pin 6 mit einem Kondensator zu beschalten, wobei die Aktivierungszeit des Ausgangs dann ca. 2 ms je nF Kapazität beträgt.

Innerhalb der ersten 2 s nach Anlegen der Betriebsspannung führt der Baustein einen Selbstabgleich für alle drei Kanäle durch. Danach besteht dann die volle Betriebsbereitschaft der kompletten Schaltung.

In einem großen Dynamikbereich werden langsame Änderungen der Umgebungskapazität und somit der Sensorkapazität, die durch Temperatur- oder Feuchtigkeitsschwankungen entstehen, automatisch ausgeregelt.

Eine schnelle Kapazitätsänderung hingegen entsteht durch die Annäherung eines Fingers oder eines kapazitiv bzw. galvanisch mit dem Erdpotential verbundenen, leitenden Gegenstand an die Sensorfläche. Diese Änderungen werden von der Elektronik ausgewertet und für den Schaltvorgang genutzt. Je besser das Bezugspotential mit Erde verbunden ist, desto empfindlicher kann die Kapazitätsänderung erfasst werden.

Die Auswertung der Sensorkapazität erfolgt in abtastender Arbeitsweise, wodurch das System mehr als 99 % der Zeit inaktiv ist. Dadurch entsteht wiederum eine große Immunität gegenüber Störeinkopplungen von außen. Des Weiteren ermöglicht die abtastende Arbeitsweise den sehr geringen Leistungsverbrauch des Bausteins.

![](_page_59_Picture_1.jpeg)

# **Schalldetektor SD 1**

*Vielseitige Einsetzbarkeit ist der Trumpf dieser kleinen Schaltung. Sie reagiert auf Schallereignisse und aktiviert, bei einstellbarer Schaltschwelle, eine Signalanzeige und einen Schaltausgang. So ist die Schaltung sowohl zur Automatisierung als auch zur Überwachung einsetzbar. Der übersichtliche Aufbau mit bedrahteten Bauteilen macht den Schalldetektor auch zum idealen Einsteigerprojekt.*

# **Geräuschempfindlich**

Anlässe, auftretende Schallereignisse auszuwerten, gibt es viele. Das beginnt dabei, zu signalisieren, wenn das Baby aufwacht, geht über Einsätze im Sicherheitsbereich (z. B. Raumüberwachung, Alarmierung) bis hin zur Registrierung überhöhter Schallpegel (Arbeitsumgebung, Disco, Signalisierung schädlicher Lautstärken im Kindergarten usw.). Dabei bedarf es hier nicht einmal aufwändiger Messtechnik, eine einfache, aber empfindliche Schaltung genügt eigentlich schon, wenn es nicht um konkrete Messwerte gehen muss.

Solch eine Schaltung soll hier vorgestellt werden. Sie ist sehr empfindlich und reagiert bei entsprechender Einstellung selbst auf geringste Geräusche. Dabei ist

der Schallpegel, ab dem eine Signalisierung erfolgen soll, einstellbar.

Die Signalisierung erfolgt sowohl über eine Leuchtdiode als auch über einen Transistor-Schaltausgang, der sowohl weitere Schaltstufen, als auch Relais, kleine Glühlampen oder weitere LEDs schalten kann.

Durch den weiten möglichen Betriebsspannungsbereich kann die Schaltung (sofern sie nicht im Dauerbetrieb arbeiten soll) auch mit Batterien/Akkus versorgt und so auch portabel betrieben werden.

Als Schallaufnehmer für die Auswerteschaltung agiert ein kleines, sehr empfindliches Elektret-Mikrofon.

# **Schaltung**

Wie im Schaltbild (Abbildung 1) zu erkennen ist, wird das Mikrofon über die

Kontakte ST 3 bis ST 5 angeschlossen. Das verwendete Elektret-Mikrofon benötigt für seinen integrierten Impedanzwandler (siehe Anschlussbelegung des Mikrofons in Abbildung 2) eine zusätzliche Betriebsspannung die über den R 1 und ST 4 zugeführt wird. Die beiden Kondensatoren C 3 und C 4 stellen zusammen mit R 1 einen Tiefpass dar, der Störsignale auf der Betriebsspannung unterdrückt.

Das Ausgangssignal des Mikrofons wird über ST 3 der Schaltung zugeführt und gelangt zunächst auf das aus L 1 und C 17 bestehende HF-Filter. Hierdurch werden Einstrahlungen durch HF-Sender minimiert.

Das relativ schwache Mikrofonsignal wird mit zwei hintereinander geschalteten Operationsverstärkern (IC 1 A und IC 1 B) verstärkt. Die erste Stufe (IC 1 A) weist einen Verstärkungsfaktor von 47 auf, der durch R 10 und R 13 bestimmt ist.

Bei der zweiten Verstärkerstufe (IC 1 B) ist der Verstärkungsfaktor mit dem Trimmer R 14 im Bereich von 1- bis 47fach einstellbar. Hiermit lässt sich die Ansprechempfindlichkeit der Schaltung einstellen. Das so verstärkte Signal lädt über die Gleichrichterdiode D 3 den Elko C 14 auf. Je höher die NF-Wechselspannung ist, um so größer ist auch die Gleichspannung über C 14. Die nach dem Abklingen des Schallpegels erfolgende, relativ langsame Entladung des Elkos wird durch den Widerstand R 15 realisiert. Hierdurch werden auch sehr kurze "NF-Spitzen" für einen gewissen Zeitraum gespeichert und können so registriert werden.

Mit dem Widerstand R 16 und dem Elko C 16 wird der Arbeitspunkt des nachfolgenden Komparators festgelegt. Sobald die Spannung am Elko C 14 über den Spannungswert am Eingang Pin 9 von IC 1 C steigt, schaltet der Komparator den Ausgang (Pin 8) auf "High". Hierdurch leuchtet die LED D 2 auf und gleichzeitig wird der Transistor T 1 durchgesteuert. Über die beiden Anschlussklemmen ST 6 und ST 7 sind z. B. Relais, LEDs, weitere Schaltstufen usw. ansteuerbar, wobei ein maximaler Strom von 100 mA über T 1 nicht überschritten werden darf.

Die Gleichspannungsversorgung muss im Bereich zwischen 5 V und 15 V liegen. Die Spannung wird der Schaltung an ST 1 (+) und ST 2 (-) zugeführt. Mit dem Spannungsteiler R 8 / R 9 und dem nachgeschalteten Spannungsfolger IC 1 D erfolgt die

![](_page_59_Picture_330.jpeg)

![](_page_59_Picture_331.jpeg)

![](_page_60_Figure_0.jpeg)

**Bild 1: Schaltbild des Schalldetektors SD 1**

Bereitstellung der Referenzspannung (Arbeitspunkt) für IC 1 A und IC 1 B.

![](_page_60_Figure_3.jpeg)

**Bild 2: Anschlussbelegung des Mikrofons**

### **Nachbau**

Der Nachbau erfolgt in bedrahteter Technik auf einer einseitigen Platine. Dabei kommt man ohne Abgleicharbeiten aus.

Anhand der Stückliste, des Bestückungsplans sowie des Bestückungsdrucks beginnen wir die Bestückungsarbeiten mit dem Einsetzen der niedrigen Bauteile (Widerstände, Dioden usw.), gefolgt von den höstermaß sind die Bauteile abzuwinkeln und anschließend in die dafür vorgesehenen Bohrungen zu stecken. Auf der Platinenunterseite werden die Anschlüsse verlötet und überstehende Drahtenden mit einem Seitenschneider abgeschnitten, ohne die Lötstelle dabei selbst zu beschädigen.

Bei den Halbleitern sowie den Elkos ist unbedingt auf die richtige Einbaulage bzw. Polung zu achten (Katode der Diode durch Ring gekennzeichnet, Elkos am Minuspol markiert, Einbaulage des Transistors entsprechend Platinenlayout). Der "+"-Anschluss der LED (Anode) ist durch den etwas längeren Anschlussdraht zu erkennen. Bei Bedarf kann man die LED auch abgesetzt von der Platine montieren.

Zum Schluss erfolgt das Einsetzen des Trimmers R 14 sowie der Lötstifte.

Auch beim Anschluss der Mikrofonkapsel ist sorgfältig auf die richtige Polung zu achten, um eine Beschädigung des Bauteils zu vermeiden.

Will man die Platine in ein eigenes Gehäuse montieren, so ist dieses mit entsprechenden Gehäuseöffnungen für das Mi-

![](_page_60_Picture_13.jpeg)

![](_page_60_Picture_14.jpeg)

**Ansicht der fertig bestückten Platine des Schalldetektors SD 1 mit zugehörigem Bestückungsplan**

# *Stückliste: Schalldetektor SD 1*

# **Widerstände:**

![](_page_60_Picture_724.jpeg)

#### **Kondensatoren:**

![](_page_60_Picture_725.jpeg)

### **Halbleiter:**

![](_page_60_Picture_726.jpeg)

#### **Sonstiges:**

![](_page_60_Picture_727.jpeg)

krofon, die LED sowie die Zuleitungen für Betriebsspannungsversorgung und Schaltausgang zu versehen. Bei Bedarf ist auch eine Gehäuseöffnung für das Einstellen des Trimmers vorzusehen, oder aber man führt diesen als Potentiometer aus und montiert dieses separat.

Das Mikrofon sollte vorsichtig in einen Schaumstoffring geklebt werden, um Körperschall des Gehäuses zu eliminieren. Dabei ist sorgfältig darauf zu achten, dass kein Kleber in die Schallöffnung gelangt, da dies das Mikrofon unbrauchbar<br>macht macht.

![](_page_61_Picture_1.jpeg)

# **ESR – Messgerät ESR 1**

*Dieser kleine nützliche Helfer erleichtert die Fehlersuche in modernen elektrischen Geräten, wie z.B. Fernsehgeräte, Monitore, Videorecorder usw. Das Messgerät ermittelt den Ersatz-Serienwiderstand (ESR) eines Elektrolyt-Kondensators (kurz: Elko) dies sogar im eingebauten Zustand. Der ESR gibt z.B. Aufschluss über den Alterungszustand bzw. die "Qualität" eines Elkos.*

*Speziell in Schaltnetzteilen altern Elkos, bedingt durch die hohe Schaltfrequenz bzw. hohe Arbeitstemperaturen, schneller als "normal". Steigt der ESR eines zur Spannungssiebung eingesetzten Kondensators über einen bestimmten Wert an, kann unter Umständen die Funktion des Schaltnetzteiles gestört werden. Selbstverständlich kann das ESR 1 auch zur Messung von ohmschen Widerständen im angegebenen Messbereich verwendet werden.*

# **Altern im Zeitraffer**

Die meisten elektronischen Bauteile, wie z. B. Halbleiter oder Widerstände, haben im allgemeinen eine fast unbegrenzte Lebensdauer, vorausgesetzt, sie werden nicht überlastet und in der vorgesehenen Arbeitsumgebung betrieben. Es gibt jedoch eine Ausnahme - den Elektrolyt-Konden-

sator (kurz: Elko genannt). Wird ein Elko mit der maximal zulässigen Betriebstemperatur eingesetzt, beträgt die durchschnittliche Lebensdauer 1000 bis 3000 Betriebsstunden. Allein schon die Lagerung bewirkt einen stetigen Kapazitätsverlust, sodass nach ca. 10 Jahren Lagerzeit ein Elko nicht mehr verwendet werden sollte.

Einer der wesentlichen Gründe hierfür ist, dass das flüssige Elektrolyt im Inneren

### **Technische Daten:**

![](_page_61_Picture_147.jpeg)

![](_page_62_Figure_0.jpeg)

**Bild 1: Das Wechselspannungs-Ersatzschaltbild des Kondensators verdeutlicht den Begriff ESR (Equivalent Series Resistance).**

des Elkos mit der Zeit austrocknet (verdunstet) und die Kapazität sich somit verringert. Maßgeblich entscheidend für den Austrocknungsprozess ist die Betriebstemperatur, die von der Umgebungstemperatur und der vom Elko selbst erzeugten Wärme bestimmt wird. Eine Faustformel besagt, dass eine Temperaturerhöhung um 10 K die Lebensdauer eines Elkos halbiert.

Wird ein Elko zur Spannungsstabilisierung in einem herkömmlichen Netzteil eingesetzt, ist z. B. eine Kapazitätsverringerung von 4700 uF auf 3300 uF üblicherweise noch tolerierbar.

Anders sieht die Sache bei modernen Schaltnetzteilen aus. Hier werden die eingesetzten Elkos extremen Belastungen ausgesetzt. Durch die relativ hohe Schaltfrequenz und die hohen, zum Teil rechteckförmigen Impulsströme erwärmen sich die Elkos, wodurch die Lebensdauer rapide absinkt. Nicht umsonst sind Netzteile in Computern eine der häufigsten Ausfallursachen. Solche Schaltnetzteile finden zunehmend aber auch Einzug in moderne Consumergeräte.

Hierbei ist ein Trend zu beobachten, dass viele dieser elektronischen Geräte wie z. B. Fernseher, Videorecorder, Monitore usw. heute schon nach relativ kurzer Zeit ausfallen. Als Fehlerursache stellt sich oft ein defekter Elko im Schaltnetzteil heraus. Misst man solche Elkos mit einem Kapazitätsmesser nach, stellt man erstaunt fest, dass diese nur unwesentlich an Kapazität verloren haben. Warum ist das Gerät bzw. das Schaltnetzteil dann aber ausgefallen?

Hier kommt der Innenwiderstand des Kondensators ins Spiel, der auch ESR (Equivalent Series Resistance) genannt wird. Dieser Widerstand stellt vielmehr die Summe aller seriellen Verluste eines Kondensator dar. Der Innenwiderstand steht auch in direktem Zusammenhang mit dem Alterungszustand des Elkos, er nimmt mit dem Alter des Elkos zu. Bei hohen Frequenzen wirkt der ESR zusammen mit der Kapazität wie ein Tiefpass und setzt so die Wirkung der realen Kapazität deutlich

herab. Dies hat zur Folge, dass, wie schon erwähnt, ein Schaltnetzteil z. B. nicht mehr einwandfrei arbeitet. Dies äußert sich dann z. B. so, dass das Gerät nur kurz scheinbar einwandfrei arbeitet, aber bald einfach bis auf die Standby-Funktion abschaltet.

Um dieses Problem zu umgehen, setzen die Hersteller sogenannte Low-ESR-Elkos ein, die einen extrem geringen Innenwiderstand aufweisen und speziell für hohe Temperaturen ausgelegt sind. Solche Elkos sind meist am Aufdruck "105°C" erkennbar - ein Standard-Elko ist nur für Temperaturen bis 85°C geeignet. Aber auch solche Low-ESR-Typen sind nicht vom Alterungsprozess ausgeschlossen. Oft werden aber aus finanziellen Gründen vorwiegend bei billigen Geräten einfach "normale" Elkos eingebaut, mit den beschriebenen Folgen.

# **ESR einfach messen**

Mit dem hier vorgestellten ESR-Messgerät kann der Innenwiderstand (ESR) eines Elkos in der Schaltung gemessen werden, ohne diesen auslöten zu müssen. Hierdurch wird das lästige und zeitraubende Auslöten mit dem anschließenden Messen der Kapazität vermieden. Zudem ist in solchen Fällen, wie bereits gesagt, der ESR aussagekräftiger als die mit einem Kapazitätsmessgerät gemessene Kapazität.

Bevor es nun an die Schaltungsbeschreibung des "ESR 1" geht, widmen wir uns kurz den theoretischen Grundlagen der ESR-Messung.

Jeder Kondensator ist durch seine Bauart verlustbehaftet, dies betrifft vor allem die Elektrolyt-Kondensatoren. Zur besseren Veranschaulichung ist in der Abbildung 1 das Ersatzschaltbild eines mit Wechselspannung betriebenen Kondensators dargestellt. Die parasitären Komponenten sind wie folgt gekennzeichnet:

![](_page_62_Picture_514.jpeg)

Der ESR  $(R_{ESR})$  setzt sich aus den Widerständen zusammen, die durch die Anschlussdrähte, den Übergang zu den Elektroden und dem Widerstand des Dielektrikums entstehen. Dieser ESR ist eine Wechselspannungsgröße, die nicht mit einem normalen Multimeter gemessen werden kann. Um ein geeignetes Messverfahren zu finden, soll für die weitere Betrachtung nur der  $R_{ESR}$  interessant sein.

Legt man eine Wechselspannung an den

Kondensator, ergibt sich zwischen den Spannungen am "ESR" und am "C" eine Phasenverschiebung von 90°. Der Scheinwiderstand (Z) des Kondensators (ohne Berücksichtigung von Ls und Rp) setzt sich aus den beiden Komponenten Blindwiderstand (Xc) und dem ESR zusammen, die in folgender Formel definiert sind:

$$
Z = \sqrt{Xc^2 + ESR^2}
$$

$$
Xc = \frac{1}{2 \cdot \pi \cdot f \cdot C}
$$

Die Formel lässt sich grafisch mit Hilfe eines Zeigerdiagramms darstellen, dass dann folgendermaßen aussieht:

![](_page_62_Figure_19.jpeg)

**Bild 2: Das Zeigerdiagramm verdeutlicht die Zusammenhänge zwischen ESR, Schein- und Blindwiderstand.**

Wenn es uns gelingt, den Blindwiderstand des Kondensators so weit zu verkleinern, dass dieser ungefähr Null ist, könnten wir die Formel ganz einfach nach ESR auflösen. Die veränderbaren Parameter für Xc sind zum einen die Frequenz und zum anderen die Kapazität. Die Kapazität wird ja durch den Prüfling vorgegeben, somit bleibt nur noch die Frequenz übrig. D. h., wenn wir die Messfrequenz hoch genug wählen, tendiert Xc gegen Null, wie das folgende Beispiel beweist:

Beispiel: 
$$
f = 60 \text{ kHz}, C = 100 \mu\text{F}
$$
  

$$
X_c = \frac{1}{2 \cdot \pi \cdot f \cdot C} = \frac{1}{6.28 \cdot 60 \text{ kHz} \cdot 100 \mu\text{F}} = 0.03 \Omega
$$

Durch diese Erkenntnis können wir die Formel für den Scheinwiderstand Z nach ESR auflösen, die dann folgendermaßen aussieht:

$$
Z = \sqrt{Xc^2 + ESR^2} \approx \sqrt{0 + ESR^2} = ESR
$$

Mit einem AC-Widerstandsmessgerät, das mit einer relativ hohen Frequenz (in unserem Fall mit 60 kHz) arbeitet, können wir also den ESR eines Kondensators bestimmen.

Es gibt grundsätzlich zwei verschiedene Messverfahren für solche "Ohmmeter": Man misst mit konstantem Strom oder mit einer konstanten Spannung. Wir haben uns für die Variante mit einer konstanten Spannung entschieden. Das Messprinzip ist in

![](_page_63_Figure_0.jpeg)

**Bild 3: Das Schaltbild des ESR 1**

![](_page_64_Figure_0.jpeg)

**Bild 4: Das gewählte Messverfahren unseres ESR-Messgerätes**

Abbildung 4 dargestellt. Da die Spannung und der Vorwiderstand bekannt sind, ergibt sich aus der gemessenen Wechselspannung über den Kondensator der Wert für den ESR. Der Nachteil dieser Schaltung soll allerdings nicht verschwiegen werden: Es gibt keinen linearen Verlauf zwischen dem ESR und der gemessenen Spannung. Wollte man hiermit Widerstände in einem großen Bereich messen, ist das Messverfahren mit einem konstanten Strom vorzuziehen, wie es bei den meisten Ohmmetern der Fall ist. Da wir aber nur einen kleinen Teil dieser Kennlinie nutzen, und zwar den von 0 bis 20 Ohm, sind die Abweichungen nicht allzu groß. Es soll ja auch kein hoch genaues ESR-Messgerät entstehen, sondern eine preisgünstige und einfach aufzubauende Schaltung, mit der man defekte Elkos aufspüren kann. Zudem ist die Interpretation des gemessenen ESR-Wertes reine Erfahrungssache, da man vorwiegend Vergleiche mit neuen Elkos vornehmen sollte.

# **Schaltung**

Das Schaltbild des ESR-Messgerätes ist in Abbildung 3 dargestellt. Links unten ist der Oszillator zu sehen, der von IC 4 mit Außenbeschaltung gebildet wird. Die Frequenz wird durch R 19 und C 17 bestimmt, sie liegt bei ca. 60 kHz. Durch den Tiefpass R 21, C 14, R 22 und C 15 wird aus dem Rechtecksignal annähernd eine Sinusschwingung, welche mit einer Amplitude von 250 mVss am Emitter des Transistors T 4 anliegt. Über R 24 sowie den beiden Kondensatoren C 11 und C 12 gelangt das Signal auf die Messbuchse BU 1. Die Transildiode D 3 schützt den Eingang des Messgerätes (BU 1 und BU 2) dabei vor Spannungsspitzen. Der Widerstand R 27 sorgt für eine evtl. notwendige Entladung des zu prüfenden Kondensators. Zwischen C 11 und C 12 wird die Wechselspannung entnommen, die beim Messvorgang über den Prüfelko abfällt. Der dreistufige Messverstärker, gebildet von IC 5 A bis IC 5 C, verstärkt das Signal, um den Faktor 94. Mit IC 5 D wird das so verstärkte Signal gleichgerichtet und anschließend mit R 40 und C 25 geglättet.

Die gleichgerichtete Spannung wird mit

![](_page_64_Picture_6.jpeg)

![](_page_64_Figure_7.jpeg)

**Ansicht der fertig bestückten Platine des ESR-Messgerätes ESR 1 mit zugehörigem Bestückungsplan, oben von der Bestückungsseite (LC-Display nicht bestückt), unten von der Lötseite**

![](_page_64_Figure_9.jpeg)

![](_page_64_Figure_10.jpeg)

# *Stückliste: Elko-Prüfgerät ESR 1*

# **Widerstände:**

![](_page_65_Picture_604.jpeg)

### **Kondensatoren:**

![](_page_65_Picture_605.jpeg)

einer 3,5-stelligen LC-Anzeige angezeigt. Diese Einheit besteht aus dem Anzeigentreiber IC 6 und dem LC-Display LCD 1. Der nach dem Dual-Slope-Verfahren arbeitende Anzeigentreiber ICL 7106 mit integriertem AD-Wandler zeichnet sich besonders durch sehr gute technische Daten sowie einem relativ günstigen Preis aus. Der Messeingang von IC 6 besteht aus Pin 30 (-) und Pin 31 (+). Über den Spannungsteiler R 31 und R 28 gelangt die Spannung vom Gleichrichter auf den Eingang Pin 31 (IC 6). Zur Offsetkorrektur (Nullpunkt) ist Eingang Pin 30 (-) mit dem Trimmer R 6 verbunden, mit dem man eine geringe Potentialverschiebung gegenüber der Referenzspannung von 2,5 V vornehmen kann. Der Skalenfaktor wird durch die Spannung zwischen Pin 35 (Vref-) und Pin 36 (Vref+) bestimmt, die mit dem Trimmer R 23 einstellbar ist.

Auf dem LC-Display befinden sich einige zusätzlich benötigte Segmente (Dezimalpunkt und Low-Bat-Segment), die nicht direkt von IC 6 ansteuerbar sind. Um diese Segmente dennoch anzeigen zu können, wird mit T 5 ein zum Backplane-Signal (BP) gegenphasiges Rechtecksignal erzeugt, das vom Kollektor T 5 direkt auf

![](_page_65_Picture_606.jpeg)

# **Halbleiter:**

![](_page_65_Picture_607.jpeg)

# **Sonstiges:**

![](_page_65_Picture_608.jpeg)

Anschlusspin 12 (P2) des LC-Displays gelangt und den Dezimalpunkt aktiviert. Das Segment für die Low-Bat-Anzeige wird durch den Transistor T 3 geschaltet, der wiederum vom Low-Bat-Detektor IC 2 A angesteuert wird. IC 2 A ist ein Komparator, der beim Absinken der Betriebsspannung auf einen Wert unterhalb von 6,2 V den Ausgang Pin 1 auf "High" schaltet. Die Schaltschwelle ist mit R 2 und R 10 festgelegt.

Kommen wir nun zur Auto-Power-Off Schaltung, die im oberen linken Teil des Schaltbildes dargestellt ist. Die Betriebsspannung wird zusätzlich zum Schalter S 1 über den Transistor T 1 aktiviert. Der Ablauf beim Einschalten ist folgender: Im ausgeschalteten Zustand liegt der Widerstand R 16 über dem zweiten Schaltkontakt von S1 an Masse. Nachdem S1 auf "Ein" gestellt wird, ist R 16 mit + 9V verbunden und es fließt ein Stromimpuls über R 16 und C 6 in die Basis des Transistors T 2. Dieser steuert über R 11 den Schalttransistor T 1 an, der die Betriebsspannung für das Gerät einschaltet. Hierdurch gelangt über den Kondensator C 1 ein Spannungsimpuls auf den "Set"-Eingang des RS-Flip-Flops IC 1 A. Das Flip-Flop ist nun

gesetzt, der "Q"-Ausgang Pin 13 führt High-Pegel und steuert T 2 an, wodurch sich der Kreislauf schließt und sich die Schaltung selbst, "hält". Jetzt ist der Auto-Power-Off-Timer aktiviert, der eigentlich nur aus dem Zeitglied R 13 und C 5 besteht. Der relativ große Elko C 5 lädt sich nun langsam über R 13 auf. Steigt die Spannung an C 5 auf ca. 2/3 der Betriebsspannung an (entspricht ca. 4 Minuten), wird über den Reset-Eingang (Pin10) das Flip-Flop zurückgesetzt. Da der "Q"-Ausgang nun auf "Low" wechselt, sperren T 1 und T 2 und die Betriebspannung wird abgeschaltet. Erst ein erneutes Aus- und wieder Einschalten mit S1 aktiviert das Gerät wieder.

Wird während der Einschaltzeit eine Messung vorgenommen, registriert dies der Komparator IC 2 B, der über seinen Ausgang (Pin 7) den Elko C 5 entlädt und somit der Timer neu startet. Hierzu gelangt die Wechselspannung vom Ausgang der zweiten Verstärkerstufe IC 5 B auf die Gleichrichterdiode D 1. Sobald die Spannung am Speicherkondensator C 7 unter 2,5 V abfällt, schaltet der Komparator durch.

# **Nachbau**

Der Nachbau erfolgt auf einer doppelseitigen Platine. Bis auf die SMD-Widerstände sind alle Bauteile in bedrahteter Form ausgeführt.

Wir beginnen mit dem Bestücken der SMD-Widerstände auf der Lötseite der Platine. Die Widerstände sind in der größtmöglichen noch erhältlichen Bauform 1206 ausgeführt, um auch demjenigen die Arbeit zu erleichtern, der kein "SMD-Lötprofi" ist. Grundsätzlich sollte für die Lötarbeiten ein Lötkolben mit schlanker Spitze und mittlerer Leistung verwendet werden. Dies ermöglicht ein sauberes Verlöten der SMD-Bauteile und schützt die empfindlichen Komponenten vor Überhitzung.

Anhand der Stückliste und des Bestückungsplans werden die Widerstände mit einer Pinzette auf der Platine fixiert und zuerst nur an einer Seite angelötet. Nach der Kontrolle der korrekten Position des Bauteils erfolgt das Verlöten der restlichen Anschlüsse.

Nachdem alle SMD-Bauteile bestückt sind, folgt das Einsetzen der bedrahteten Bauteile, beginnend mit den niedrigen Bauteilen (Widerstände, Dioden usw.) weitergeführt mit den höheren bzw. mechanischen Bauteilen. Entsprechend dem Rastermaß sind die Bauteile abzuwinkeln und anschließend in die dafür vorgesehenen Bohrungen zu stecken. Auf der Platinenunterseite werden die Anschlüsse verlötet und überstehende Drahtenden mit einem Seitenschneider abgeschnitten, ohne die Lötstellen selbst dabei zu beschädigen.

![](_page_66_Figure_0.jpeg)

**Bild 5: Die Montage des LC-Displays**

Bei den Halbleitern sowie den Elkos ist unbedingt auf die richtige Einbaulage bzw. Polung zu achten (Halbleiter entsprechend Bestückungsdruck einsetzen, Elkos sind am Minuspol gekennzeichnet und die 1-Markierung an den ICs (Kerbe) Pin muss ebenfalls mit der Markierung im Bestückungsdruck korrespondieren). Als Hilfe kann hier auch das Platinenfoto dienen.

Eine Besonderheit stellt der Einbau des LC-Displays dar. Um die richtige Einbauhöhe zu erhalten, wird die Anzeige auf IC-Sockelleisten gesetzt. Hierzu sind jeweils zwei 20-polige Buchsenleisten zusammenzustecken und anschließend auf der Platine einzulöten. Nun wird die LCD-Anzeige so weit von oben in die Sockel gesteckt, bis sich ein Abstand von 15 mm zur Platine ergibt (siehe Abbildung 5). So ist gewährleistet, dass sich die Anzeige direkt unter dem Sichtfenster im Gehäuse befindet. Die Anschlussbeine der Anzeige werden nun mit dem oberen Sockel verlötet, um einen festen Sitz zu gewährleisten.

Zum Schluss erfolgt das Einsetzen des Schiebeschalters sowie der Lötstifte. Der Batterieclip wird wie folgt angeschlossen: rotes Kabel an + Bat und schwarzes Kabel an - Bat.

Im nächsten Arbeitsschritt bereiten wir die Gehäuseunterschale vor. Die beiden 4-mm-Buchsen werden zunächst ausein-

![](_page_66_Figure_6.jpeg)

**Bild 6: So werden die Messleitungen vorbereitet**

andergeschraubt und am Ende der Metallhülse ein ca. 2 cm langes Stück Silberdraht angelötet. Das Auseinanderbauen der Buchse vor dem Anlöten ist deshalb notwendig, weil sich die Kunststoffteile der Buchse bei Hitzeeinwirkung sonst verformen würden.

Nun werden die beiden Buchsen wieder zusammengesetzt, in das Gehäuseunterteil eingesetzt und verschraubt. Zum Schluss legt man die Platine in das Gehäuseunterteil und lötet die an den Buchsen befindlichen Anschlussdrähte an die Lötstifte BU 1 und BU 2 an. Als nächstes wird die durchsichtige Plexiglasscheibe von innen in das Gehäuseoberteil eingesetzt und an den Rändern mit etwas Kunststoffkleber fixiert. Vorsicht dabei, ein Klebertropfen auf der Sichtfläche ist nicht mehr zu entfernen und die Sichtscheibe wird "blind".

Damit die Batterie im Gehäuse nicht "klappert", wird in die Gehäuseoberschale (oberhalb der Batterie) ein Stück Schaumstoff geklebt.

Nach dem Einsetzen einer 9-V-Blockbatterie und dem Verschrauben des Gehäuses ist das ESR-Messgerät einsatzbereit.

### **Abgleich und Bedienung**

Vorweg hier ein paar wichtige Hinweise, die für ein einwandfreies Funktionieren des Messgerätes notwendig sind:

Um die induktive Beeinflussung des Messergebnisses durch die Prüfleitungen zu minimieren, sind die beiden Leitungen in Abständen von ca. 10 cm mit etwas Klebeband miteinander zu verbinden (siehe Abbildung 6).

Die 4-mm-Stecker der Prüfleitungen sollten sehr stramm in den Buchsen am Messgerät sitzen. Eventuell sind die Kontakte des Steckers etwas auseinander zu biegen, denn nur bei festem Sitz ist ein guter Kontakt gewährleistet, der Fehlmessungen verhindert.

Vor der ersten Inbetriebnahme ist ein Abgleich notwendig, der jedoch nur einmalig durchzuführen ist (bei höheren Anforderungen ist er vielleicht einmal jährlich zu wiederholen). Zum Abgleich sind keine speziellen Messgeräte erforderlich, lediglich ein 10-Ohm-Widerstand mit einer Toleranz <1% wird benötigt. Nach dem Einschalten des Messgerätes hält man beide Prüfspitzen der Messleitungen zusammen, und gleicht die Anzeige mit dem Trimmer R  $6$  genau auf " $0,00$ " ab. Eine Abweichung von bis zu  $\pm$  5 Digit ist noch tolerierbar.

Als nächstes kontaktiert man den 10-Ω-Widerstand zwischen den beiden Prüfspitzen. Mit dem Trimmer R 23 (Skala) wird die Anzeige jetzt auf "10,00" eingestellt. Damit ist der Abgleich beendet und das Gerät betriebsbereit.

Bei der Messung in elektrischen Geräten ist unbedingt darauf zu achten, dass diese nicht eingeschaltet bzw. vom Netz getrennt sind. Es gibt keine generelle Aussage darüber, ab welchem ESR ein Elko defekt ist oder nicht. Hier zählen Erfahrungswerte und Vergleiche mit neuen, intakten Elkos. Zeigt ein gemessener Elko einen Wert von unter 1  $\Omega$  an, ist dieser auf jeden Fall als "OK" einzustufen. Ein ESR von über 10 Ω ist für einen Elko nicht ungewöhnlich, aber für einen Einsatz in einem Schaltnetzteil ist dieser Elko nicht zu gebrauchen.

Grundsätzlich gilt:

- Je höher die Spannungsfestigkeit eines Elkos, desto größer ist auch sein ESR, dies betrifft vor allem Elkos im Bereich von 1 uF bis 47 uF.
- Je größer die Kapazität, um so kleiner ist der ESR.
- Elkos größer 100 µF sollten auf jeden Fall einen ESR unter 1 Ω aufweisen.
- Ein ESR mit mehr als 20 Ω deutet sicher auf einen defekten Elko hin.

In der folgenden Tabelle sind einige vom ELV-Labor gemessene Werte für verschiedene Elkos dargestellt.

![](_page_66_Picture_619.jpeg)

Diese Werte sind natürlich nicht verbindlich, aber sie können als Anhaltspunkte dienen. Durch die verschiedenen Hersteller der Elkos ergibt sich beim Test keine erkennbare Struktur. Auch sollte berücksichtigt werden, dass die Umgebungstemperatur einen nicht unerheblichen Einfluss auf den ESR hat.

Zum Schluss sei noch erwähnt, dass mit dem "ESR 1" natürlich auch rein ohmsche Widerstände gemessen werden können, und zwar ebenfalls im eingebauten Zustand! Die Messspannung von 250 mVss ist so klein, dass z. B. parallelliegende Halbleiter in der Schaltung nicht leitend werden und so das Ergebnis nicht beeinflussen. Eine Ausnahme bilden hier sehr niederohmige Induktivitäten, die das Messergebnis verfälschen können.

![](_page_67_Picture_1.jpeg)

# **12-V-Dämmerungsschalter DS 12**

*Ein Dämmerungsschalter ist eine praktische Sache, schaltet er doch das Licht nur so lange ein, wie es tatsächlich benötigt wird - in der Dunkelheit. Der hier vorgestellte Dämmerungsschalter wartet mit einigen Features auf, die ihn von vielen handelsüblichen* Fertiggeräten abheben: Er arbeitet mit 12 V, ist also "camping- und solartauglich", er ver*meidet Fehlschaltungen durch kurzen Lichteinfall, etwa durch vorbeifahrende Autos und die gewünschte Ansprechschwelle ist einstellbar. Durch die 12-V-Technik stellt er auch ein hervorragendes Einsteiger- und Lehrobjekt dar. Durch die Verbindung mit einem 230-V-Schaltinterface sind auch 230-V-Verbraucher schaltbar.*

# **Gezielt schalten**

Wer hat nicht schon einmal vergessen, am Morgen die Außenbeleuchtung wieder auszuschalten und somit unnötig Strom verbraucht? Anders herum möchte man, dass die Beleuchtung abends erst dann eingeschaltet wird, wenn es auch wirklich dunkel ist. Und am Wochenende ist dann die Außenbeleuchtung für viele Stunden in der Morgendämmerung umsonst eingeschaltet...

Man kann eine Zeitschaltuhr einsetzen, aber diese ist ja starr programmiert, so dass das Ein- bzw. Ausschalten oft zu früh oder zu spät erfolgt. Denn wer programmiert schon laufend so eine Zeitschaltuhr um?

Die Lösung für all diese Probleme stellt der gute alte Dämmerungsschalter dar. Dieser schaltet einen Verbraucher in Abhängigkeit von der Umgebungshelligkeit und bildet somit eine hervorragende Automatisierungsmöglichkeit der Außenbeleuchtung - ganz abgesehen vom Energiespareffekt!

Derartige Dämmerungsschalter gibt es zuhauf in Baumärkten oder in den Elektroabteilungen der Warenhäuser. Nahezu alle haben aber auch Nachteile für bestimmte Nutzungsarten, die wir mit dem hier vorgestellten Dämmerungsschalter ausräumen wollen.

Dieser ist zunächst für den Betrieb mit 12 V dimensioniert. Dies hat mehrere Vorteile. Zum einen steht damit ein Dämmerungsschalter für die Anwendung im 12-V-Bordspannungsbereich von Wohnmobilen, Booten, Wohnwagen oder aber an Solaranlagen (Wochenendgrundstück) zur Verfügung, der automatisch die 12-V-Beleuchtung schalten kann. Da muss man sich etwa beim Ankern außerhalb von Anlegern nicht mehr um das Ein- und Ausschalten der Positionsbeleuchtung kümmern...

### **Technische Daten: DS 12**

Schaltausgang: ...................... 1 x UM, max. 30 V DC, max. 5 A Max. Stromaufnahme: .............80 mA Spannungsversorgung: ... 9 - 15 V DC Abm. (B x T x H): .. 58 x 52 x 22 mm

Zum anderen wird durch die ungefährliche Betriebsspannung solch ein Projekt auch für den handhabbar, der nicht mit 230 V umgehen darf oder will. Somit ist der Schalter auch ein hervorragendes Einsteigerobjekt und gut für Lehr- und Experimentierzwecke geeignet.

Wer mit diesem Schalter aber auch 230-V-Verbraucher schalten möchte, kann auf das ELV 230-V-Schaltinterface SI 230 zurückgreifen. Es lässt sich einfach durch den Dämmerungsschalter ansteuern und realisiert einen gefahrlosen Umgang mit der hohen Netzspannung. Das SI 230 kann Netzlasten bis 16 A schalten. Zur Verbindung beider Geräte ist lediglich ein zweipoliges Kabel mit einem 3,5-mm-Klinkenstecker notwendig.

Ein weiterer Vorteil des DS 12 ist die variable Schaltverzögerung. Viele Dämmerungsschalter haben eine fest eingestellte Schwelle, bei deren Überschreiten der Verbraucher aus- und beim Unterschreiten wieder eingeschaltet wird. Dieser Vorgang erfolgt häufig auch noch ohne jegliche Verzögerung. Bei solchen Geräten kann es also vorkommen, dass ein vorbeifahrendes Auto den Verbraucher kurzzeitig ausschaltet, sobald der Dämmerungssensor vom Autolicht beleuchtet wird.

Der DS 12 hingegen hat eine Ein- bzw. Ausschaltverzögerung, sodass der Schaltvorgang erst nach einer fest eingestellten Verzögerungszeit durchgeführt wird. Damit werden kurze Helligkeitsschwankungen wirkungsvoll "ausgeblendet".

Schließlich ist die Ansprechschwelle des Dämmerungsschalters über einen weiten Bereich einstellbar. Damit kann man dann z. B. auswählen, ob der Schalter schon bei hereinbrechender Dämmerung oder erst bei völliger Dunkelheit schalten soll.

Die Spannungsversorgung kann aus nahezu beliebigen Gleichstromquellen im Bereich zwischen 9 und 15 V erfolgen, etwa aus dem Wohnwagen-Bordnetz, dem Solar-Akku oder einem ungefährlich handhabbaren Steckernetzteil bei stationärem Einsatz. Mit all diesen Features ist der DS 12 also äußerst vielseitig einsetzbar.

### **Anschluss und Bedienung**

Der Anschluss der Betriebsspannung erfolgt über die Lötstifte ST 1 (+) und ST 2 (-) (siehe Abbildung 1). Der Schaltausgang (1 x UM) ist mit einem Relais realisiert, dessen Schaltkontakte potentialfrei auf die Lötstifte ST 3 – ST 5 geführt sind, d. h., dass die zu schaltende Spannung völlig unabhängig von der Betriebsspannung des Dämmerungsschalters ist. Allerdings sind die Angaben für die Spannungs- und Strombelastung in den technischen Daten einzuhalten. Keinesfalls darf die Baugruppe zum direkten Schalten von

![](_page_68_Figure_9.jpeg)

**Bild 1: Beispielkonfiguration mit dem Dämmerungsschalter**

#### 230-V-Verbrauchern eingesetzt werden!

Ein Vorteil des Schaltrelais gegenüber einem hier auch einsetzbaren Schalttransistor ist der, dass die Spannungsversorgung des DS 12 sehr übersichtlich und einfach gestaltet werden kann. So ist es z. B. möglich, auch Wechselspannungen etwa für Niedervolt-Halogenlampen problemlos zu schalten.

Der Schaltausgang kann als Schließer oder Öffner betrieben werden, je nachdem, welche Ausgangspins beschaltet werden. Der "Öffner-Betrieb" erfolgt über die Anschlüsse ST 3 und ST 5, soll jedoch die "Schließer"-Funktion erfolgen, kommen ST 3 und ST 4 zum Einsatz. Für die normale Anwendung als Dämmerungsschalter für Beleuchtungen wird der Schließkontakt des Relais verwendet. Ein Beispiel für die Beschaltung ist in Abbildung 1 zu sehen.

Wird der Sensor abgedunkelt, schaltet das Relais nach einer Verzögerung von ca. 60 Sekunden durch und somit die angeschlossene Lampe ein. Fällt jetzt wiederum länger als 60 s Licht auf den Sensor, wird die Lampe nach der entsprechenden Verzögerungszeit wieder abgeschaltet.

Bei der praktischen Anwendung des Dämmerungsschalters ist bei der Positionierung darauf zu achten, dass die angeschlossene Lampe den Sensor nicht beleuchten kann. Eine solche Konfiguration bringt das gesamte System wie bei einer Rückkopplung in einen "schwingenden" Zustand, in dem die Lampe immer wieder ein- und ausgeschaltet wird.

### **Schaltung**

Die komplette Schaltung des Dämmerungsschalters ist in Abbildung 2 zu sehen. Sie ist in recht übersichtlich dargestellten Baugruppen ausgeführt, so dass auch der Elektronik-Einsteiger die Funktionsweise relativ schnell verstehen kann.

Der Sensor des DS 12 besteht aus einer Fotodiode D 1 vom Typ BPW 34, die einen zur Beleuchtungsstärke proportionalen Fotostrom erzeugt. Dieser Strom wird über den als I-U-Wandler geschalteten Operationsverstärker IC 2C in eine proportionale Spannung umgesetzt, die durch die weitere Elektronik einfacher ausgewertet werden kann als der erzeugte Fotostrom. Die "Weitergabe" dieser Spannung an die folgende Auswerteelektronik wird durch ein RC-Glied, bestehend aus R 4 und C 6, verzögert, wodurch der bereits beschriebene Verzögerungseffekt auftritt. Über den relativ hochohmigen Widerstand R 4 wird der Elektrolytkondensator C 4 langsam aufgeladen, bis er den Wert der am Ausgang von IC 2C anliegenden Spannung erreicht hat. Entfällt der Fotostrom innerhalb dieser Aufladezeit, wird der Aufladevorgang abgebrochen und es erfolgt kein Schaltvorgang. Der nachfolgende Operationsverstärker IC 2D arbeitet als Impedanzwandler, damit der Elko C 6 durch die folgenden Stufen nicht (vorzeitig) entladen wird und somit das Ergebnis verfälscht. Bei einem Impedanzwandler wird die Eigenschaft des Operationsverstärkers ausgenutzt, dass er einen hochohmigen Eingang, der die vorhergehende Stufe nur sehr wenig belastet, und einen niederohmigen Ausgang aufweist. Es steht also am Ausgang von IC 2D eine zur Beleuchtungsstärke proportionale Spannung zur Verfügung, die von der nachfolgenden Stufe ohne Messwertverfälschung übernommen werden kann. Hier ist mittels des Operationsverstärkers IC 2B ein Komparator mit Hysterese aufgebaut worden. Dieser vergleicht die Messspannung mit einer vorgegebenen Spannung und steuert das angeschlossene Relais REL 1 entsprechend an. Der Vorteil eines Komparators mit Hysterese ist, dass er unterschiedliche Schwellen für das Einund Ausschalten realisiert. Bei nur einer festen Schwelle könnte der angeschlossene Verbraucher undefiniert ein- und ausgeschaltet werden, sofern sich die Eingangsspannung dieser Stufe im Bereich des Schwellwertes befindet. Dieser Effekt kann bei der hier verwendeten Schaltung nicht auftreten. Die untere Schwellenspannung wird beim DS 12 über den Trimmer R 7 eingestellt, die obere Schwellenspannung ergibt sich aus der weiteren Beschaltung und liegt stets ca. 100 mV darüber. An der Kennlinie eines Komparators mit Hysterese (Abbildung 3) ist zu erkennen, dass sich die Einschaltschwelle deutlich vom Ausschaltpunkt unterscheidet. Praktisch be-

![](_page_69_Figure_1.jpeg)

trachtet, erfolgt das Einschalten bei einem niedrigerem Helligkeitswert als das Ausschalten - logisch an den Helligkeitsverlauf von Dämmerung und Morgengrauen angepasst.

Das dem Komparator nachgeschaltete Relais wird über den Transistor T 1 angesteuert. Die Diode D 2, parallel zur Relaisspule geschaltet, begrenzt die Induktionsspannung, die im Ausschaltmoment der Relaisspule auftritt. Eine Diode, die diesen Zweck erfüllt, wird auch Freilaufdiode genannt.

Im unteren Teil des Schaltbildes befindet sich die Spannungsversorgung des DS 12. Die Versorgungsspannung wird über die Pins ST 1 und ST 2 zugeführt und über den Spannungsregler IC 1 auf einen Wert von 5 V stabilisiert. Die Beschaltung durch die Kondensatoren C 1, C 3, C 5 und C 8 dient der weiteren Stabilisierung und zur Unterdrückung von Störeinflüssen.

Der Baustein IC 2 vom Typ TLC274 verfügt über insgesamt vier Operationsverstärker, von denen beim DS 12 aber nur drei benötigt werden. IC 2A muss also entsprechend beschaltet werden, um kein undefiniertes Verhalten auszulösen. Bei offenen Eingängen kann der Operationsverstärker eventuell in einen selbstschwingenden Zustand geraten und so einen erhöhten Stromverbrauch, Störungen und Fehlfunktionen zur Folge haben.

### **Nachbau**

Der Nachbau des Dämmerungsschalters DS 12 gestaltet sich durch den ausschließlichen Einsatz von konventionell bedrahteten Bauelementen relativ einfach und ist somit auch für den unerfahrenen Hobby-Elektroniker leicht zu bewältigen. Außerdem sind nur wenige Werkzeuge nötig, die eigentlich in keiner Werkstatt fehlen

![](_page_69_Figure_8.jpeg)

**Bild 3: Kennlinie eines Komparators mit Hysterese**

sollten. Neben einem Elektronik-Lötkolben mit feiner Spitze sollte ein Seitenschneider sowie eine Flachzange vorhanden sein.

Eine gute Hilfe beim Nachbau bietet das Platinenfoto. Die Bestückung erfolgt anhand des Bestückungsdrucks sowie der Stückliste. Die Bestückung beginnt auf der einseitigen Leiterplatte (Abmessungen 58 x 52 mm) mit dem niedrigsten Bauelement, welches hier durch die Diode D 2 repräsentiert ist. Die Katode von D 2 ist mit einem aufgedruckten Ring am Gehäuse gekennzeichnet. Die Anschlussdrähte werden auf das Rastermaß abgewinkelt, von der Bestückungsseite aus durch die entsprechenden Bohrungen geführt und auf der Lötseite verlötet. Überstehende Drahtenden sind mit dem Seitenschneider zu entfernen, wobei die Lötstellen nicht beschädigt werden dürfen.

Die Katode der nun folgenden Fotodiode D 1 ist durch ein kleines Metallfähnchen am entsprechenden Anschlusspin gekennzeichnet.

Im Anschluss daran wird das IC 2 bestückt, hierbei ist auf polrichtiges Einsetzen zu achten. Die Pin 1 zugeordnete Seite ist durch eine Gehäusekerbe markiert, die mit der entsprechenden Markierung im Bestückungsdruck übereinstimmen muss. Jetzt sind alle Festwiderstände und Keramikkondensatoren in stehender Position zu bestücken. Darauf folgend werden der Trimmer R 7 sowie der Transistor T 1 mit der Leiterplatte verlötet.

Die Lötstifte mit Lötöse ST 1 – ST 5 presst man mit der Flachzange in die zugehörigen Bohrungen, bevor sie auf der Lötseite festgelötet werden.

![](_page_70_Picture_0.jpeg)

**Ansicht der fertig bestückten Platine des Dämmerungsschalters mit zugehörigem Bestückungsplan**

Bei der Bestückung der jetzt einzusetzenden Elektrolyt-Kondensatoren ist unbedingt auf polrichtigen Einbau zu achten, da verpolte Elkos im schlimmsten Fall sogar explodieren können. Bei diesen Kondensatoren ist üblicherweise der Minuspol durch eine entsprechende Markierung gekennzeichnet.

Der Spannungsregler IC 1 wird in stehender Position bestückt, wobei auch hier auf die Polung zu achten ist. Die Einbaulage ist durch die Markierung der Kühlfahne des Reglers im Bestückungsplan zu erkennen.

Im letzten Schritt erfolgt die Montage des Relais, das mit seinem Körper direkt auf der Platinenoberfläche aufliegen muss, bevor die Anschlüsse verlötet werden.

# **Inbetriebnahme**

Bevor die Betriebsspannung an ST 1 und ST 2 angelegt wird, ist die gesamte Leiterplatte noch einmal auf Bestückungsfehler und Lötzinnbrücken zu untersuchen.

Das Relais kann beim Anlegen der Betriebsspannung für wenige Sekunden anziehen, je nachdem, in welchem Ladezustand sich der Elektrolyt-Kondensator C 6 befindet. Dieser ist bei der ersten Inbetriebnahme normalerweise nicht geladen

und simuliert so für die Schaltung zunächst eine geringe Helligkeit. Er muss erst durch entsprechenden Lichteinfall auf die Fotodiode auf die aktuelle Messspannung aufgeladen werden.

Jetzt wird die Fotodiode anhaltend abgedunkelt und nach einer Verzögerungszeit von ca. 60 Sekunden zieht das Relais an. Wird der Sensor jetzt wieder länger beleuchtet, so fällt das Relais nach kurzer Verzögerungszeit wieder ab.

Hiermit ist die Funktion des Dämmerungsschalters bereits getestet und der DS 12 kann seinem gewünschten Zweck zugeführt werden.

Am Montageort wird dann die Einschaltschwelle mit R 7 entsprechend den eigenen Wünschen eingestellt.

Für die geschützte Unterbringung der Platine steht ein wetterfestes IP-65-Aufputzgehäuse mit glasklarer Abdeckung zur Verfügung. Durch die durchsichtige Abdeckung braucht der Dämmerungssensor nicht außerhalb des Gehäuses angebracht zu werden.

Die Platine wird, entsprechend den Ausformungen des Gehäuses positioniert, in dieses eingelegt und mit zwei Knippingschrauben befestigt.

Für die Zuleitungen ist je nach Montagelage des Gehäuses auf dessen Unterseite eine passende Öffnung zu bohren, die nach

# *Stückliste: Dämmerungsschalter DS 12*

# **Widerstände:**

![](_page_70_Picture_378.jpeg)

# **Kondensatoren:**

![](_page_70_Picture_379.jpeg)

### **Halbleiter:**

![](_page_70_Picture_380.jpeg)

# **Sonstiges:**

Leistungsrelais, 1x um, 5 V .......REL1 Lötstifte mit Lötöse ..............ST1-ST5

Durchführen der Kabel mit Silikon o. ä. sorgfältig abgedichtet wird, damit keine Feuchtigkeit eindringen kann.

Für die Wandbefestigung sind keine Löcher in das Gehäuse zu bohren, hierfür stehen außerhalb des durch die Gummidichtung im Deckel abgedichteten Bereichs bereits vorhandene Bohrlöcher zur Verfügung.

In Abbildung 4 ist für denAnwender, der 230-V-Verbraucher ansteuern möchte, die Zusammenschaltung mit dem Schaltinter-<br>face SI 230 dargestellt face SI 230 dargestellt.

![](_page_70_Figure_27.jpeg)

**Bild 4: Zusammenschaltung mit dem SI 230**

![](_page_71_Picture_1.jpeg)

# **Kurzwellen-Aktivantenne mit Preselektion**

*Diese neue Aktivantenne bietet herausragende Empfangseigenschaften bei äußerst kompakten Abmessungen und kann bei beengten Platzverhältnissen durchaus eine aufwändige Langdrahtantenne ersetzen. Neben dem breitbandigen Empfang steht zusätzlich eine Selektionsmöglichkeit für einzelne Frequenzbereiche des Kurzwellenbandes zur Verfügung.*

# **Allgemeines**

Für viele Anwender stellt eine aktive Empfangsantenne eher eine Notlösung dar, nicht selten werden Aktivantennen als "Intermodulationsgeneratoren" bezeichnet. Doch in vielen Fällen ist eine Aktivantenne die Lösung, z. B. wenn man nicht den Platz für eine Langdrahtantenne o. ä. hat. Aktivantennen in Verbindung mit einer Preselektion bieten Vorteile, falls man einen

kostengünstigen Kurzwellenempfänger besitzt, der über keine eigene Preselektion verfügt bzw. nicht ausreichend großsignalfest ist. Gerade kleine Reiseempfänger weisen oft zwar eine sehr hohe Empfindlichkeit, aber auch einen kleinen Dynamikbereich auf. Durch die Preselektion lassen sich einzelne Bänder des Kurzwellenbandes gezielt hervorheben und ungewollte Frequenzanteile deutlich absenken. Ein weiterer Vorteil besteht darin, dass einige Aktivantennen, wie die neue SSA 1

von ELV, nicht ortsgebunden sind, so dass man die Antenne z. B. mit in den Urlaub nehmen kann.

### **Aktivantennen**

Im Allgemeinen besteht eine Aktivantenne aus einem kurzen Antennenelement mit einer Länge zwischen 30 cm und 1,5 m und einer elektronischen Anpassschaltung. Ein im Verhältnis zur Wellenlänge kurzes Antennenelement stellt im Ersatzschalt-
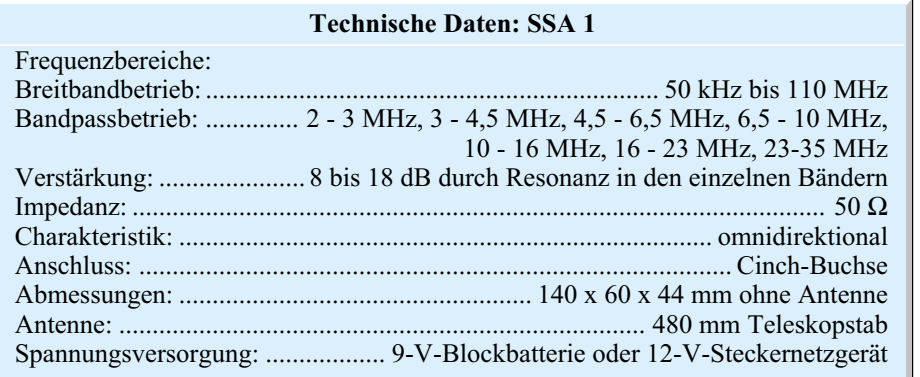

bild eine Spannungsquelle dar, deren Innenwiderstand aus dem Strahlungswiderstand Rs, dem Verlustwiderstand Rv und einer Kapazität Ca besteht, siehe Abbildung 1. Die Kapazität bewegt sich im Bereich von einigen pF. Die Kabel- und die Empfängereingangsimpedanz betragen im Allgemeinen 50 Ω, so dass bei direktem Anschluss des Antennenelementes an den Empfängereingang aufgrund der Fehlanpassung der Signalpegel zusammenbrechen würde. Somit ist eine Anpassschaltung erforderlich. Über ein passives Transformationsnetzwerk, bestehend aus einer Längsspule und einem Parallelkondensator, ist zwar eine Anpassung auf 50 Ω möglich, jedoch nur für eine bestimmte Frequenz. Dies ist für den Empfang eines großen Frequenzbereiches, wie z. B. den Kurzwellenbereich von 300 kHz bis 30 MHz, ungünstig.

Eine andere Möglichkeit der Anpassung bietet der Einsatz eines aktiven Bauelementes. Die Leerlaufspannung der Antenne wird z. B. über eine FET-Stufe hochohmig und kapazitätsarm abgenommen. Die FET-Stufe stellt dann am Ausgang einen reellen Widerstand von 50 Ω zur Verfügung, der direkt oder über eine 50-Ω-Leitung an den Empfängereingang angeschlossen wird. Oftmals verfügen Aktivantennen zusätzlich über einen integrierten Verstärker, der den Pegel der Empfangssignale um einige dB anhebt. Ein Vorverstärker ist aber nur dann zu empfehlen, wenn die Empfangsleistung des Empfängers für schwache Signale ungenügend ist und keine starken Lokalsender vorhanden sind. Die Verstärkung sollte nicht höher sein, als unbedingt nötig, um Übersteuerungen zu vermeiden. Weiterhin soll-

te der Rauschpegel des Vorverstärkers besonders gering sein, um das Gesamt-SNR der Empfangsstrecke nicht zu verschlechtern. Das Systemrauschen spielt gerade in der ersten Stufe eines Signalweges eine entscheidende Rolle. Nur wenn der Vorverstärker wesentlich weniger Rauschen als der Empfänger selbst erzeugt, ist eine Verbesserung möglich. Ansonsten bringt ein Vorverstärker keine Vorteile, bzw. es tritt eine Verschlechterung der Rauschsituation ein.

Handelsübliche Aktivantennen arbeiten breitbandig in einem großen Frequenzbereich, so dass sich z. B. Frequenzen im Bereich von einigen 10 kHz bis zum unteren UKW-Bereich empfangen lassen. Da die Impedanzwandler- bzw. Verstärkerstufe Signale des gesamten Empfangsbereiches verarbeiten muss, hat die Aktivantenne äußerst linear zu arbeiten, um keine Intermodulationen zu erzeugen. Aktivantennen sind in einer Vielzahl von Varianten im Handel zu den unterschiedlichsten Preisen erhältlich. Sie können sowohl abgesetzt vom Empfänger als auch in unmittelbarer Nähe des Empfängers betrieben werden. Der abgesetzte Betrieb, z. B. im Außenbereich, bietet den Vorteil, dass Störungen, die im Haus vorherrschen, weniger empfangen werden. Allerdings ist für die Außenanwendung auch eine wetterfeste Konstruktion erforderlich.

## **Preselektoren**

Weiterhin kann man aktive oder passive Preselektoren zwischen Antenne und den Empfängereingang schalten. Ein Preselektor ist eine abstimmbare Schaltung, die die gewünschte Frequenz bzw. ein Frequenzband passieren lässt. Preselektoren können aktiv ausgeführt sein, d. h. einen integrierten Verstärker beinhalten, oder passiv, d. h. ohne Verstärker. Bei einigen Preselektoren lässt sich die Verstärkung ein- und ausschalten oder variieren.

Gerade bei kostengünstigen Empfängern, deren Eingangsstufen über keine eigene Preselektion verfügen und teilweise nicht ausreichend großsignalfest sind, können leicht Übersteuerungen auftreten. Dies kann auf stark belegten Bändern oder auf Bändern, auf denen sich ein oder mehrere starke, lokale Sender befinden, leicht passieren. Weiterhin entstehen Übersteuerungen häufig durch starke Mittelwellensender. Im Falle einer Übersteuerung der Empfänger-Eingangsstufen (Verstärker oder direkt der Mischer) verringert sich die Empfangsleistung deutlich. Übersteuerung äußert sich durch Empfindlichkeitsverlust, Intermodulationsstörungen, Erzeugung von Harmonischen (man hört Sender auf Frequenzen, auf denen sie nicht senden) und Übersprechen von Sendern der Nachbarfrequenzen.

Der Preselektor verringert durch die Begrenzung des Frequenzspektrums das natürliche Rauschen und unerwünschte Signale. Durch das Entfallen von Signalen außerhalb des gewünschten Bandes wird es möglich, die gewünschten Signale mit höherem Dynamikumfang zu verarbeiten. Man unterscheidet 2 Arten von Preselektoren:

**1. Variabel abgestimmter Preselektor:** Dieser Preselektor wird über eine manuelle Abstimmung (Abstimmknopf) auf die jeweilige Empfangsfrequenz abgestimmt. Dies erschwert die Bedienung, da gleichzeitig am Empfänger und am Peselektor abgestimmt werden muss.

## **2. Bandpassfilter:**

Bandpass-Filter lassen lediglich ein bestimmtes Frequenzband passieren, in dem sich die Empfangsfrequenz befindet. Innerhalb des Bandes ist dann keine Abstimmung des Preselektors notwendig, lediglich die einzelnen Bänder sind umzuschalten.

Preselektoren erfordern in jedem Fall eine Bedienung, was für manche Leute

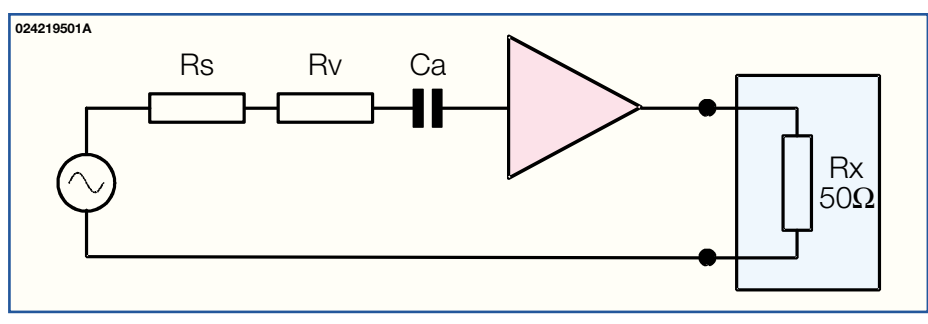

**Bild 1: Ersatzschaltung einer Aktivantenne**

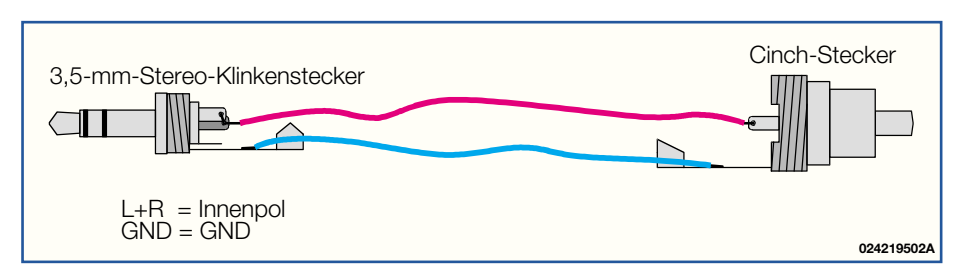

lästig ist. Hinsichtlich der Empfangseigenschaften bieten sie jedoch eine Verbesserung bei schwachen Signalen auf stark belegten Bändern oder bei Lokalsendern, die den Empfang von schwachen Signalen erschweren.

Die neue Aktivantenne SSA1 von ELV vereinigt die Vorteile von Aktivantennen und Preselektoren in einem Gerät und zeichnet sich u. a. durch folgende Vorteile aus:

- Kompakte Abmessungen, optimal für beengte Platzverhältnisse
- Nicht ortsgebunden, für den mobilen Einsatz geeignet
- Batterie- oder Netzbetrieb möglich
- Konstante Ausgangsimpedanz, beste Anpassung an den Empfängereingang
- Sowohl Breitbandempfang als auch Bandpassbetrieb möglich
- Breitbandbetrieb: 50 kHz bis 110 MHz
- Bandpassbetrieb: 2-3 MHz, 3-4,5 MHz, 4,5-6,5 MHz, 6,5-10 MHz, 10-16 MHz, 16-23 MHz, 23-35 MHz
- Pegelanhebung innerhalb der Bandpässe durch Resonanz bis 18 dB

Das Empfangssignal wird über eine 475 mm lange Teleskopantenne aufgenommen. Diese lässt sich für Transportzwecke leicht demontieren, um Beschädigungen vorzubeugen. Die Spannungsversorgung

erfolgt entweder über die integrierte 9-V Blockbatterie oder ein externes Steckernetzgerät, das über die 3,5-mm-Klinkenbuchse angeschlossen wird. In diesem Fall wird die Batterie automatisch abgeschaltet.

Der Anschluss an den Empfänger erfolgt über eine 50-Ω-Koaxialleitung, die auf der Antennenseite mit einem Cinchstecker zu versehen ist. Für den Anschluss an den ELV-Kurzwellenempfänger SWR 1 ist gemäß Abbildung 2 ein Adapter mit folgenden Verbindungen anzufertigen: Links und rechts des Klinkensteckers mit dem inneren Pol des Cinchsteckers, Masse des Klinkensteckers mit Masse des Cinchsteckers. Mit dem Schiebeschalter schaltet man die SSA 1 ein, die LED leuchtet. Für Breitbandempfang im Frequenzbereich von 50 kHz bis 110 MHz ist keine weitere Bedienung erforderlich.

Um die Vorteile der bereits ausführlich beschriebenen Preselektion zu nutzen, stehen 7 Bandpässe zur Verfügung, die dann für die gewünschte Empfangsfrequenz entsprechend auszuwählen sind. Innerhalb dieser Bandpässe findet aufgrund des Resonanzverhaltens eine Pegelerhöhung von ca. 8 bis 18 dB statt, bei gleichzeitiger Unterdrückung von Frequenzen im unteren Frequenzbereich bzw. Mittelwellenbereich.

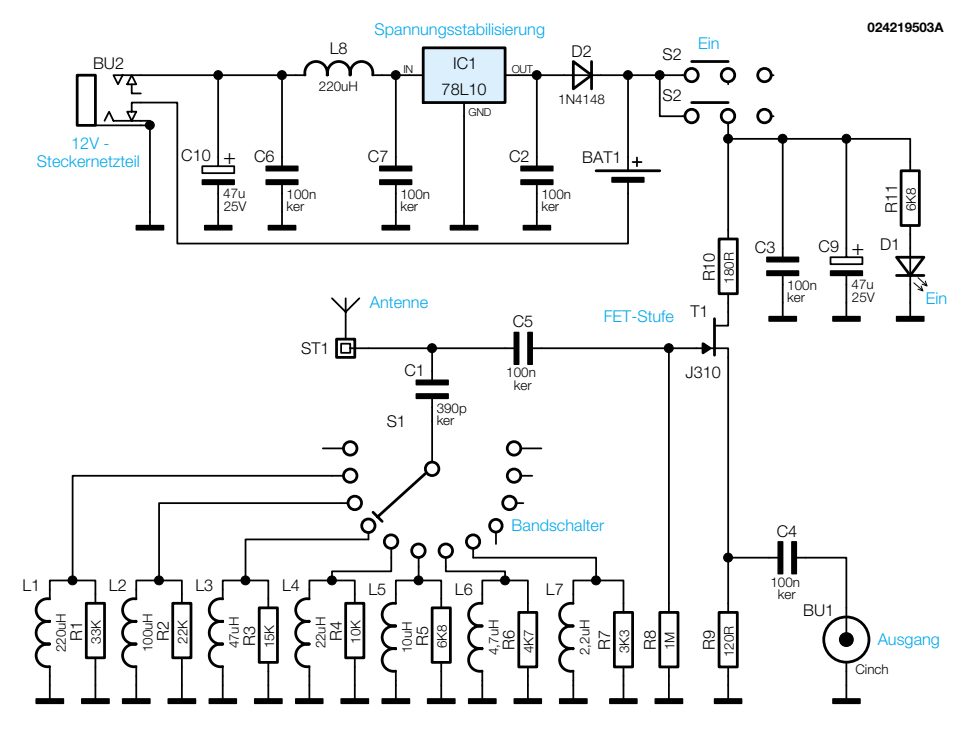

**Bild 3: Schaltbild der Aktiv-Kurzwellenantenne**

**Bild 2: Aufbau eines Adapters zum Anschluss der SSA 1 an den ELV-Kurzwellenempfänger SWR 1**

## **Schaltung**

In Abbildung 3 ist die mit wenigen Bauteilen realisierte Schaltung der SSA 1 dargestellt. Das vom Antennenstab aufgenommene HF-Signal gelangt über den Koppelkondensator C 5 auf das Gate des als Sourcefolger geschalteten FETs T 1 vom Typ J 310. Der J 310 ist ein N-Kanal Sperrschicht-FET, der sich durch geringes Rauschen und eine relativ geringe Eingangskapazität von 6 pF auszeichnet. Da sich zwischen der Antennenkapazität Ca (siehe Abbildung 1) und der Eingangskapazität des FETs sowie den parasitären Kapazitäten der Schaltung ein Spannungsteiler ergibt, ist es wichtig, die Eingangskapazität der Schaltung so gering wie möglich zu halten, um den Signalpegel nicht so stark zu belasten. Noch kapazitätsärmer wäre ein MOS-FET-Transistor, dieser würde jedoch aufgrund des im NF- und unteren HF-Bereiches höheren Rauschens von MOSFETs im Hinblick auf das Rauschverhalten der Schaltung nur Nachteile bringen. Das Gate von T 1 wird gleichspannungsmäßig über R 9 hochohmig auf Massepotential gehalten. Durch den fließenden Drainstrom von ca. 10 mA fällt an R 9 eine Spannung von ca. 1,2 V ab, wodurch das Gate in Bezug auf Source eine negative Gleichspannung besitzt. Der Arbeitspunkt wird durch diese Gleichstromgegenkopplung stabilisiert. Die Spannungsverstärkung der Sourcefolgerschaltung ist kleiner bzw. gleich 1, so dass der Pegel, der an R 9 ansteht, nahezu dem Eingangspegel am Gate entspricht. Über C 4 erfolgt die Auskopplung auf die Ausgangsbuchse BU 1.

Über den Drehschalter S 1 können die Induktivitäten L 1 bis L 7 mit parallelem Bedämpfungswiderstand (R 1 bis R 7) in Serie zu C 1 geschaltet werden. Die jeweilige Induktivität (hier wurden handelsübliche, preiswerte Festinduktivitäten gewählt) bildet zusammen mit dem Kondensator C 1 zunächst einen Serienschwingkreis (Saugkreis), der Störfrequenzen im unteren Frequenzband nach Masse kurzschließt. Die erste Spule L 1 (220 µH) ergibt zusammen mit C 1 eine Serienresonanz bei ca. 540 kHz, die letzte Spule L 7 (2,2 µH) ergibt eine Serienresonanz bei 5,4 MHz. Für höhere Frequenzen ergibt die jeweilige Spule in Verbindung mit den Eingangskapazitäten einen Parallelschwingkreis, der

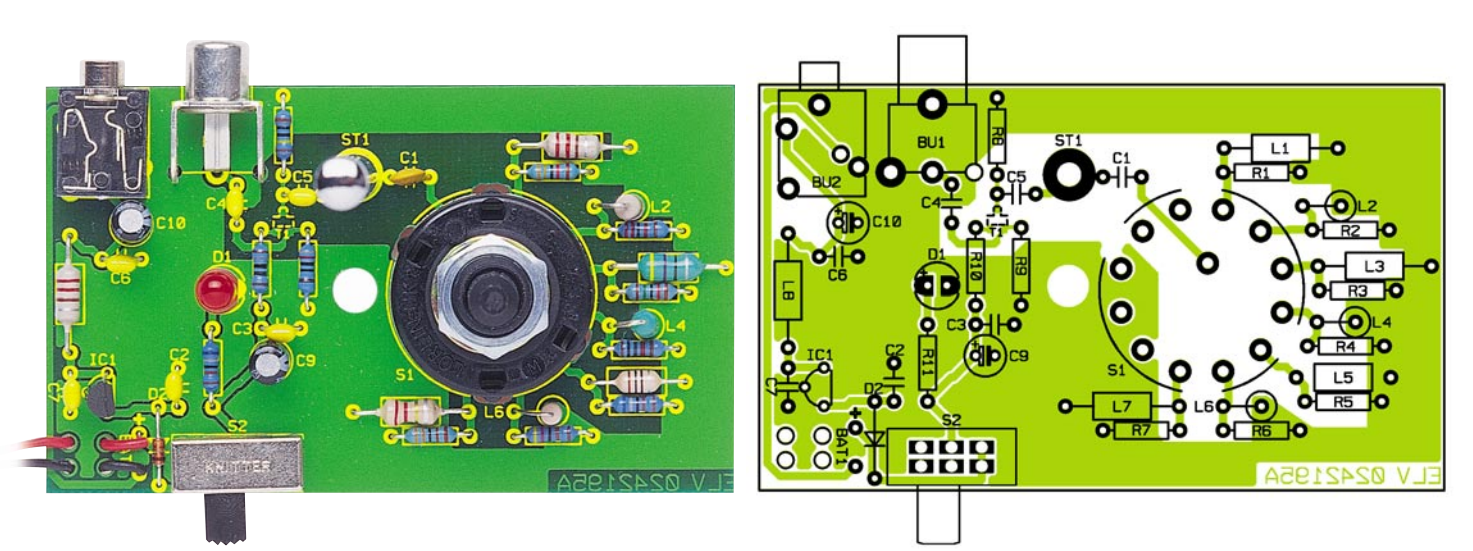

**Ansicht der fertig bestückten Platine der Aktiv-Kurzwellenantenne mit zugehörigem Bestückungsplan**

gewisse Frequenzbänder deutlich anhebt. Bei der SSA 1 erfolgt die Preselektion vor der aktiven Stufe, so dass sichergestellt ist, dass ungewollte Signale gar nicht erst auf die Transistorstufe gelangen und hier eventuell Übersteuerungen hervorrufen können. Für die Dimensionierung der Schaltung ist es wichtig, die Antennenparameter der Ersatzschaltung (Abbildung 1) genau zu kennen, insbesondere die Antennenkapazität Ca. Diese lässt sich von den Berechnungen der Doppelkegelleitung ableiten und beträgt bei einer Länge von 480 mm und 6 mm Durchmesser der Stabantenne 5,25 pF.

Der Strahlungswiderstand Rs ist fre-

quenzabhängig und kleiner als 1  $\Omega$  im gesamten Bereich. Abbildung 4 zeigt die Simulation der einzelnen Kreise. Für die Eingangskapazität der Schaltung, die sich aus FET-Eingangskapazität und parasitären Kapazitäten (Schalter, Leiterbahnen etc.) ergibt, wurden 11 pF angesetzt. Der rote waagerechte Kurvenverlauf spiegelt die Ausgangsspannung ohne zugeschaltete Induktivität wieder und ist somit als "Nulllinie" zu betrachten. Die weiteren Kurvenverläufe geben die Ausgangsspannungen mit zugeschalteter Induktivität wieder. Deutlich zu erkennen sind die Saugwirkung im unteren und die Resonanzerhöhung im oberen Frequenzbereich. Die Simulationser-

*Stückliste: Aktiv-Kurzwellenantenne SSA 1*

## **Widerstände:**

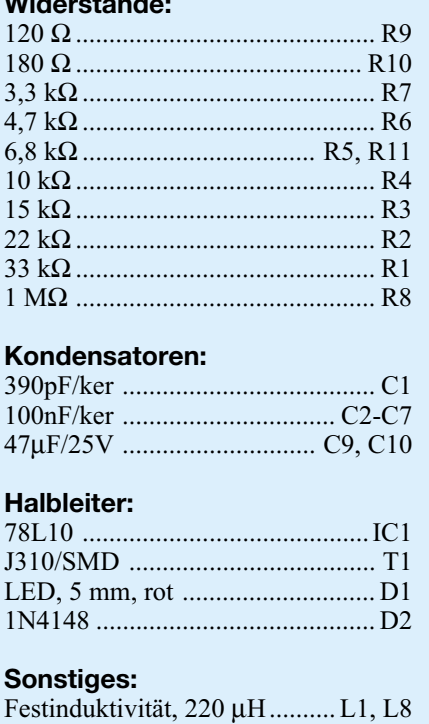

Festinduktivität, 100 µH................ L2

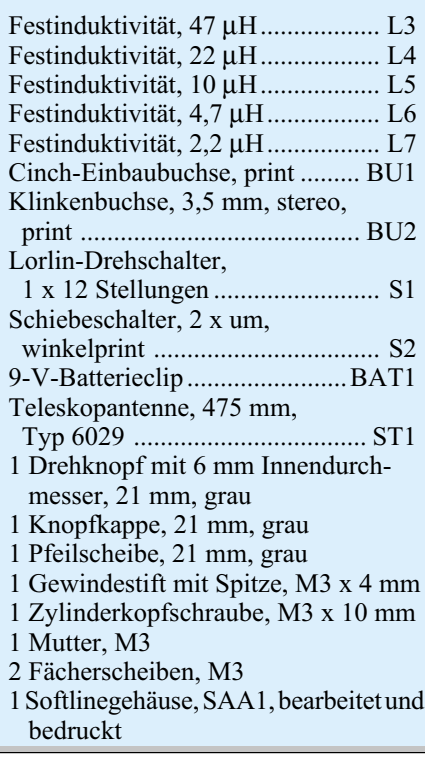

gebnisse stimmen mit den gemessenen Eigenschaften der Schaltung sehr gut überein.

Die Spannungsversorgung der Schaltung kann sowohl über die 9-V-Blockbatterie als auch über ein 12-V-Steckernetzgerät erfolgen. Falls kein Steckernetzgerät angeschlossen ist, schaltet der in der Klinkenbuchse integrierte Schaltkontakt den Minuspol der 9-V-Blockbatterie gegen Masse. Der Pluspol liegt direkt vor dem Ein-/Ausschalter S 2. Beim Einstecken eines Netzgerätes wird der Minuspol der Batterie automatisch von der Schaltungsmasse getrennt. Der Festspannungsregler IC 1 (78L10) stabilisiert die Eingangsspannung auf 10 V. Die Diode D 2 verhindert beim Batteriebetrieb, dass die Batteriespannung auf den Ausgang des Festspannungsreglers gelangt. Die LED D 1 mit dem Vorwiderstand R 11 dient zur Betriebsanzeige.

## **Nachbau**

Die Schaltung der SSA 1 besteht aus wenigen Bauelementen und ist recht einfach und schnell aufzubauen. Bis auf den SMD-Transistor T 1 sind alle Bauteile bedrahtet ausgeführt. Die einseitige Platine (Abmaße 90 x 53 mm) ist anhand des Bestückungsplanes, der Stückliste und des Platinenfotos beginnend mit den Widerständen zu bestücken. Diese werden eingesetzt, die Anschlussbeine sind auf der Rückseite leicht auseinanderzubiegen. Anschließend erfolgt das Verlöten. Die Anschlussdrähte sind mit einem Seitenschneider zu kürzen, ohne dass dabei die Lötstellen beschädigt werden.

Es folgt die Montage der Induktivitäten L 1 bis L 8, die abwechselnd stehend bzw. liegend zu montieren sind. Weiterhin werden die Kondensatoren und die Elkos eingebaut, wobei bei den Elkos auf korrekte Polung zu achten ist. Bei der Montage der LED D 1 ist neben der Polung zu beachten, dass der Abstand zwischen LED-Unter-

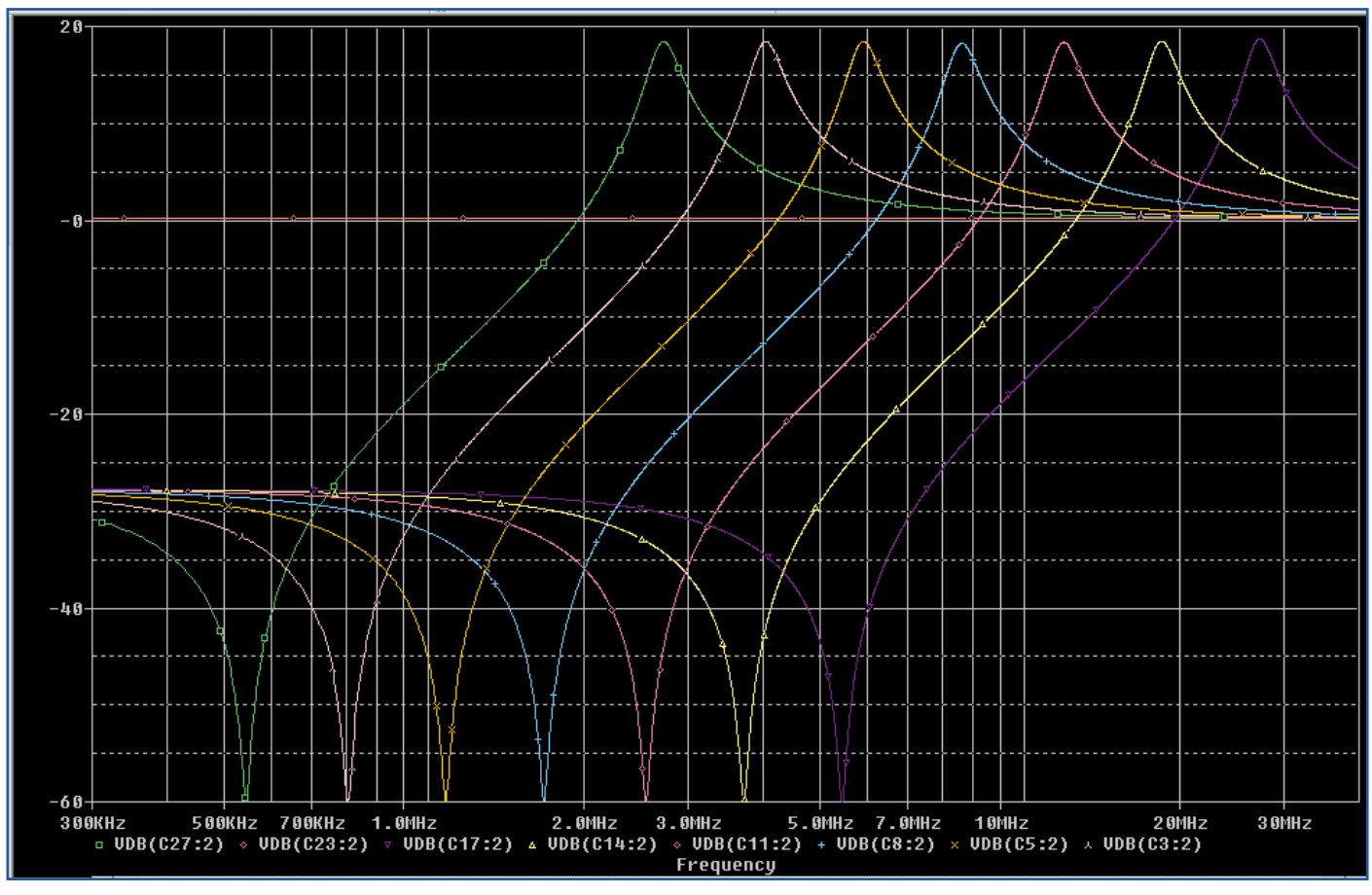

**Bild 4: Simulation der einzelnen Resonanzkreise mit PSpice**

kante und Platinenoberfläche 12 mm beträgt. Es folgt die Montage des Festspannungsreglers IC 1, des Schiebeschalter S 2 und der beiden Buchsen (BU 1 und BU 2), die plan auf der Platine aufliegen müssen. Vom Drehschalter S 1 sind die Anschlussbeine so zu kürzen, dass die Lötösen entfernt sind. Der Drehschalter wird, wie im Platinenfoto ersichtlich, in die Platine eingesetzt und so weit wie möglich eingedrückt. Vor dem Verlöten ist sicherzustellen, dass der Abstand zwischen Platine und Schalter so klein wie möglich ist. Anschließend ist die Mutter des Drehschalters zu entfernen. Die Scheibe und die darunterliegende Begrenzungsscheibe für die maximale Schalterstellung werden ebenfalls entfernt. Die Begrenzungsscheibe ist so wieder aufzusetzen, dass die Nase in das Loch unter der aufgedruckten Zahl 8 fasst. Anschließend wird lediglich die Mutter wieder aufgesetzt und angezogen. Auf die M3-Zylinderkopfschraube wird eine M3-Zahnscheibe aufgesetzt. Die Schraube ist dann von der Platinenunterseite in die Bohrung ST 1 einzuführen. Von der Platinenoberseite sind eine M3-Zahnscheibe und eine M3-Mutter aufzusetzen. Die Mutter wird mit einem ausreichenden Drehmoment fest angezogen.

Die Anschlussleitungen des Batterieclips sind auf eine Länge von 35 mm zu kürzen. An den Enden wird die Isolierung auf einer Länge von 4 mm entfernt. Die Anschlussleitungen sind, wie im Platinenfoto ersichtlich, von der Platinenoberseite durch die äußeren Bohrungen zur Platinenunterseite zu fädeln. Bitte beachten Sie die Polarität: schwarze Leitung außen, rote Leitung innen. Man zieht die Leitungen vollständig nach unten durch. Anschließend werden die Leitungen durch die danebenliegenden Bohrungen wieder nach oben durchgezogen. Die abisolierten Enden sind von oben in die Anschlusslöcher zu schieben. Es folgt das Verlöten. Die Leitungen sind so weit zurückzufädeln, bis sie plan auf der Platine aufliegen, siehe ebenfalls Platinenfoto.

Im letzten Schritt erfolgt die Montage des ESD-empfindlichen FETs T 1 auf der Platinenunterseite, wobei besondere Vorsicht geboten ist. Die Platine ist zunächst in eine geeignete Vorrichtung einzuspannen, z. B. einen kleinen Schraubstock. Auf der Platinenunterseite wird das Pad des Transistors mit einer feinen Lötspitze leicht vorverzinnt. Der Transistor (SOT 23-Gehäuse) wird mit der bedruckten Seite nach oben weisend (man muss den Druck während der Montage sehen können) vorsichtig mit Hilfe einer Pinzette auf die Platine gesetzt. Zunächst ist vorsichtig lediglich ein Anschlusspin zu verlöten. Bevor alle Anschlüsse verlötet werden, ist die korrekte Einbaulage zu überprüfen, gegebenen-

falls muss korrigiert werden. Um die Funktion der Transistorstufe zu testen, wird eine 9-V-Blockbatterie oder ein Steckernetzgerät angeschlossen. Mit dem Schiebeschalter schaltet man ein, die LED muss leuchten. Die Betriebsspannung kann leicht zwischen den Widerständen R 10 und R 11 gemessen werden und sollte ca. 9 V betragen. Der Drainstrom von T 1 läßt sich leicht über eine Spannungsmessung an R 9 überprüfen. Die Spannung sollte im Bereich von 1 V bis 1,5 V liegen. Ist dieser Test erfolgreich abgeschlossen, setzt man die Platine mit der 3,5-mm-Klinkenbuchse voran in die Gehäuseunterschale und schließt die Batterie an. Der Gehäusedeckel ist aufzusetzen und mit der beiliegenden Schraube von der Unterseite zu sichern. Die Achse des Drehschalters wird auf eine aus dem Gehäuse herausragende Länge von 10 mm gekürzt. In den Drehknopf ist die Madenschraube einzudrehen, die Pfeilscheibe wird aufgesetzt. Der Drehknopf wird so montiert, dass der Pfeil bei Linksanschlag des Drehschalters auf  $,50$  kHz – 110 MHz" zeigt.

Im letzten Schritt wird die Antenne durch die Bohrung im Gehäuse geschoben und bis zum Anschlag auf den M3- Gewindezapfen gedreht. Damit ist die SSA 1 fertiggestellt und kann in Verbindung mit einem geeigneten Empfänger<br>betrieben werden betrieben werden.

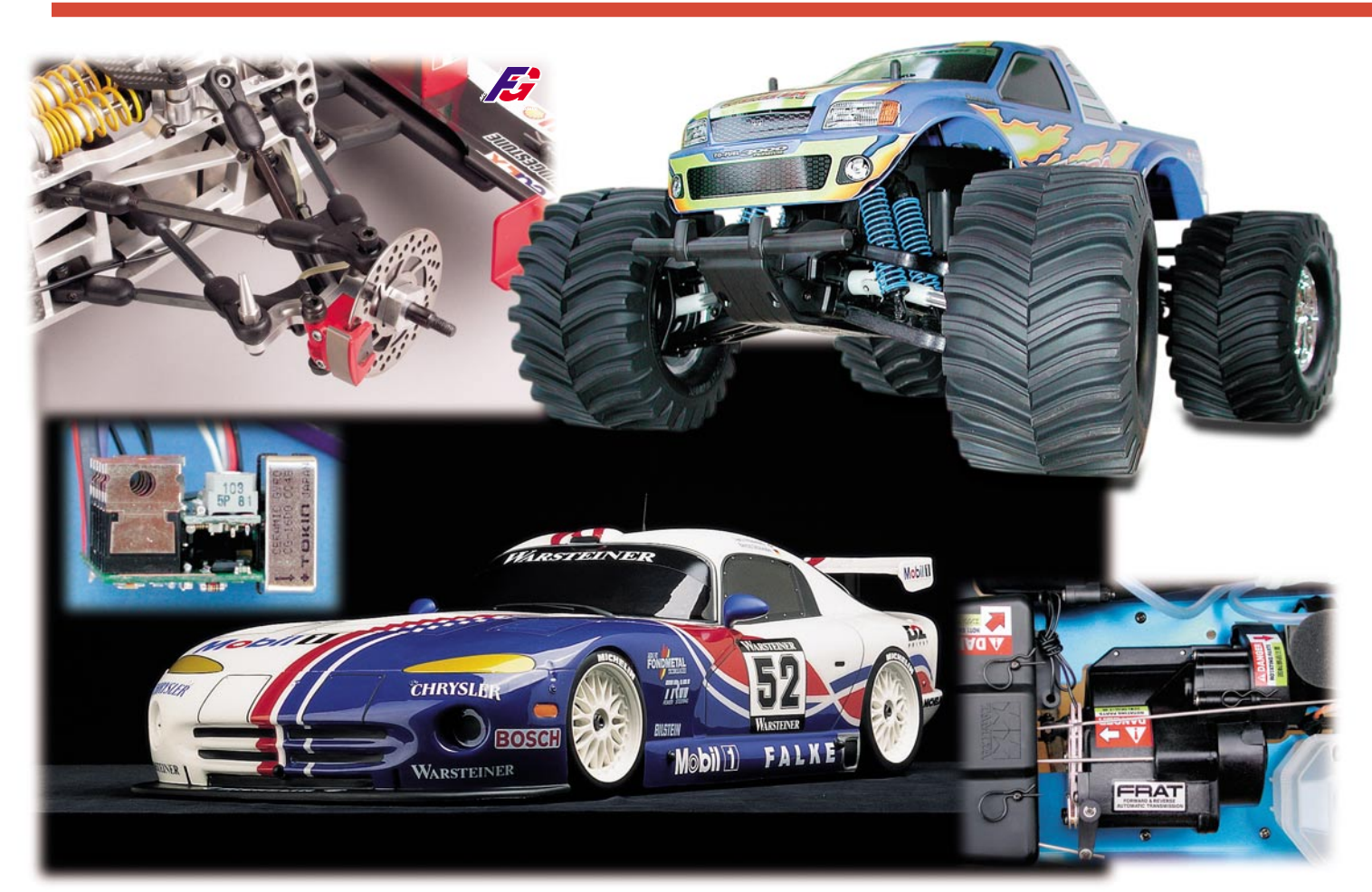

# **Von ASP bis Kohlefaser - HighTech im Modellbau Teil 1**

*Mit dem ersten fahrfertigen Modell aus dem Karton ist es für die meisten unter den Modellbau-Interessierten keineswegs getan - wohl alle packt früher oder später der Drang nach Verbesserungen, mehr Leistung, komfortableren Fahreigenschaften und, und... Wir stellen eine Reihe von interessanten Steuer-, Brems- und Fahrwerksystemen ebenso vor wie moderne Werkstoffe und Akku-Technologien.*

## **Mehr Spaß mit Technik**

Das neue Modellauto ist endlich gekauft, es fährt ganz gut, ist aber mit seinem Hinterachsantrieb nur schwer zu beherrschen. Trozt hohem Energieverbrauch schafft der Wagen die Parkplatzrunde nicht so schnell wie der "Kontrahent" von nebenan und wird nur Zweiter.

Also müssen Verbesserungen her, damit das Fahren wirklich Spaß macht! Hier bieten unendlich viele Modellzubehör-Hersteller nahezu alles, was man sich nur wünscht - auch, wenn es ins Geld geht!

Um es aber gleich vorweg zu nehmen, dieser Artikel richtet sich vor allem an den ambitionierten Hobbyfahrer, der Freude daran hat, sein Modell technisch zu verfei-

nern und es in allen Situationen leichter beherrschbar zu machen. Der Wettbewerbsfahrer setzt zwar ähnliche Prioritäten, diese gehen aber ausschließlich auf eine Perfektionierung für den kurzen Wettbewerbseinsatz aus. Hier werden Motoren, Getriebe, Reifen und Fahrwerke ganz wie im "großen" Motorsport auf die entscheidenden Runden getrimmt, während der Hobbyfahrer vorwiegend den Spaß mit seinem Gefährt und die technische Herausforderung sucht.

Und genau hierhin zielt dieser Beitrag. Wir wollen in loser Folge technische Systeme und zum Schluss sogar ganze Fahrzeuge vorstellen, die den beschriebenen Spaß am leistungsfähigeren und komfortableren Gefährt steigern sollen. Dabei sind manche Systeme tatsächlich HighTech im eigentlichen Sinne, bei anderen ist es sicher eher der Lösungsweg bzw. die Idee.

## **Antischleuderkurs**

Welcher Besitzer, vor allem eines zweiradgetriebenen Modells, kennt es nicht, das plötzliche Übersteuern beim Bremsen oder in schnell gefahrenen Kurven? Das hat neben hohem Tempo verschiedene Ursachen wie etwa eine nicht optimale Fahrwerksabstimmung, für den gefahrenen Untergrund falsche Reifen oder eine rutschige bzw. unebene Strecke. Natürlich lässt sich eine Menge über eine sorgfältige Fahrwerksabstimmung wie Spur- und Rollwinkeleinstellung sowie Feder- und Dämpferverstellung erreichen, aber schon bei den Reifen hört es bei wohl fast allen

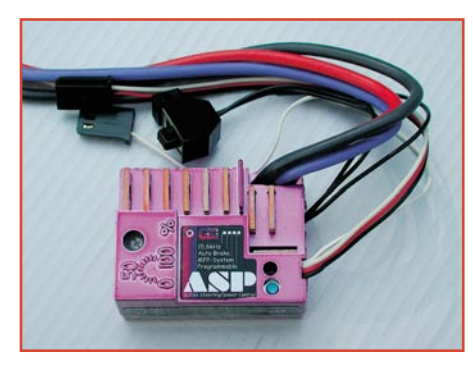

**Bild 1: Unscheinbares Superhirn - der ASP-Regler von GM-Racing**

Hobbyfahrern auf - die meisten haben nur einen oder maximal zwei der teuren Reifensätze, die auf allen vorkommenden Untergründen gefahren werden. Und hat man eine "hoppelige" Strecke erwischt, nutzen auch die besten Reifen nicht so viel, hier sind dann alle Lenkkünste gefragt.

Bei unseren Autos im Maßstab 1:1 kennen wir solche Erscheinungen kaum noch, sorgen dort doch elektronische Antischleuderhilfen dafür, dass wir die Ideallinie kaum noch verlassen, auch, wenn man es etwas übertrieben hat.

So etwas gibt es auch für Modellfahrzeuge. Es heißt ASP (Active Steering and Power Control, zu deutsch "Aktive Lenkungs- und Antriebskontrolle") und kommt von GM-Racing, der HighTech-Division von Graupner. Das System (Abbildung 1) ist äußerlich unscheinbar im Gehäuse eines normalen Fahrtreglers verpackt, hat es aber in sich. Dieser ASP-Regler überwacht ständig "Gas" und Lenkung des Modells und greift bei der Gefahr des Über- oder Untersteuerns in die Lenk- und Gassysteme ein. So wird eine Stabilisierung des Fahrzeugs erreicht, es umrundet Kurven schneller, ohne auszubrechen und zeigt insgesamt ein wesentlich runderes Fahrverhalten, sodass auch ein Einsteiger schnell Spaß mit dem Fahrzeug hat.

Herzstück des Ganzen ist ein Giersensor (Abbildung 2), der die Querbeschleunigung des Fahrzeugs erfasst. Ein Mikrorechner wertet gleichzeitig die Stellung von Gas und Lenkung aus, erkennt eine unkontrollierte Drehbewegung schon im

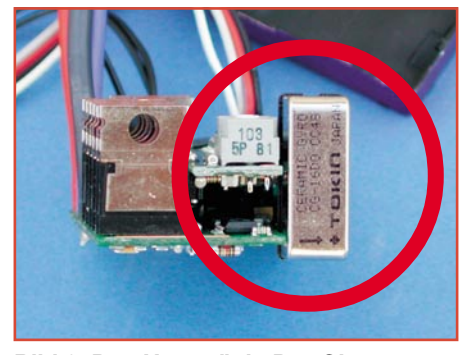

**Bild 2: Das Herzstück: Der Giersensor erfasst die Querbeschleunigung des Fahrzeugs.**

Ansatz und errechnet daraus die notwendigen Korrekturen. Über den Lenkservo und den integrierten Fahrtregler, der immerhin einen Impulsstrom von mehr als 1000 A und einen Dauerstrom von 90 (!) A verträgt, wird dann gegengelenkt und gleichzeitig die Motorleistung reduziert bzw. gebremst.

Piloten von Modell-Helikoptern kennen solche Steuerungen schon lange, finden sie doch in den Kreiselsystemen der Helikoptersteuerung ihre Anwendung, um das komplizierte Fluggerät gerade und stabil in der Luft zu halten (Abbildung 3).

Der ASP-Regler bietet dem Modellautofahrer fast unbegrenzte Möglichkeiten, das Steuerungsverhalten des Reglers abzustimmen, um es an den eigenen Fahrstil und den Untergrund anzupassen. Dabei können die Steuerfaktoren Strombegrenzung, Grip der Reifen (= Griffigkeit der Strecke) und Steuer-Sensibilität zum einen ganz einfach entlang einer von GM als optimal ausgetesteten Kennlinie eingestellt werden. Andererseits kann man aber auch

seine individuelle Kennlinie programmieren. Je nach Bedarf sind sowohl beide Systeme, also Lenkung und Bremse, als auch nur eines von beiden oder auch keines aktivierbar. So ist auch der prinzipielle Einsatz in einem Verbrennermodell mit alleinigem Lenkungseingriff denkbar.

Aber so richtig in Fahrt kommt der Regler natürlich im Elektro-Renner, denn allein der Antriebsregler kommt mit zahlreichen technischen Leckerbissen daher: 513 Regelstufen für Gas- und Bremsbereich stehen für eine sehr feinfühlige Steuerung, die einstellbare Taktfrequenz (3,9 bis 15,6 kHz) realisiert einen maximalen Wirkungsgrad und hohe Effizienz von Akku und Motor. Eine automatische Bremsfunktion, die in Stärke und Wirkzeit einstellbar ist, ermöglicht es, dass beim Gaswegnehmen vor einer Kurve automatisch leicht angebremst wird. So kann man das Fahrzeug leichter in die Kurve hineinlenken und besser herausbeschleunigen. Abbildung 4 illustriert noch einmal die Wirkungsweise des ASP-Reglers.

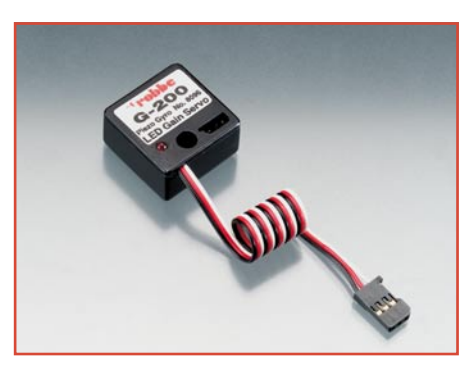

**Bild 3: Auch in Kreiselsystemen für Modell-Helikopter arbeitet ein kleiner Giersensor.**

 Schließlich ist es auch möglich, die ASP-Funktion nur für den Start zu aktivieren, um dort die maximale Kraft ohne Ausbrechen auf die Strecke bringen zu können, während man das eigentliche Rennen ohne elektronische Fahrhilfe fährt.

Und um den Komfort mit diesem Regler komplett zu machen, erlaubt er eine Abschaltung des Antriebs über den Fernsteuersender und er verfügt über eine Störun-

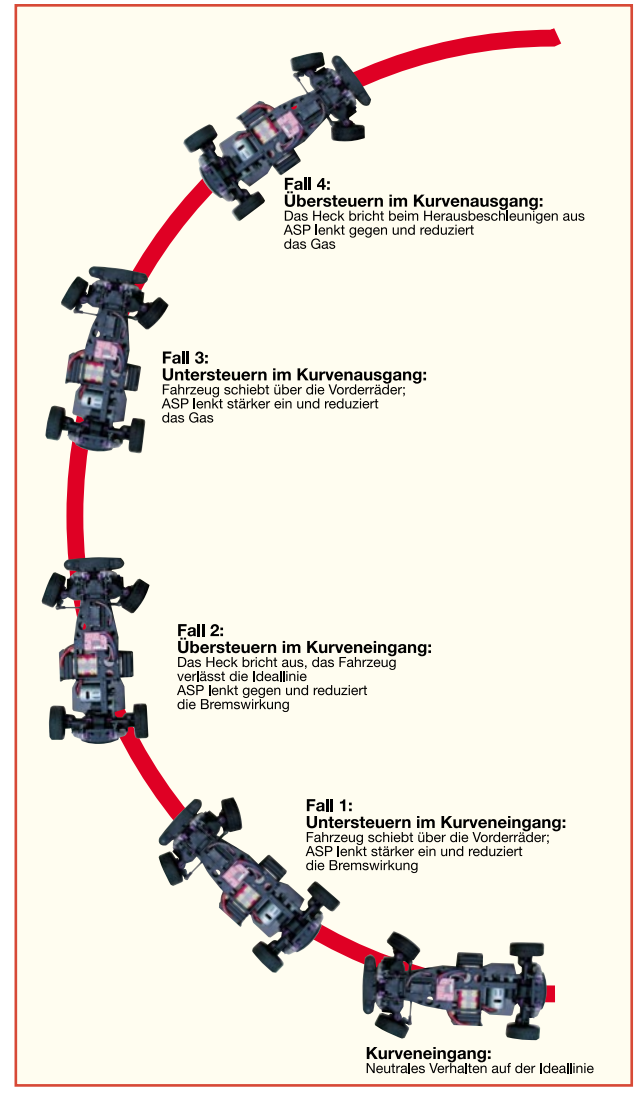

**Bild 4: So arbeitet der ASP-Regler in verschiedenen Fahrzuständen**

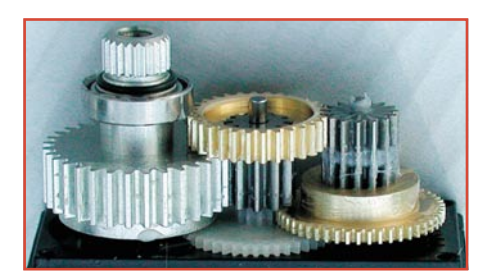

**Bild 5: Arbeitet exakt und garantiert hohe Kraftübertragung - das Metall-Getriebe des Digitalservos.**

terdrückungs- und Failsafe-Funktion. Das ist sehr praktisch, denn jeder kennt wohl die undefinierbaren Reaktionen, die das Modell vollführt, wenn es nur kurz kein Funksignal mehr empfängt. Dies wird durch die Störunterdrückung kompensiert. Die Failsafe-Funktion hingegen stellt Antrieb und Lenkung auf Neutral, sobald zu viele Fernsteuerimpulse ausfallen. Das Modell hält dann, etwa, wenn es die Reichweite des Fernsteuersenders verlassen hat, einfach an und fährt nicht unkontrolliert weiter.

## **Alles geregelt**

Apropos Regler - es muss ja nicht gleich solch ein komplexes System wie der ASP-Regler sein, aber ein elektronischer Fahrtregler sollte es schon sein. Denn nur damit ist gegenüber den selbst bei hochpreisigen Fahrzeugen mitgelieferten mechanischen "Reglern" eine feinfühlige Steuerung möglich. Zu der gehören bei echten HighTech-Reglern, wie z. B. den V-Reglern von GM-Racing oder den LRP-Reglern dann Funktionen wie Startautomatik (automatisch volle bzw. einstellbare Leistung beim Start), programmierbare Bremsfunktion (Bremswirkung schon bei Neutralstellung), einstellbare Strombegrenzung (Einstellen entsprechend Untergrund, damit wird ein Durchdrehen der Räder beim Anfahren vermieden) und Rückwärtsfahrt mit voller Leistung. Und schließlich sorgen hohe Regel-Taktfrequenzen für eine effiziente Ausnutzung des Systems Motor - Akku und reduzieren den starken Motorverschleiß (Kollektorbrand) der kleinen Hochleistungsmotoren. Ein solcher Regler ist eigentlich ein kleines Wunderwerk der Technik. Natürlich "haust" auch hier ein Prozessor, der einmal das einfache Programmieren mit meist nur einem Poti, einer Taste und einer LED erlaubt und zum anderen die komplexen Abläufe der Motorsteuerung regelt. Dazu kommt eine hoch effiziente MOSFET-Technologie für den Leistungsteil, sodass auch wirklich fast die volle Akku-Leistung am Motor ankommt.

## **Schnelle Steller**

Hand auf´s Herz, wer kümmert sich

schon näher um das Teil, das Servo heißt und für alle Stellarbeiten am Modell, sei es Lenkung, Gas beim Verbrenner, Klappen beim Flugmodell usw. zuständig ist?

Den normalen Modellbauer interessieren ja nur wenige Eckdaten wie zunächst die Stellkraft, die Stellzeit und die Abmessungen. Natürlich liegt man mit bewährten Standard-Servos auf der sicheren Seite - es funktioniert halt! Aber sobald es darum geht, besonders schnell und präzise (und dabei auch noch richtig hohe Kräfte bewegend) zu arbeiten, stoßen Standard-Servos schnell an ihre Grenzen.

Hier tritt eine noch relativ junge Servo-Generation auf den Plan - der Digital-Servo. Auslöser für diese Entwicklung waren wohl wieder die Helikopter-Piloten, die Stellglieder brauchten, die besonders präzise, superschnell und mit sehr hoher Haltekraft hervorstechen. Dazu waren aber herkömmliche Servo-Ansteuerungen einfach nicht in der Lage. Deshalb entstand der Digital-Servo, der nun ebenfalls mit einem leistungsfähigen Mikroprozessor gesteuert wird. Dieser sorgt für die Realisierung der geforderten Features. Er verarbeitet die eintreffenden Fernsteuerbefehle superschnell und steuert ebenso schnell den hochpräzisen und schnellen Stellmotor des Servos an. Damit werden dann selbst bei sehr großen Servos und bei voller Last die geforderten Stellzeiten von deutlich unter 0,1 s erreicht. Gleichzeitig wird durch eine deutlich erhöhte Auflösung des Steuersignals eine weit präzisere Steuerung möglich als dies der analoge Servo realisieren kann - der Heli ist mit kleinsten Knüppelbewegungen bzw. Steuerimpulsen des Kreisels blitzschnell und präzise steuerbar, das Modellauto reagiert ebenso blitzschnell auf Lenkbefehle.

Der Prozessor sorgt auch dafür, dass die einmal eingeschlagene Richtung trotz starker mechanischer Einflüsse von außen (z. B. Winddruck beim Flugzeug oder Unebenheiten beim RC-Car) exakt gehalten wird. Das heißt, bei dem Versuch, die Servomechanik von außen zu verstellen, darf sich die Mechanik im Idealfall nicht bewegen lassen. Der Mikroprozessor erkennt solch eine Gegenbewegung und steuert den Motor des Servos gegenläufig an.

Natürlich gehören entsprechend präzise und kräftige mechanische Komponenten dazu, weshalb man hier nahezu ausschließlich auf hochgenau passende, kugelgelagerte Metallgetriebe zurückgreift, wie es in Abbildung 5 am Beispiel des Ultra-Speed-Digital-Servos DS 8418 von Graupner zu sehen ist. Solch ein Servo kann dann, je nach Leistungsklasse, auch schon einmal 150 Euro und mehr kosten. Wenn man aber einmal im direkten Bezug die Eigenschaften eines Standard-Servos mit denen des digitalen Pendants vergleichen konnte, sieht man schnell, wer hier im Vorteil ist. Das Auto folgt jedem Lenkbefehl "wie auf Schienen", lässt sich auch auf holprigem Untergrund kaum aus der Ruhe bringen, das lästige "Flattern" bei kurzen Impulsausfällen entfällt.

Wir haben den DS 8418, obwohl er nominell eigentlich etwas zu schwach im Stellmoment ist (ein ausreichend kräftiger Servo sollte die lenkbaren Räder im Stand bewegen können), in den Monster-Truck "TXT 1" von Tamiya eingebaut und waren überrascht, wie der, unbeeindruckt von Spurrillen oder Hindernissen, seinen Weg durch Kiesgrube und schweres Gelände zog. Denn hier, insbesondere bei der Vierradlenkung des Trucks, wirken gewaltige Kräfte über die großen Räder auf die Servomechanik zurück. Das enorme Haltemoment des Digitalservos führt dabei dazu, dass man den Truck präzise wie auf der Glattbahn auch durchs Gelände steuern kann.

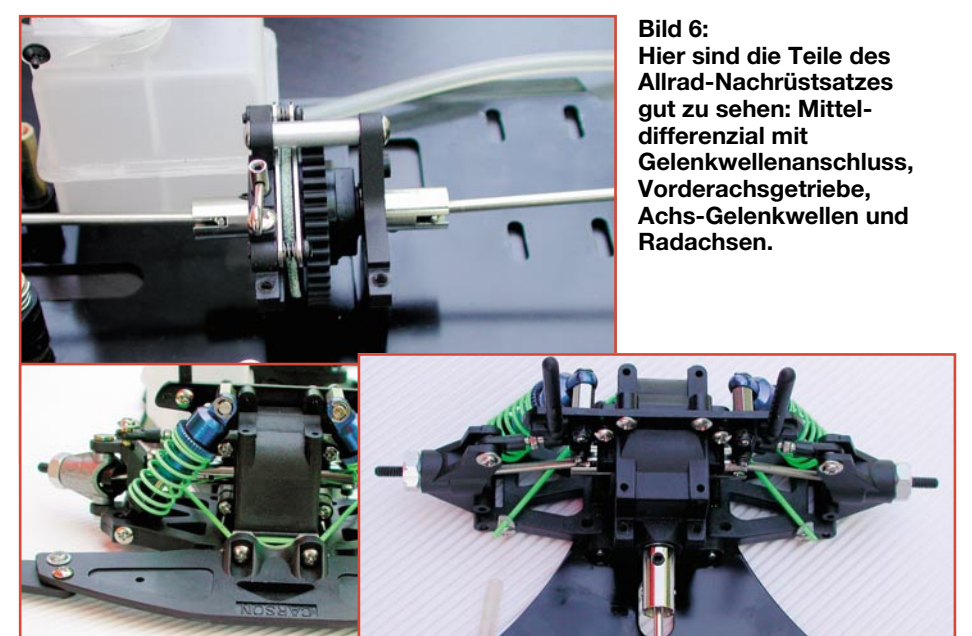

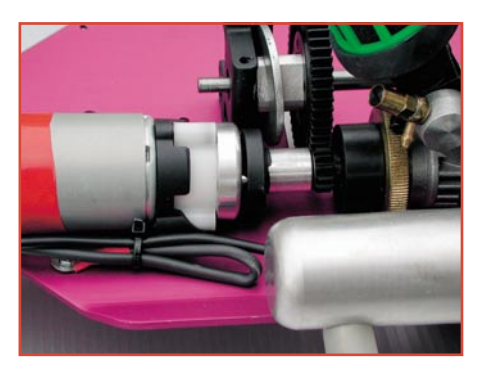

#### **Bild 7: Bequem: Der Elektrostarter ist über einen eigenen Freilauf fest mit dem Motor gekoppelt.**

Ach ja, übrigens, für den oben diskutierten ASP-Regler ist solch ein schneller Digital-Servo natürlich ein Muss. Ein Test mit ASP-Regler und DS 8418 in einem 1:10-Elektro-Chassis brachte auf Anhieb eine fantastische Fahrzeugbeherrschung und deutlich verbesserte Rundenzeiten als vorher (normaler Regler und Analogservo).

## **Auf allen Vieren**

Wer ein zweiradangetriebenes Modell fährt, wird sich bald danach sehnen, dieses auf Allradantrieb umzurüsten. Dieser Antrieb ist unproblematischer zu fahren, insbesondere die kräftigen Verbrenner-Motoren neigen bei reinem Heckantrieb zu wahren Schleuderorgien, die zum Teil per Fernsteuerung nicht einfach zu beherrschen sind. Für fast alle Modellfahrzeugchassis gibt es Nachrüstsätze, die einen einfachen Anschluss der Vorderachse an

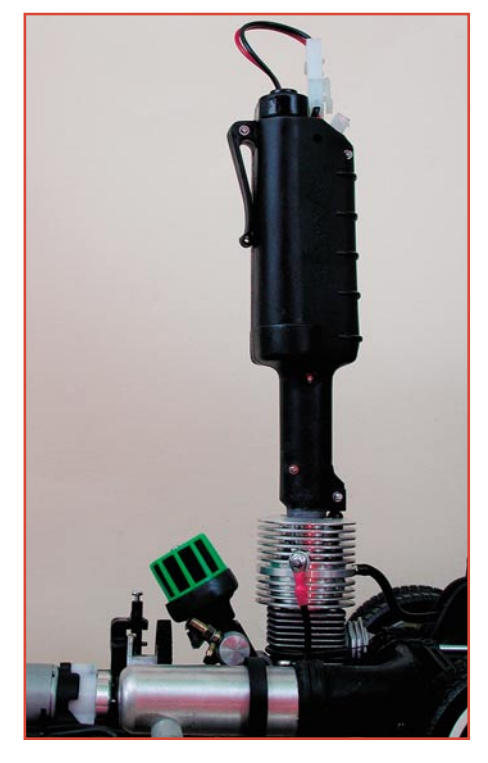

**Bild 8: Der Motorstart erfolgt über solch ein Startgerät.**

das Mitteldifferenzial erlauben. Dazu sind, je nach Antriebskonzept, zusätzliche Riemen oder Antriebswellen zwischen Mitteldifferenzial und Vorderachsantrieb zu installieren und das Achsdifferenzial im meist bereits montagefertig vorhandenen Getriebegehäuse der Vorderachse zu montieren. Die Radachsen der Vorderräder werden ausgetauscht und die Antriebswellen zwischen Radachse und Getriebegehäuse eingesetzt. Solch eine Montage kostet neben (je nach Modellgröße) 100 bis 200 Euro ca. 1 h Bauzeit und macht den vormals wilden Übersteuerer zum lammfrommen Fahrwerk. In Abbildung 6 sind die nachgerüsteten Teile am Beispiel eines 1:10 Verbrenner-Chassis von Carson gut zu sehen.

## **Start auf Knopfdruck**

Elektrofahrer registrieren sie mit Grinsen: die Startvorbereitungen der Verbrenner-Fans. Nicht nur die sowieso üblichen Prozeduren wie das Treibstoffauffüllen und alle weiteren Arbeiten, bis der Motor die ersten Töne von sich gibt, sind, gemessen an den Elektromodellen, langwierig, auch im laufenden Betrieb hat der Verbrenner-Fahrer immer wieder mit kleinen und großen Problemen zu kämpfen. Schließlich reagieren die kleinen Hochleistungs-Triebwerke sehr empfindlich auf Witterungsschwankungen (zwischen einem Regenund einem Sonnentag liegen Welten in der Einstellung), verschlucken sich gern beim heftigen Bremsen und Rückwärtsfahren ist gar nicht drin. So rennt denn der Pilot über

den Platz, um das irgendwo hängen gebliebene Auto umzudrehen oder den Motor per Seilzugstarter oder über die Startbox wieder in Gang zu setzen.

Gerade das etwas mühsame und manchmal etwas vorsintflutlich anmutende Starten per Seilzugstarter ist recht lästig. Sicher, solch ein Starter spart Platz und Gewicht. Noch mehr davon spart man, wenn man den Motor allein per Startbox über Friktionstrieb in Gang setzt. Das ist wichtig für Wettbewerbsfahrer, die gegen jedes Gramm Gewicht kämpfen müssen. Stirbt denen der Motor im Wettkampf ab, ist das Rennen ohnehin verloren. Aber der Hobbyfahrer will ja einfach nur ein paar schöne Runden drehen und sich am technischen Wunderwerk Verbrennermodell freuen. Da spielen Spitzengeschwindigkeiten und Beschleunigungsvermögen eine eher untergeordnete Rolle kräftig genug sind die Verbrennungsmotoren meist ohnehin.

Weshalb also keinen Elektrostarter mit an Bord nehmen? Damit könnte man den Motor bequem durch Anschluss eines externen Akkus starten. Der würde auch gleich das Heizen der Glühkerze übernehmen, wozu sonst sowieso ein Heizakku vonnöten ist. Und dass ein Elektrostarter allemal effektiver ist als das Anreißen per Hand, kann wohl jeder Autofahrer nachvollziehen - man denke nur mal daran, den eigenen Wagen jeden Morgen mit einer Anlasskurbel starten zu müssen...

Allein die Modellbauindustrie, vornehmlich in Europa, sah diesen Bedarf der Hobbyfahrer jahrelang nicht. Der Autor kennt nur eine Firma, die bereits früher Modelle mit Elektrostarter vertrieben hat - die italienische Firma Dynamic rüstete bereits 1999 ihre großen 1:7er und 1:5er mit einem derartigen Starter aus (Abbildung 7). Das zugehörige Startgerät enthält zwei 1,2-V-Akkus nebst Überwachungsanzeige für das Heizen der Glühkerze. Ein kräftiger 7,2-V-Akku versorgt den Startermotor. Das Ganze wird einfach auf den speziell hierfür mit einem Starterkontakt ausgerüsteten Motor aufgesetzt (Abbildung 8) und nach einer Vierteldrehung des Startgerätes erhalten Glühkerze und Startermotor Strom.

Eine für den Hobbyfahrer herrlich bequeme Lösung - die seinerzeit sogar darin gipfelte, dass man gleich noch einen Akku in dem großen und kräftigen Fahrzeug unterbrachte, das Ganze per Fernsteuerung

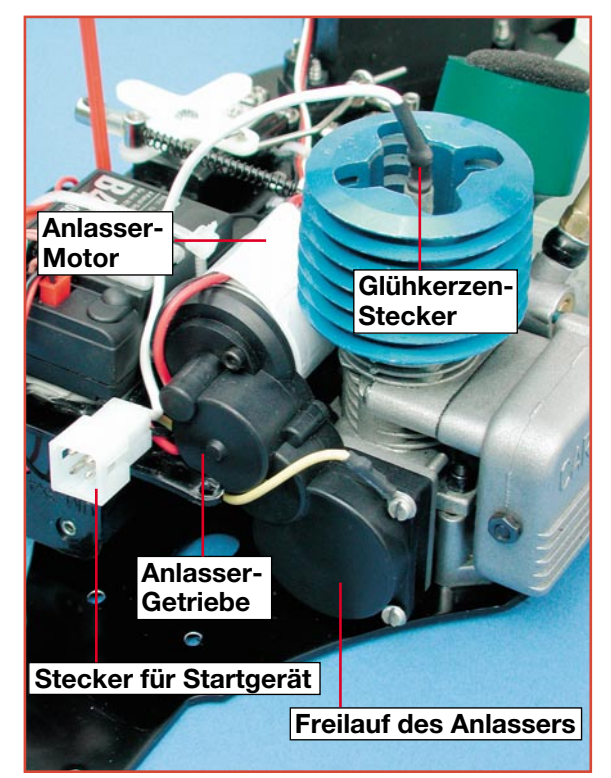

**Bild 9: Der Nachrüststarter von Carson für den 2,5 cm3 -Force-Motor**

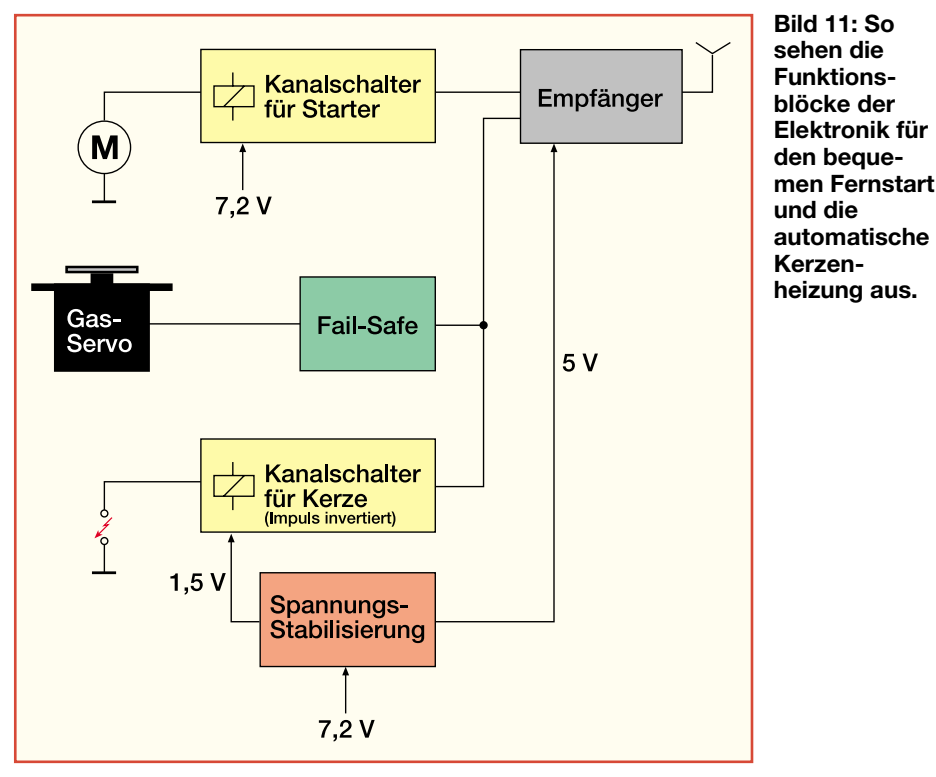

fernstarten und per Startermotor sogar rückwärts fahren konnte!

Erst in letzter Zeit, offenbar durch Trends im Modellbaumarkt Nummer 1, den USA, gefördert, gibt es erste Versuche, den Elektrostarter zu etablieren. So bietet seit dem Frühjahr Carson einen Nachrüststarter für seine schmalen 1:10-Chassis an (Abbildung 9), der ebenfalls bequem über ein externes Startgerät (Abbildung 10) mit Strom versorgt wird. Auch dieses erledigt die notwendige Kerzenheizung gleich mit aus dem Starterakku. Dieser Starter benötigt kein riesengroßes Loch in der Karosserie mehr, eine kleine, vierpolige Buchse genügt. In unserem Atego-Truck erledigt der Elektrostarter den manchmal etwas diffizilen Start des Force-Motors weit stressfreier als bisher der Seilzugstarter.

Ist der Antriebsmotor des Modells kräftig genug, auch noch einen 7,2-V-Akku "mitzuschleppen", steht dem Elektroniker der Weg offen, einen ganz bequemen Fernstart durchzuführen - auf Knopfdruck am Fernsteuersender. Dazu ist nicht einmal

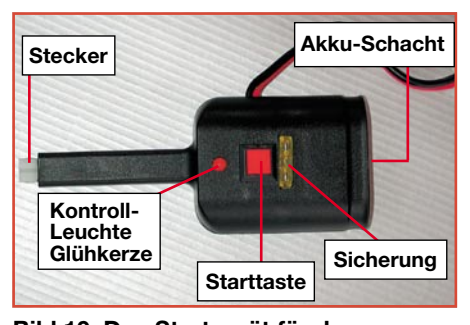

**Bild 10: Das Startgerät für den Carson-Starter. Die Spannungsversorgung für die Glühkerze erfolgt über einen internen Spannungsregler.**

immer ein zusätzlicher Fernsteuerkanal notwendig, eine einfache Auswerteelektronik für bestimmte Steuerknüppelstellungen genügt.

Damit kann man gleich noch eine Lösung umsetzen, die des beim Gaswegnehmen oft absterbenden Motors. Dies wohl allen Verbrennerfahrern bekannte Problem entsteht durch das nicht so einfach beherrschbare Leerlaufverhalten der kleinen Motoren unter unterschiedlichen Bedingungen. Da reicht schon ein Temperaturwechsel um wenige Grad oder eine andere Luftfeuchtigkeit - schon wird der Leerlauf instabil, die Glühkerze kann die zum Glühen notwendige Temperatur nicht mehr halten: der Motor geht einfach aus. Dem kann man durch eine automatische externe Heizung der Glühkerze begegnen. Dazu koppelt man einen Kanalschalter an den gleichen Empfängerausgang an, der auch den Gasservo steuert. Der Kanalschalter sorgt dafür, dass ab einer bestimmten Gasknüppelstellung beim Gaswegnehmen die von einem Spannungsregler herabgesetzte 1,2-V- bis 1,5-V-Heizspannung an die Glühkerze geschaltet wird. Beim Gasgeben wird die Heizspannung wieder abgeschaltet, ein laufender Motor benötigt ja eigentlich keine Heizspannungszufuhr. Diese Lösung ist übrigens auch allein, ohne Elektrostarter, einsetzbar.

Das bereits seit mehreren Jahren im o.g. Dynamic-Großmodell funktionierende Gesamtkonzept für die bequeme Fernsteuerung ist in Abbildung 11 skizziert. Ergänzt wurde das Ganze um eine Failsafe-Schaltung vor dem Gasservo. Die sorgt beim Ausfall von Senderimpulsen dafür, dass das Modell gebremst wird und so sicher stehen bleibt, bis wieder Fernsteuerimpulse eintreffen.

Bleibt schließlich noch das Problem Rückwärtsfahren beim Verbrenner. Für den Wettbewerbsfahrer kein Thema, schließlich werden hier oft nicht einmal die Elektroautos rückwärts gefahren, wohl aber für den Hobbyfahrer, der sein Modell auf dem Parkplatz wieder rückwärts aus einer Sackgasse oder vom Bordstein weg manövrieren möchte.

Als erste haben hier die Monstertruck-

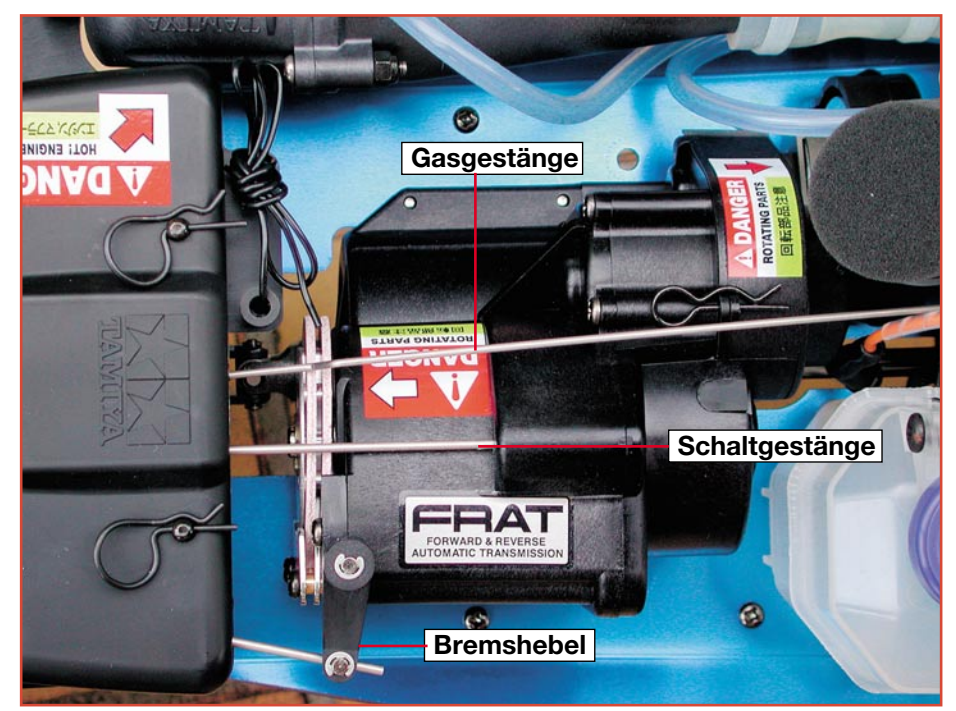

**Bild 12: Das TAMIYA-Vor-/Rückwärts-Getriebe ist zwischen Motor und Bremsscheiben montiert. Das Schalten erfolgt halbautomatisch.**

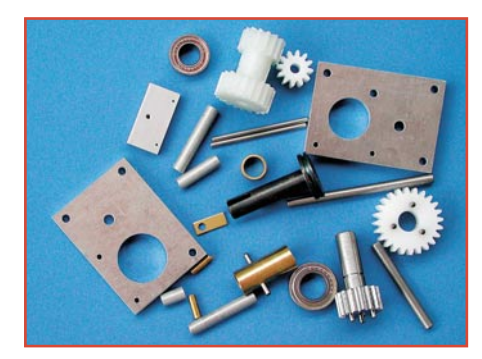

**Bild 13: Solche Getriebebausätze ermöglichen den einfachen Eigenbau von Schalt- bzw. V-/R-Getrieben.**

Modellhersteller geschaltet, dies im wahrsten Sinne des Wortes. Sowohl der "TMaxx" von TRIOX als auch der neue "Terra Crusher" von TAMIYA, den wir im zweiten Teil des Artikels ausführlich vorstellen werden, verfügen über ein Schaltgetriebe, das auch einen Rückwärtsgang hat. Abbildung 12 zeigt das Getriebe des TAMIYA-Modells. Rückwärts fahren ist damit fast so einfach wie beim Elektromodell: Bremsen und nach kurzem Stillstand kann man ganz normal rückwärts fahren.

Wer geschickt genug ist, ein paar Gewindelöcher zu bohren, kann auch mit robusten Getriebebausätzen wie in Abbildung 13 gezeigt, selbst ein Schaltgetriebe bauen. Auch dieses wird über die Bremsfunktion des Gasservos gesteuert. Derartige Getriebebausätze findet man zahlreich bei Anbietern, die LKW-Modellbauer beliefern. Hier gibt es sogar hydraulische Getriebe wie beim Vorbild!

## **Bremsen!!!!**

Die heutigen Modelle sind schnell, sehr schnell: sie fahren Geschwindigkeiten bis zu 100 km/h. Und ist solch ein in der großen Klasse ab 1:8 bis zu 8 kg schwerer ..Brocken" einmal in Fahrt, ist schon mancher überrascht worden, wie er denn die "Fuhre" wieder bremsen soll. Diese Fahrzeuge sind auch fast immer mit kräftigen Verbrennungsmotoren unterwegs, hier entfällt also die "Superbremse" Elektromotor als EMK-Bremse über den Fahrtregler.

Verbrennerfahrzeuge werden ja in nahezu allen Fällen über eine einzelne Bremsscheibe, meist aus Epoxy, unmittelbar im Antriebsstrang gebremst (Abbildung 14). Allerdings ist diese Art des Bremsens gerade bei den ganz großen Modellen nicht immer wirkungsvoll und auch nicht vorbildgerecht, auch wenn es die Feder-Dämpfersysteme durch die entfallenden Massen an den Rädern selbst deutlich entlastet. Man hat z. B. keine Möglichkeit, etwa die Bremsbalance zwischen Vorder- und Hinterachse zu regulieren, eine an sich wichtige Sache.

Aber auch hier gibt es, insbesondere für die schweren 1:6- und 1:5-Modelle, Abhilfe, die schon wieder den Superlativ "High-Tech am Modell" rechtfertigt - die Bremsanlage mit Radbremsen an jedem Rad von FG. Damit lassen sich z. B. die preiswerten ECO-Line-Großmodelle von FG (ebenso wie alle anderen FG-Modelle auch), HARM, Lauterbacher usw., aber auch Eigenbauten bis zu 1:8 herab zu wahren Bremsboliden ausbauen. Die Bremsenbausätze sind als "einfache" Seilzugversion, aber auch als vorbildgerechte, schnelle und super dosierbare Hydraulikbremse verfügbar. Sie stehen sowohl in Wirksamkeit als auch von der technischen Lösung her dem großen Vorbild kaum nach. Gelochte Scheiben, hoch wirksame Bremszangen, schnell wechselbare Beläge - alles hochwertige Bremsentechnik in 1:5! In Abbildung 15 sind einige Montagebeispiele der FG-Bremse einschließlich Ansteuerung des Hauptbremszylinders anschaulich dargestellt - ein optisch-technischer Leckerbissen für den Modellbauer! Die Bremsen sind als Bausätze für je eine Achse erhältlich.

Im zweiten Teil des Artikels betrachten wir moderne Fahrwerkstechnik, HighTech-Materialien für den Modellbau und widmen uns fortschrittlicher Stromversor-

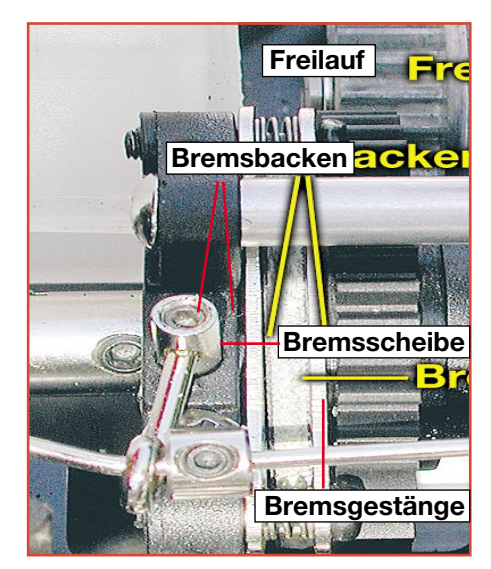

**Bild 14: Das Bremsen erfolgt direkt über die Antriebswellen. Zwei Bremsbacken bremsen eine Epoxy-Bremsscheibe, die auf dem Mitteldifferenzial montiert ist, ab. Der Freilauf sorgt dafür, dass erst ab einer bestimmten Drehzahl des Motors automatisch eingekuppelt wird.**

gungs- und Ladetechnik. Zusätzlich stellen wir einige komplette Modelle mit inno-<br>vativer Technik vor. vativer Technik vor.

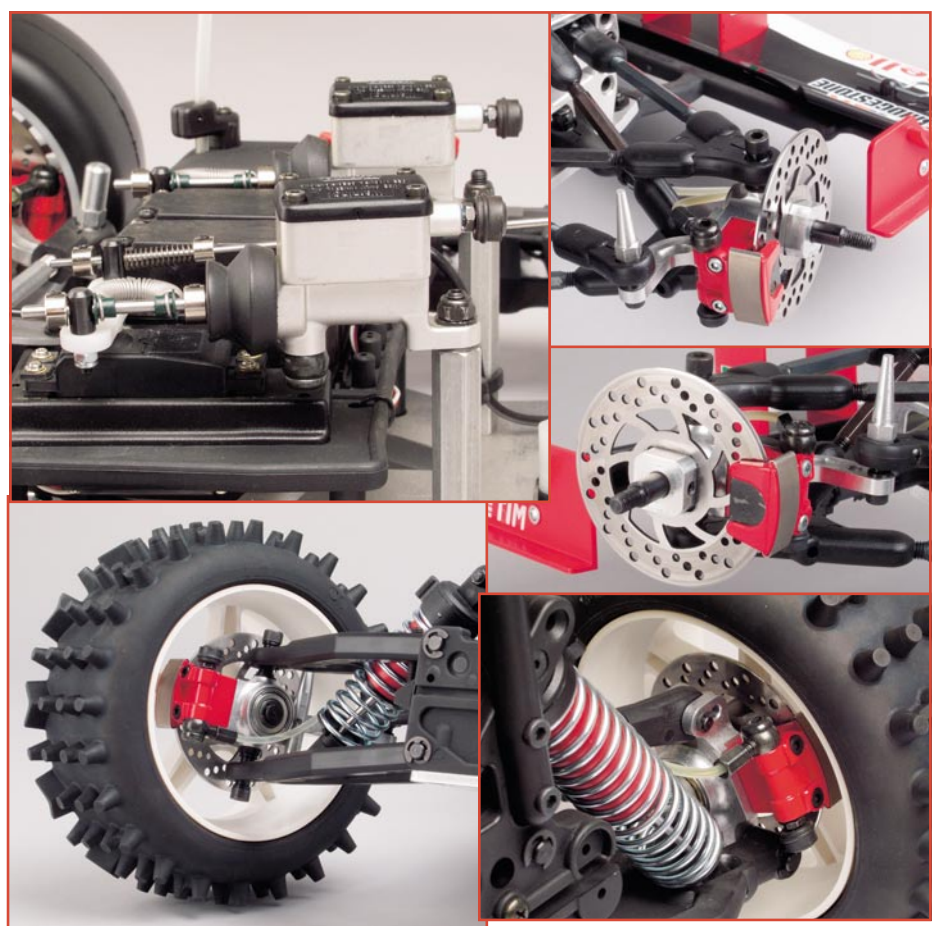

**Bild 15: Die Hydraulikbremse von FG an verschiedenen Modellen. Links oben sind die Hauptbremszylinder für die beiden getrennt steuerbaren Bremskreise vorn und hinten zu erkennen. Bilder: FG**

## **Schwerpunkt-Projekte**

#### **Audio-Dummy-Load mit Leistungsmesser ADL 9000, Teil 2**

Die ohmsche Lautsprechernachbildung ADL 9000 wird beim Test, bei der Inbetriebnahme oder bei der Reparatur von HiFi-Endstufen eingesetzt. Der zweite Teil des Artikels befasst sich mit der interessanten Schaltungstechnik dieses Messgerätes.

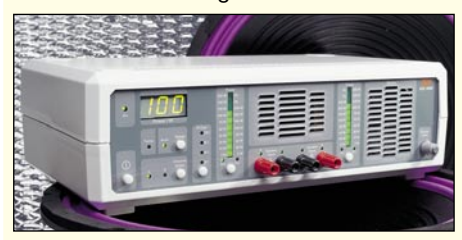

#### **20-MHz-DDS-Board**

Das neue 20-MHz-DDS-Board erzeugt Sinus- und Rechtecksignale im Frequenzbereich von 0,1 Hz bis 20 MHz. Durch das DDS-

#### **Analoge und digitale Flankendetektoren FDA 10 und FDD 10**

Die Flankendetektoren wandeln je nach Bedarf die an den Eingängen detektierten positiven und/oder negativen Impuls-Flanken in kurze Ausgangsimpulse um. Überwacht diese Schaltung beispielsweise die Betriebsspannung eines Gerätes, so kann sie beim Ein- oder Ausschalten des Gerätes einen kurzen Impuls an einen Tastereingang eines anderen Gerätes liefern, um dieses Gerät etwa ebenfalls ein- oder umzuschalten.

#### Verfahren ergeben sich sowohl eine ausgezeichnete Signalqualität als auch Frequenzeinstellschritte von 0,1 Hz im gesamten Frequenzbereich. Die Frequenzanzeige erfolgt über ein 8-stelliges LC-Display. Das DDS-Board kann aufgrund verschiedener Anzeigemodi (Offset zur Anzeige addier- und subtrahierbar, Faktor für z. B. PLL programmierbar, etc.) ebenfalls als Zeitbasis für weiterführende Anwendungen dienen, wie z. B. für Kurzwellenempfänger, PLL-Systeme, usw.

## **Schallpegel-Messgerät SPM 100**

Schall, umgangssprachlich auch Lärm genannt, stellt heute eine der häufigsten Umweltbelastungen dar. Zur korrekten Beurteilung von Schall werden Schallpegel-Messgeräte eingesetzt. Das mit einem Mikroprozessor gesteuerte Schallpegel-Messgerät SPM 100 ermöglicht Schallpegelmessungen im Bereich von 30 dB bis 130 dB und verfügt über normgerechte Frequenz- und Zeitbewertungsfilter.

## **Mini-Schaltungen**

### **Lauschverstärker**

Mit diesem batteriebetriebenen Verstärker werden die Signale eines Mikrofons soweit verstärkt, dass damit ein Kopfhörer betrieben werden kann.

Es können verschiede Arten von Mikrofonen wie z. B. Elektret-, Parabol-, und Körperschallmikrofone usw. angeschlossen werden. Durch zwei schaltbare Filterstufen (Tief- und Hochpass) ist der Frequenzgang beeinflussbar.

Eine automatische Lautstärkenregelung (ALC)

## **Info-Serien**

und Technik auf, wie man mit modernsten Mitteln den Lärm begrenzen und gleichzeitig die Rechnerleistung stabilisieren kann.

#### **Alarm nach Rückfrage - ELV-Funkalarmanlage FAZ 3000** Höchste Zuverlässigkeit und Störsicherheit -

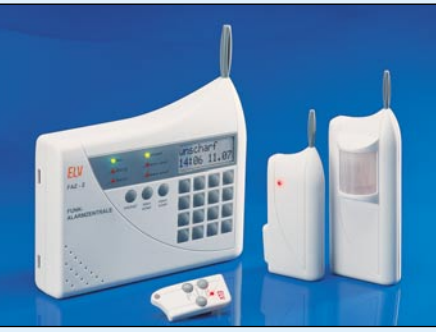

## **PC-Technik**

**PC-Audioverstärker 2 x 3 Watt**

Ein kleiner "Nachbrenner" für Soundkarten neuerer Generation, die keine eigene Endstufe mehr "On Board" besitzen.

Der Verstärker ist an einem Slotblech montiert und wird in den PC eingebaut, wobei die Spannungsversorgung vom PC-Netzteil erfolgt.

#### **Akku-Innenwiderstands-Messgerät RI 1000**

Zur Qualitätsbeurteilung von Akkus ist der Innenwiderstand ein wichtiges Kriterium. Nur wenn dieser gering ist, kann unter Lastbedingungen eine hohe Spannungslage am Akku sichergestellt werden.

Auch die Alterung von Akkus ist in erster Linie an einem Anstieg des Innenwiderstandes zu erkennen. Mit dem handlichen Akku-Ri-Messgerät kann schnell und einfach der Innenwiderstand von Einzelzellen und Akkupacks ermittelt werden.

#### **1000-VA-Prozessor-Schaltnetzteil SPS 9540, Teil 3**

Im "ELVjournal" 3/2002 und 4/2002 wurde ausführlich die Funktionsweise und die Schaltung dieses außergewöhnlichen Netzgerätes beschrieben.

Im dritten Teil dieses Artikels erfolgt nun die ausführliche Beschreibung des praktischen Aufbaus.

sorgt für eine gleichbleibende Lautstärke und schützt dabei die Ohren vor plötzlich auftretenden Schallereignissen.

#### **Leitungs-Polaritätstester**

Der Polaritätstester ermöglicht die genaue Zuordnung einzelner Leitungen eines Kabels. Am einen Ende des Kabels wird eine Diode mit zwei beliebigen Leitungen verbunden. Mit Hilfe des Polaritätstesters lassen sich am anderen Ende des Kabels diese beiden Leitungen eindeutig identifizieren.

das sind die primären Merkmale, die man von einer modernen Alarmanlage erwartet. Die neue FAZ 3000 ist strikt nach diesen Vorgaben entwickelt worden. Sie kann mit bis zu 100 Sensoren per Funk kommunizieren, quittiert deren Funksignale im bidirektionalen Betrieb, kontrolliert ständig alle Sensoren auf ihre Bereitschaft und weist eine enorme Ausbau-Vielfalt auf. Wir stellen die FAZ 3000 und ihre Zusatzkomponenten ausführlich vor.

#### **Praktische Schaltungstechnik: USB-Grundlagen**

In den letzten Jahren ist der USB (Universal Serial Bus) zur wichtigsten PC-Schnittstelle für die Anbindung externer Peripheriegeräte geworden. Er bietet dem Benutzer viele Vorteile in Hinblick auf einfache Anwendung und Konfiguration. In diesem Artikel erhält der Leser grundlegende Informationen zur Technik und Anwendung des USB.

### **0190-Sperre TW 100**

Diese Schaltung macht Schluss mit unbeabsichtigten Interneteinwahlen über kostenpflichtige 0190er-Rufnummern. Die Schaltung wird in die analoge Telefonleitung zwischen Modem und Amt eingeschleift und überwacht die Interneteinwahl. Zusätzlich ist der TW 100 auch als Telefonschloss einsetzbar.

#### **Sensoren in der Elektronik: Optische Maus-Sensoren**

Moderne PC-Mäuse arbeiten auf optoelektronischer Basis und kommen so vollkommen ohne mechanisch bewegliche Teile aus. Wir beschreiben, wie die sogenannte optische Navigation funktioniert.

#### **So funktioniert´s: Von ASP bis Kohlefaser - HighTech im Modellbau, Teil 2**

Im zweiten Teil des Artikels stellen wir innovative Fahrwerkstechniken einschließlich interessanter Komplettmodelle, Akku-Ladetechnologien und HighTech-Materialien vor.

**In Ruhe cool bleiben - PC-Kühlung modern** Die heutigen Hochleistungsrechner müssen sehr viel Wärme abführen. Dies führt automatisch zu erhöhter Lärmbelästigung durch die immer zahlreicheren Lüfter. Wir zeigen Wege

#### **PC-Temperaturlogger**

Mit Hilfe dieses Gerätes und eines PCs können Temperaturverläufe aufgezeichnet werden, wobei die Messrate individuell zwischen 0,5 Sek. und 2 h einstellbar ist. Wahlweise sind gekapselte Temperaturfühler (–50°C bis +105°C) oder K-Type Thermoelement Sensoren (0°C bis +1000°C) einsetzbar.

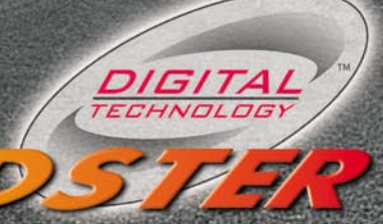

315

 $\blacklozenge$  | BITER

## der Radar-Geschwindigkeitsmesser

Geschwindigkeiten messen wie die "grünen" Profis - das können Sie jetzt auch!<br>Anpeilen - Abdrücken - Ablesen!<br>Funktioniert sogar beim ultraschnellen Baseball und Tennis!

 $\overline{\mathbf{o}}$ 

€ 349.

 $\epsilon$ 0,<sup>75</sup>

Digitale Radartechnik und hoch integrierte Signalverarbeitung machen es möglich - der handliche Geschwindigkeitsmesser registriert Geschwindigkeiten von Objekten in Echtzeit und das bis zu Geschwindigkeiten von 320 km/h un

- 
- 
- 
- $\bullet$  S  $\bullet$
- $\bullet$
- $\bullet$
- 
- Blitzschnelle Geschwindigkeitsanzeige im großen Digitaldisplay<br>Speicher für letzte und Maximalgeschwindigkeit<br>Statistikfunktionen, z. B. Anzahl der Messungen, Teilnehmer usw.<br>Programmierbar für kleine (z. B. Base- oder Ten  $\overline{\mathbf{o}}$

per Stück

 $\ddot{\phantom{a}}$ 

24-447-15

"Mein Racer fährt 85 - ehrlich!" "Glaub´ich nicht! Messen wir mal nach!" "Was - geht das??? "Jetzt ja!":

Bitte gleich mitbestellen:<br>Alkaline-Mignonbatterie AA<br>(6 Stück benötigt)<br>**24-118-28** 

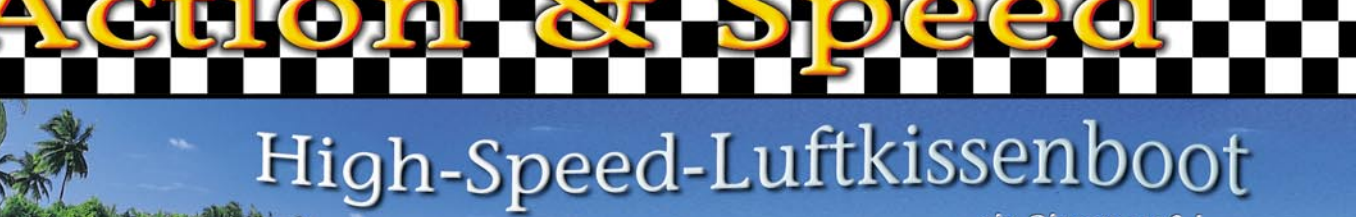

...ein Riesenspaß!

### **Hebt sich wie das Vorbild an und schwebt auf einem echten Luftkissen rasant davon!**

• Funkferngesteuert mit vollen Fahr- und Lenkfunktionen • 3 Motoren, 2 Antriebspropeller und ein Luftkompressor • Aerodynamisches Design

• Antrieb mit 9,6-V-Akku • **Lieferung fahrfertig mit Fernsteuersender, Senderbatterie, Antriebsakku, Ladegerät** Länge ca. 320 mm<br>Farblich sortiert

D

peller für pfeilschnelle Fahrt über die Straße, den Teppich, das Parkett oder über das Wasser!

• Farblich sortiert **27 MHz ....... 24-455-13 40 MHz ....... 24-455-25**

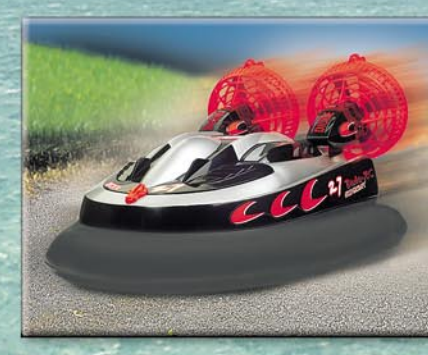

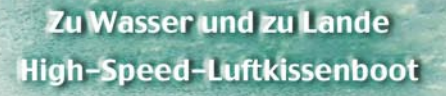

Fauchend pumpt der Bordkompressor Luft unter das Boot, hebt es an, und dann sorgen die zwei kräftigen Pro-

**24-455-13 ¤ 89,95**

# Die Balken-Orter

# **StudSensor Pro SL der Profi - Balkenfinder für den Trockenbau**

**Der StudSensor Pro SL ist ein unverzichtbares Hilfsmittel für den Trockenbau - er signalisiert die Existenz von Gegenständen hinter Trockenbauwänden, unter Holzfußböden oder über Holzdecken.**

So können Sie Pfosten oder Balken aus Holz und Metall hinter Wänden sicher und genau lokalisieren, z. B. bei der Vorbereitung nachträglicher Durchbrüche. Aber auch für das genaue Finden stabiler Stellen an Trockenbauwänden, z. B., um schwere Schränke usw. aufzuhängen, bewährt sich das Balkensuchgerät. So vermeiden Sie Schäden und Fehlbohrungen sowie Nacharbeit zur Ausbesserung.

Das Gerät ist besonders einfach bedienbar (Ein-Tasten-Betrieb), die Signalisierung erfolgt optisch-akustisch. 2 Messmodi wählbar: Scan, Messtiefe 19 mm; Deep-Scan, Messtiefe bis 38 mm. 9-V-Blockbatterie im Lieferumfang.

**Balker** 

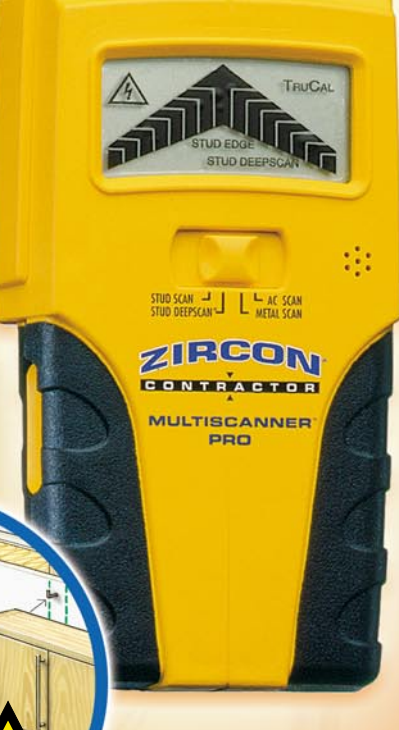

**24-453-26**

#**89,95**

## **Multiscanner Pro**

ZIRCON

BTUDSENSOF

**(e)** 

**Profi-Balken-, Metall- und Spannungsfinder für das elektronische Erkennen von Wand- und Querbalken (Holz/Metall) im Trockenbau sowie in Holz-Decken und -Fußböden, Auffinden von Metall in Stein- und Betonwänden und Lokalisieren von spannungsführenden Leitungen.**

#**29,95**

**24-457-04**

Damit vermeiden Sie sicher das versehentliche Anbohren oder sonstige Beschädigen von Rohrund elektrischen Leitungen und können Ausschnitte, Konsolen, Hängeschränke usw. punktgenau anbringen. Die Bedienerführung und Ortungsanzeige erfolgt durch ein großes LC-Display, die Bedienung besonders einfach im Einhandbetrieb mit automatischer Echtzeitkalibrierung und ein blauer Spotlight-Strahl erleichtert Markierungen bzw. das Anbringen von Markierungen. Filzgleiter schonen auch empfindliche Oberflächen bei der Sucharbeit. Die Ortungstiefe ist von der Aufgabe und dem zu durchdringenden Material abhängig: Balkenortung: 19 mm; Hohlraumortung: 38 mm; Metallsuche: Kupfer 38 mm; Eisen 76 mm; 230-V-Leitungen (stromdurchflossen): 50 mm. 9-V-Blockbatterie im Lieferumfang.